# MacORAMa: Optimal Oblivious RAM with Integrity

Crypto 2023

Surya Mathialagan MIT

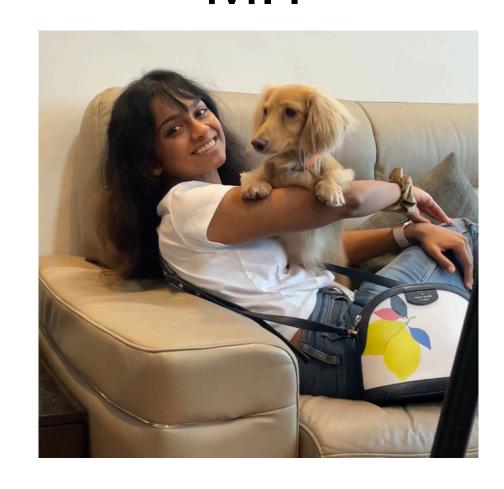

Neekon Vafa MIT

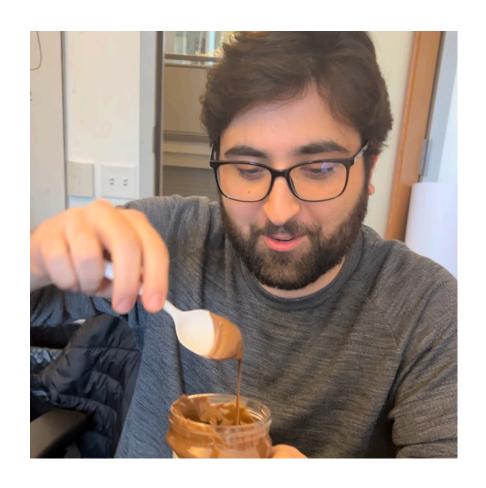

 User wants to perform RAM computation, but doesn't have enough local space.

- User wants to perform RAM computation, but doesn't have enough local space.
- Solution: Use remote RAM server.

- User wants to perform RAM computation, but doesn't have enough local space.
- Solution: Use remote RAM server.

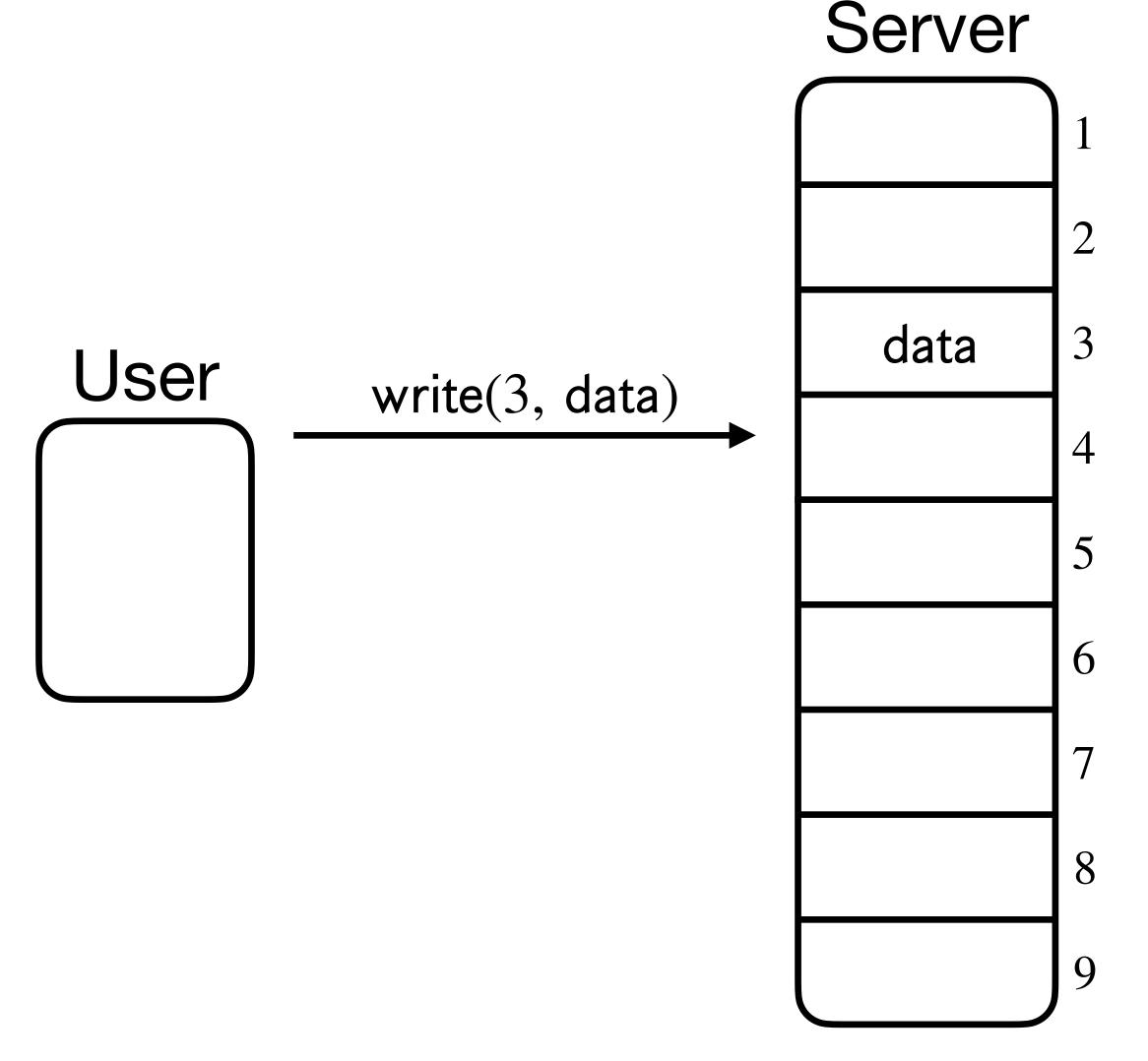

- User wants to perform RAM computation, but doesn't have enough local space.
- Solution: Use remote RAM server.

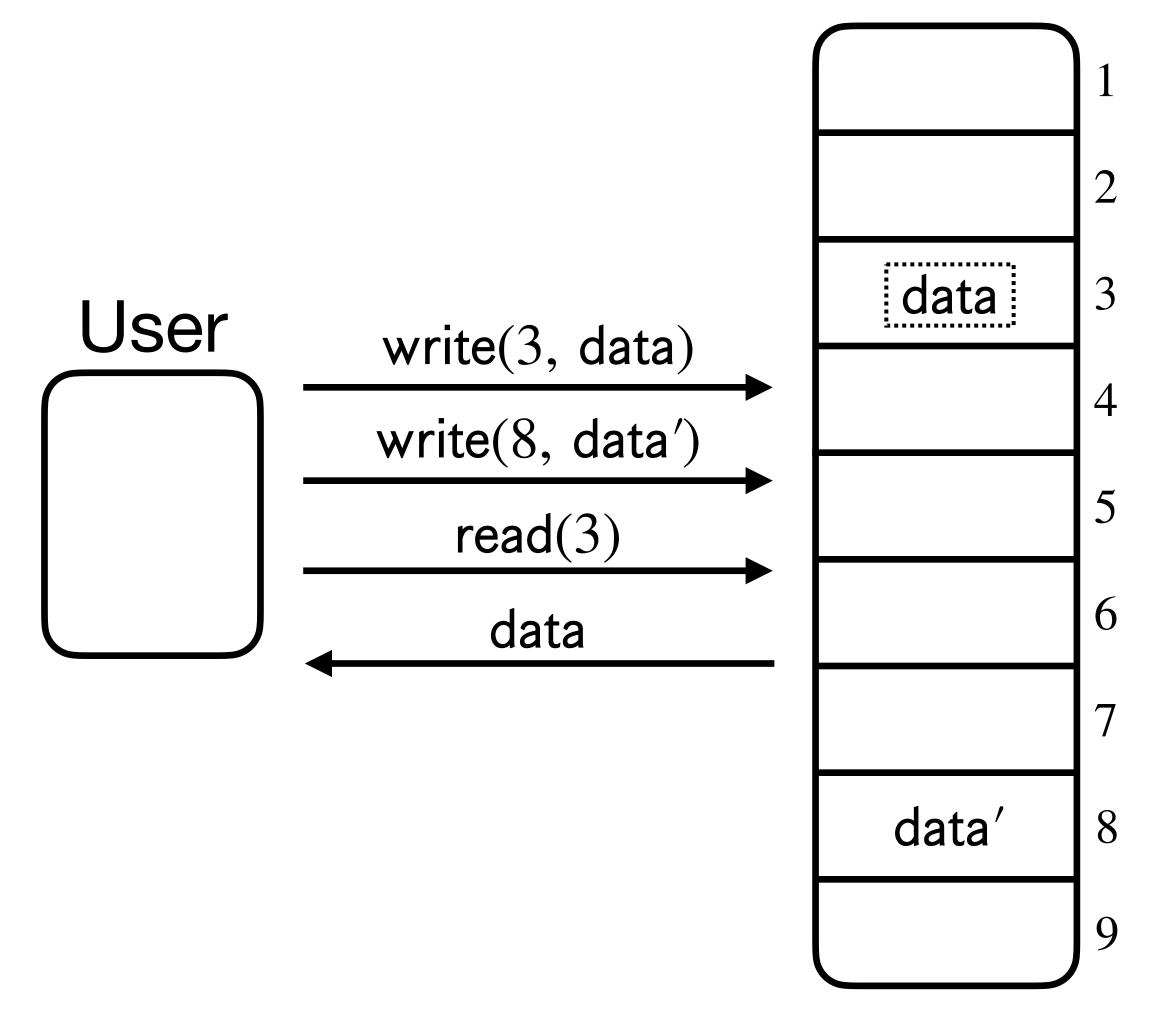

Server

- User wants to perform RAM computation, but doesn't have enough local space.
- Solution: Use remote RAM server.
- How can the user ensure privacy of its computation against a curious server?

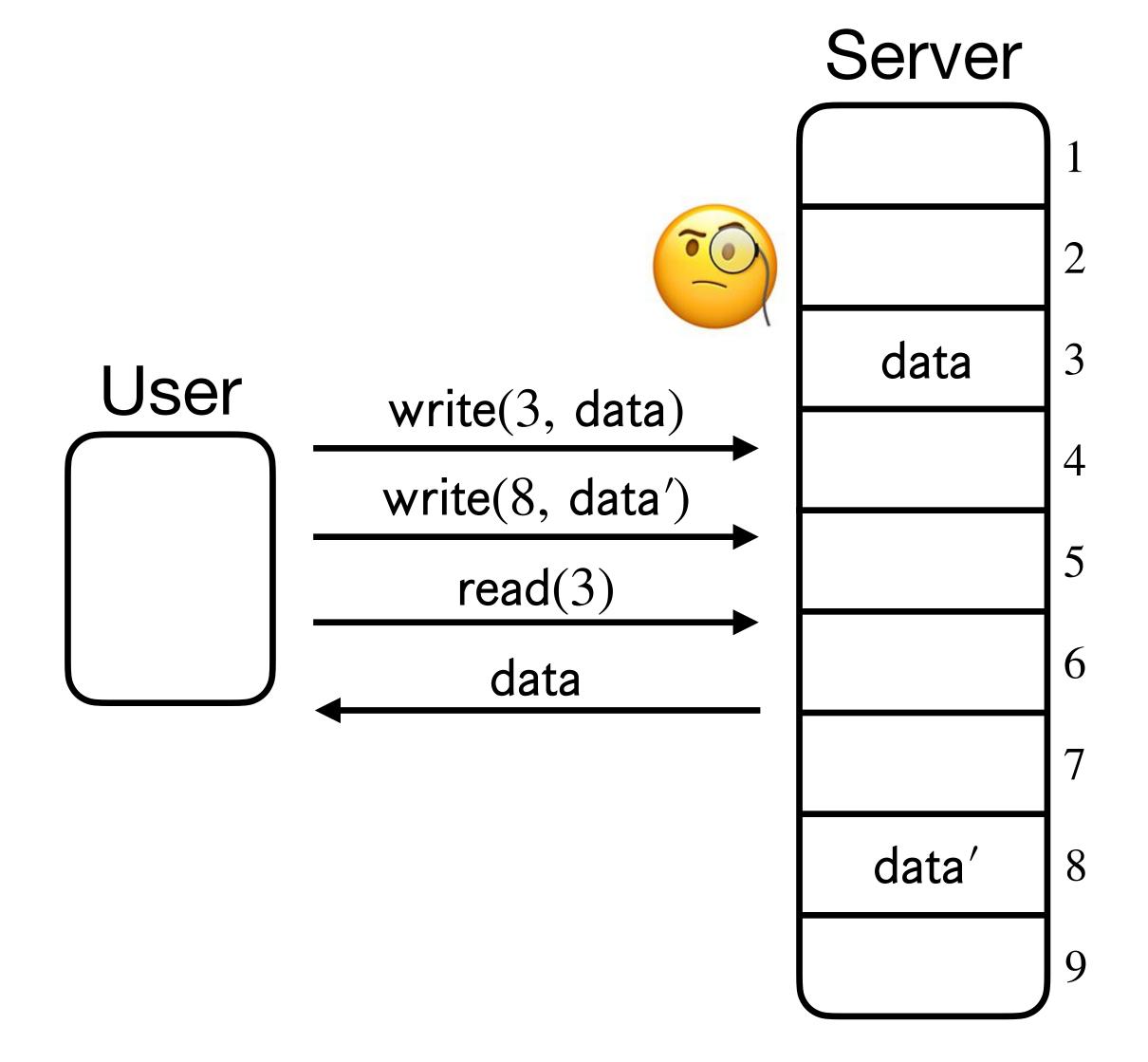

One idea to ensure privacy:
 Encrypt the data (private key)

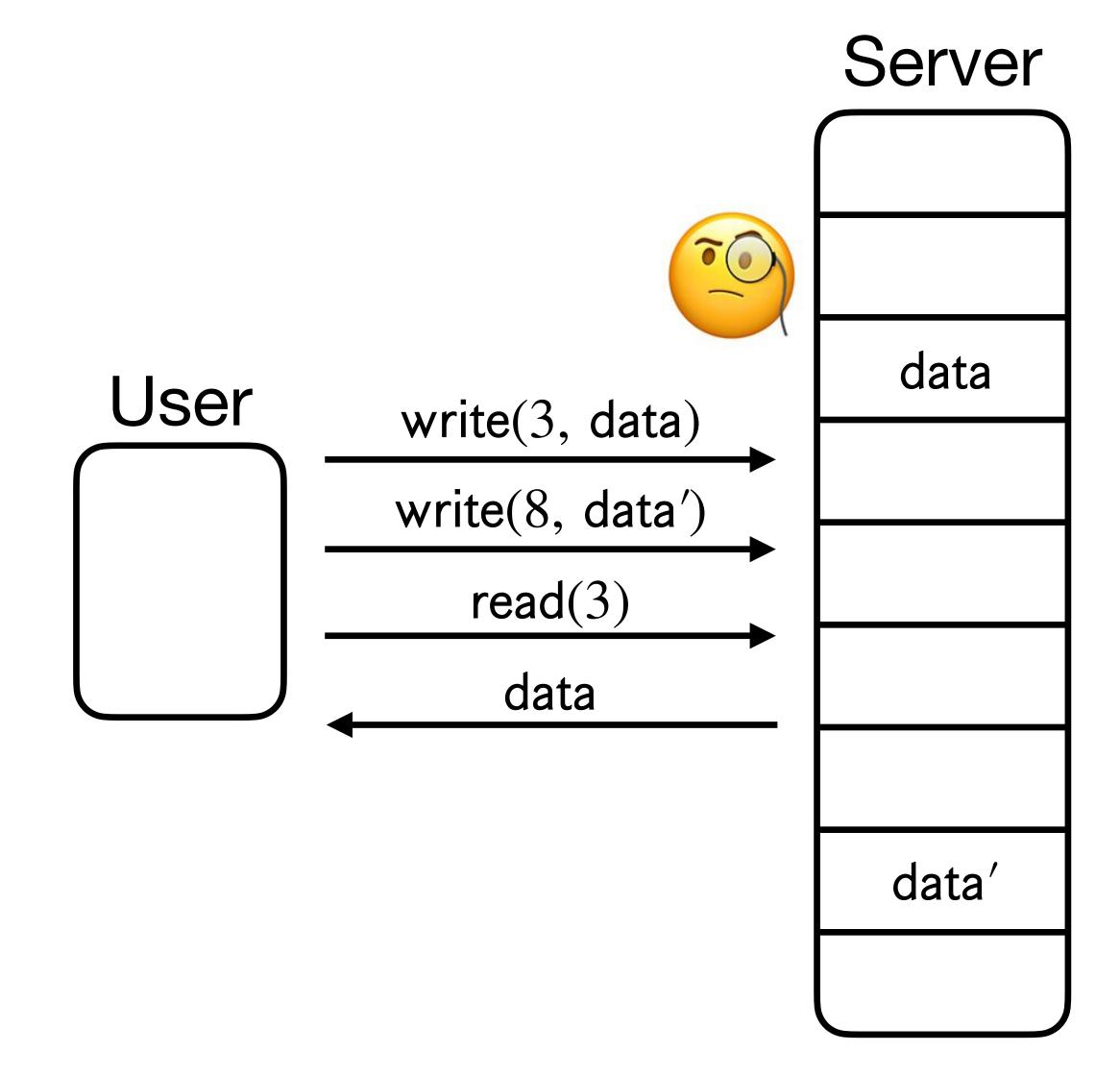

One idea to ensure privacy:
 Encrypt the data (private key)

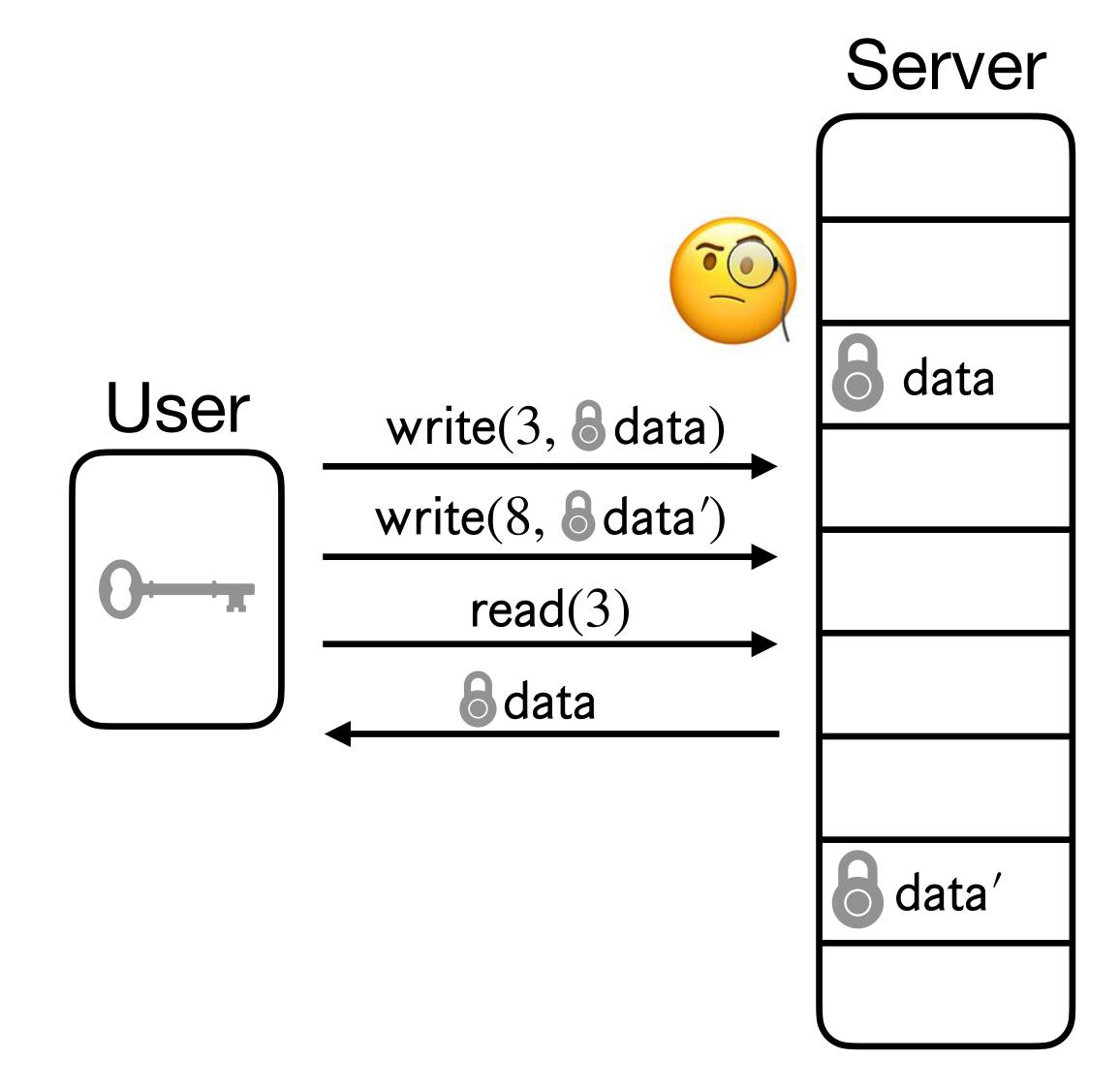

- One idea to ensure privacy:
   Encrypt the data (private key)
- Problem: Encryption is insufficient (access patterns reveal private information!)

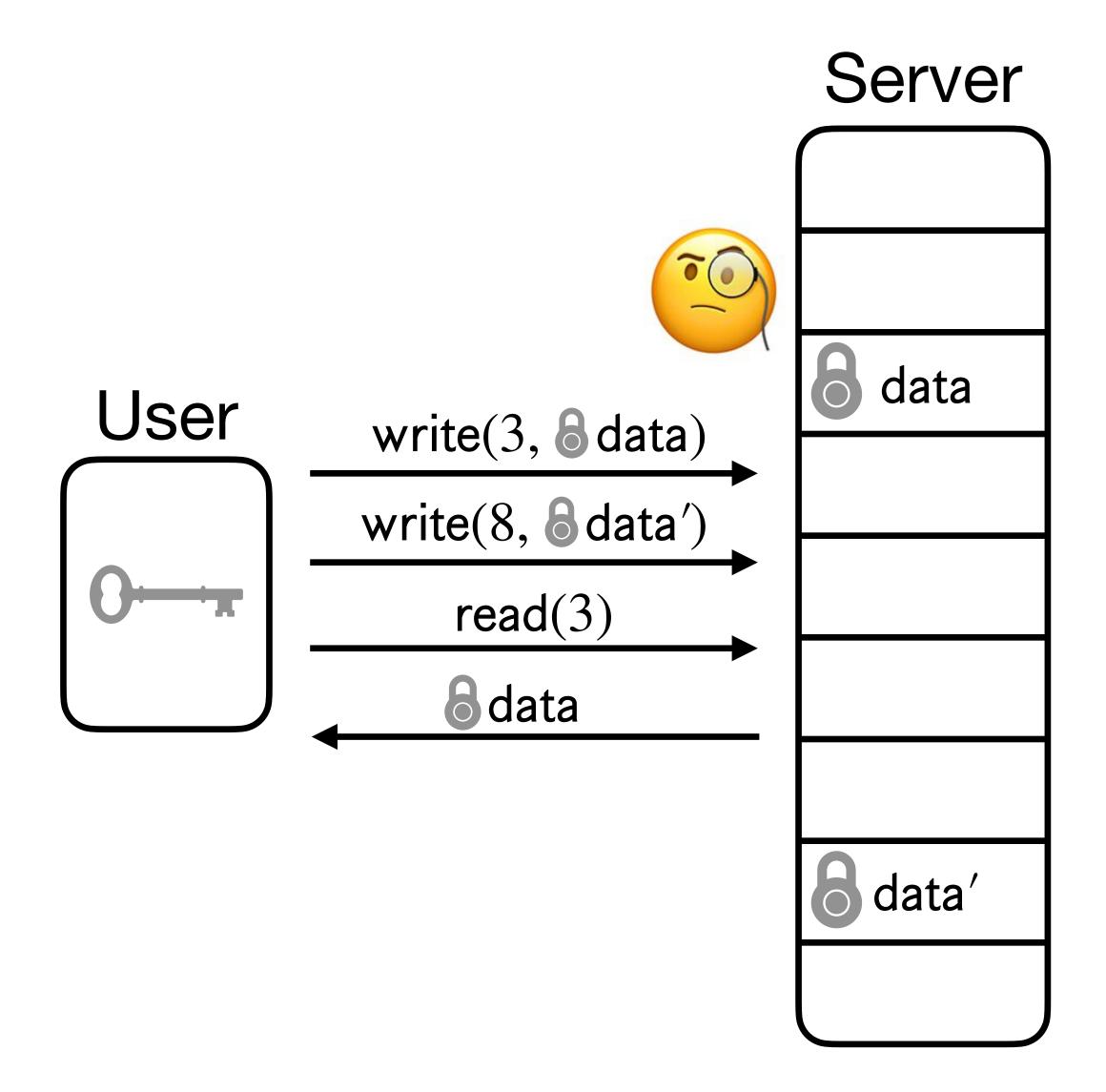

- One idea to ensure privacy:
   Encrypt the data (private key)
- Problem: Encryption is insufficient (access patterns reveal private information!)
- Example: Medical study

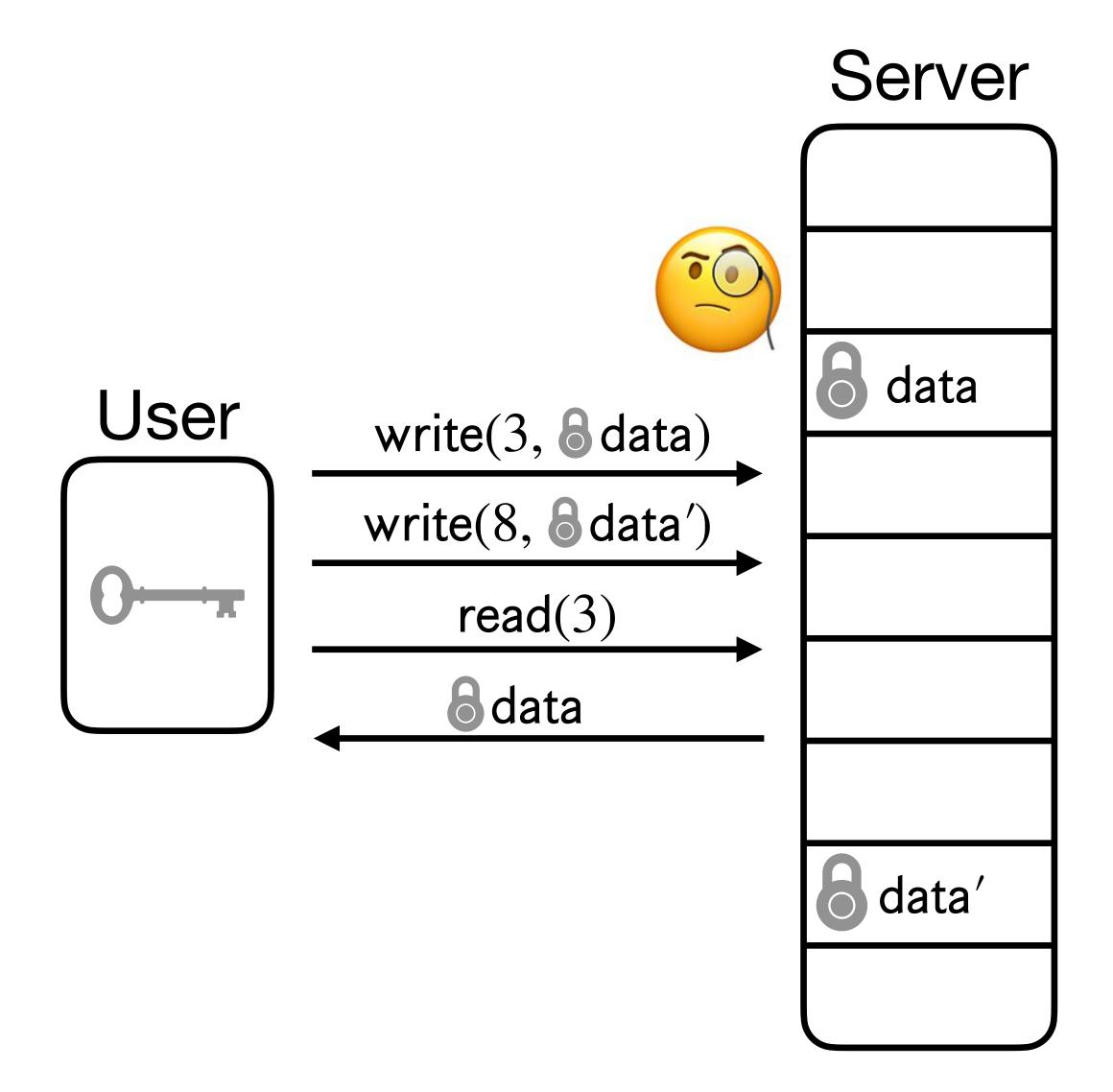

- One idea to ensure privacy:
   Encrypt the data (private key)
- Problem: Encryption is insufficient (access patterns reveal private information!)
- Example: Medical study

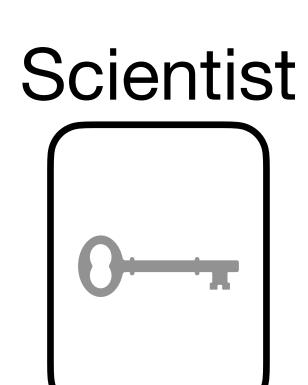

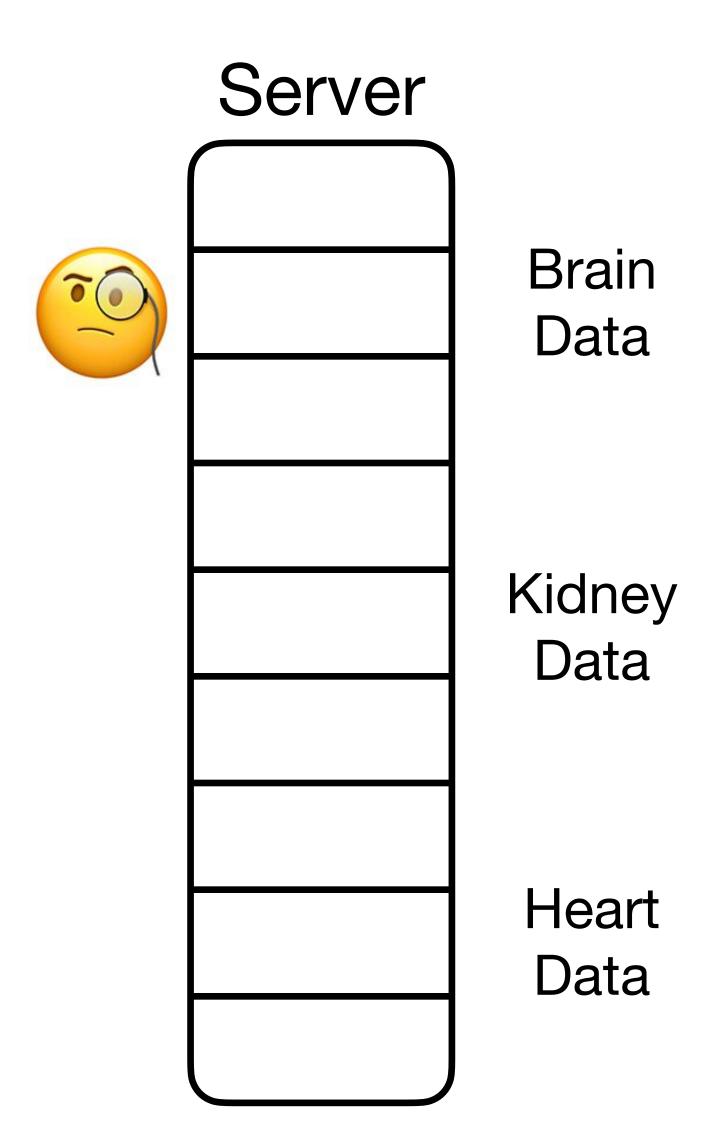

- One idea to ensure privacy:
   Encrypt the data (private key)
- Problem: Encryption is insufficient (access patterns reveal private information!)
- Example: Medical study

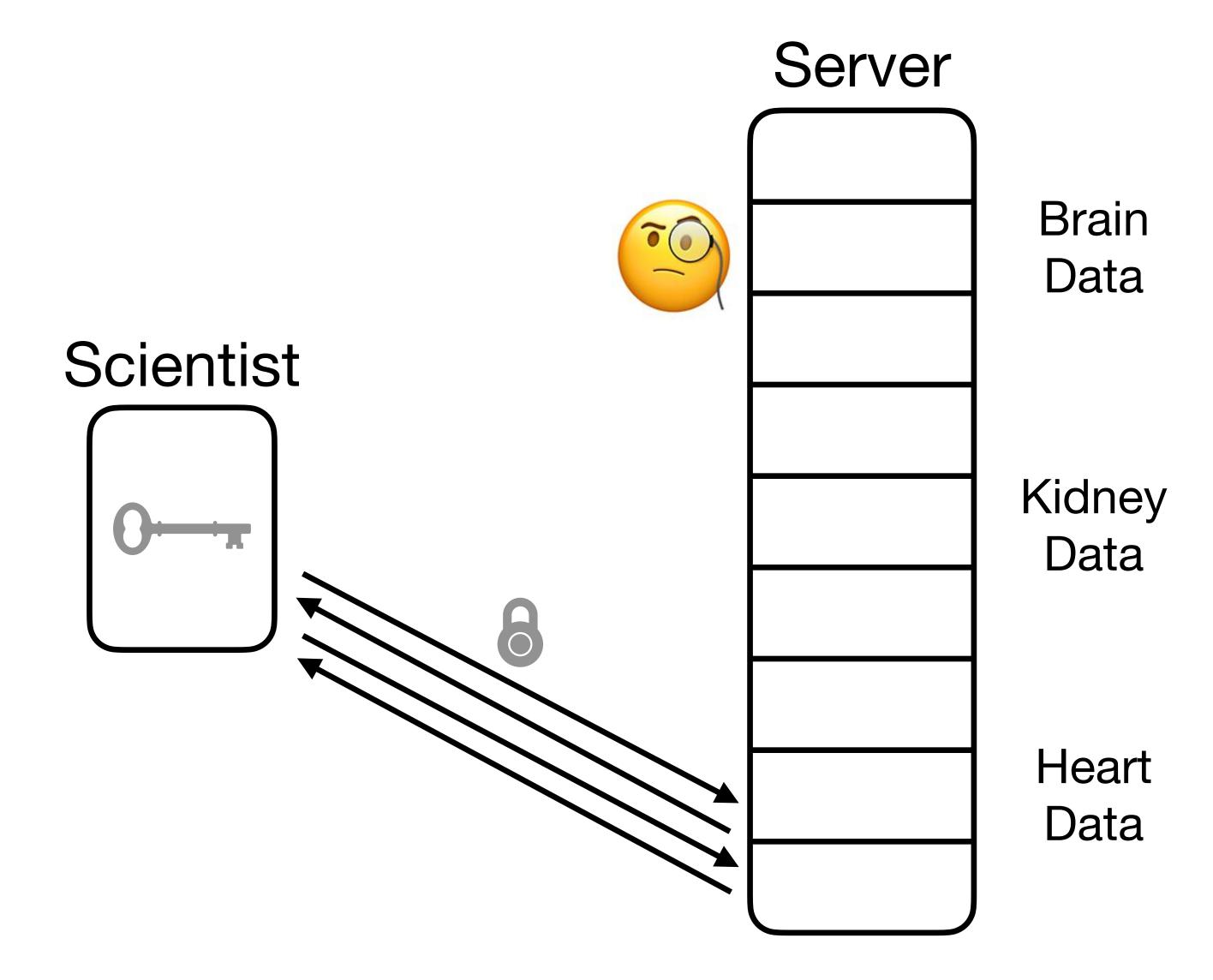

- One idea to ensure privacy:
   Encrypt the data (private key)
- Problem: Encryption is insufficient (access patterns reveal private information!)
- Example: Medical study

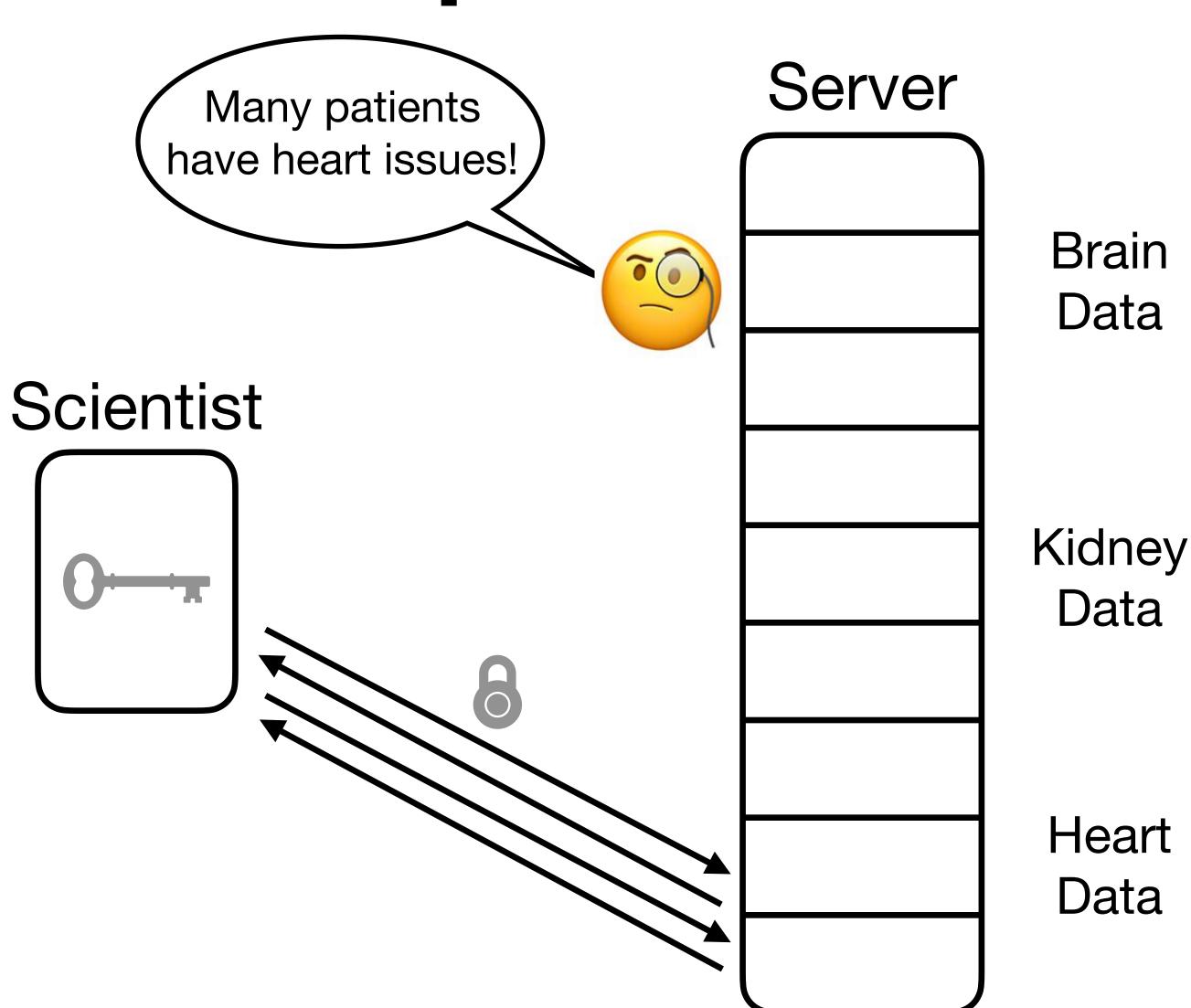

- One idea to ensure privacy:
   Encrypt the data (private key)
- Problem: Encryption is insufficient (access patterns reveal private information!)
- Example: Medical study
- RAM addresses in accesses can reveal private information!

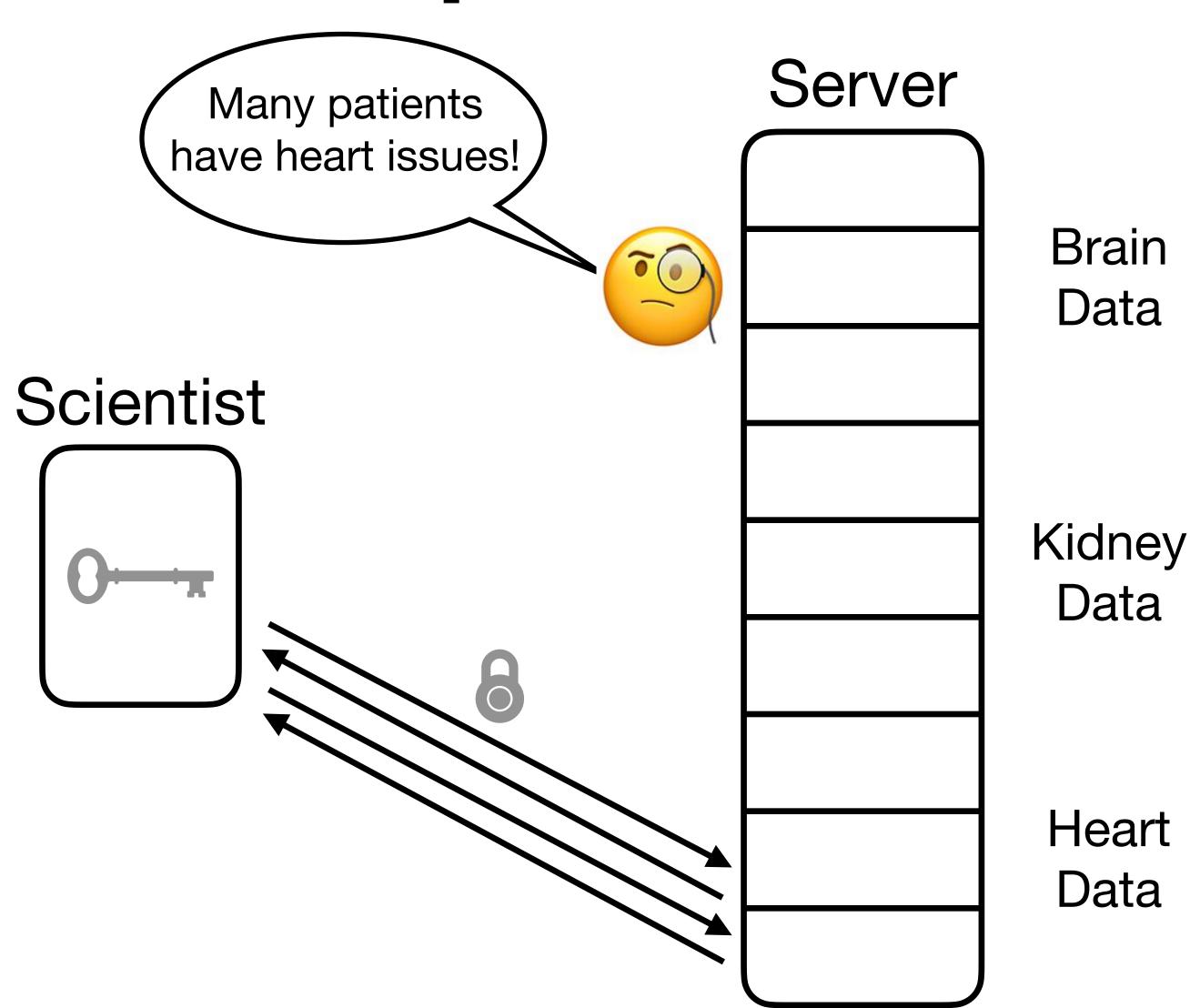

[Goldreich '87, Ostrovsky '90, Goldreich-Ostrovsky '96]

Server

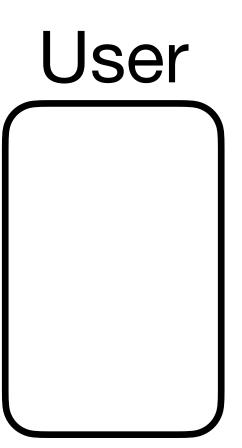

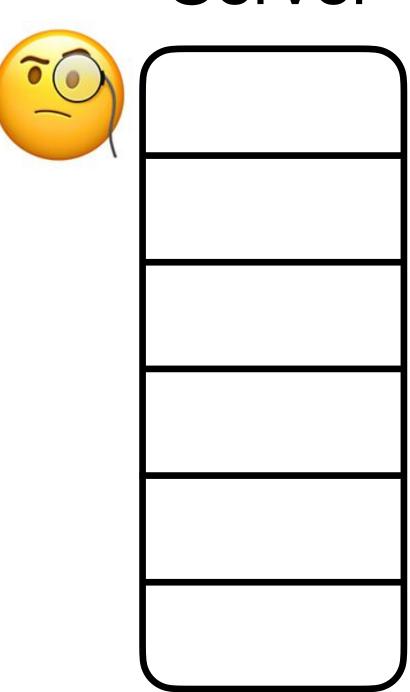

[Goldreich '87, Ostrovsky '90, Goldreich-Ostrovsky '96]

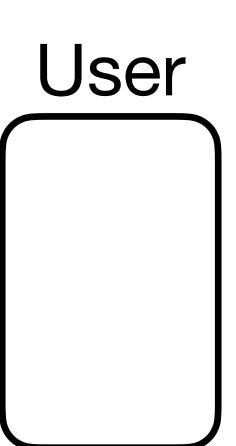

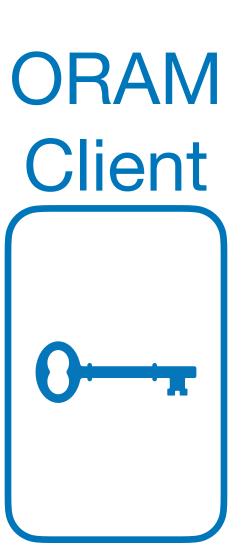

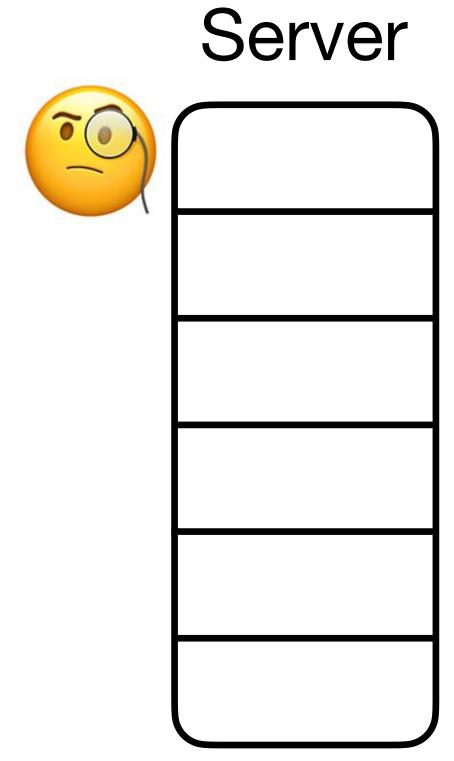

[Goldreich '87, Ostrovsky '90, Goldreich-Ostrovsky '96]

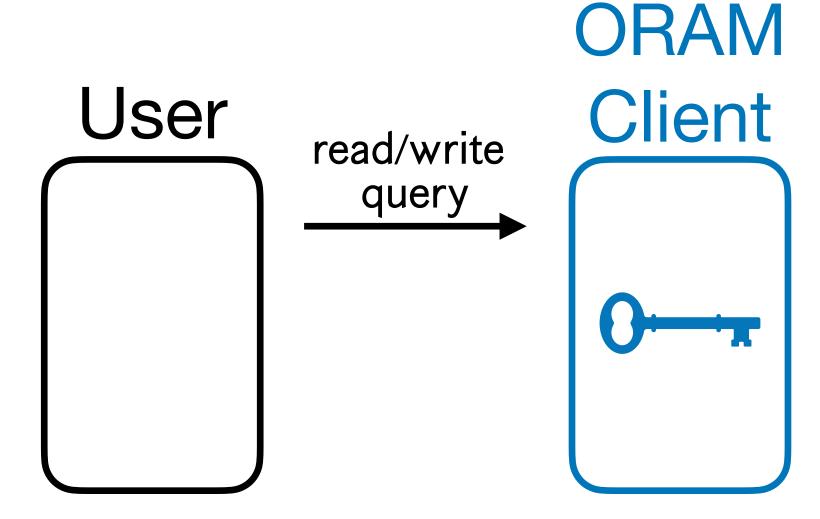

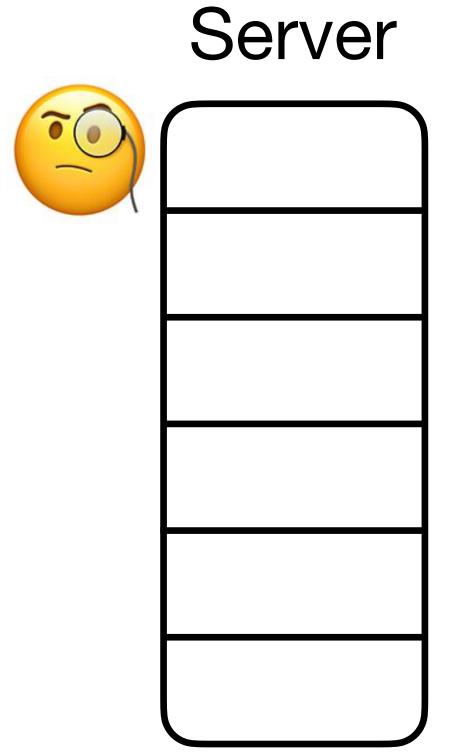

[Goldreich '87, Ostrovsky '90, Goldreich-Ostrovsky '96]

Server

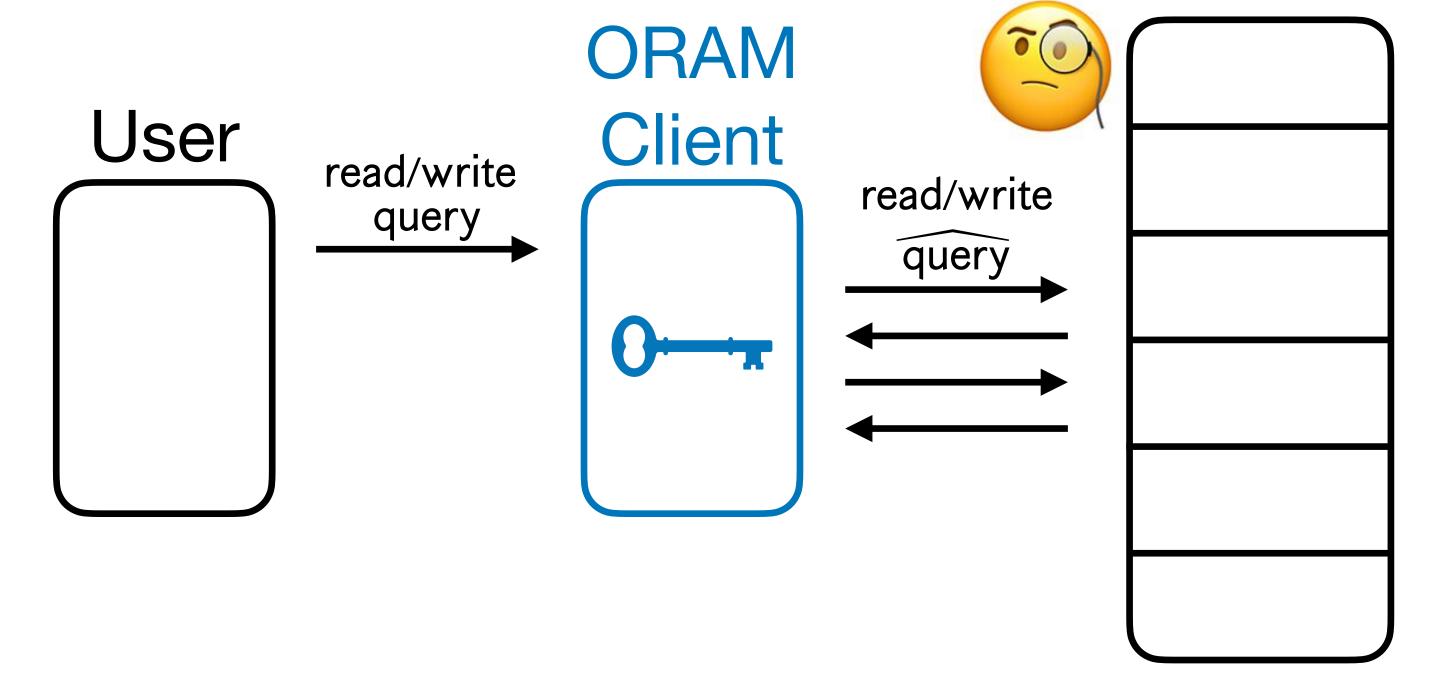

[Goldreich '87, Ostrovsky '90, Goldreich-Ostrovsky '96]

Server

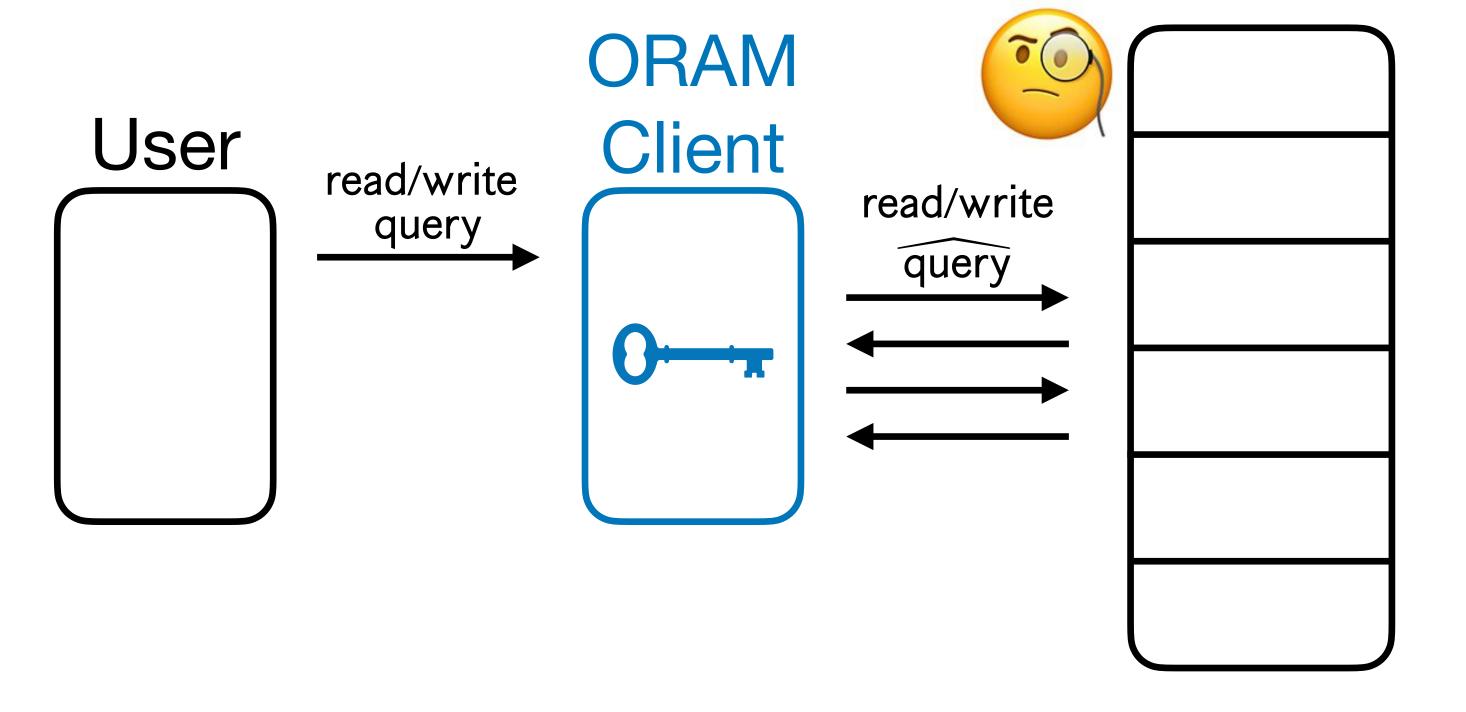

Server is a *passive* storage which does no **additional** work.

[Goldreich '87, Ostrovsky '90, Goldreich-Ostrovsky '96]

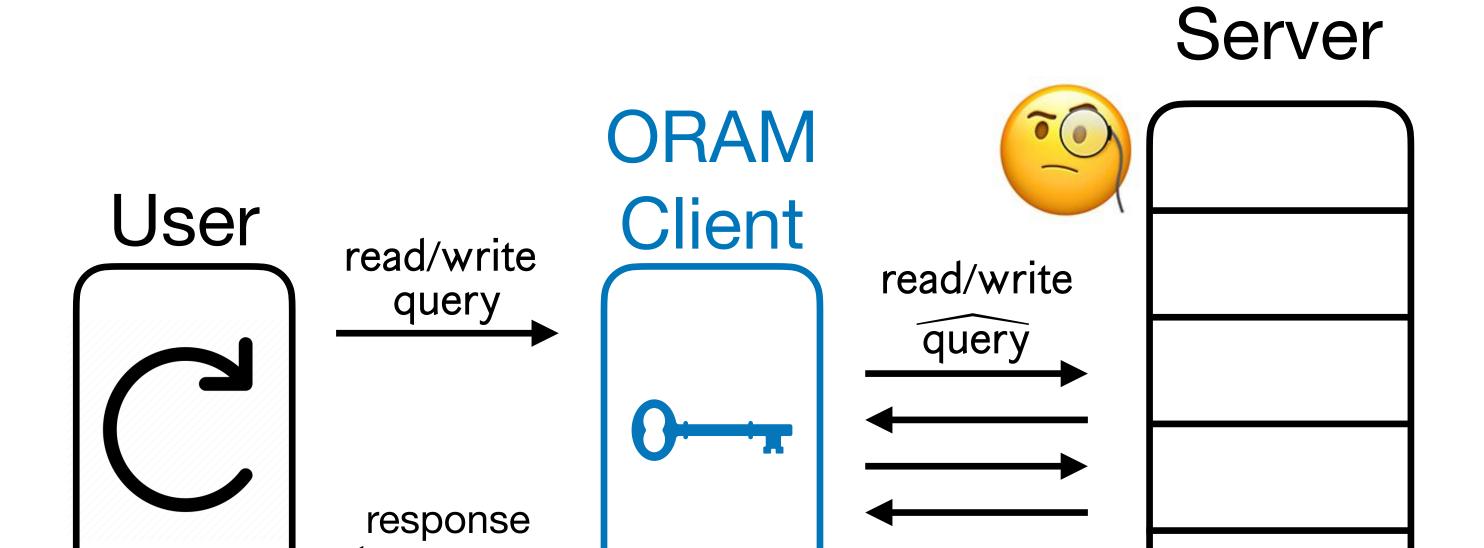

Server is a *passive* storage which does no **additional** work.

[Goldreich '87, Ostrovsky '90, Goldreich-Ostrovsky '96]

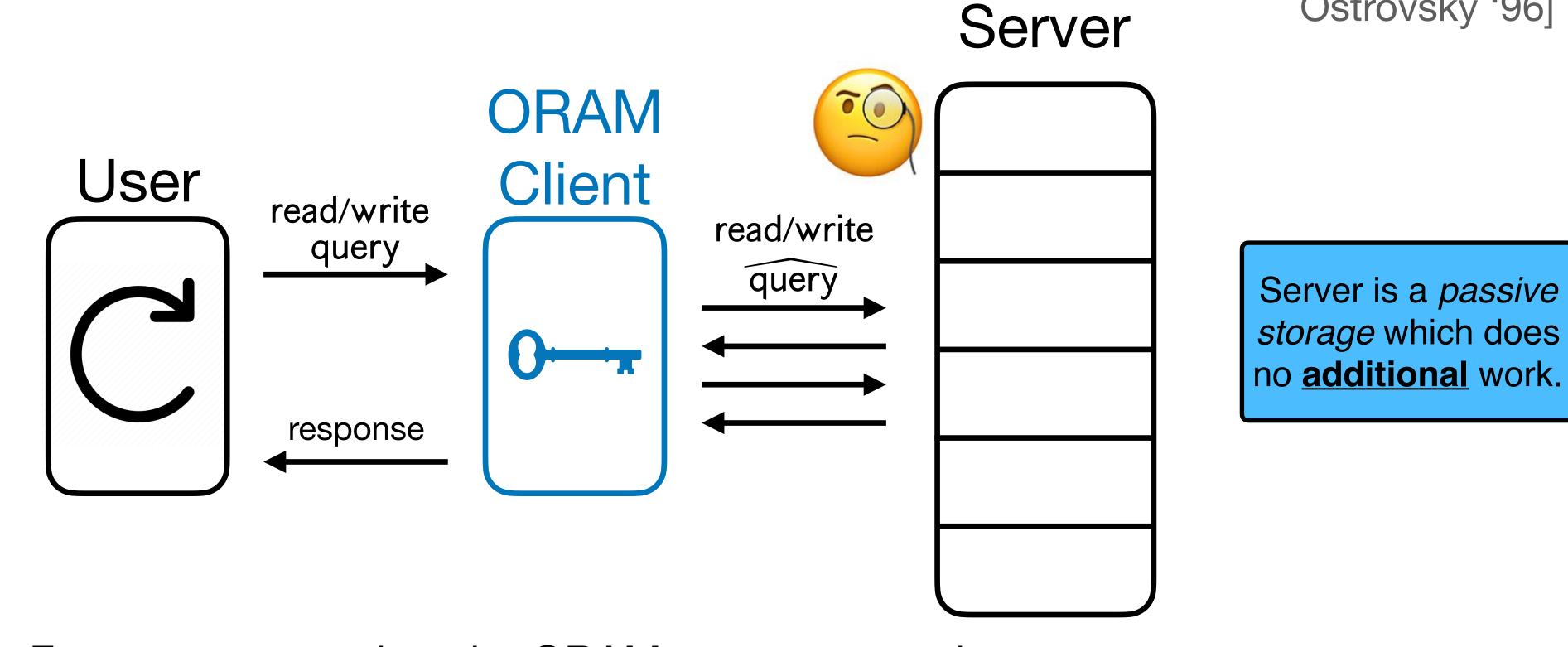

Correctness: For any user queries, the ORAM responses to the user are correct.

[Goldreich '87, Ostrovsky '90, Goldreich-Ostrovsky '96]

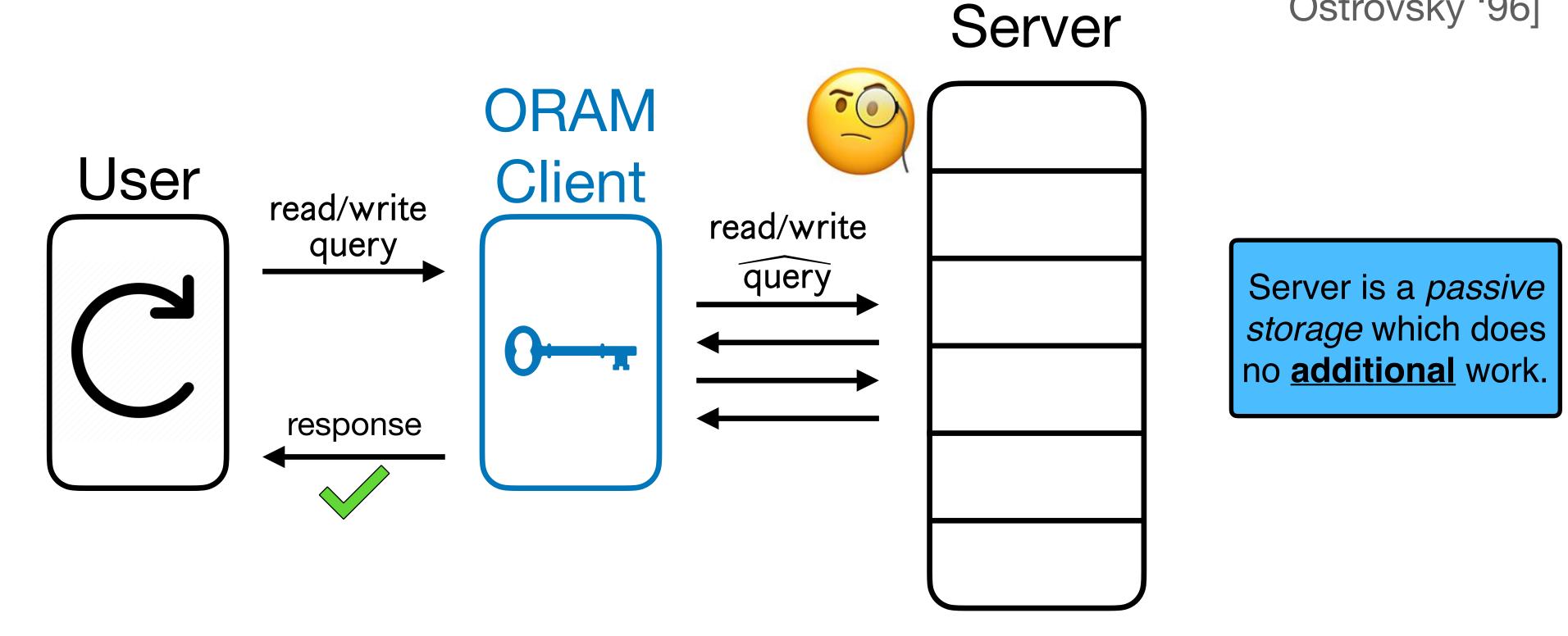

Correctness: For any user queries, the ORAM responses to the user are correct.

[Goldreich '87, Ostrovsky '90, Goldreich-Ostrovsky '96]

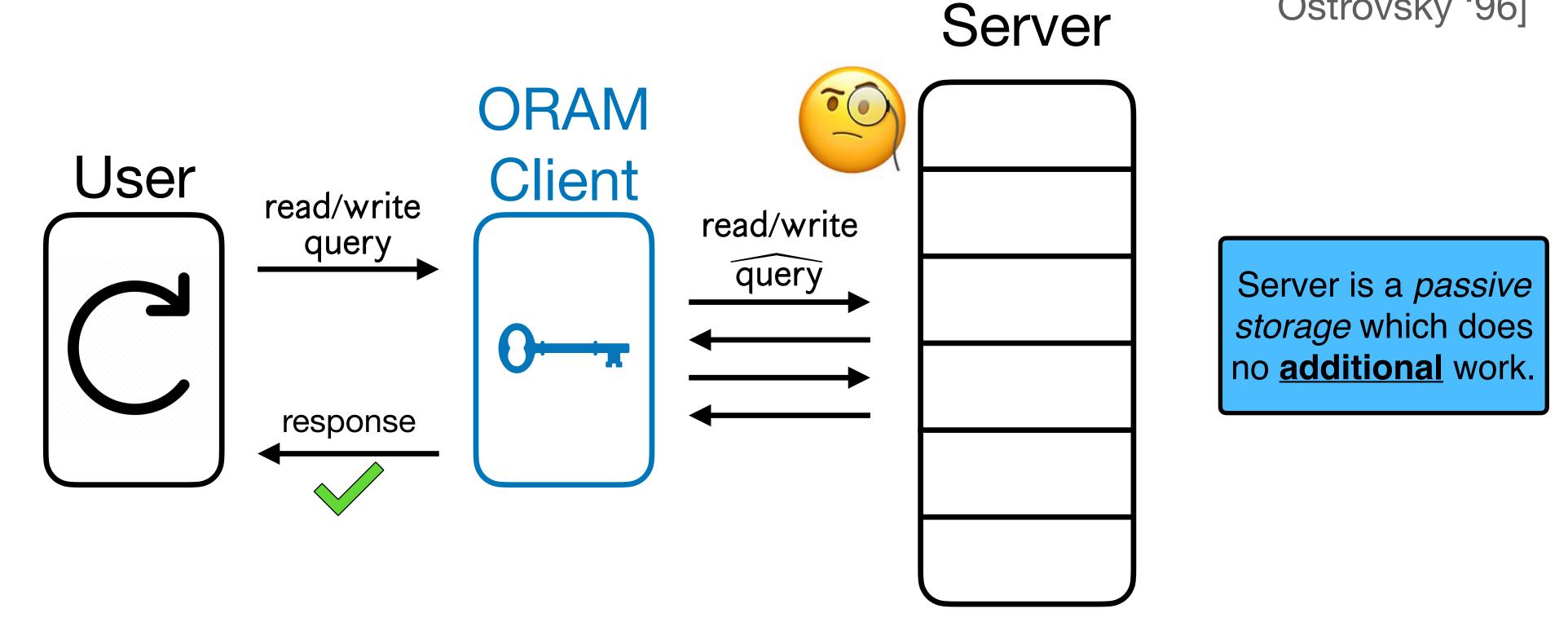

- Correctness: For any user queries, the ORAM responses to the user are correct.
- **Obliviousness**: Compiled queries leak *nothing* about the user queries (except for the number of queries):

[Goldreich '87, Ostrovsky '90, Goldreich-Ostrovsky '96]

Server

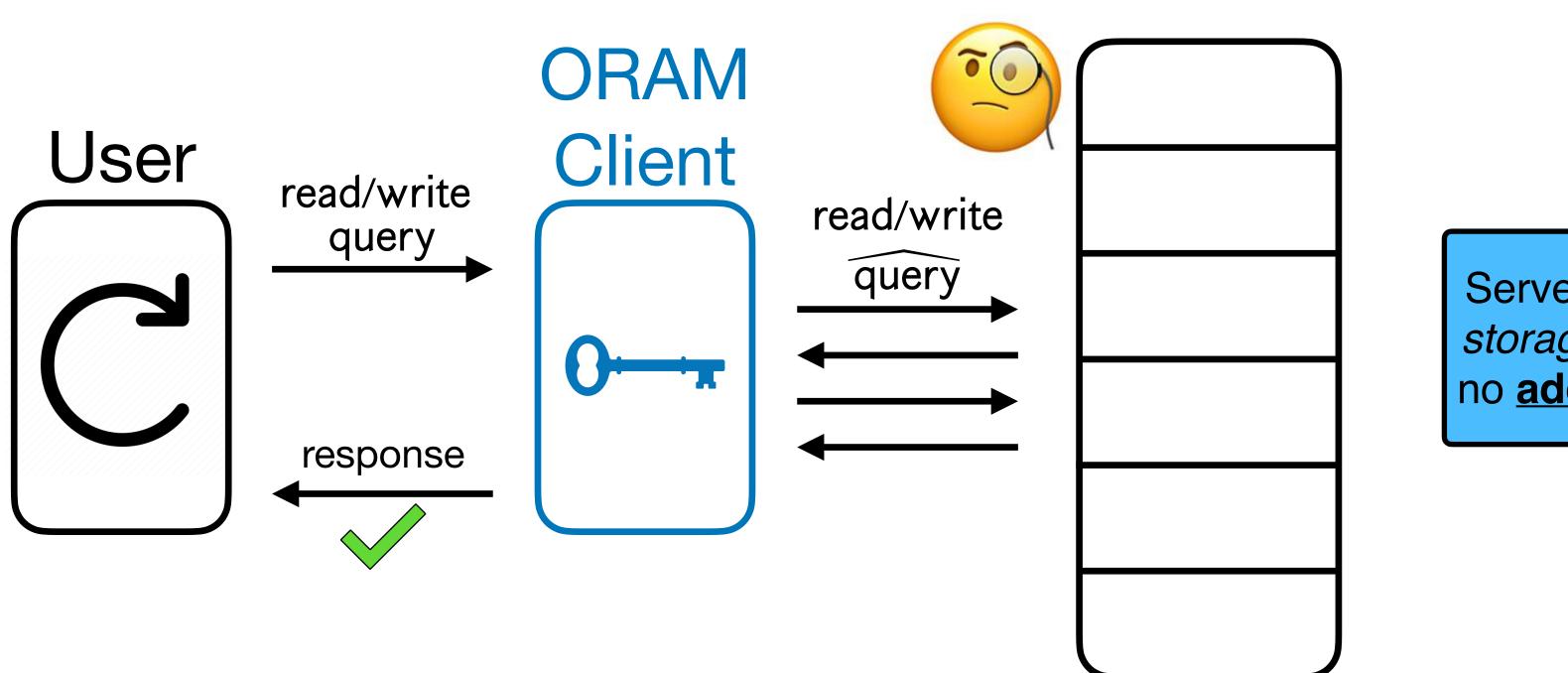

Server is a *passive* storage which does no **additional** work.

- Correctness: For any user queries, the ORAM responses to the user are correct.
- **Obliviousness**: Compiled queries leak *nothing* about the user queries (except for the number of queries):  $\text{``} \left\{ \widehat{\mathsf{query}} \right\} \approx_{\mathsf{comp}} \mathsf{Sim} \left( 1^{\left| \overline{\mathsf{query}} \right|} \right) \text{''}$

#### Application: File Storage Platforms

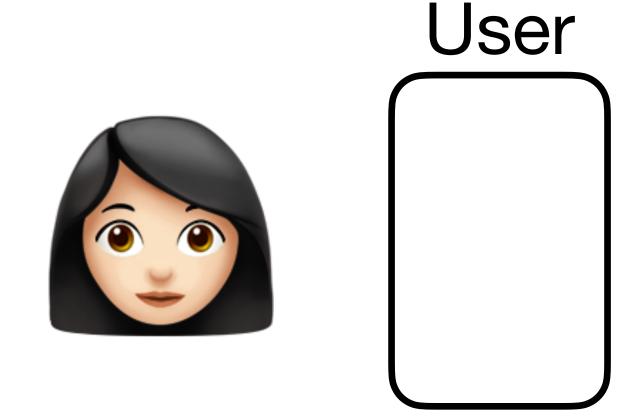

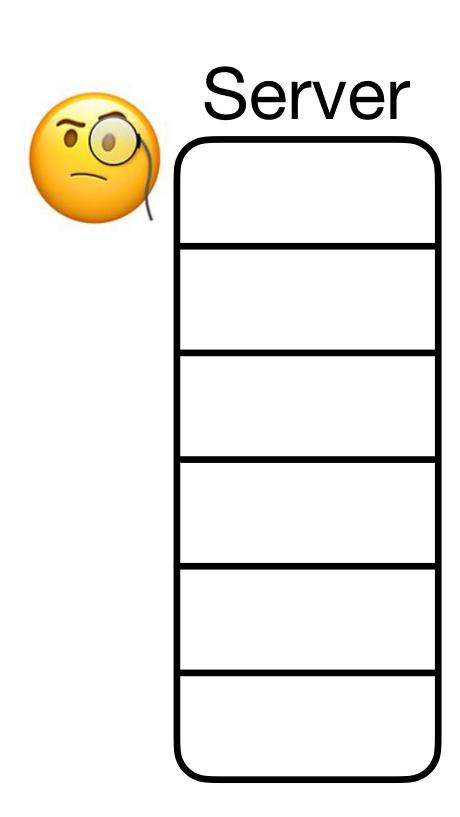

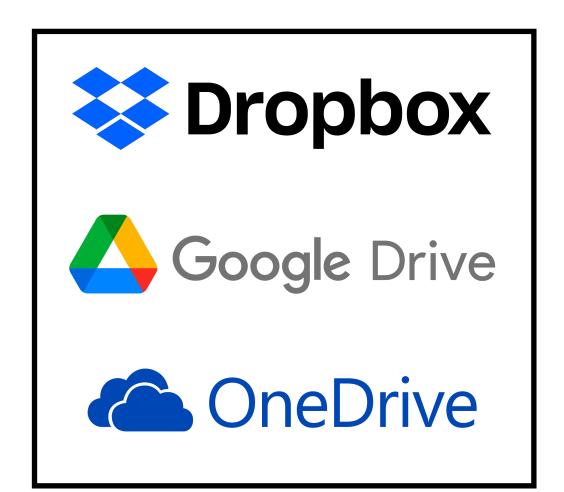

#### Application: File Storage Platforms

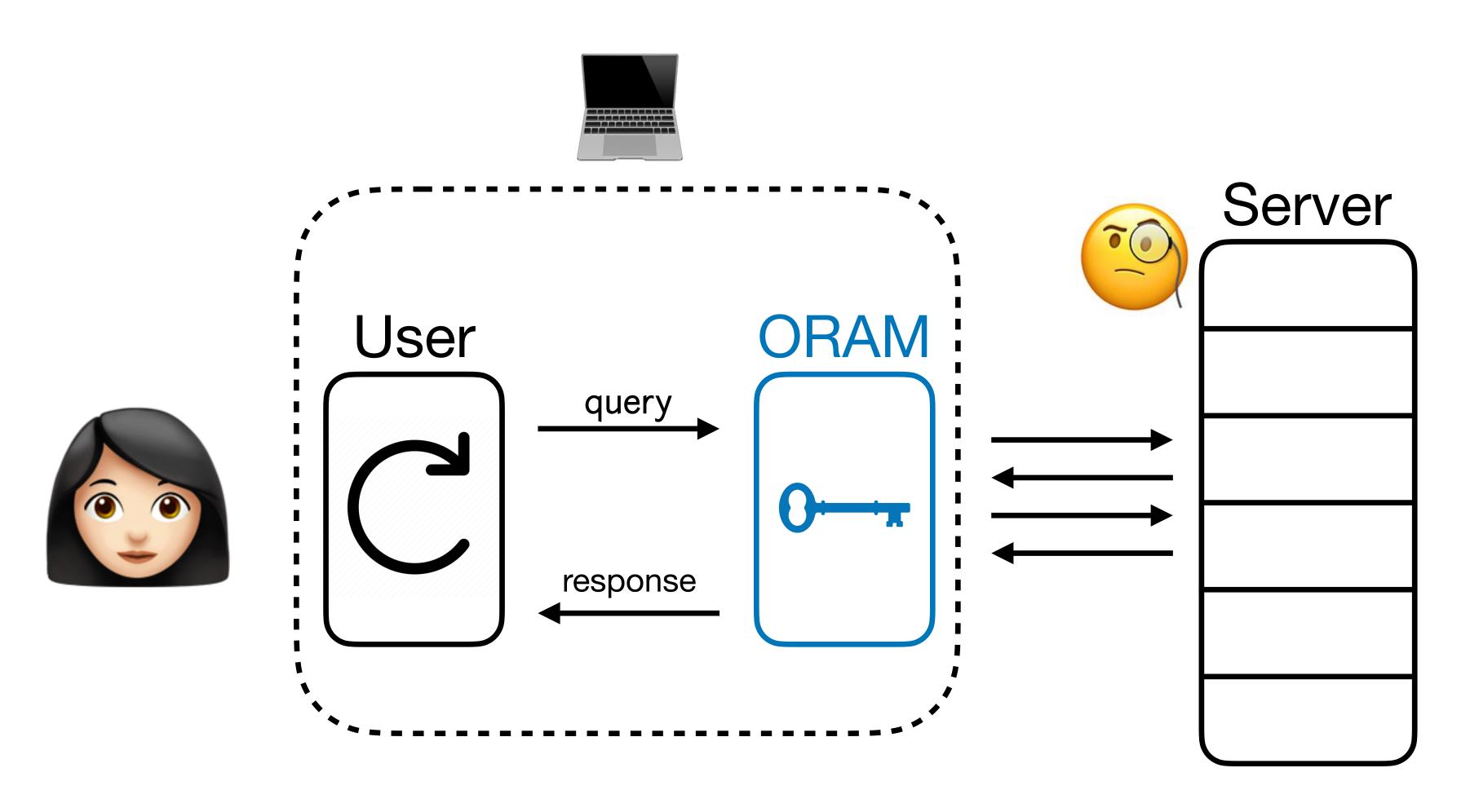

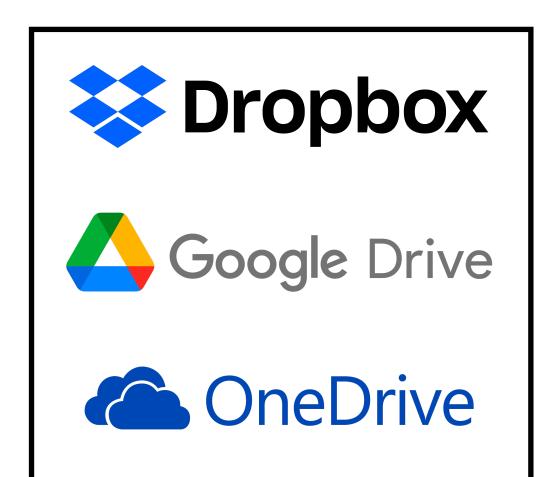

#### Application: File Storage Platforms

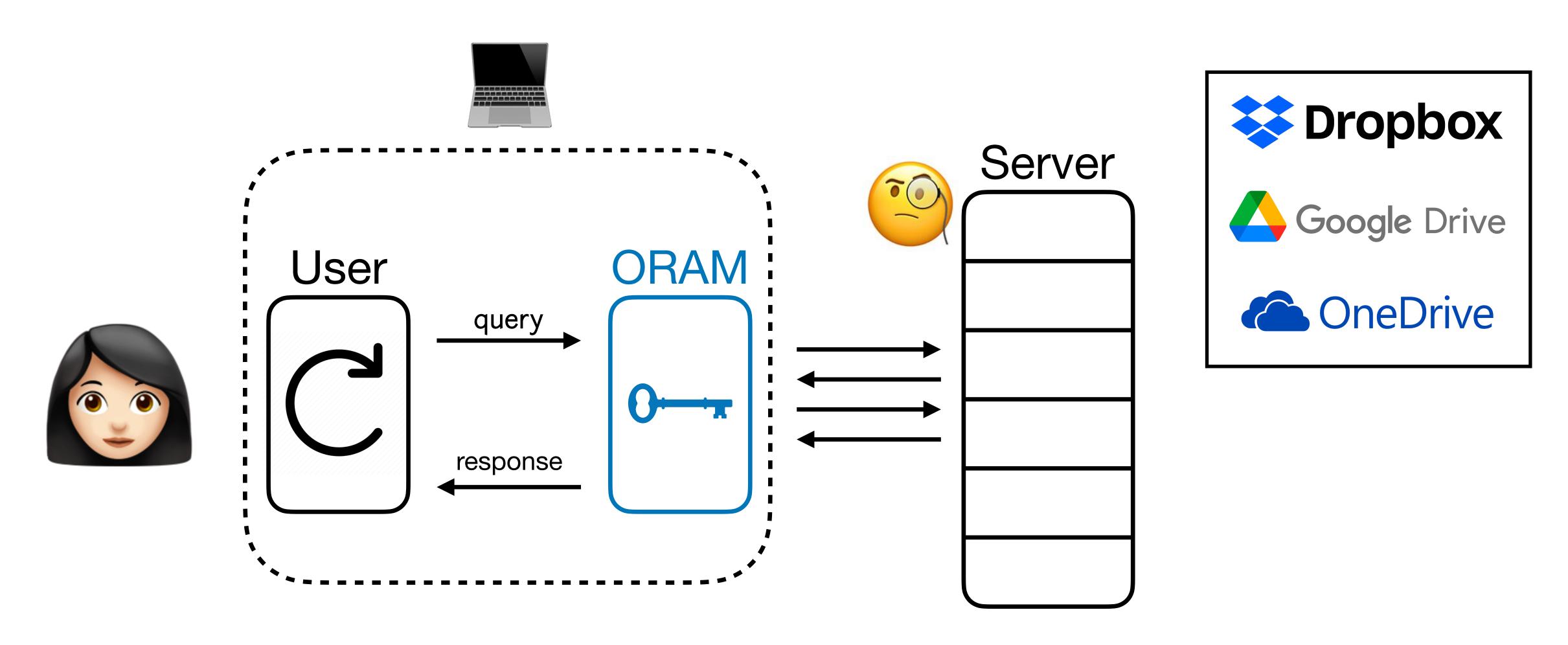

With ORAM, storage platform can't learn anything.

• Secure Hardware Enclaves (e.g., Intel SGX) allow users to execute programs securely on untrusted remote servers.

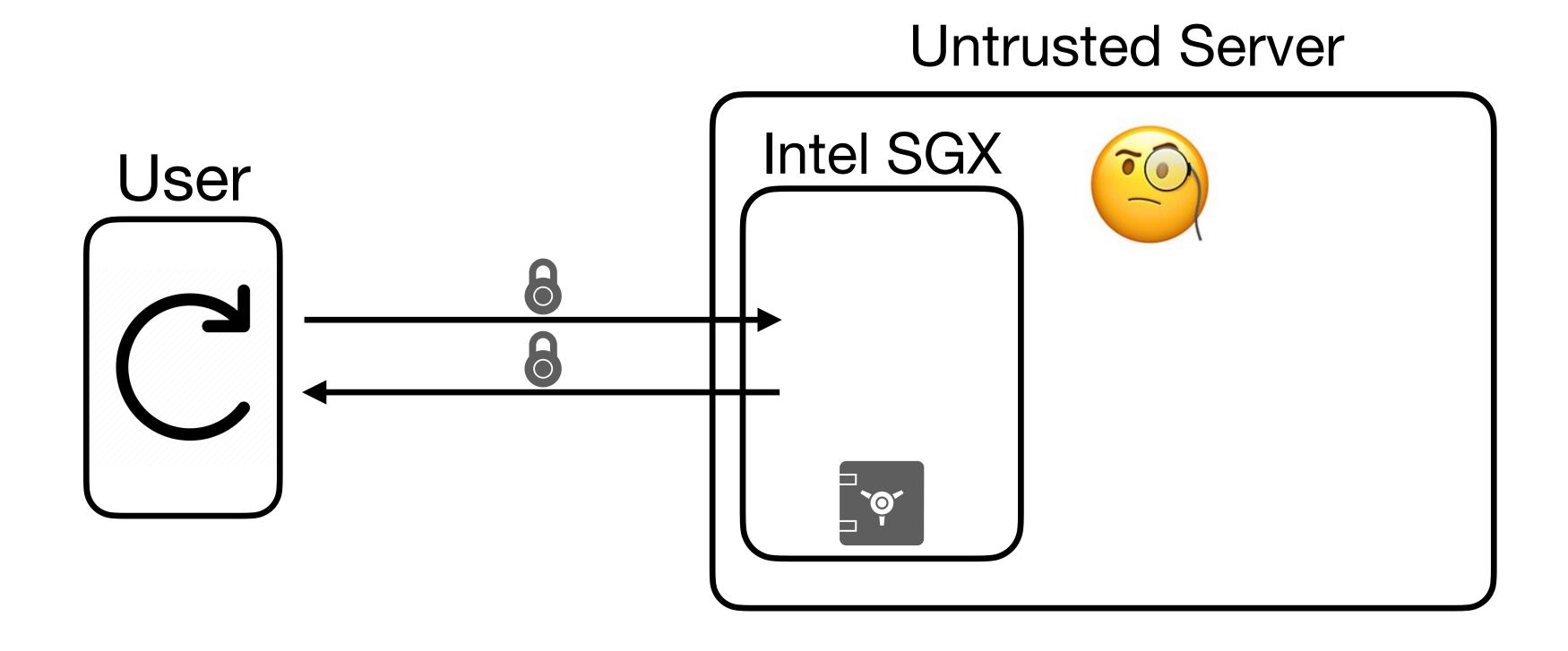

- Secure Hardware Enclaves (e.g., Intel SGX) allow users to execute programs securely on untrusted remote servers.
- Some enclaves have tiny internal space. Use untrusted memory within the server!

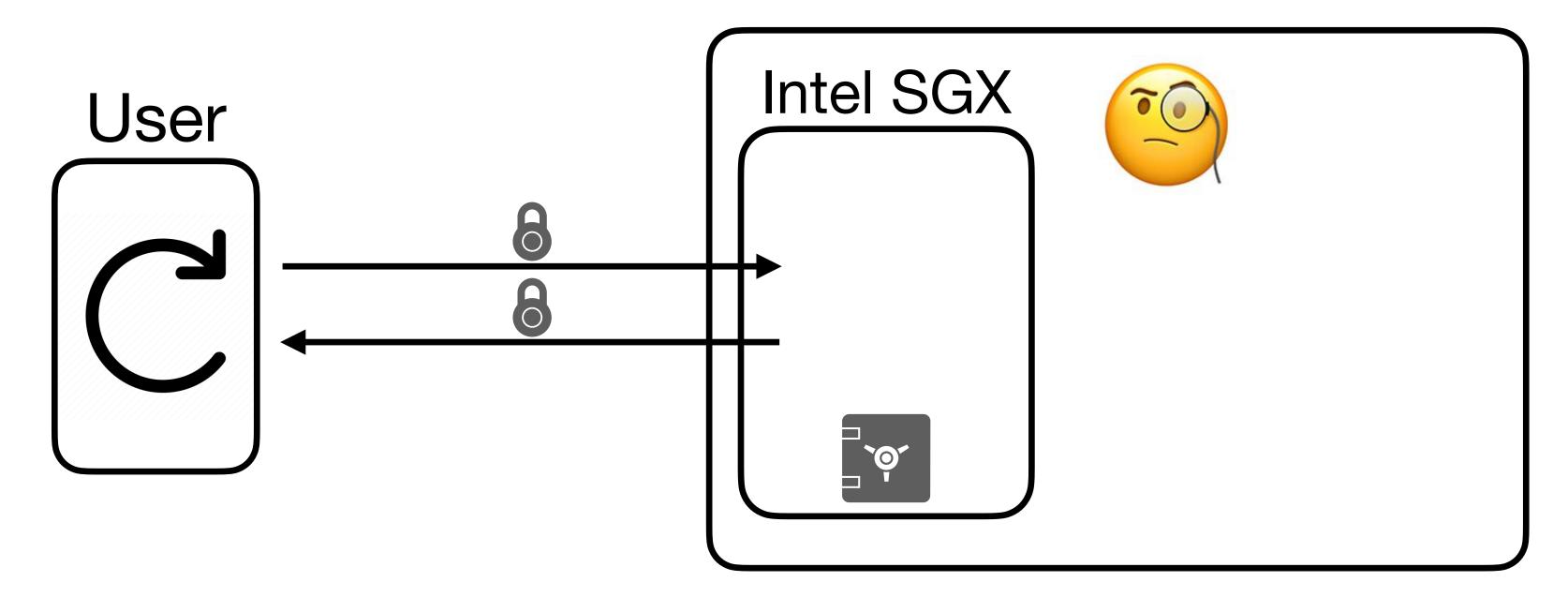

- Secure Hardware Enclaves (e.g., Intel SGX) allow users to execute programs securely on untrusted remote servers.
- Some enclaves have tiny internal space. Use untrusted memory within the server!

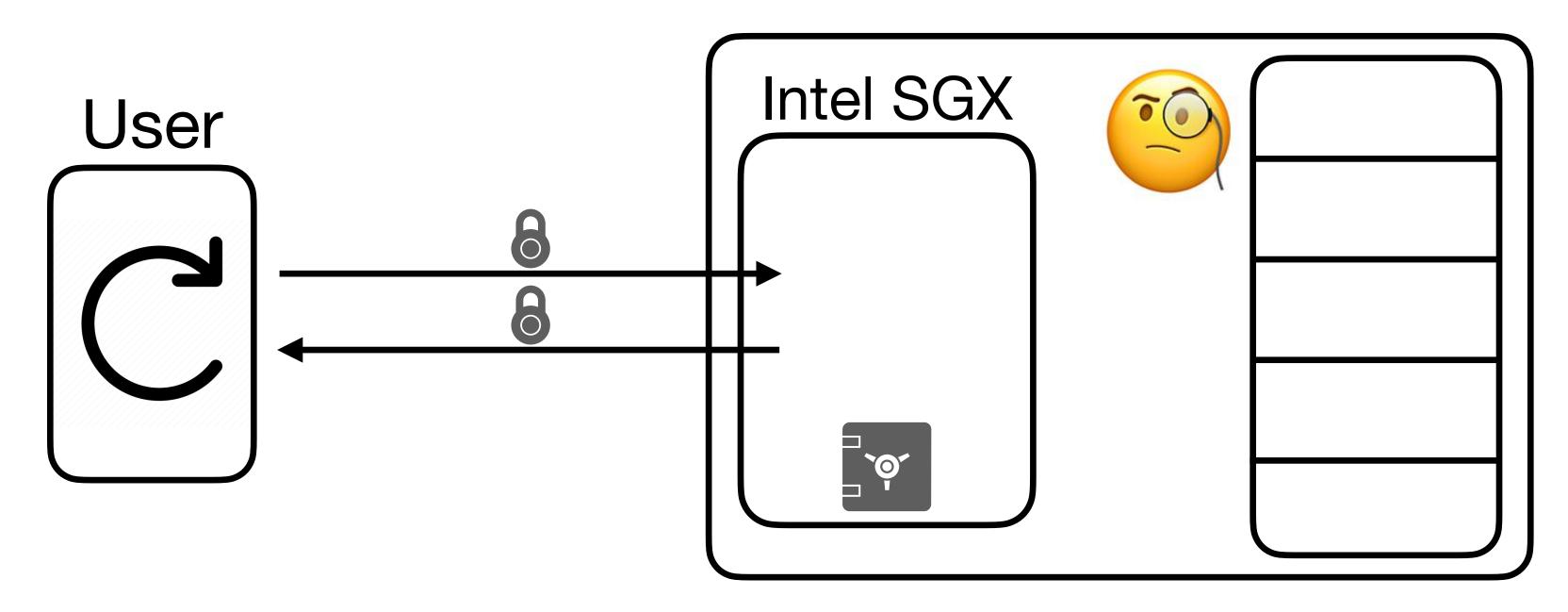

- Secure Hardware Enclaves (e.g., Intel SGX) allow users to execute programs securely on untrusted remote servers.
- Some enclaves have tiny internal space. Use untrusted memory within the server!

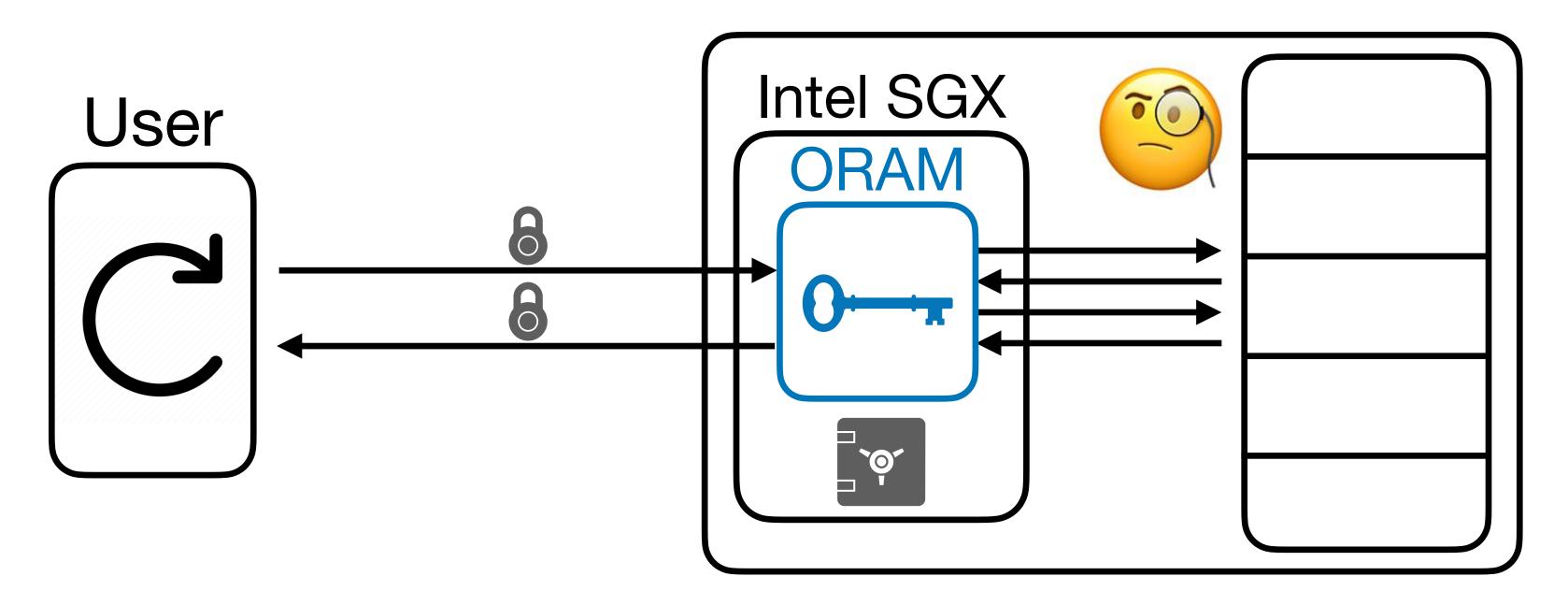

- Secure Hardware Enclaves (e.g., Intel SGX) allow users to execute programs securely on untrusted remote servers.
- Some enclaves have tiny internal space. Use untrusted memory within the server!

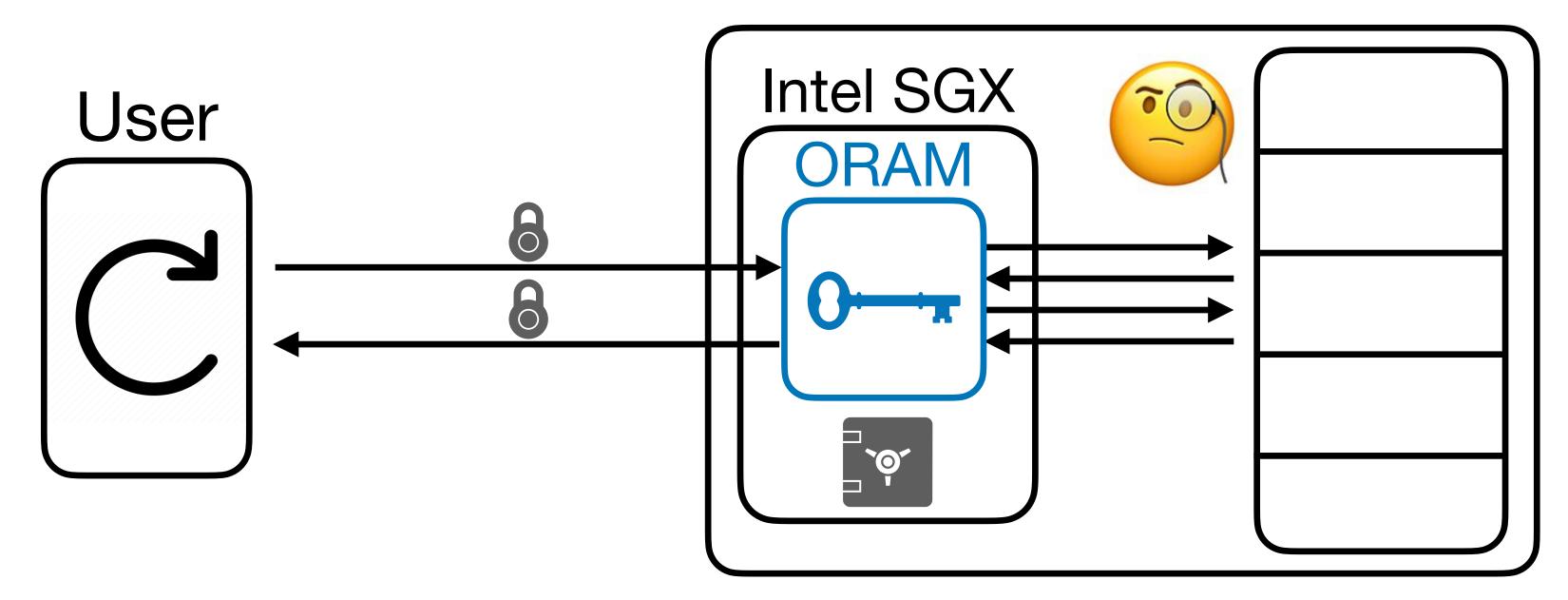

• Real World: Signal very recently implemented ORAM for private contact discovery!

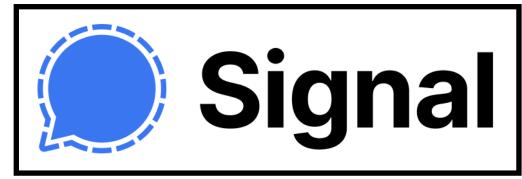

# ORAM Efficiency

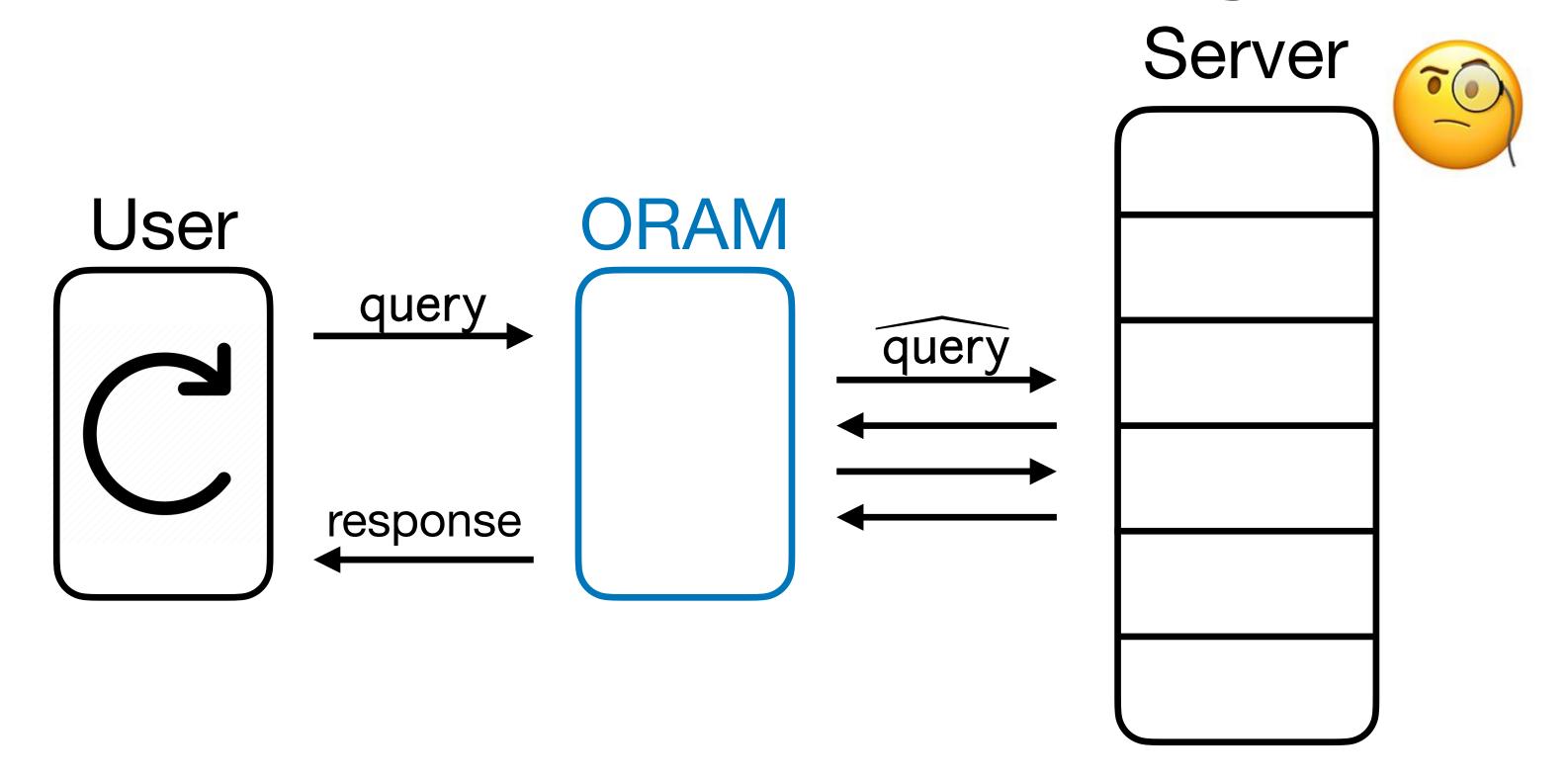

#### ORAM Efficiency

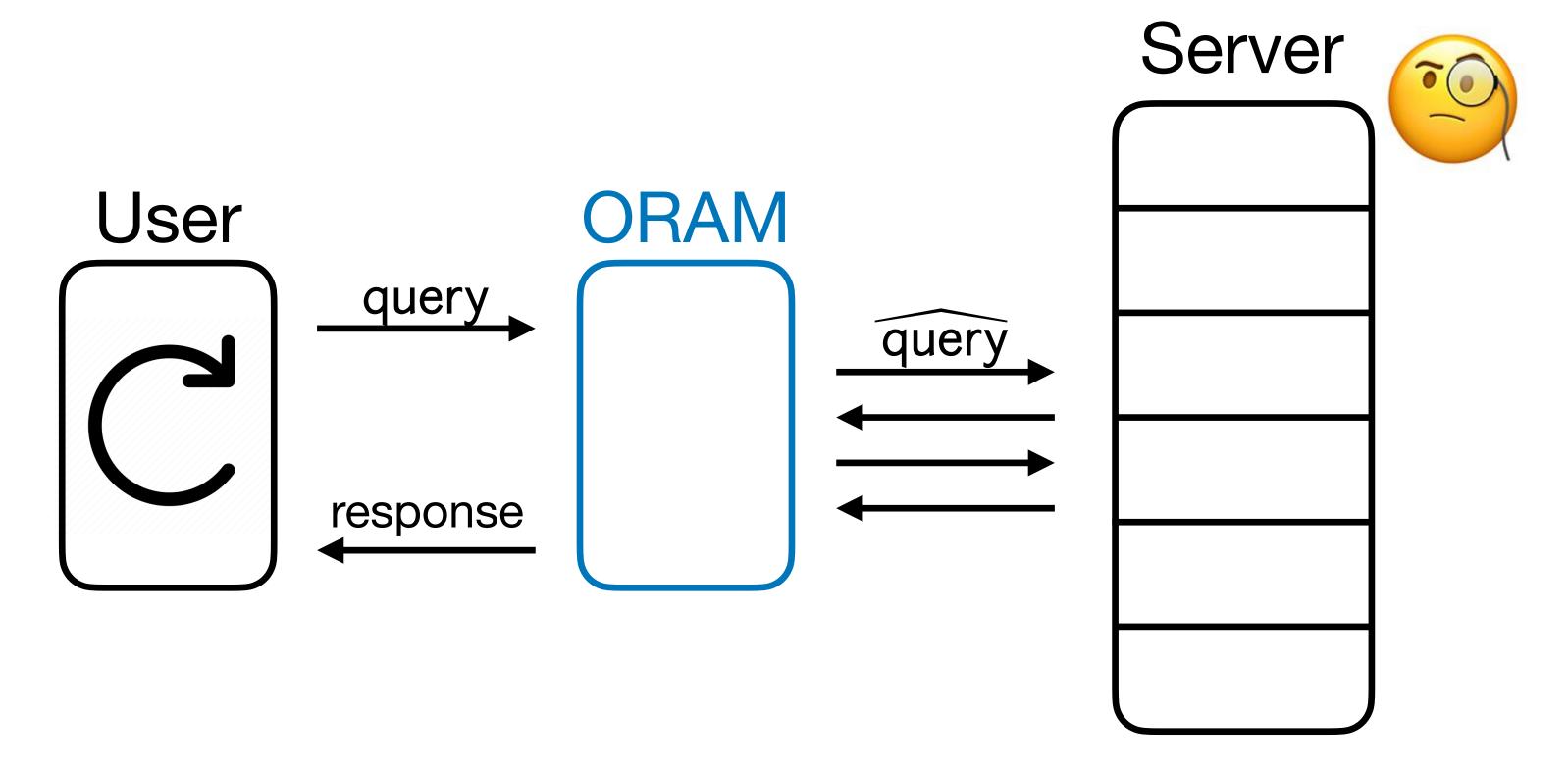

1. **Local Space**: Amount of space the ORAM can store locally (trusted & private). For talk, think of O(1) words (  $\approx \log N$  bits).

#### ORAM Efficiency

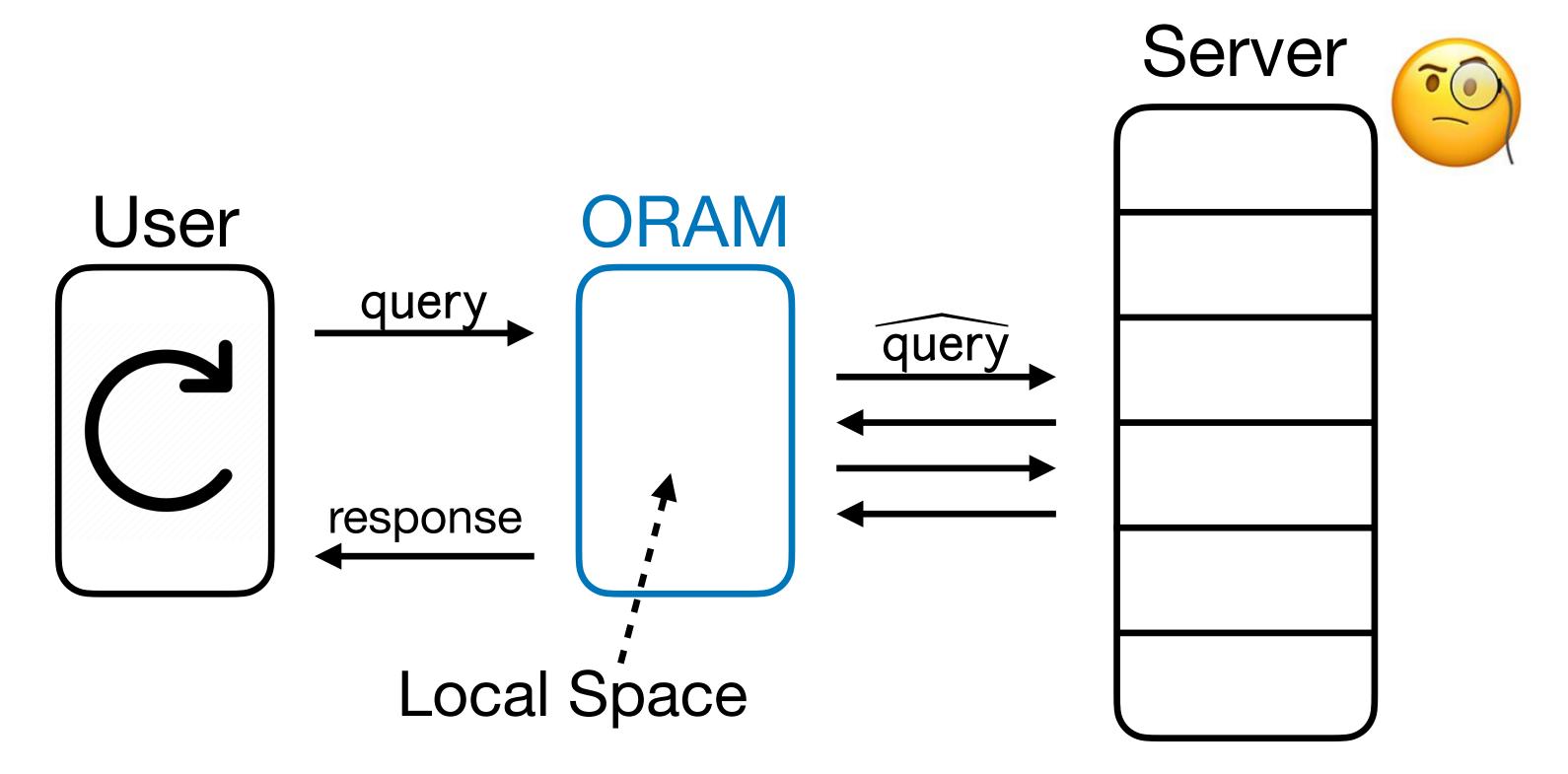

1. **Local Space**: Amount of space the ORAM can store locally (trusted & private). For talk, think of O(1) words (  $\approx \log N$  bits).

### ORAM Efficiency

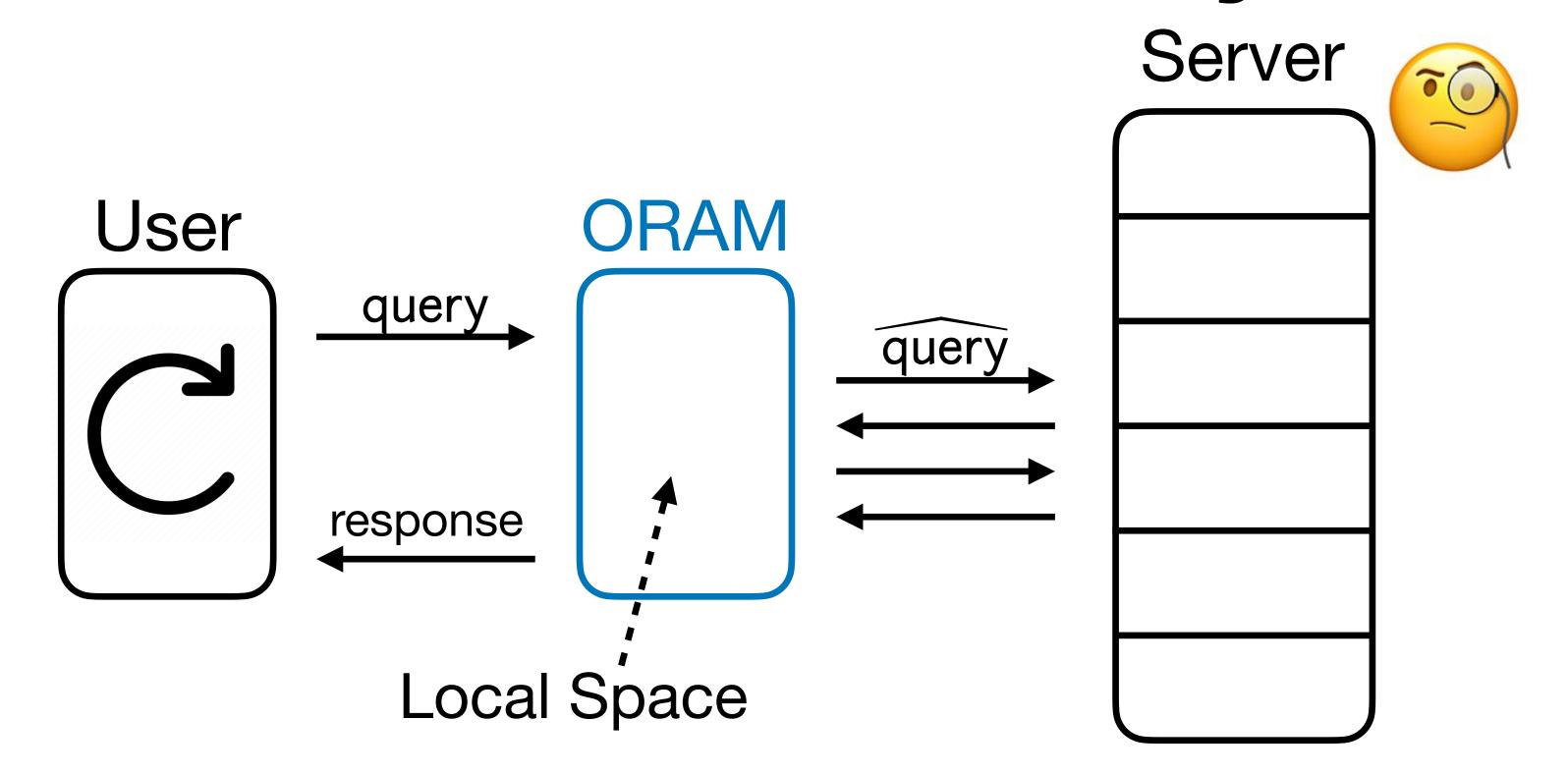

- 1. **Local Space**: Amount of space the ORAM can store locally (trusted & private). For talk, think of O(1) words (  $\approx \log N$  bits).
- 2. Overhead: Number of queries made to the server per user query.

# ORAM Efficiency

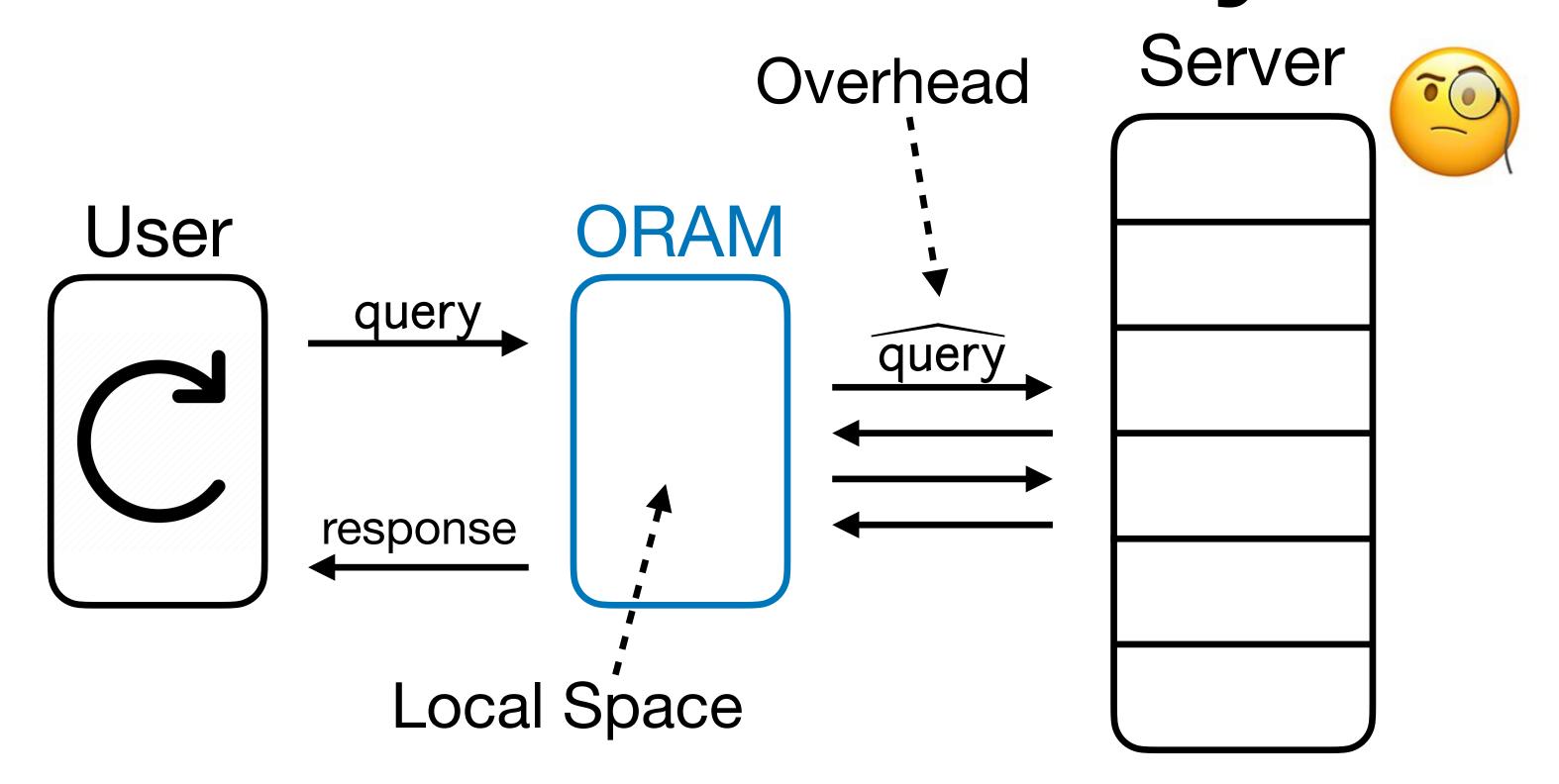

- 1. **Local Space**: Amount of space the ORAM can store locally (trusted & private). For talk, think of O(1) words (  $\approx \log N$  bits).
- 2. Overhead: Number of queries made to the server per user query.

RAM of size N, word size  $\Theta(\log N)$ , local space size O(1)

Work
Overhead

RAM of size N, word size  $\Theta(\log N)$ , local space size O(1)

| Work            | Overhead          |
|-----------------|-------------------|
| [Goldreich '87] | $\sqrt{N} \log N$ |

RAM of size N, word size  $\Theta(\log N)$ , local space size O(1)

| Work                                      | Overhead          |
|-------------------------------------------|-------------------|
| [Goldreich '87]                           | $\sqrt{N} \log N$ |
| [Ostrovsky '90, Goldreich-Ostrovsky '96]  | $\log^3 N$        |
| Path ORAM [SvDSCFRYD '12]                 | $\log^2 N$        |
| PanORAMa [Patel-Persiano-Raykova-Yeo '18] | log N log log N   |

RAM of size N, word size  $\Theta(\log N)$ , local space size O(1)

| Work                                      | Overhead          |
|-------------------------------------------|-------------------|
| [Goldreich '87]                           | $\sqrt{N} \log N$ |
| [Ostrovsky '90, Goldreich-Ostrovsky '96]  | $\log^3 N$        |
| Path ORAM [SvDSCFRYD '12]                 | $\log^2 N$        |
| PanORAMa [Patel-Persiano-Raykova-Yeo '18] | log N log log N   |
| OptORAMa [AKLNPS '20, AKLS '21]           | $\log N$          |

RAM of size N, word size  $\Theta(\log N)$ , local space size O(1)

| Work                                      | Overhead          |
|-------------------------------------------|-------------------|
| [Goldreich '87]                           | $\sqrt{N} \log N$ |
| [Ostrovsky '90, Goldreich-Ostrovsky '96]  | $\log^3 N$        |
| Path ORAM [SvDSCFRYD '12]                 | $\log^2 N$        |
| PanORAMa [Patel-Persiano-Raykova-Yeo '18] | log N log log N   |
| OptORAMa [AKLNPS '20, AKLS '21]           | log N             |
|                                           |                   |

Lower Bound: [Goldreich '87, Larsen-Nielsen '18, Komargodski-Lin '21]

 $\Omega$  (log N)

RAM of size N, word size  $\Theta(\log N)$ , local space size O(1)

| Work                                      | Overhead          |  |
|-------------------------------------------|-------------------|--|
| [Goldreich '87]                           | $\sqrt{N} \log N$ |  |
| [Ostrovsky '90, Goldreich-Ostrovsky '96]  | $\log^3 N$        |  |
| Path ORAM [SvDSCFRYD '12]                 | $\log^2 N$        |  |
| PanORAMa [Patel-Persiano-Raykova-Yeo '18] | log N log log N   |  |
| OptORAMa [AKLNPS '20, AKLS '21]           | $\log N$          |  |
|                                           |                   |  |

Optimal!

Lower Bound: [Goldreich '87, Larsen-Nielsen '18, Komargodski-Lin '21]

 $\Omega \left( \log N \right)$ 

• But up until now, we have assumed a **passive**, **honest-but-curious** RAM server that can try to learn something about the queries.

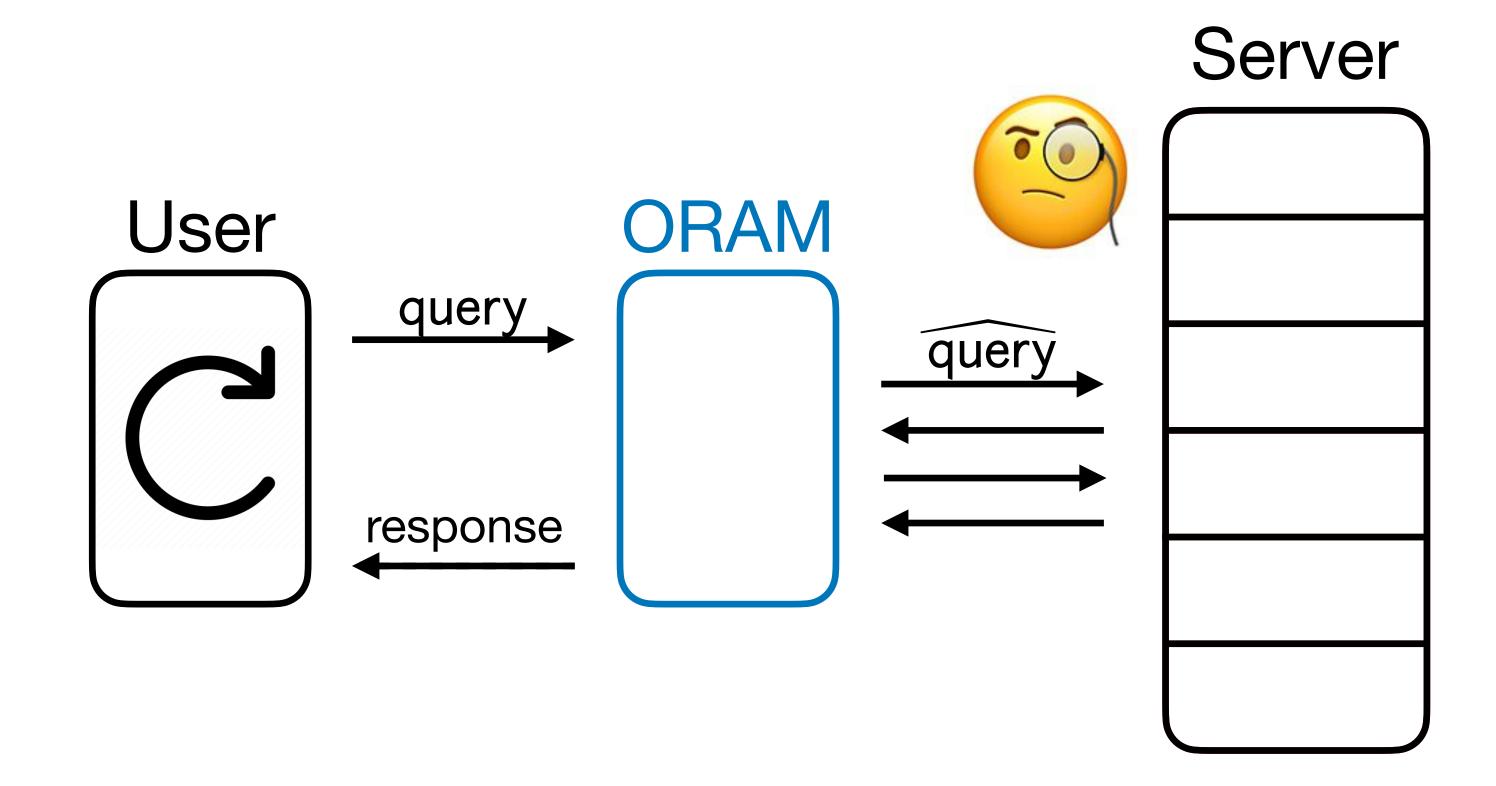

- But up until now, we have assumed a **passive**, **honest-but-curious** RAM server that can try to learn something about the queries.
- In reality, an adversary can do more! What about an active, malicious adversary that can modify the contents in the RAM?

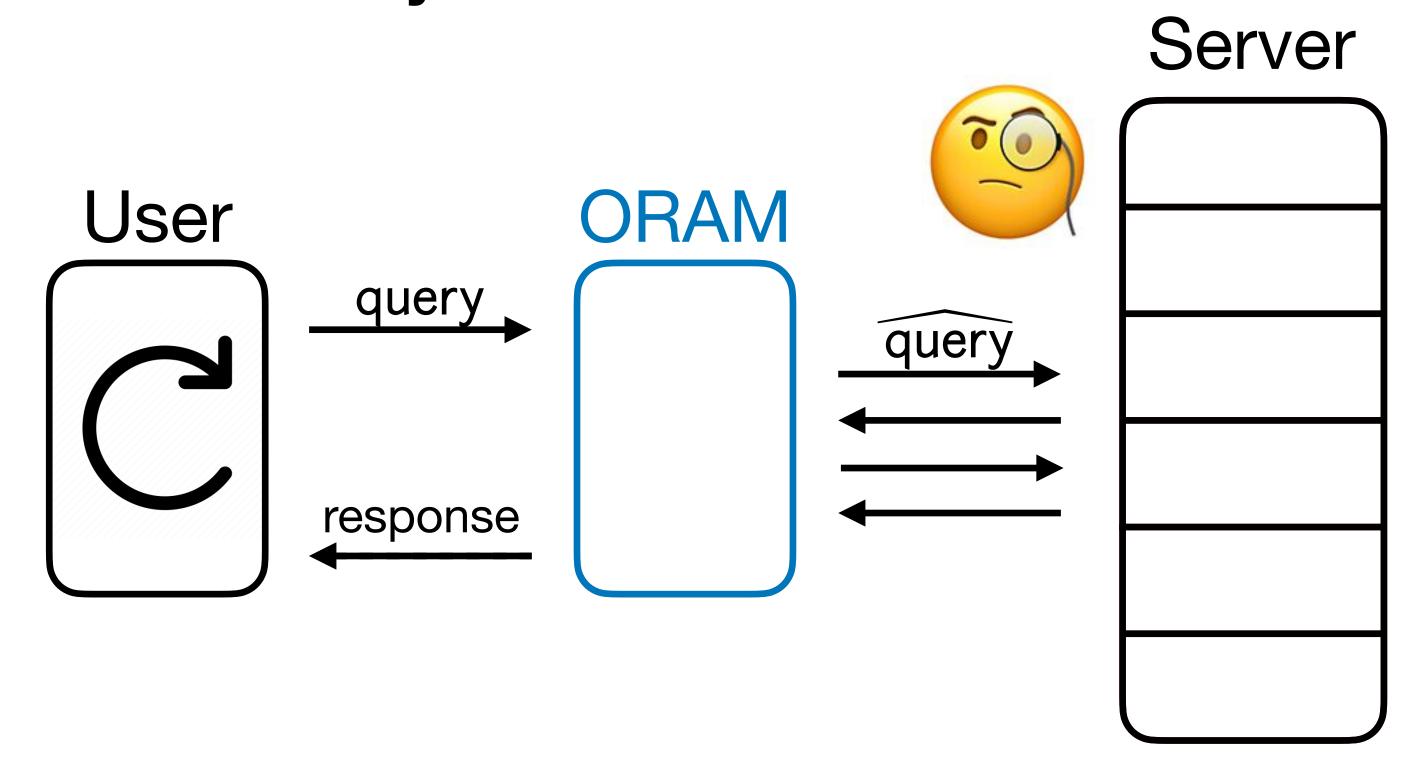

- But up until now, we have assumed a **passive**, **honest-but-curious** RAM server that can try to learn something about the queries.
- In reality, an adversary can do more! What about an active, malicious adversary that can modify the contents in the RAM?

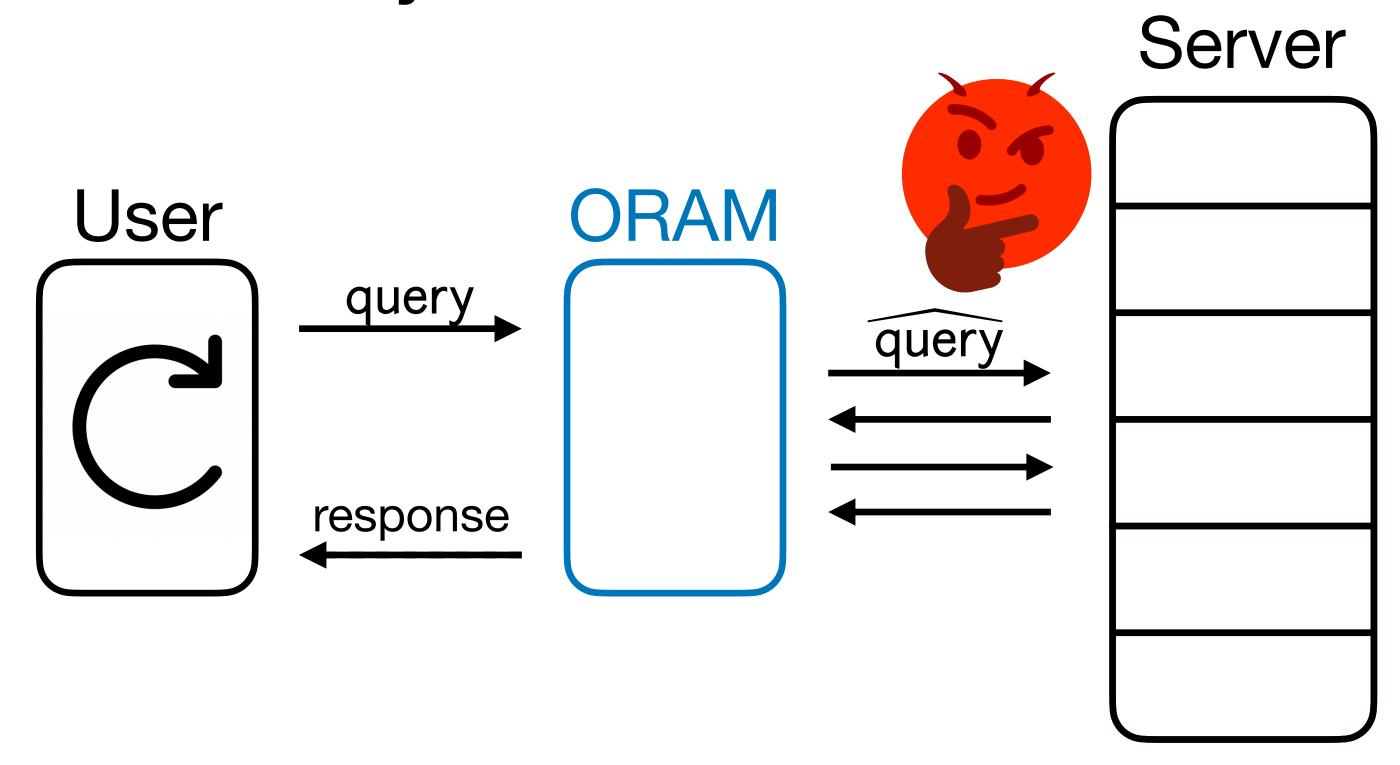

- But up until now, we have assumed a **passive**, **honest-but-curious** RAM server that can try to learn something about the queries.
- In reality, an adversary can do more! What about an active, malicious adversary that can modify the contents in the RAM?

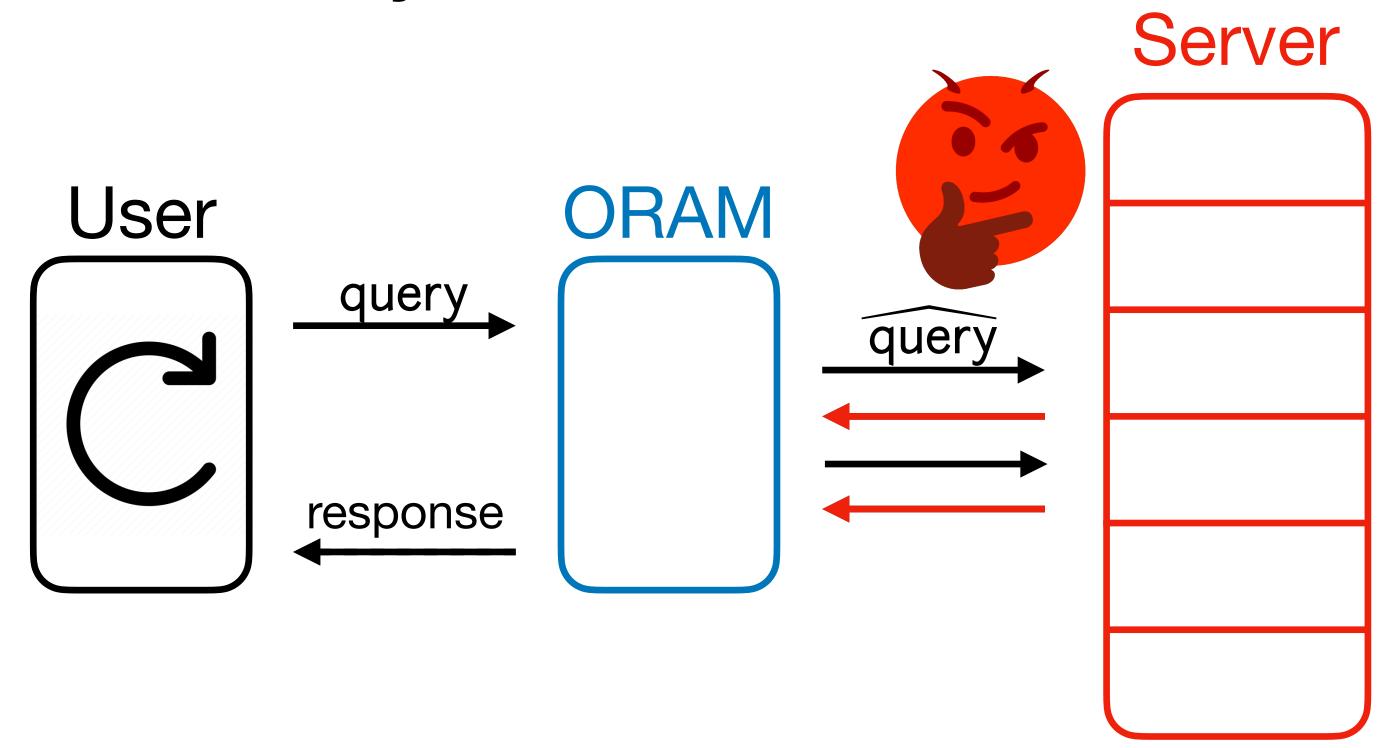

A malicious server breaks correctness

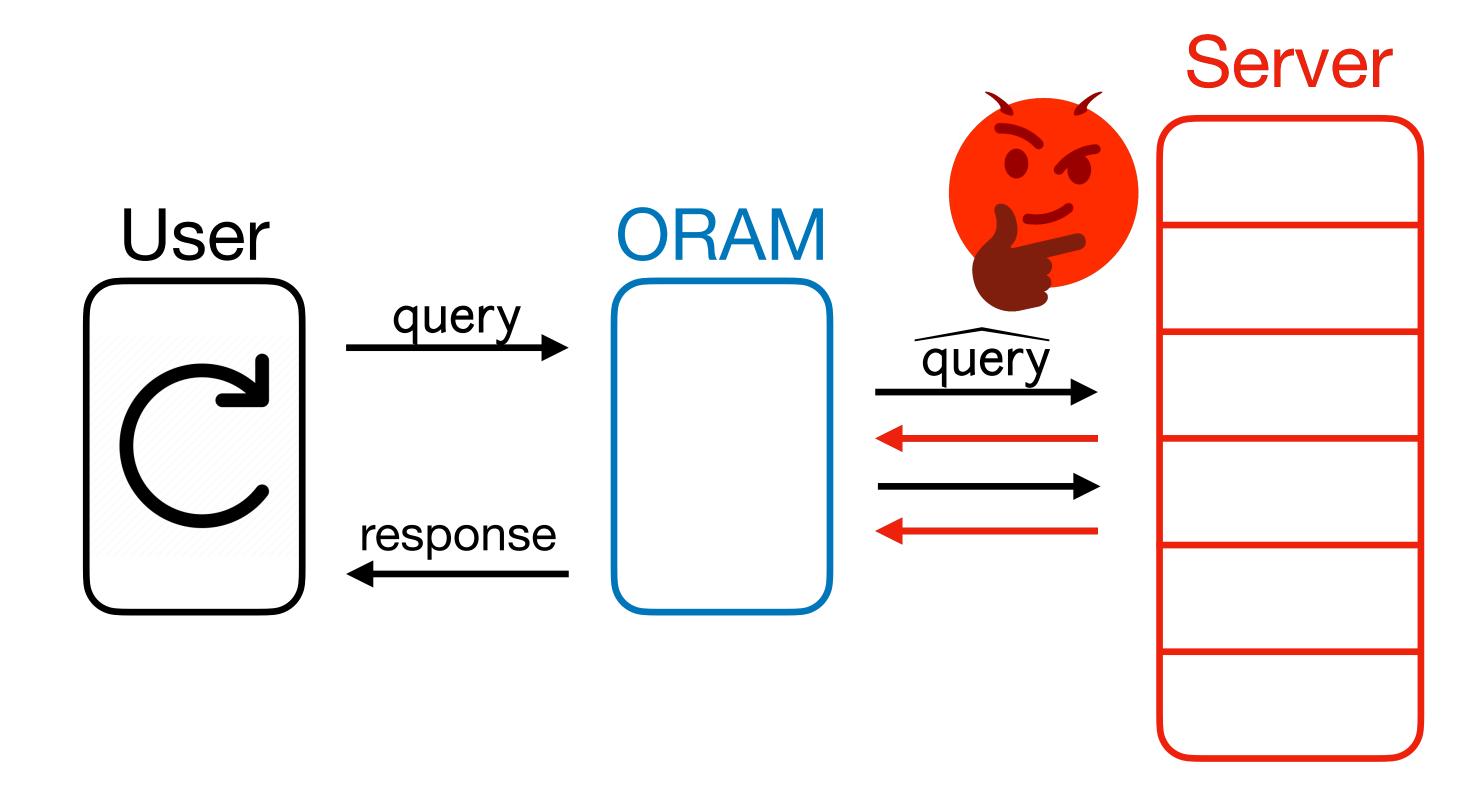

A malicious server breaks correctness

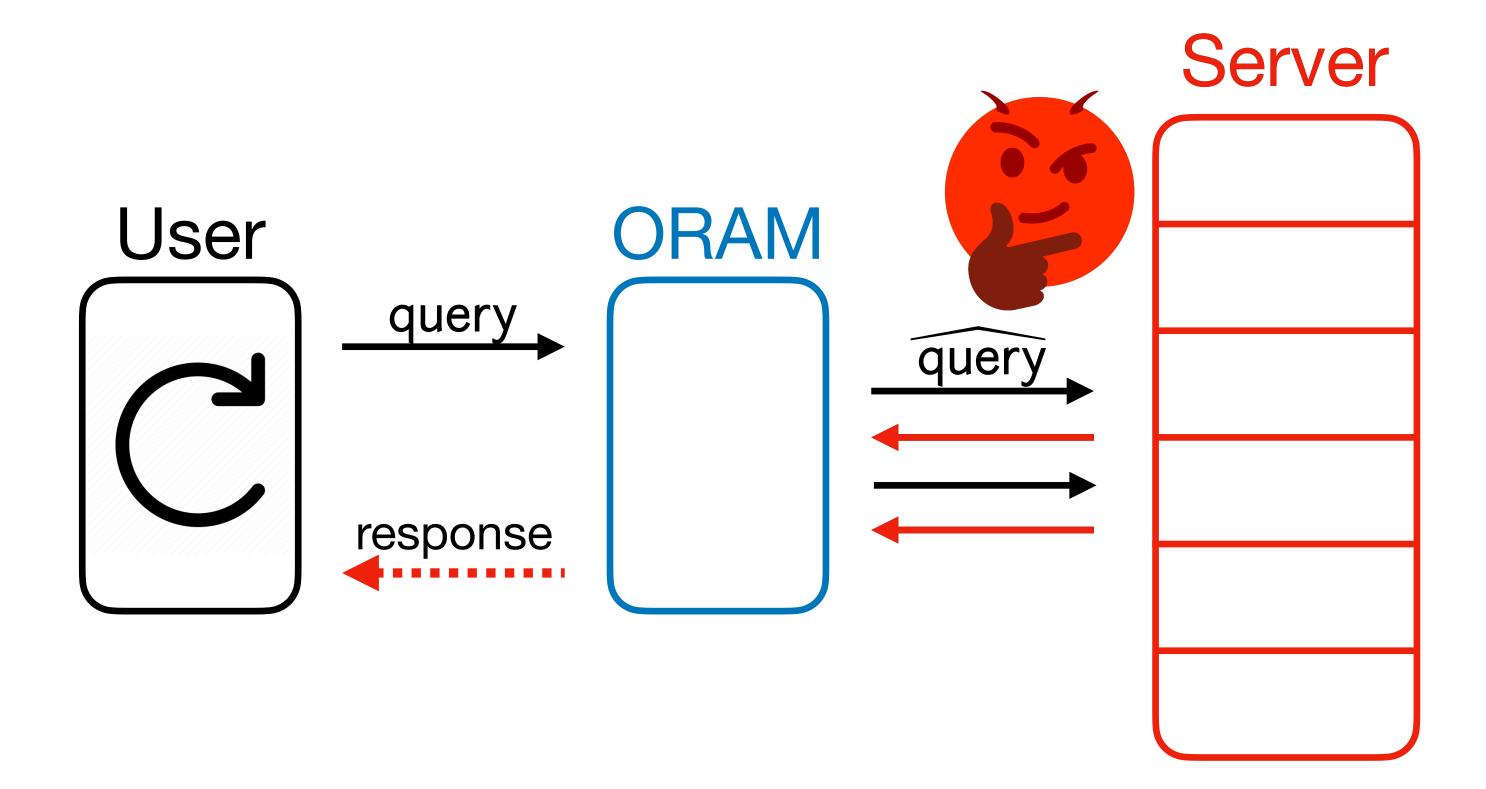

A malicious server breaks correctness and also obliviousness.

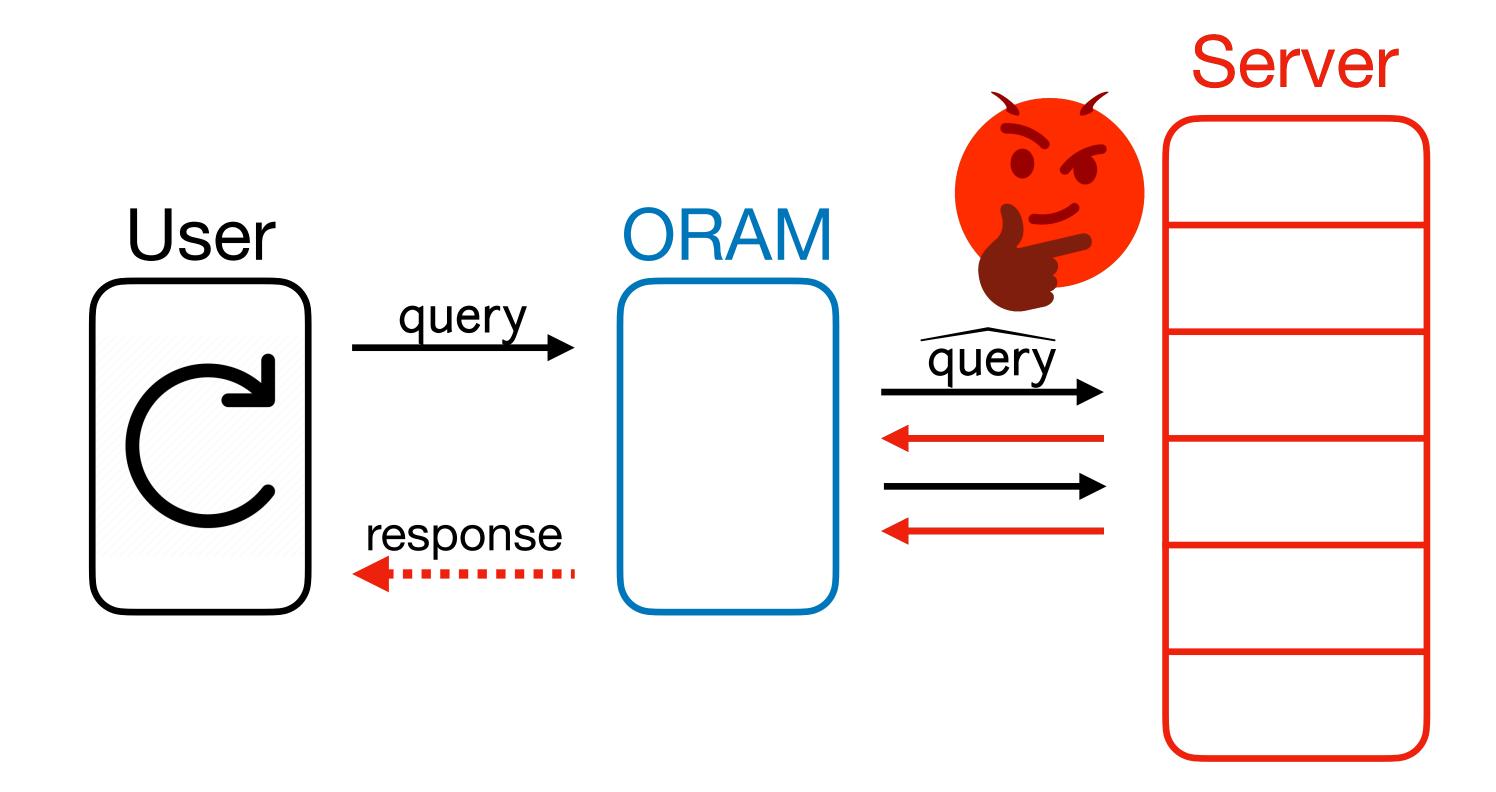

- A malicious server breaks correctness and also obliviousness.
  - Why? After a corrupted server response, a standard ORAM has no obliviousness guarantee anymore. (This will be a big issue!)

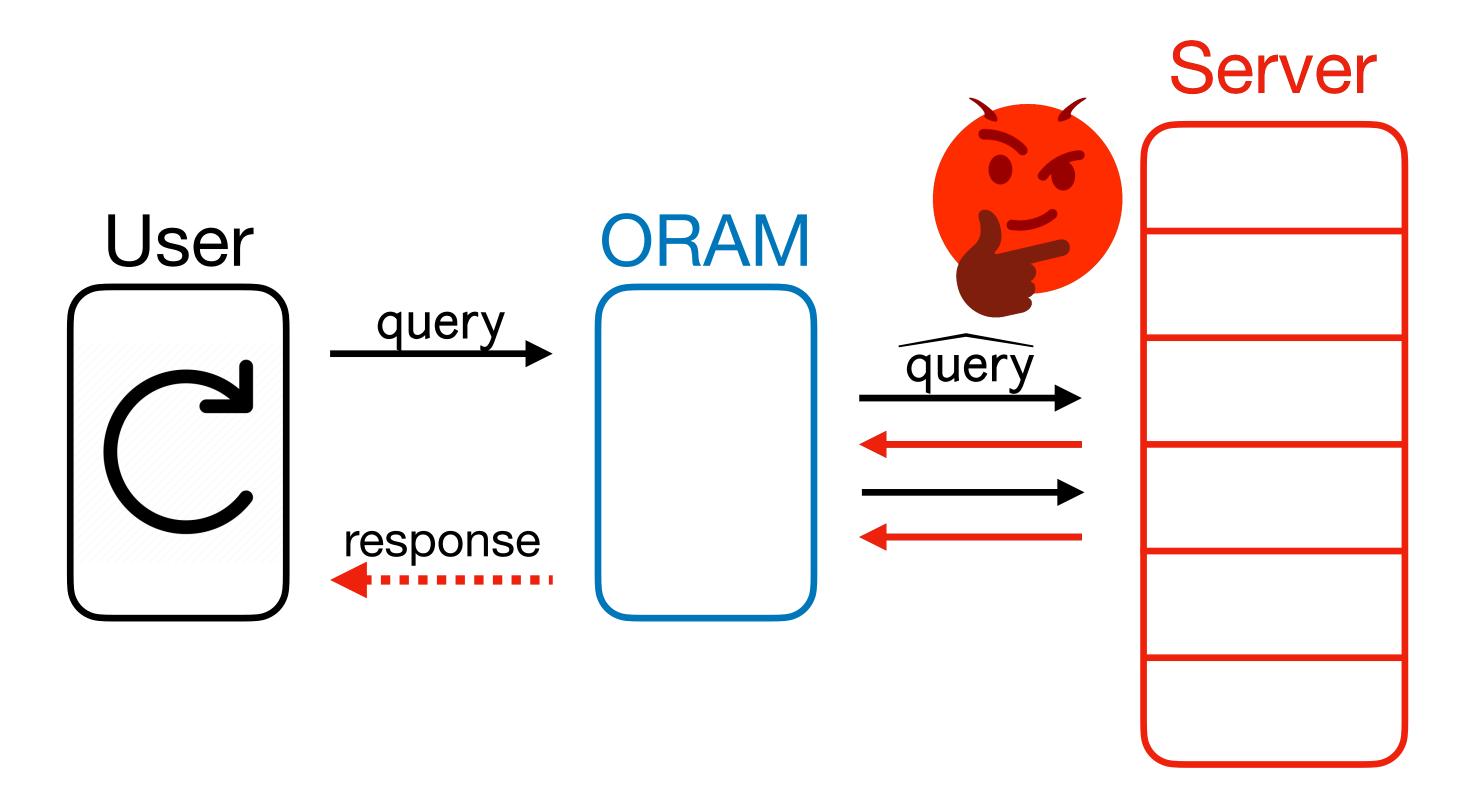

- A malicious server breaks correctness and also obliviousness.
  - Why? After a corrupted server response, a standard ORAM has no obliviousness guarantee anymore. (This will be a big issue!)

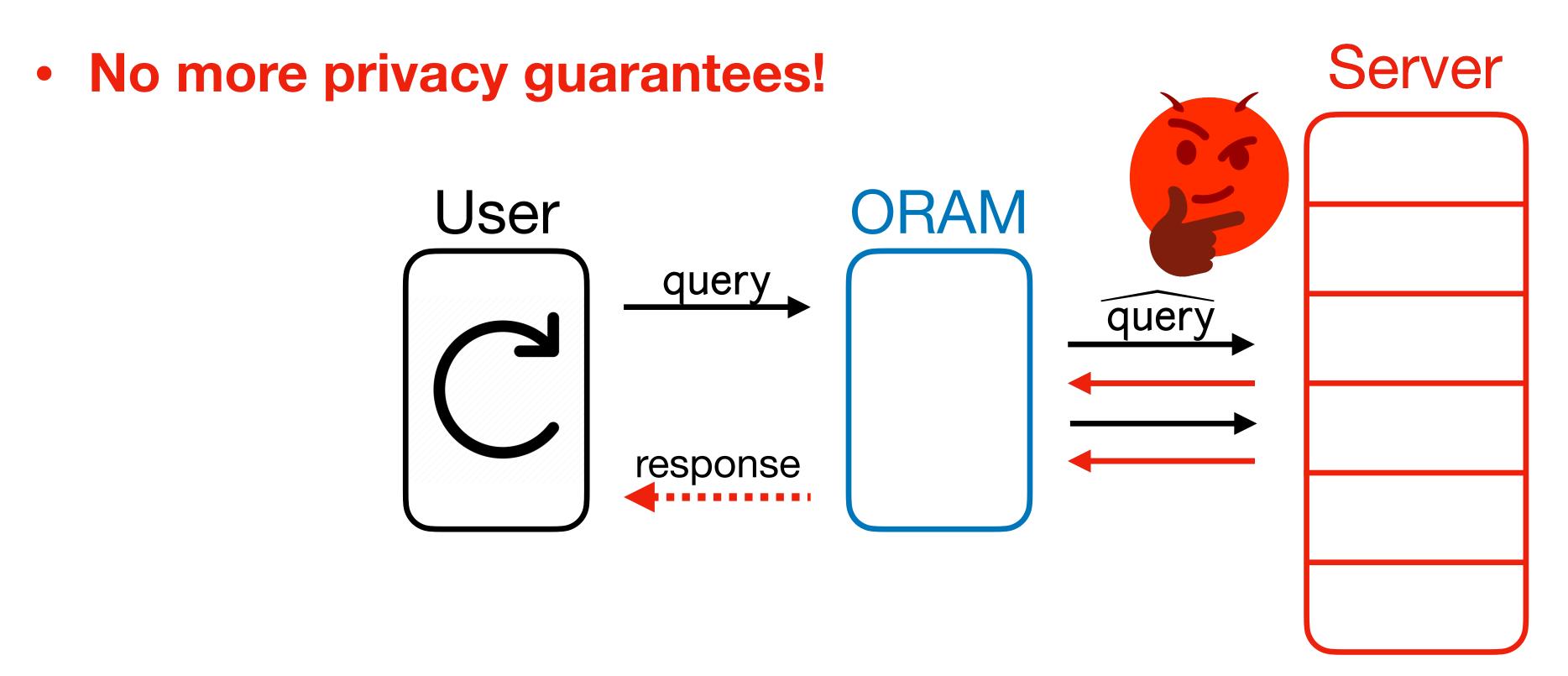

- A malicious server breaks correctness and also obliviousness.
  - Why? After a corrupted server response, a standard ORAM has no obliviousness guarantee anymore. (This will be a big issue!)

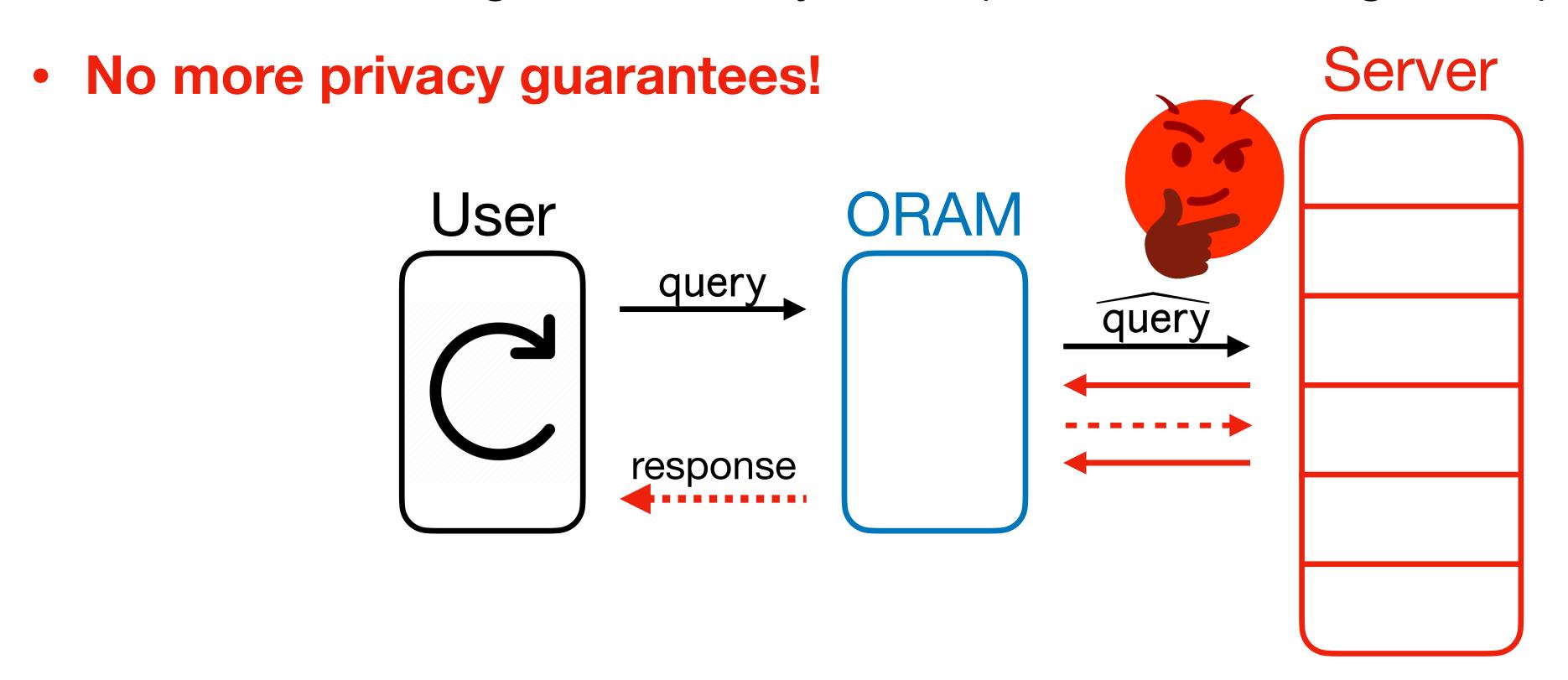

| Work                                      | Overhead | Malicious? |
|-------------------------------------------|----------|------------|
| [Goldreich '87]                           |          |            |
| [Ostrovsky '90, Goldreich-Ostrovsky '96]  |          |            |
| Path ORAM [SvDSCFRYD '12]                 |          |            |
| PanORAMa [Patel-Persiano-Raykova-Yeo '18] |          |            |
| OptORAMa [AKLNPS '20, AKLS '21]           |          |            |

| Work                                         | Overhead                    | Malicious? |
|----------------------------------------------|-----------------------------|------------|
| [Goldreich '87]                              | $\sqrt{N} \log N$           |            |
| [Ostrovsky '90, Goldreich-Ostrovsky '96]     | $\log^3 N$                  |            |
| Path ORAM [SvDSCFRYD '12]                    | $\log^2 N$                  |            |
| PanORAMa [Patel-Persiano-Raykova-Yeo '18]    | log N log log N             |            |
| OptORAMa [AKLNPS '20, AKLS '21]              | log N                       |            |
| Lower Bound: [Goldreich '87, LN '18, KL '21] | $\Omega\left(\log N\right)$ |            |

| Work                                         | Overhead                       | Malicious? |
|----------------------------------------------|--------------------------------|------------|
| [Goldreich '87]                              | $\sqrt{N}\log N$               | Yes        |
| [Ostrovsky '90, Goldreich-Ostrovsky '96]     | $\log^3 N$                     | Yes        |
| Path ORAM [SvDSCFRYD '12]                    | $\log^2 N$                     | Yes        |
| PanORAMa [Patel-Persiano-Raykova-Yeo '18]    | log N log log N                |            |
| OptORAMa [AKLNPS '20, AKLS '21]              | log N                          |            |
| Lower Bound: [Goldreich '87, LN '18, KL '21] | $\Omega \left( \log N \right)$ |            |

| Work                                         | Overhead                    | Malicious? |
|----------------------------------------------|-----------------------------|------------|
| [Goldreich '87]                              | $\sqrt{N}\log N$            | Yes        |
| [Ostrovsky '90, Goldreich-Ostrovsky '96]     | $\log^3 N$                  | Yes        |
| Path ORAM [SvDSCFRYD '12]                    | $\log^2 N$                  | Yes        |
| PanORAMa [Patel-Persiano-Raykova-Yeo '18]    | log N log log N             | No         |
| OptORAMa [AKLNPS '20, AKLS '21]              | log N                       | No         |
| Lower Bound: [Goldreich '87, LN '18, KL '21] | $\Omega\left(\log N\right)$ |            |

| Work                                         | Overhead                       | Malicious? |        |
|----------------------------------------------|--------------------------------|------------|--------|
| [Goldreich '87]                              | $\sqrt{N} \log N$              | Yes        |        |
| [Ostrovsky '90, Goldreich-Ostrovsky '96]     | $\log^3 N$                     | Yes        |        |
| Path ORAM [SvDSCFRYD '12]                    | $\log^2 N$                     | Yes        |        |
| PanORAMa [Patel-Persiano-Raykova-Yeo '18]    | log N log log N                | No •       | Attack |
| OptORAMa [AKLNPS '20, AKLS '21]              | log N                          | No         | Allack |
| Lower Bound: [Goldreich '87, LN '18, KL '21] | $\Omega \left( \log N \right)$ |            |        |

| Work                                         | Overhead                    | Malicious?    |
|----------------------------------------------|-----------------------------|---------------|
| [Goldreich '87]                              | $\sqrt{N}\log N$            | Yes           |
| [Ostrovsky '90, Goldreich-Ostrovsky '96]     | $\log^3 N$                  | Yes           |
| Path ORAM [SvDSCFRYD '12]                    | $\log^2 N$                  | Yes           |
| PanORAMa [Patel-Persiano-Raykova-Yeo '18]    | log N log log N             | No •          |
| OptORAMa [AKLNPS '20, AKLS '21]              | $\log N$                    | No            |
| Lower Bound: [Goldreich '87, LN '18, KL '21] | $\Omega\left(\log N\right)$ | Any stronger? |

Question: Is there a maliciously secure ORAM with  $O(\log N)$  overhead?

**Question**: Is there a maliciously secure ORAM with  $O(\log N)$  overhead?

Theorem [M.-Vafa '23]: Yes!

Question: Is there a maliciously secure ORAM with  $O(\log N)$  overhead?

Theorem [M.-Vafa '23]: Yes!

Assuming one-way functions, we construct **MacORAMa**, a maliciously secure ORAM with  $O(\log N)$  overhead and O(1) local space\*.

**Theorem** [M.-Vafa '23]: Assuming one-way functions, there is a maliciously secure ORAM with  $O(\log N)$  overhead and O(1) word local space\*.

• As before,  $O(\log N)$  overhead is optimal – malicious security for free!

**Theorem** [M.-Vafa '23]: Assuming one-way functions, there is a maliciously secure ORAM with  $O(\log N)$  overhead and O(1) word local space\*.

- As before,  $O(\log N)$  overhead is optimal malicious security for free!
- Maliciously secure ORAM still in passive storage model! No extra work for honest server.

**Theorem** [M.-Vafa '23]: Assuming one-way functions, there is a maliciously secure ORAM with  $O(\log N)$  overhead and O(1) word local space\*.

- As before,  $O(\log N)$  overhead is optimal malicious security for free!
- Maliciously secure ORAM still in passive storage model! No extra work for honest server.
- OWFs are also necessary for maliciously secure ORAM. [Naor, Rothblum '05]

RAM of size N, word size  $\omega(\log N)$ , local space O(1)

| Work                                      | Overhead          | Malicious? |
|-------------------------------------------|-------------------|------------|
| [Goldreich '87]                           | $\sqrt{N} \log N$ | Yes        |
| [Ostrovsky '90, Goldreich-Ostrovsky '96]  | $\log^3 N$        | Yes        |
| Path ORAM [SvDSCFRYD '12]                 | $\log^2 N$        | Yes        |
| PanORAMa [Patel-Persiano-Raykova-Yeo '18] | log N log log N   | No         |
| OptORAMa [AKLNPS '20, AKLS '21]           | log N             | No         |

| $\Omega\left(\log N\right)$ Any st | ronger? |
|------------------------------------|---------|
|------------------------------------|---------|

RAM of size N, word size  $\omega(\log N)$ , local space O(1)

| Work                                         | Overhead                    | Malicious?                  |
|----------------------------------------------|-----------------------------|-----------------------------|
| [Goldreich '87]                              | $\sqrt{N}\log N$            | Yes                         |
| [Ostrovsky '90, Goldreich-Ostrovsky '96]     | $\log^3 N$                  | Yes                         |
| Path ORAM [SvDSCFRYD '12]                    | $\log^2 N$                  | Yes                         |
| PanORAMa [Patel-Persiano-Raykova-Yeo '18]    | log N log log N             | No                          |
| OptORAMa [AKLNPS '20, AKLS '21]              | log N                       | No                          |
| MacORAMa [MVafa '22]                         | $\log N$                    | Yes                         |
| Lower Bound: [Goldreich '87, LN '18, KL '21] | $\Omega\left(\log N\right)$ | $\Omega\left(\log N\right)$ |

#### Our Construction

We start with **OptORAMa** [Asharov, Komargodski, Lin, Nayak, Peserico, Shi] - a **honest-but-curious** ORAM with **optimal**  $O(\log N)$  overhead.

#### Our Construction

We start with **OptORAMa** [Asharov, Komargodski, Lin, Nayak, Peserico, Shi] - a **honest-but-curious** ORAM with **optimal**  $O(\log N)$  overhead.

#### Our Construction

We start with **OptORAMa** [Asharov, Komargodski, Lin, Nayak, Peserico, Shi] - a **honest-but-curious** ORAM with **optimal**  $O(\log N)$  overhead.

#### Our Construction

We start with **OptORAMa** [Asharov, Komargodski, Lin, Nayak, Peserico, Shi] - a **honest-but-curious** ORAM with **optimal**  $O(\log N)$  overhead.

Technique #1: Memory checking (e.g. Merkle trees).

#### Our Construction

We start with **OptORAMa** [Asharov, Komargodski, Lin, Nayak, Peserico, Shi] - a **honest-but-curious** ORAM with **optimal**  $O(\log N)$  overhead.

- Technique #1: Memory checking (e.g. Merkle trees).
- Technique #2: Authenticate all writes with MACs.

#### Our Construction

We start with **OptORAMa** [Asharov, Komargodski, Lin, Nayak, Peserico, Shi] - a **honest-but-curious** ORAM with **optimal**  $O(\log N)$  overhead.

- Technique #1: Memory checking (e.g. Merkle trees).
- Technique #2: Authenticate all writes with MACs.
- Technique #3: MAC and Cheese!

Overlay a Merkle tree, or more generally a Memory Checker (MC).

- Overlay a Merkle tree, or more generally a Memory Checker (MC).
- A memory checker is a protocol that detects whether a malicious server tampered with RAM. [Blum, Evans, Gemmell, Kannan, Naor '94]

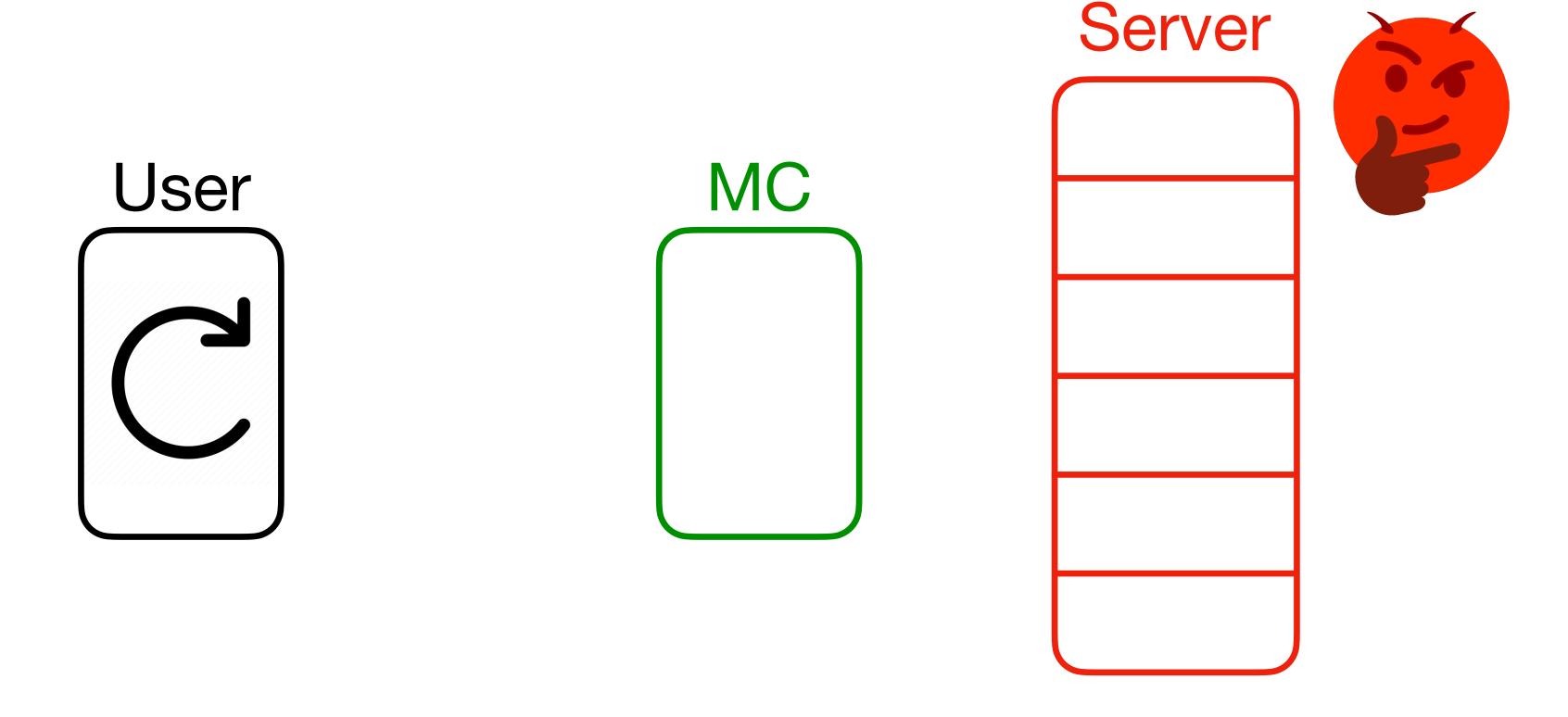

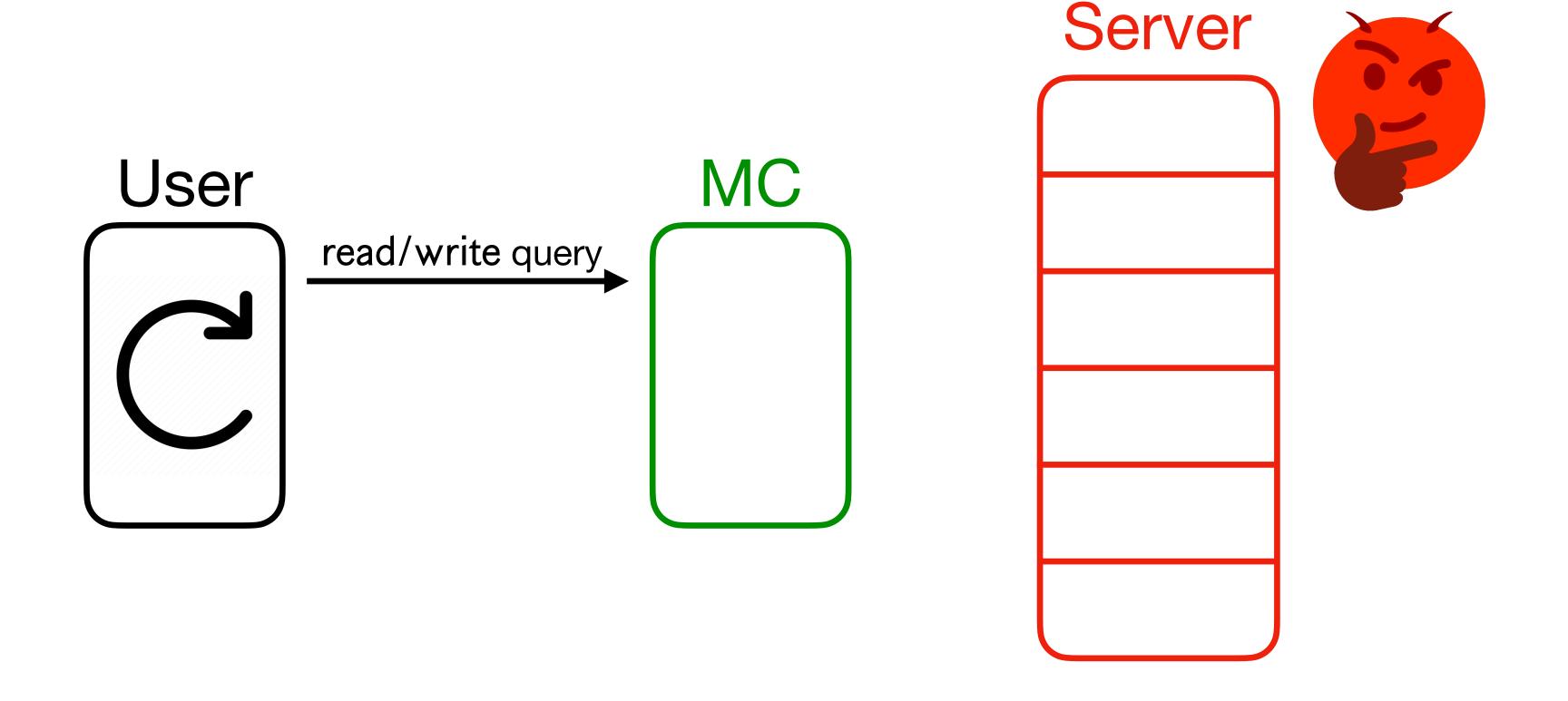

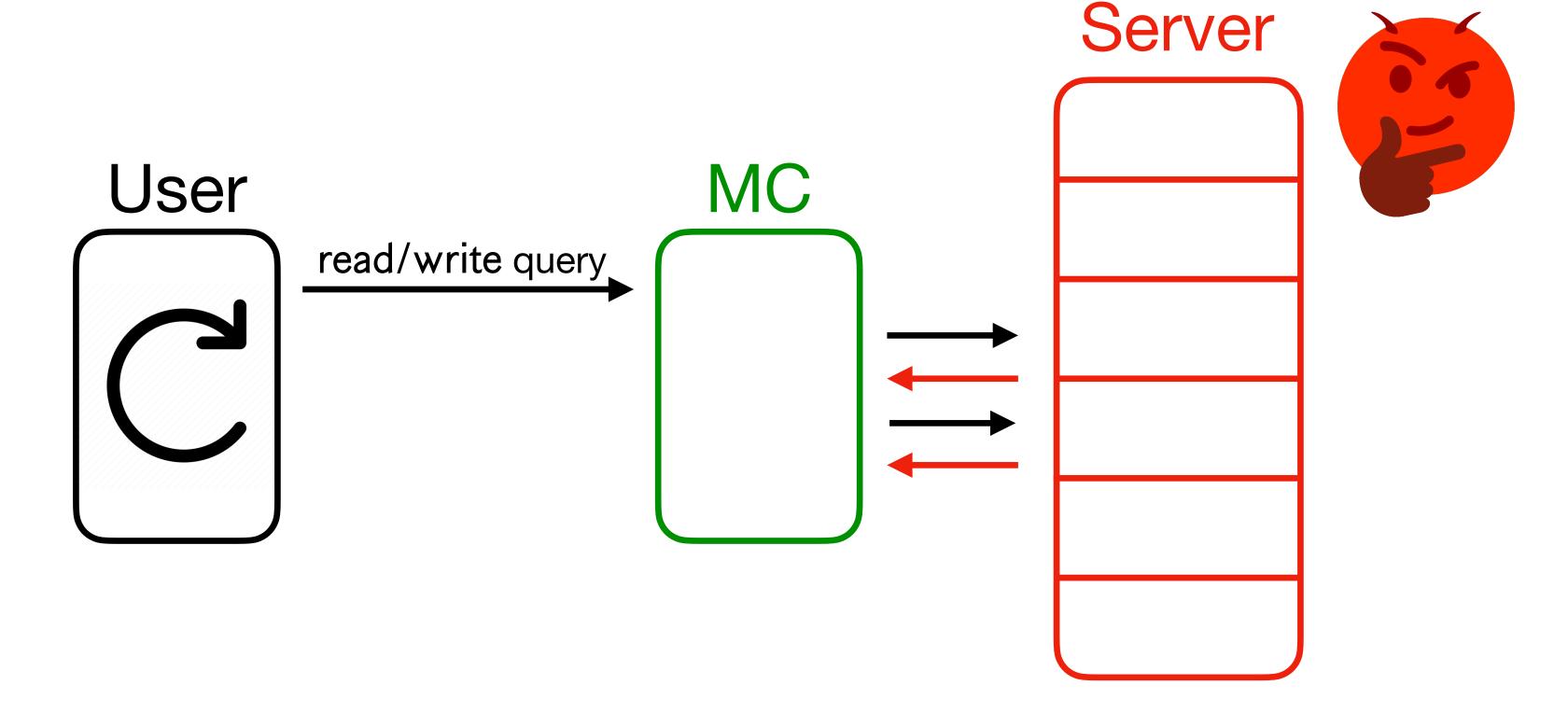

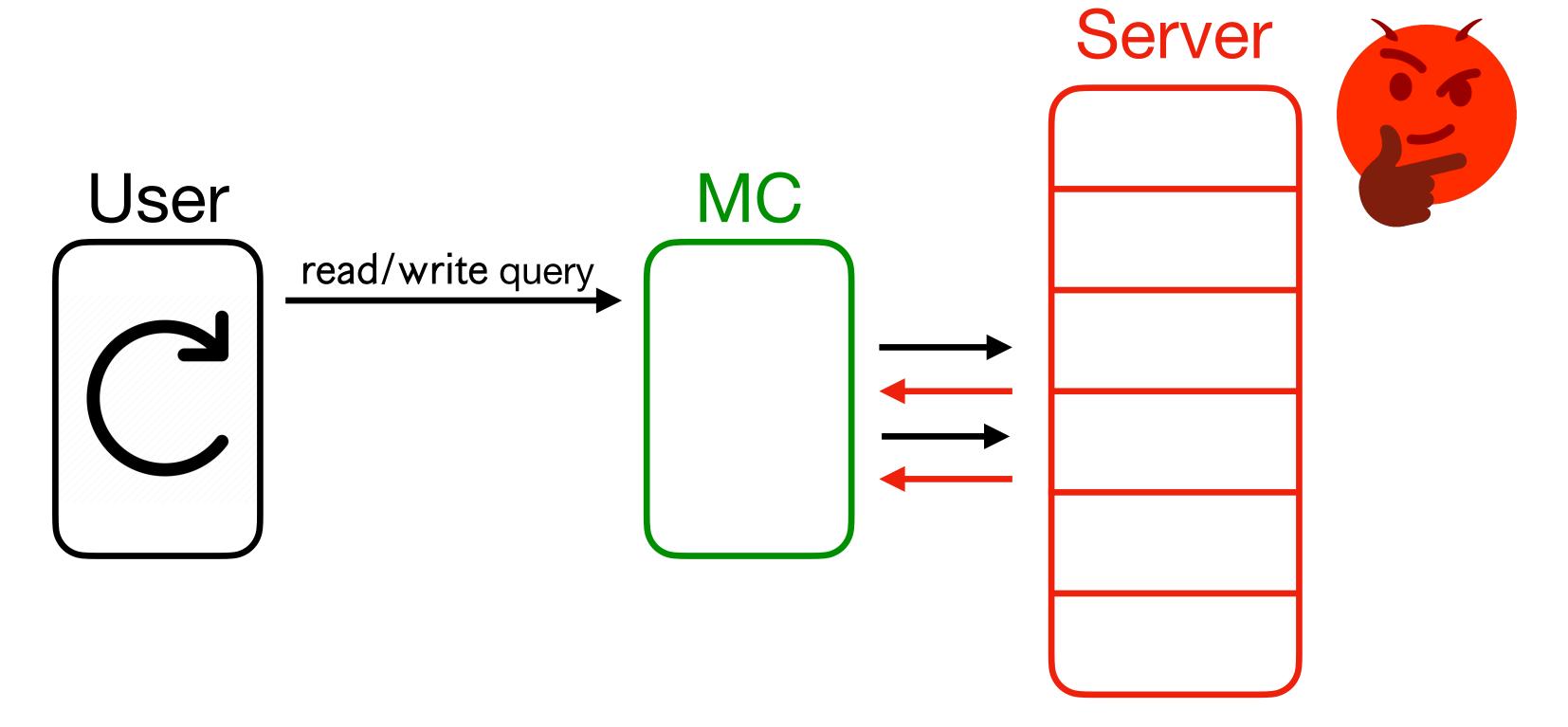

• Correctness: For any PPT malicious server, MC either aborts or gives correct responses.

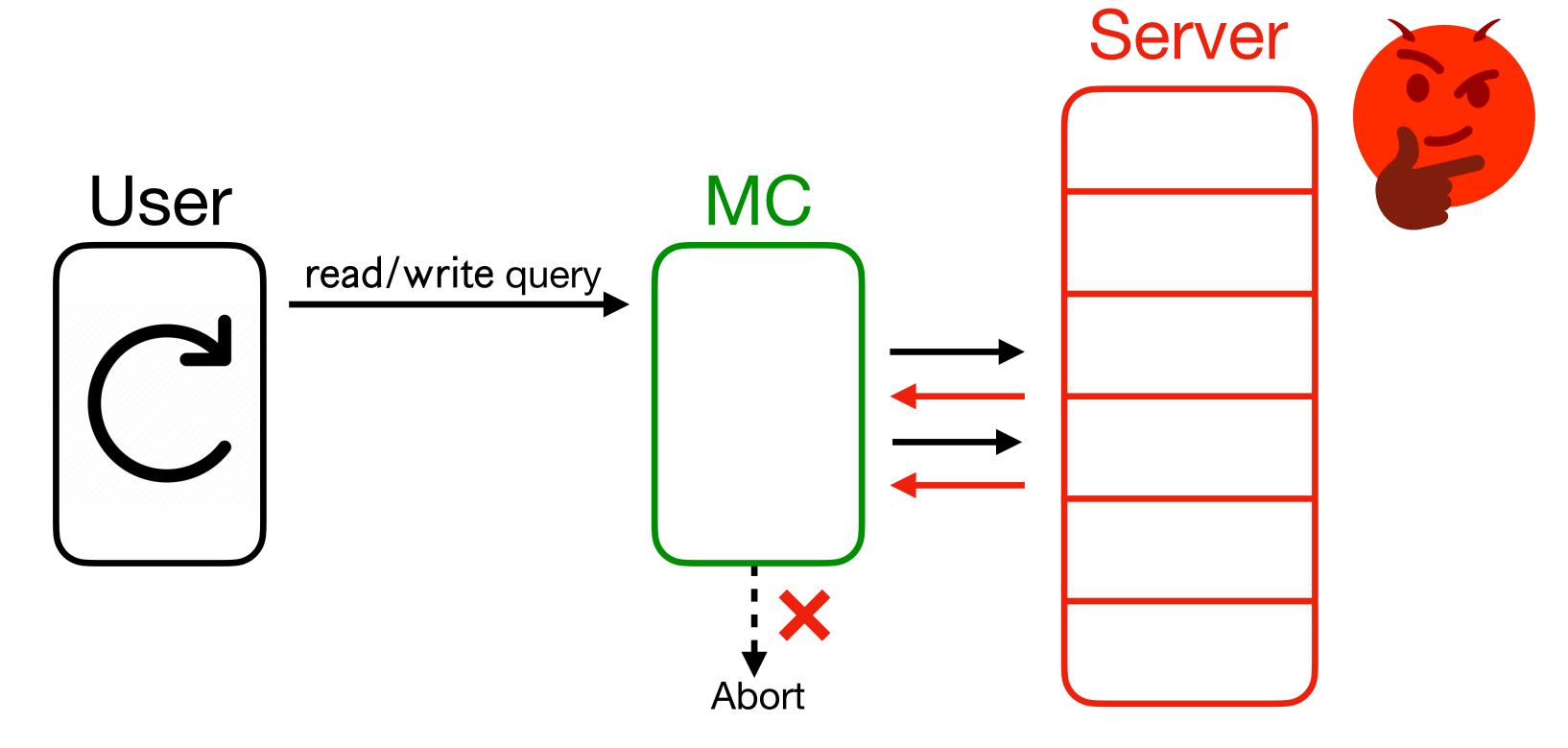

• Correctness: For any PPT malicious server, MC either aborts or gives correct responses.

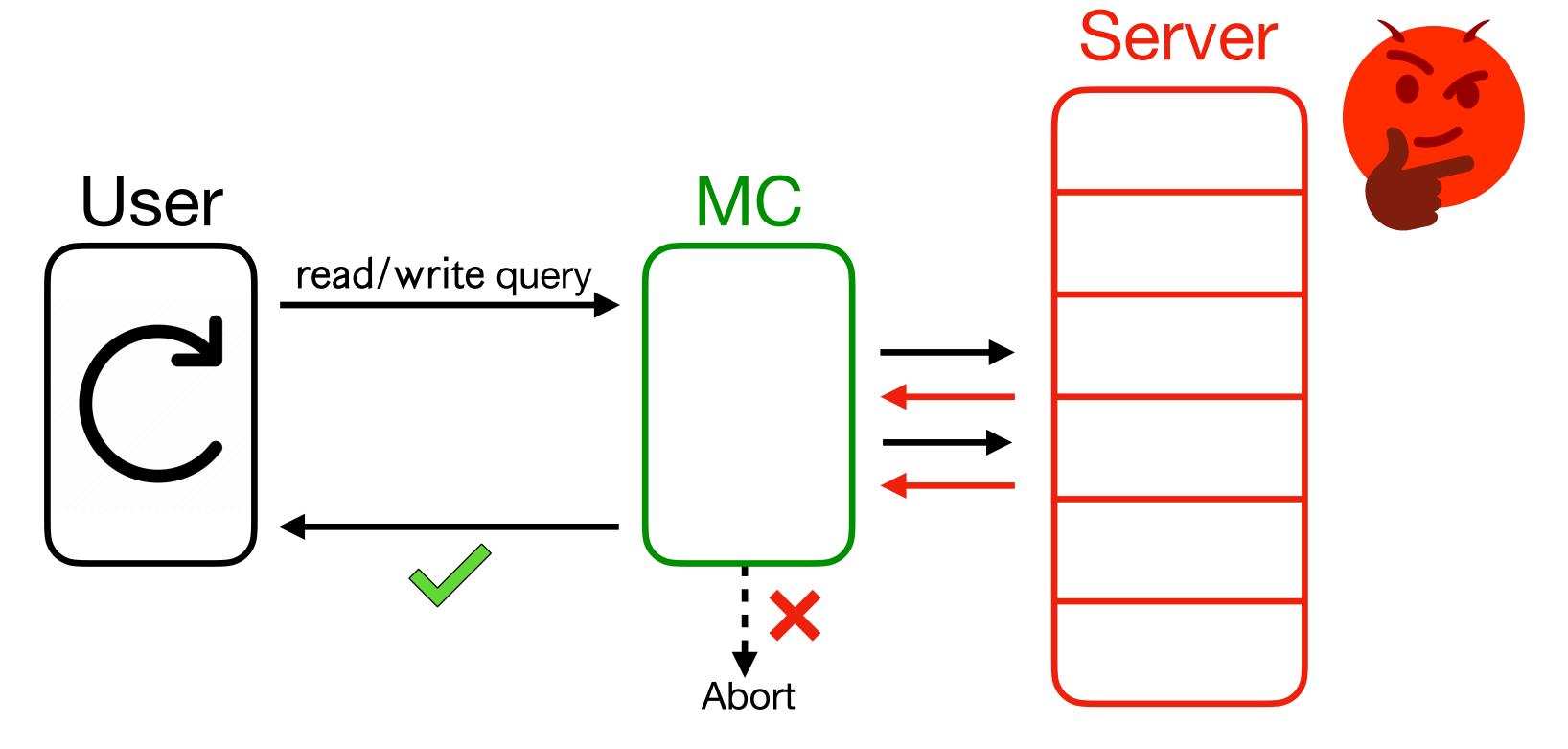

• Correctness: For any PPT malicious server, MC either aborts or gives correct responses.

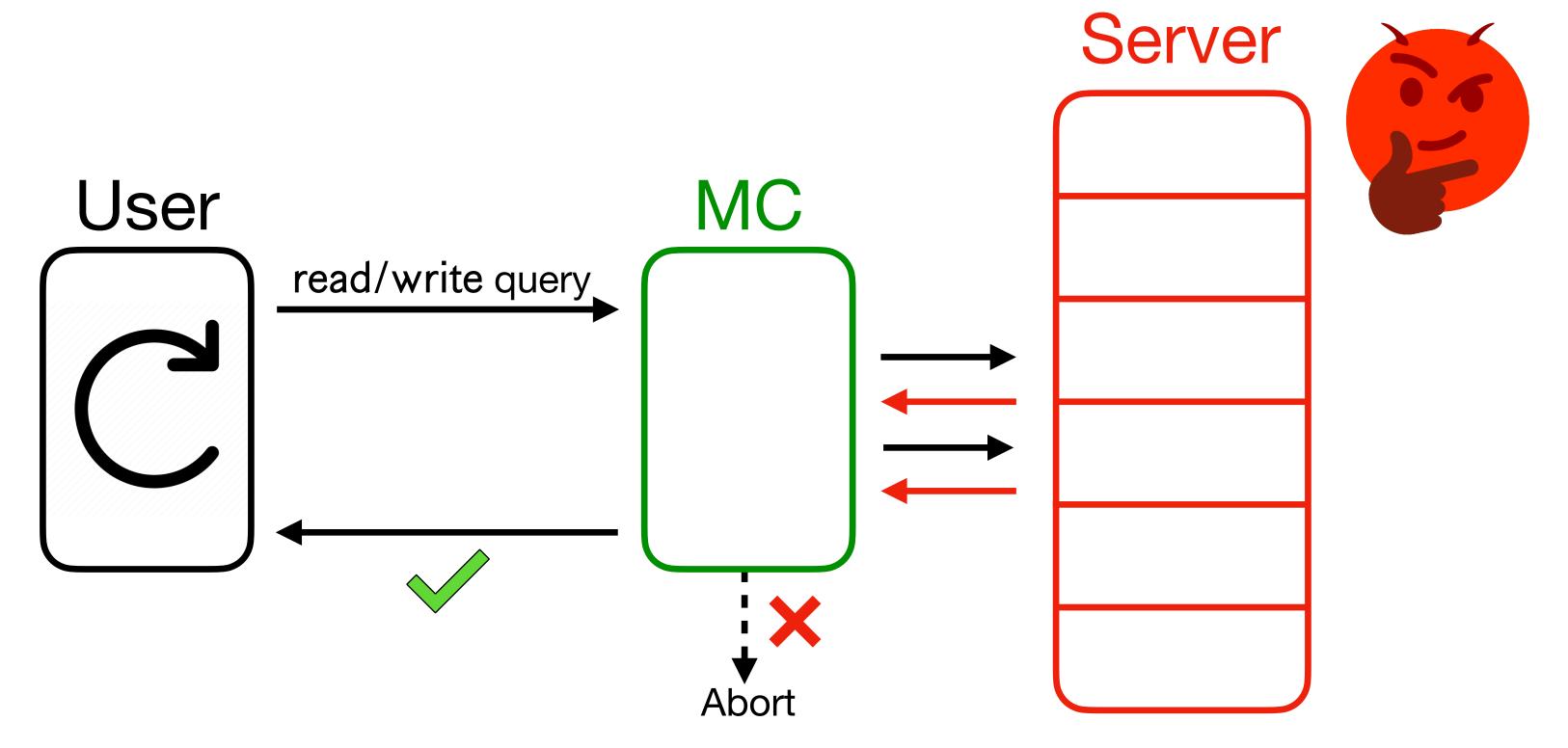

- Correctness: For any PPT malicious server, MC either aborts or gives correct responses.
- Completeness: If the server behaved honestly, MC doesn't abort.

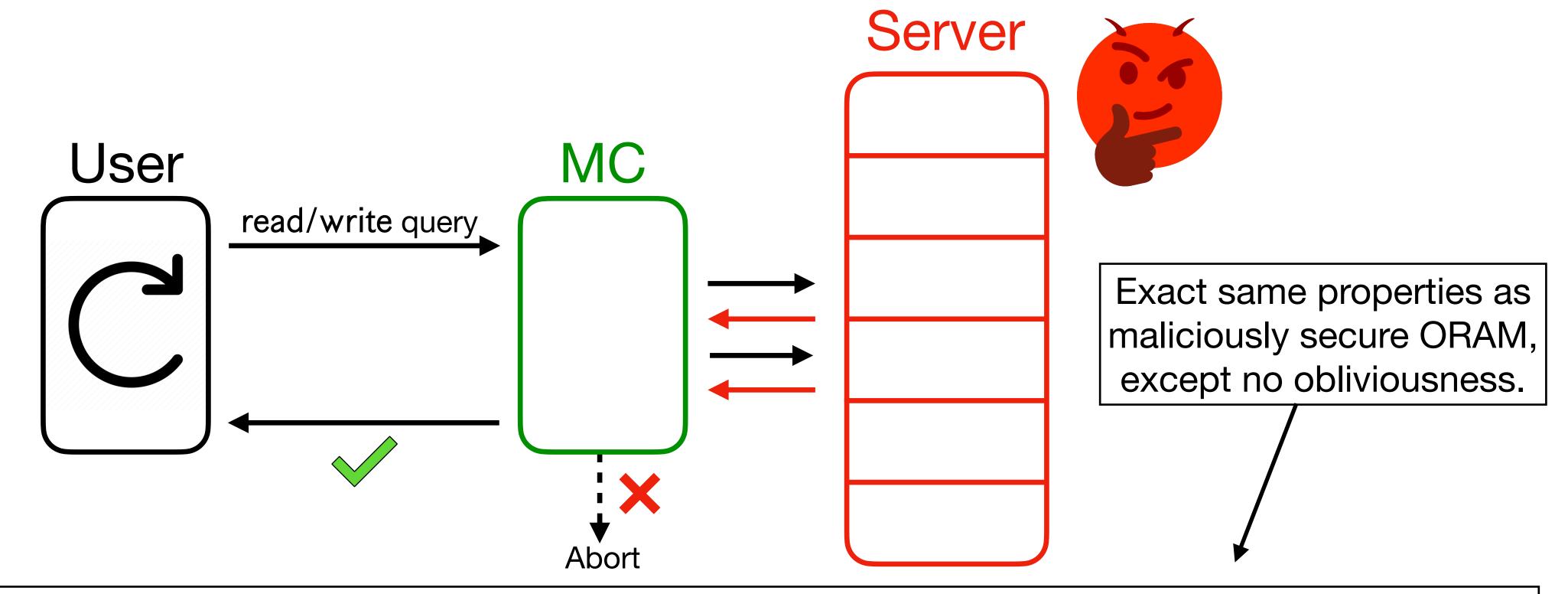

- **Correctness**: For any PPT malicious server, MC either **aborts** or gives correct responses.
- Completeness: If the server behaved honestly, MC doesn't abort.

• Just like ORAM, **local space** and **overhead** are two main efficiency metrics (local space N trivial). For O(1) local space:

- Just like ORAM, **local space** and **overhead** are two main efficiency metrics (local space N trivial). For O(1) local space:
  - Memory checking with o(N) overhead implies OWF. [Naor-Rothblum '05]

- Just like ORAM, **local space** and **overhead** are two main efficiency metrics (local space N trivial). For O(1) local space:
  - Memory checking with o(N) overhead implies OWF. [Naor-Rothblum '05]
  - Best known constructions have  $O(\log N)$  overhead.\* [Blum et al. '94]

<sup>\*</sup>More accurately, bandwidth (in terms of bits), not overhead (in case word sizes differ).

- Just like ORAM, **local space** and **overhead** are two main efficiency metrics (local space N trivial). For O(1) local space:
  - Memory checking with o(N) overhead implies OWF. [Naor-Rothblum '05]
  - Best known constructions have  $O(\log N)$  overhead.\* [Blum et al. '94]
    - E.g., Merkle trees. Store Merkle root and access paths in binary tree.

- Just like ORAM, **local space** and **overhead** are two main efficiency metrics (local space N trivial). For O(1) local space:
  - Memory checking with o(N) overhead implies OWF. [Naor-Rothblum '05]
  - Best known constructions have  $O(\log N)$  overhead.\* [Blum et al. '94]
    - E.g., Merkle trees. Store Merkle root and access paths in binary tree.
  - Lower bound of  $\Omega(\log N/\log\log N)$  overhead for deterministic, non-adaptive memory checkers (which the existing constructions are).

[Dwork et al. '09]

 Intuitively, memory checking seems to solve the issue of a tampering adversary.

- Intuitively, memory checking seems to solve the issue of a tampering adversary.
- **Theorem**: Honest-but-curious ORAM + MC = maliciously secure ORAM.

- Intuitively, memory checking seems to solve the issue of a tampering adversary.
- **Theorem**: Honest-but-curious ORAM + MC = maliciously secure ORAM.
- Idea:

- Intuitively, memory checking seems to solve the issue of a tampering adversary.
- Theorem: Honest-but-curious ORAM + MC = maliciously secure ORAM.

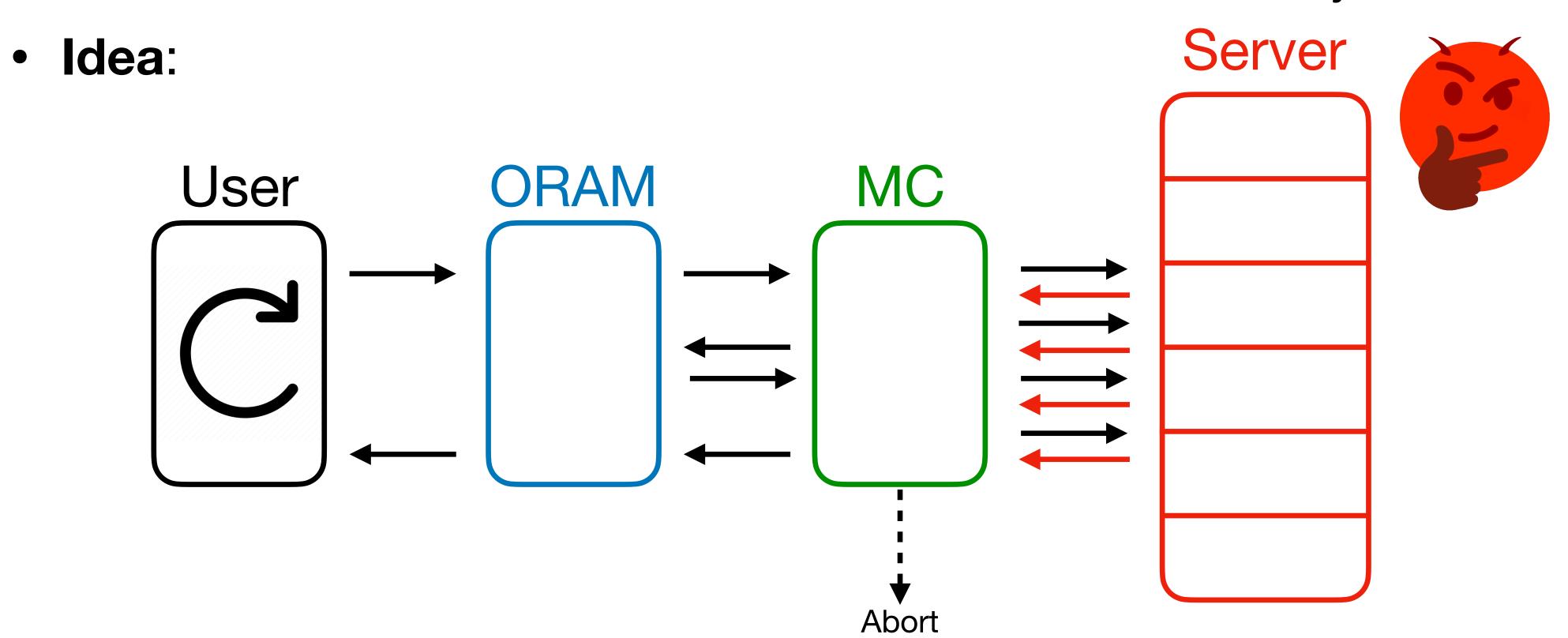

- Intuitively, memory checking seems to solve the issue of a tampering adversary.
- Theorem: Honest-but-curious ORAM + MC = maliciously secure ORAM.

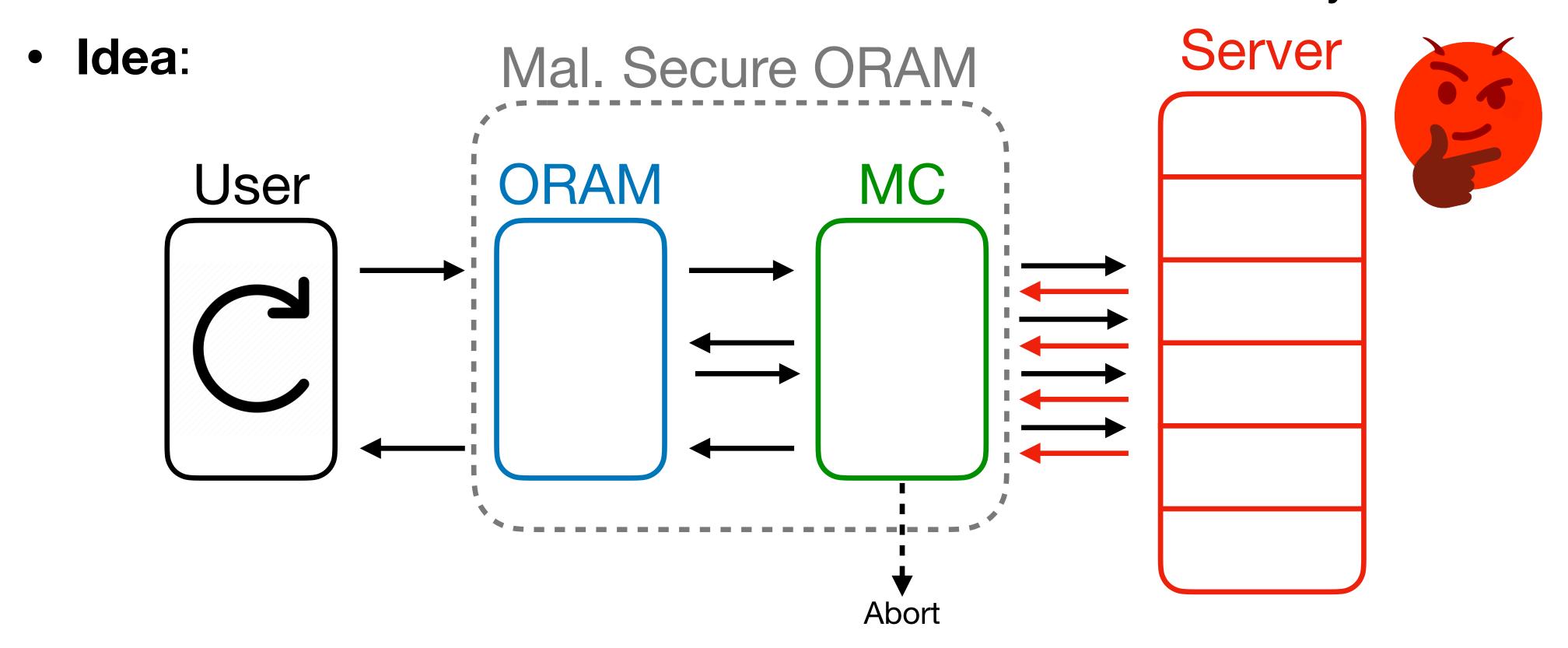

- Intuitively, memory checking seems to solve the issue of a tampering adversary.
- Theorem: Honest-but-curious ORAM + MC = maliciously secure ORAM.

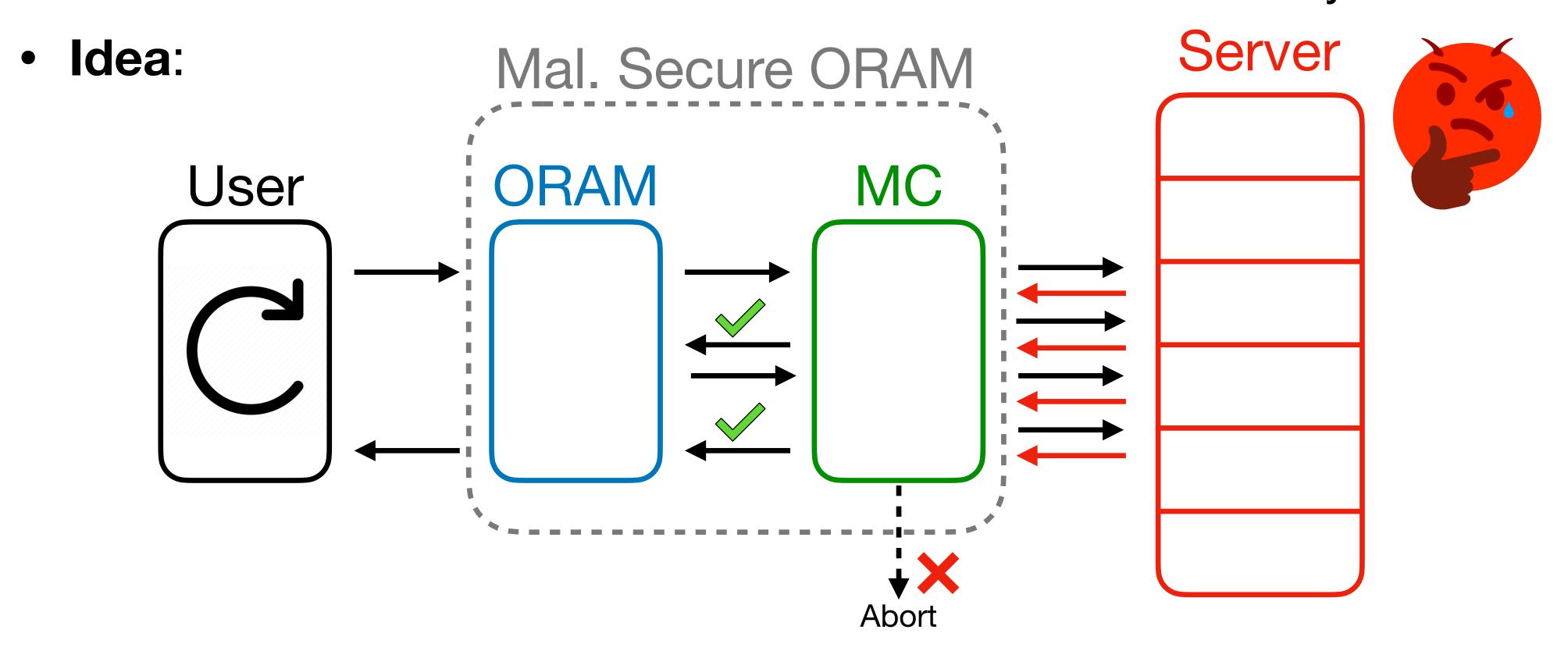

Great! But this isn't efficient enough.

Great! But this isn't efficient enough.

• Great! But this isn't efficient enough.

Overhead(ORAM<sub>Mal</sub>) = Overhead(ORAM<sub>HBC</sub>) · Overhead(MC)

• Great! But this isn't efficient enough.

 $Overhead(ORAM_{Mal}) = Overhead(ORAM_{HBC}) \cdot Overhead(MC)$ 

log N

• Great! But this isn't efficient enough.

Great! But this isn't efficient enough.

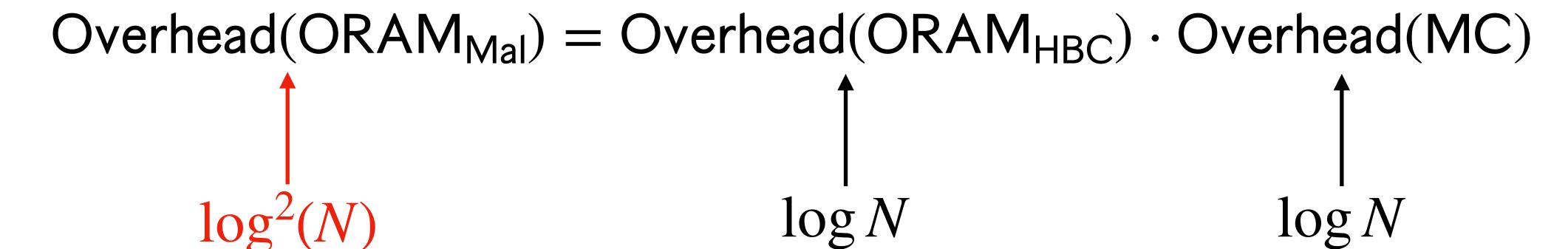

Great! But this isn't efficient enough.

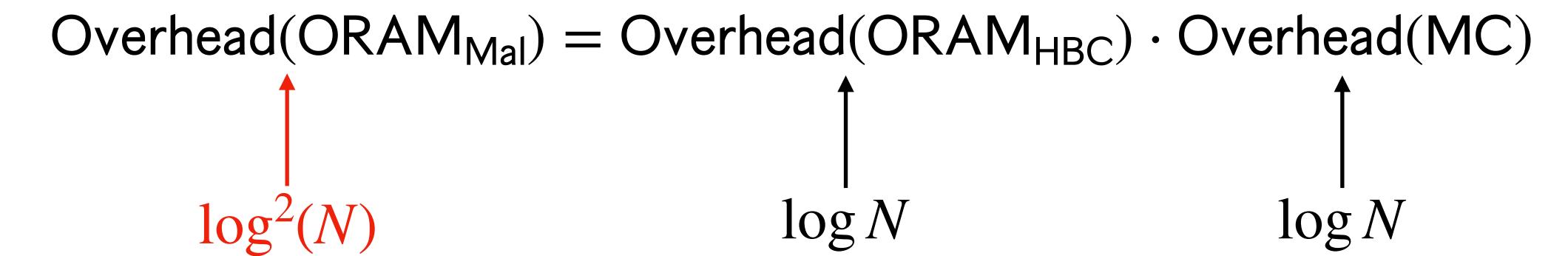

• Do we really need a memory checker? Does a weaker compiler suffice?

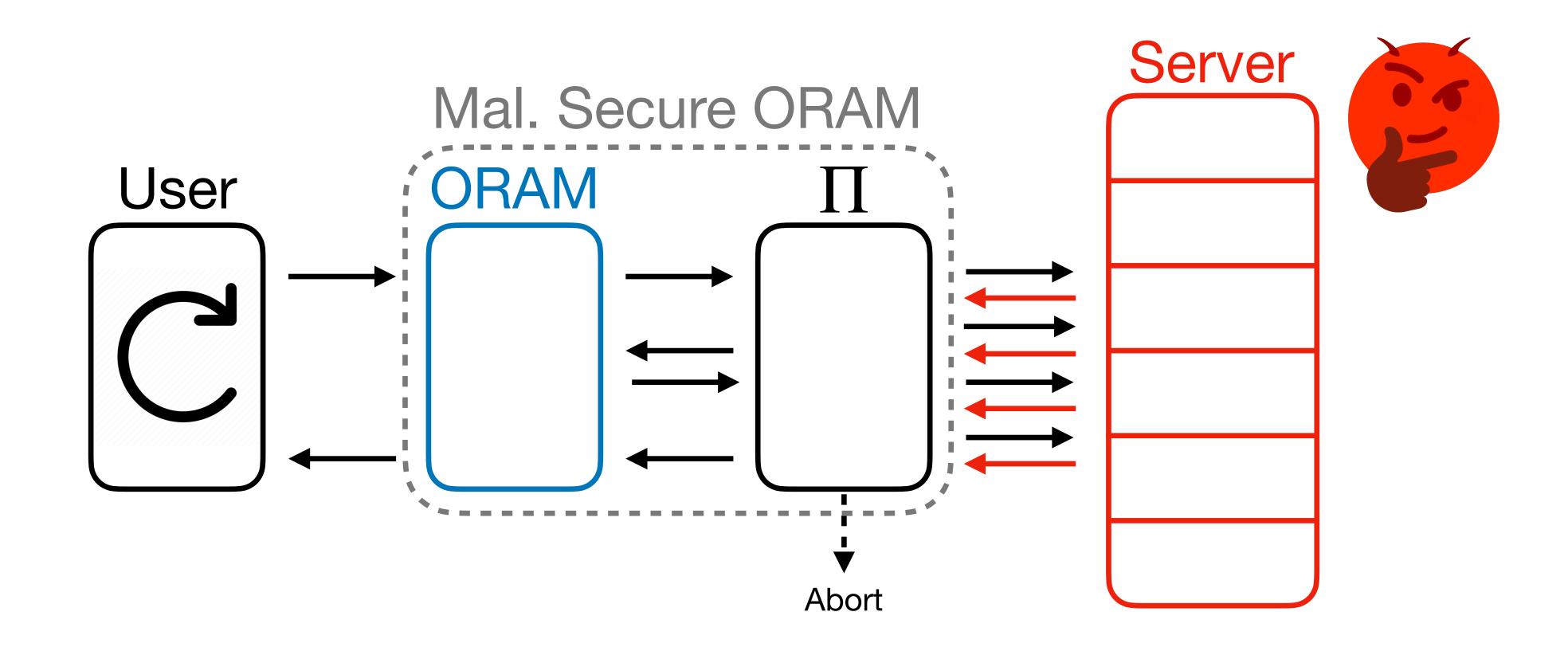

**Theorem** [M.-Vafa '23]: If  $\Pi$  compiles **any** honest-but-curious ORAM into a maliciously secure ORAM with overhead blowup  $\ell$  in this way, then  $\Pi$  is a memory checker\* with overhead  $\ell$ .

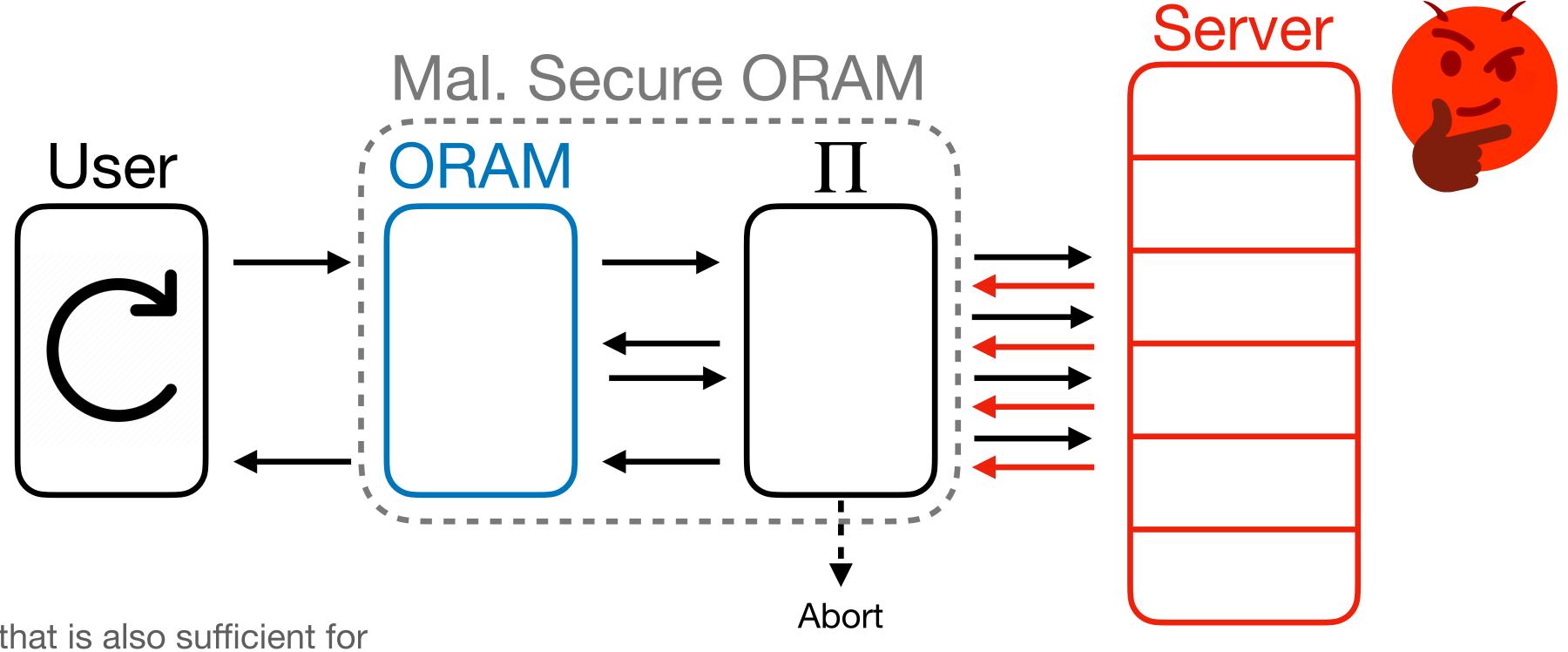

\*Slight weakening that is also sufficient for converting honest-but-curious to malicious ORAM.

# Technique #1: Memory Checking

**Theorem** [M.-Vafa '23]: If  $\Pi$  compiles **any** honest-but-curious ORAM into a maliciously secure ORAM with overhead blowup  $\ell$  in this way, then  $\Pi$  is a memory checker\* with overhead  $\ell$ .

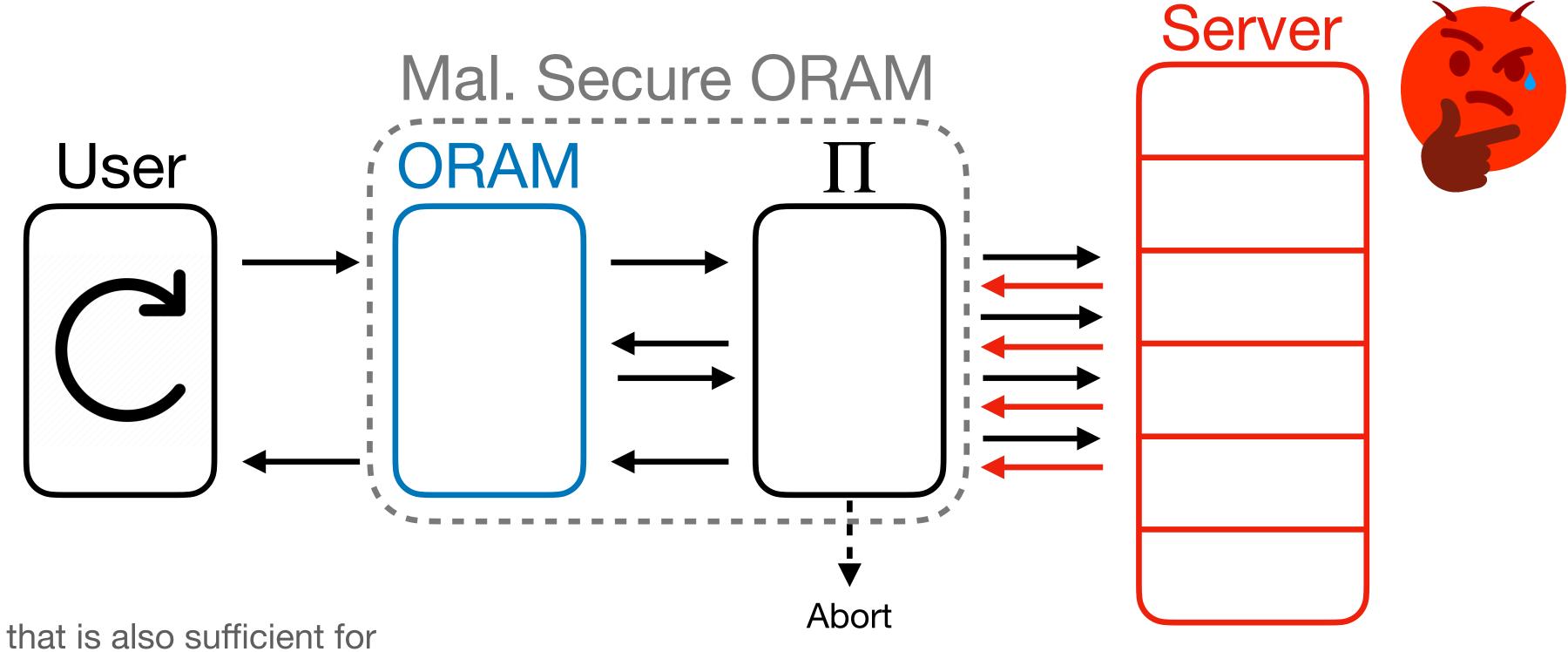

\*Slight weakening that is also sufficient for converting honest-but-curious to malicious ORAM.

**Memory Checking (MC)** 

#### **Memory Checking (MC)**

• O(1)-blowup post-compiler is **equivalent** to an O(1)-overhead memory checker.

#### **Memory Checking (MC)**

- O(1)-blowup post-compiler is **equivalent** to an O(1)-overhead memory checker.
- Best memory checkers have  $O(\log N)$  overhead, so seems unlikely.

#### **Memory Checking (MC)**

- O(1)-blowup post-compiler is **equivalent** to an O(1)-overhead memory checker.
- Best memory checkers have  $O(\log N)$  overhead, so seems unlikely.

How can we proceed?

#### **Memory Checking (MC)**

- O(1)-blowup post-compiler is **equivalent** to an O(1)-overhead memory checker.
- Best memory checkers have  $O(\log N)$  overhead, so seems unlikely.

How can we proceed?

We have to handle OptORAMa in a white-box way!

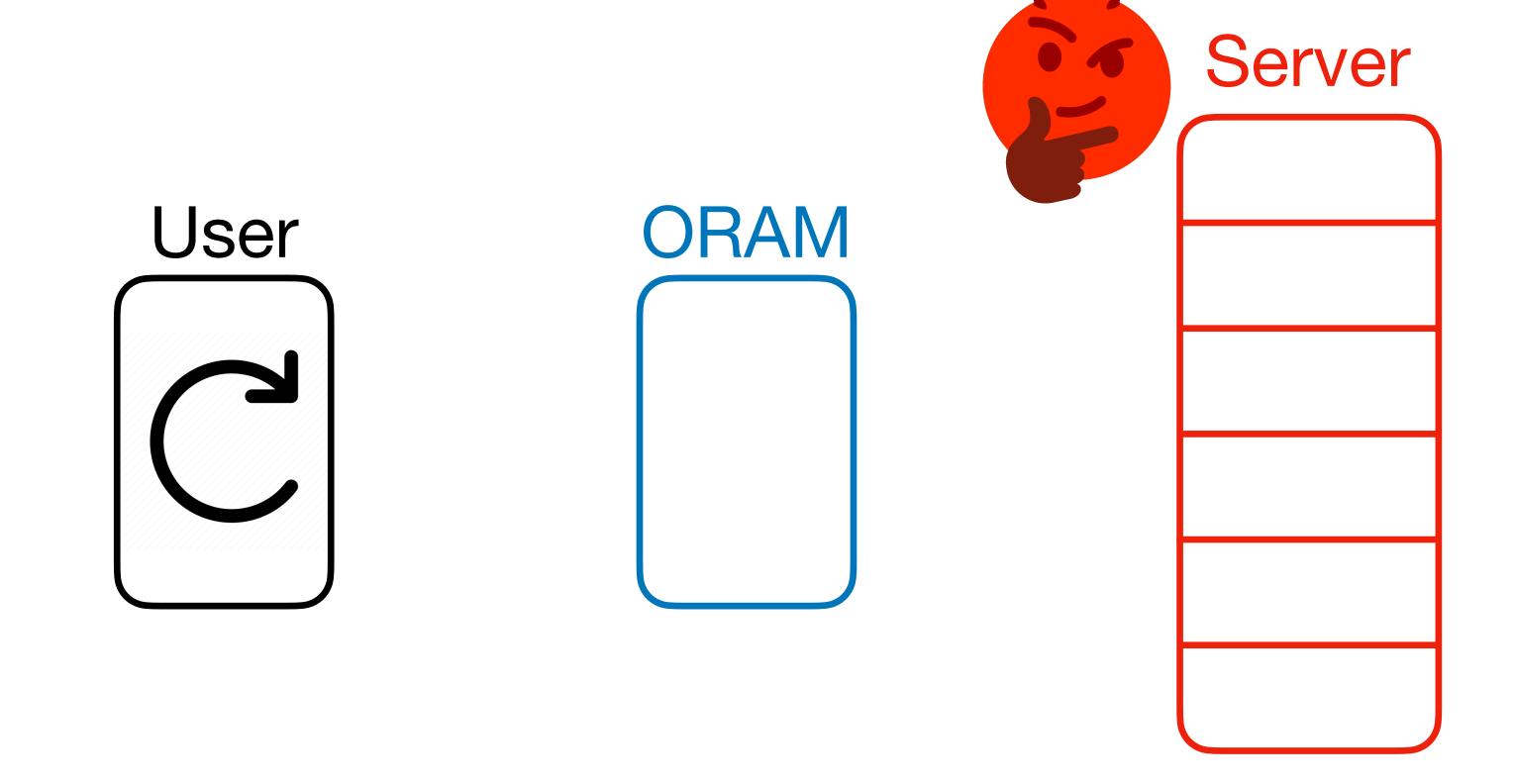

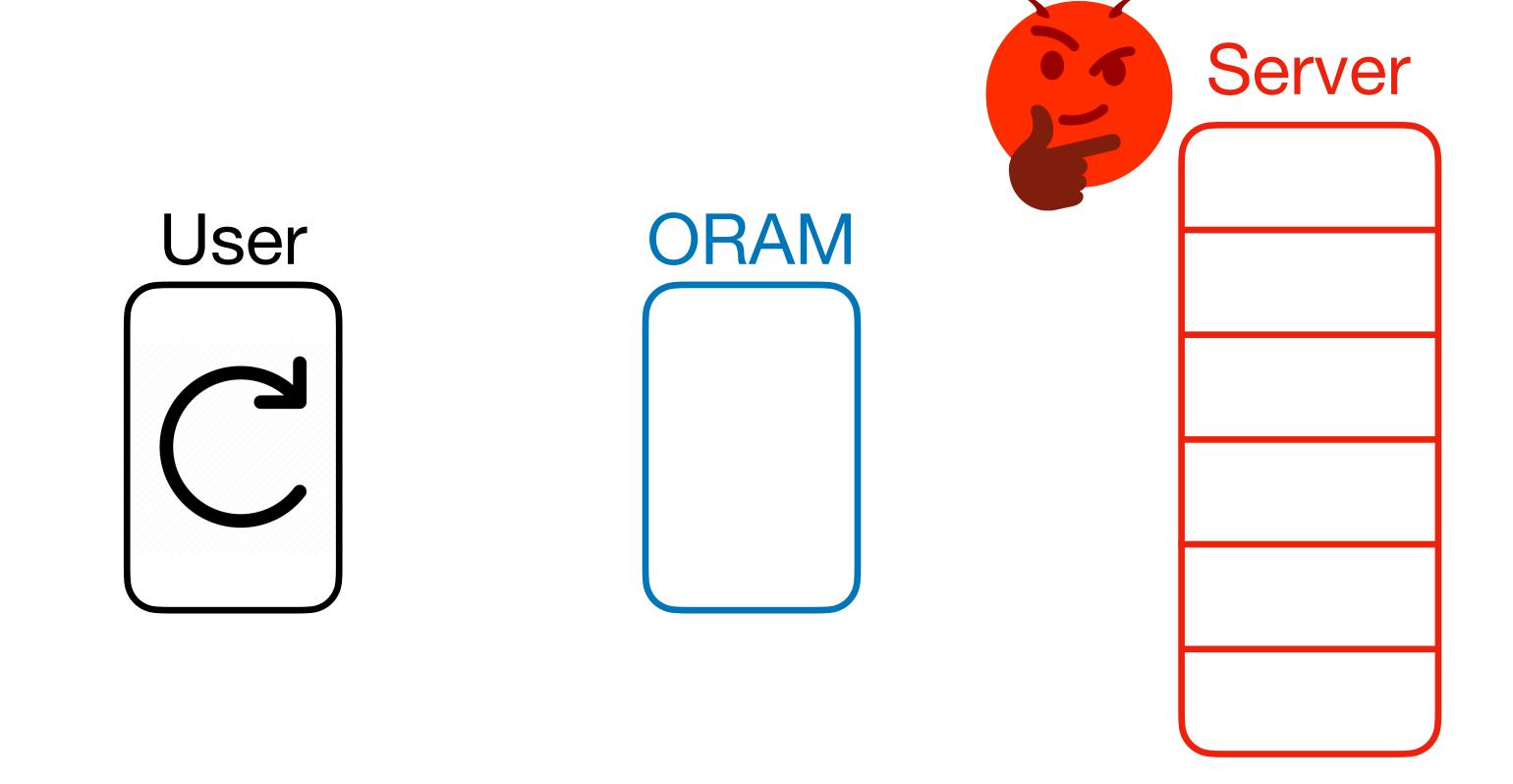

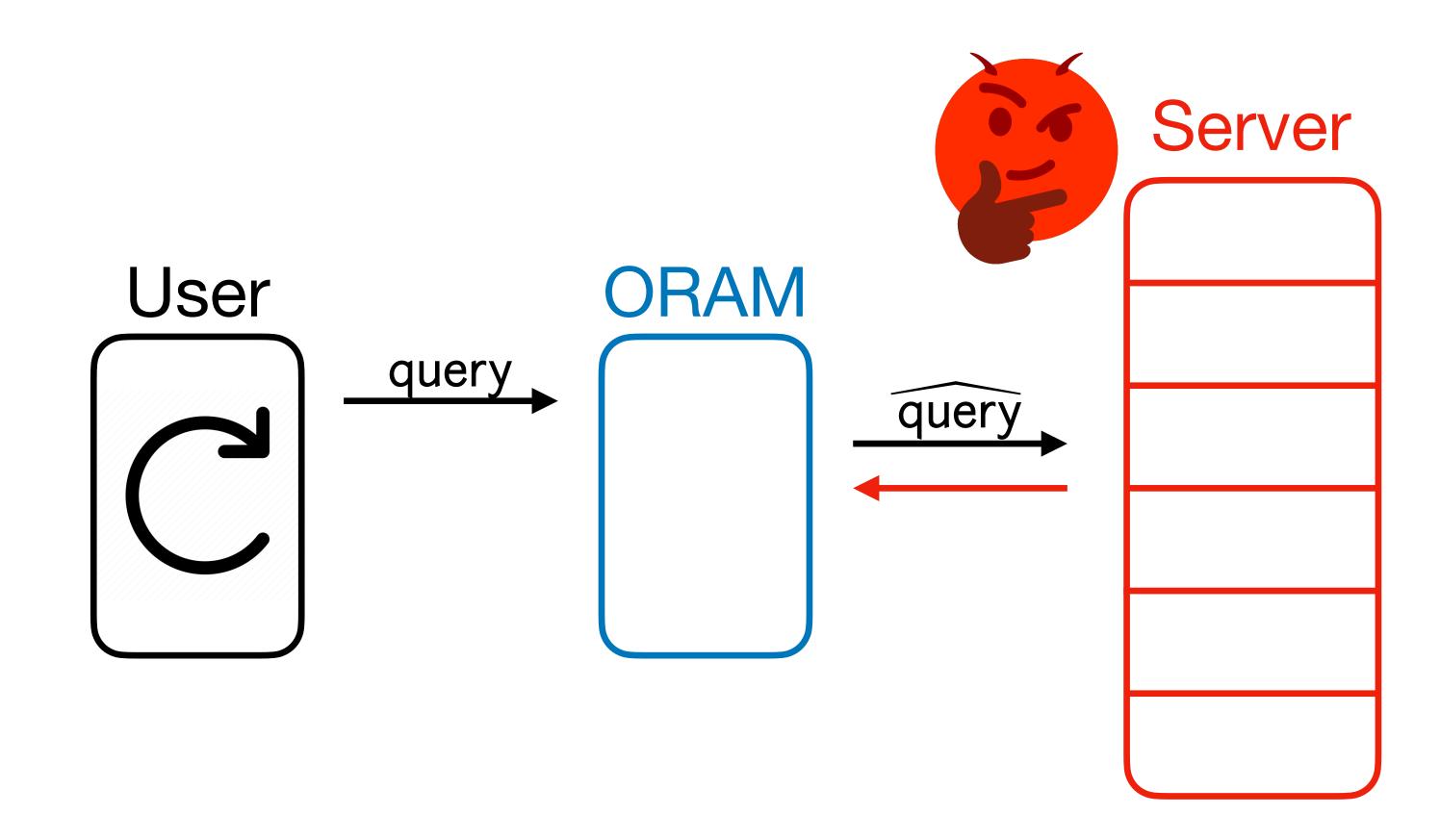

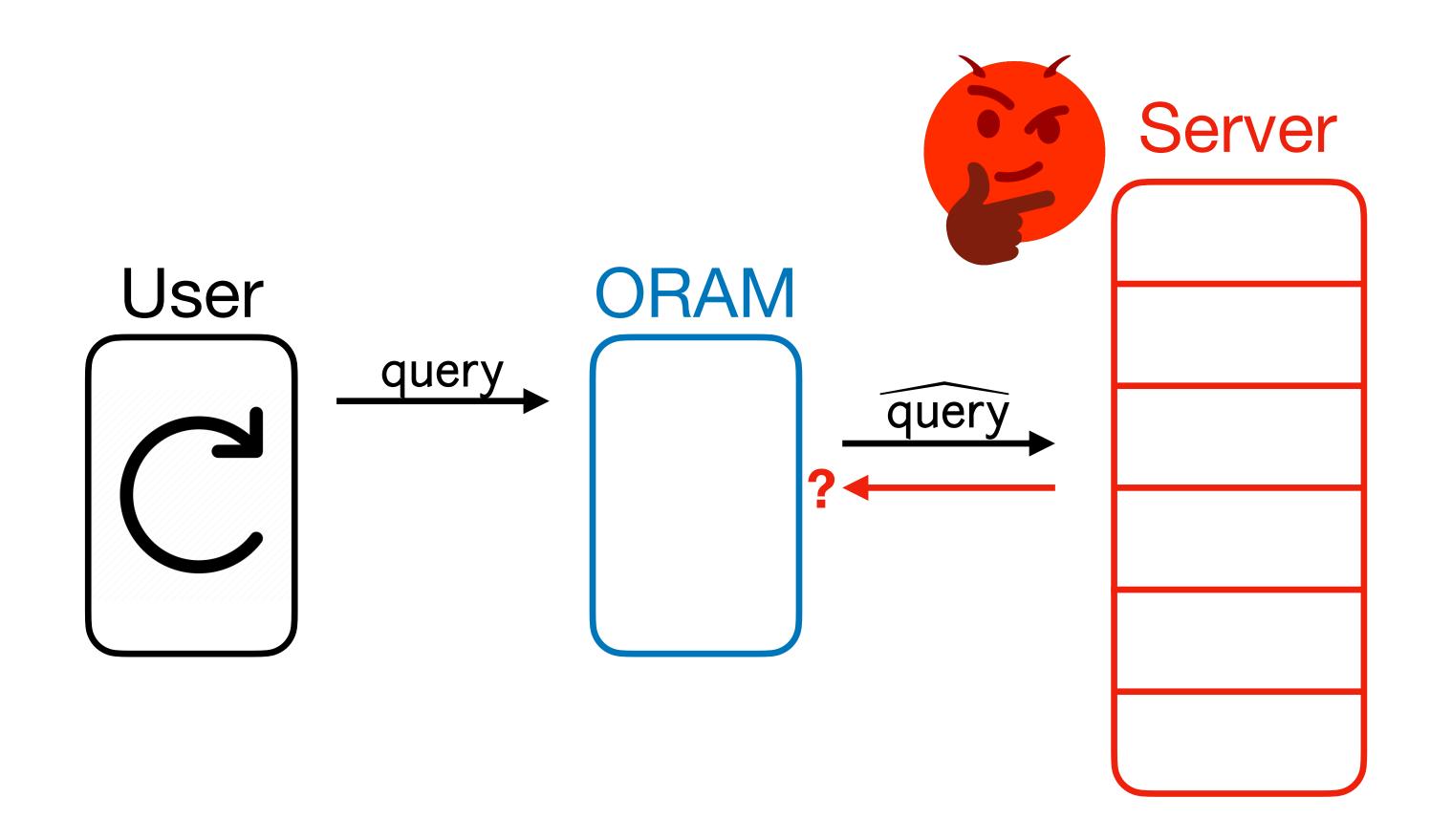

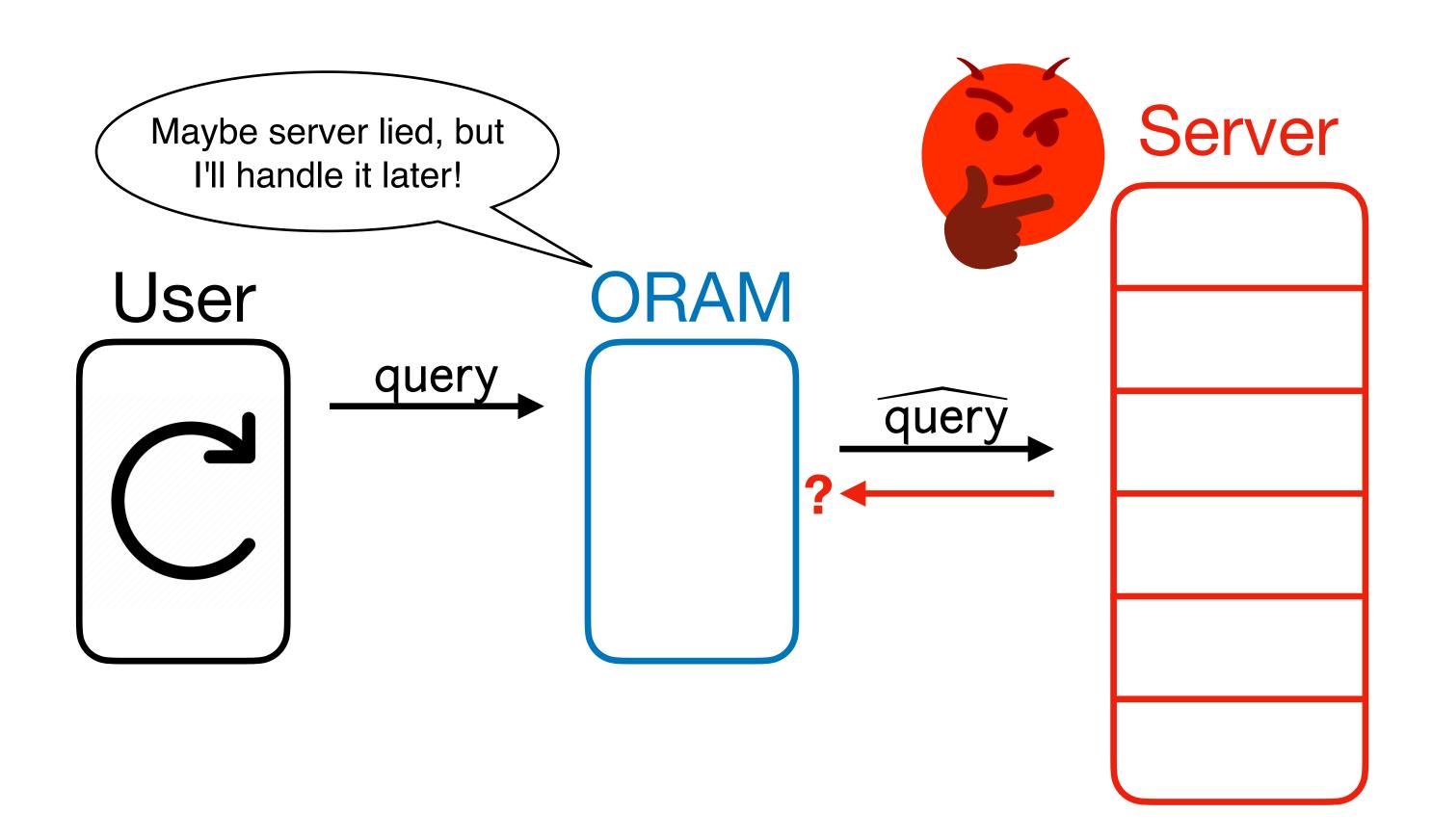

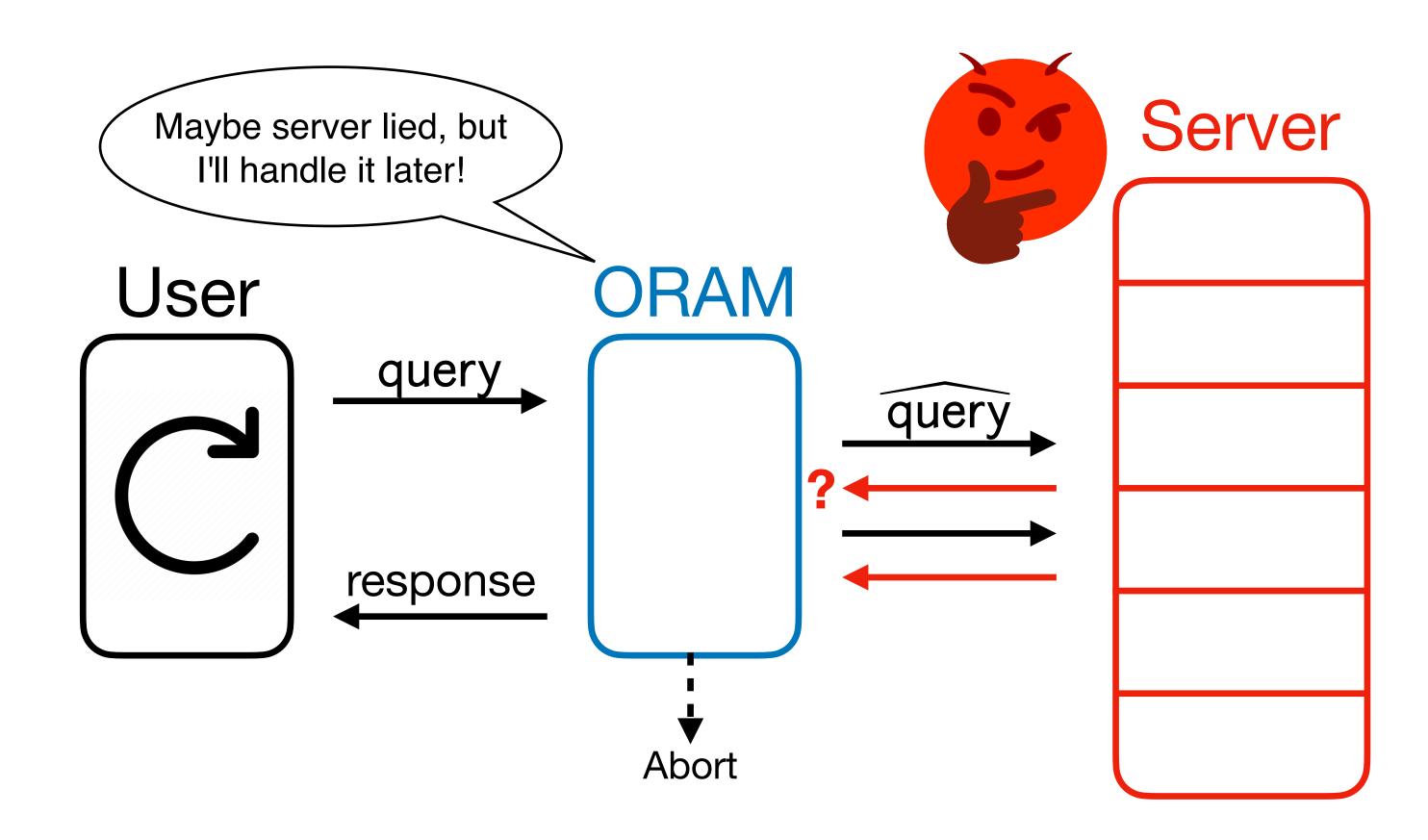

- What if OptORAMa can tolerate some lies from the server?
- Our Idea: Use weaker, more efficient "batched" notion of memory checking to capitalize on this!

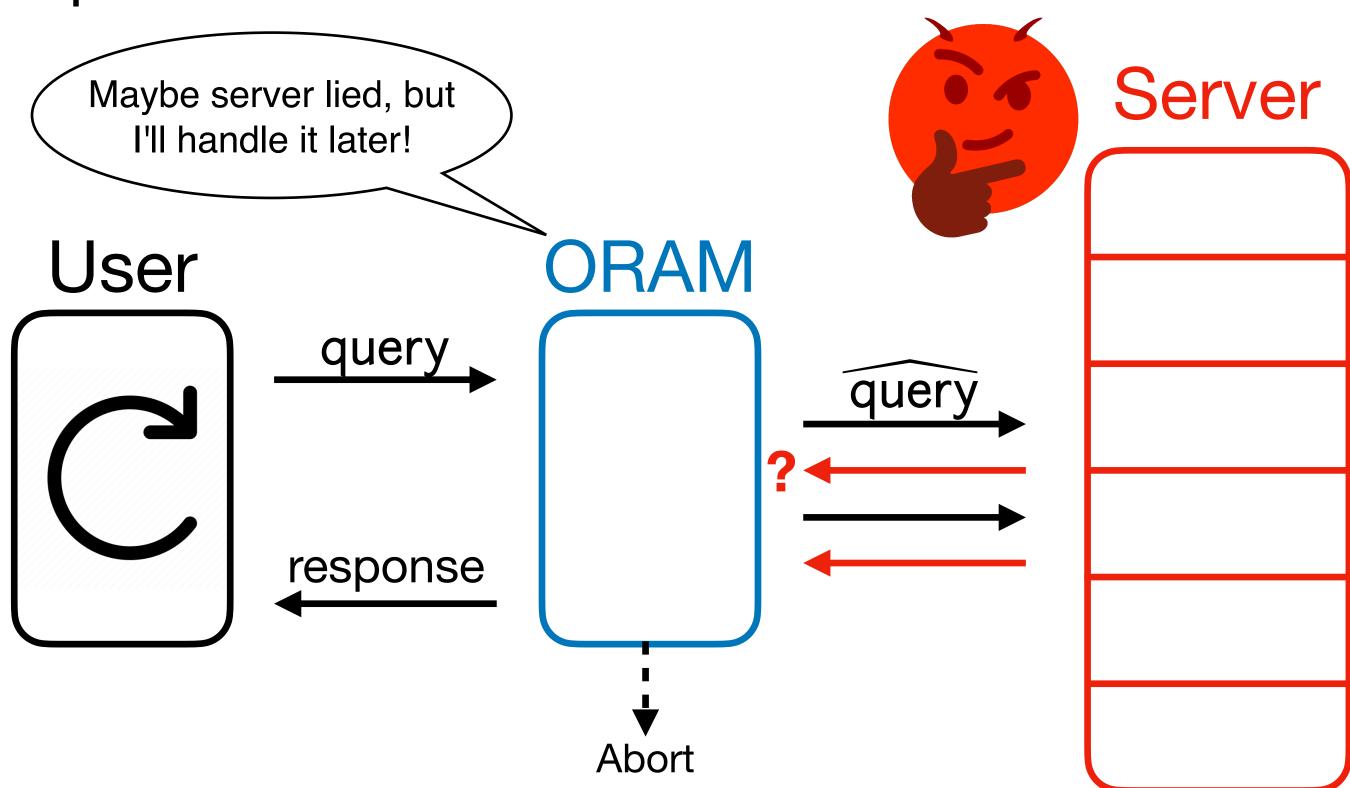

• An **Offline Memory Checker** (OMC) is a memory checker with a weaker [Blum et correctness condition:

• An **Offline Memory Checker** (OMC) is a memory checker with a weaker [Blum et correctness condition:

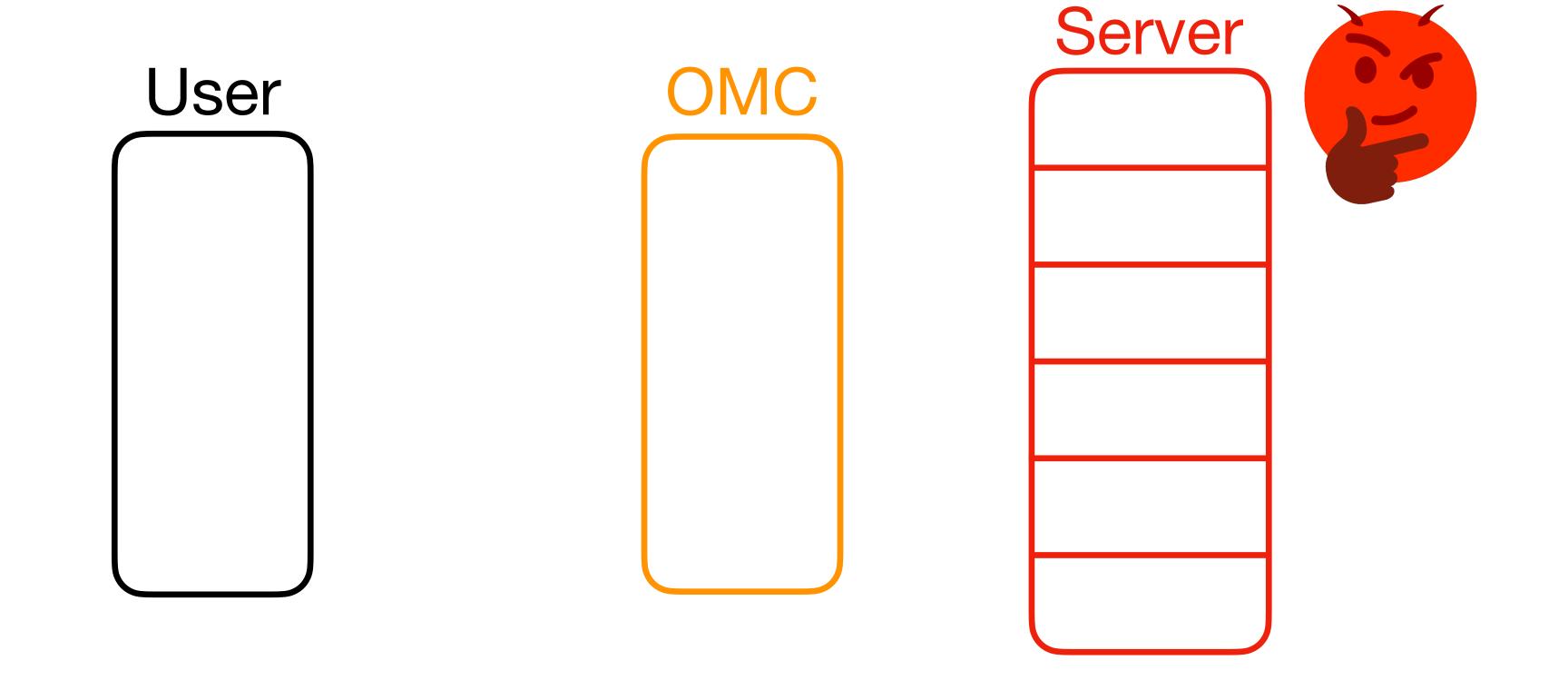

- An **Offline Memory Checker** (OMC) is a memory checker with a weaker [Blum et correctness condition:
- Just needs to abort by the end intermediate responses from the OMC may be incorrect! (Think "batching" a regular memory checker.)

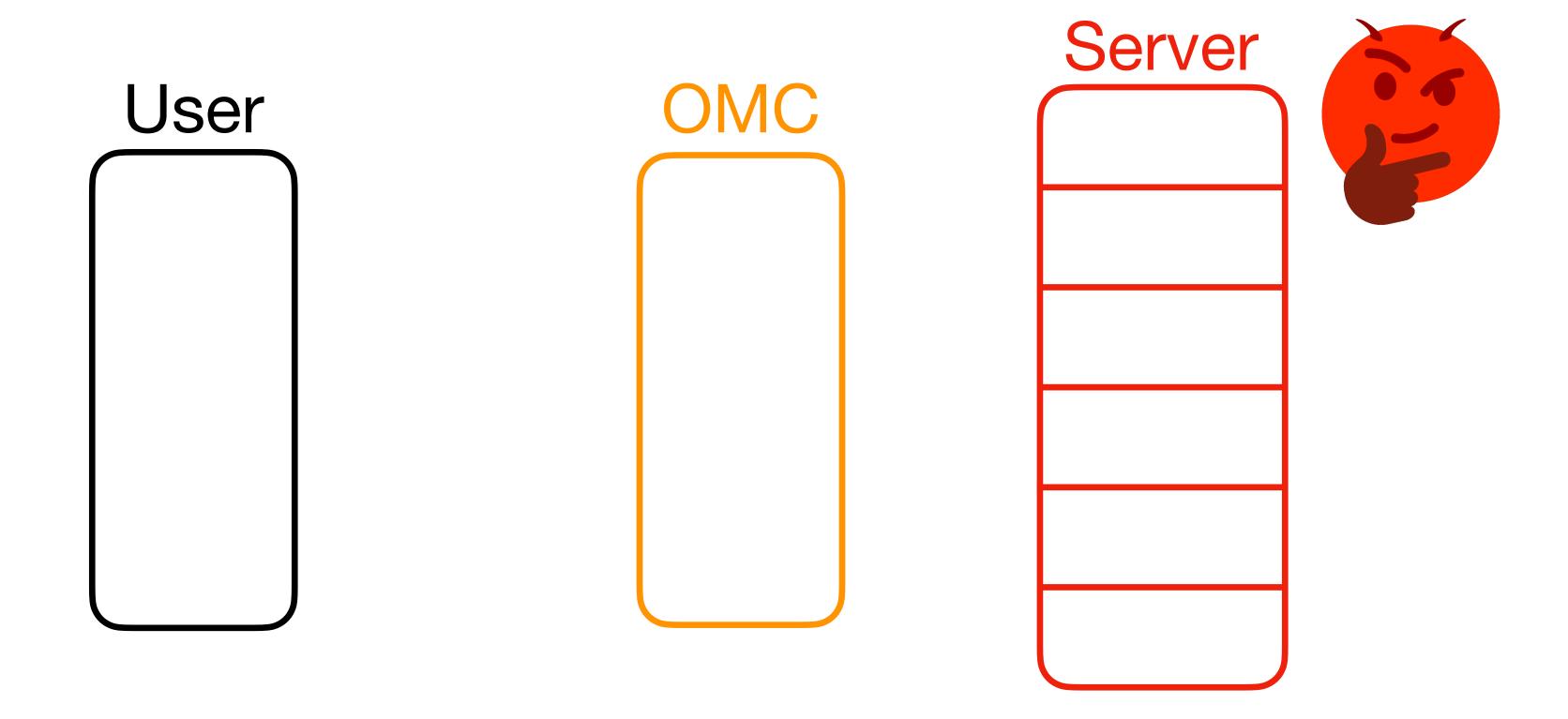

- An **Offline Memory Checker** (OMC) is a memory checker with a weaker [Blum et correctness condition:
- Just needs to abort by the end intermediate responses from the OMC may be incorrect! (Think "batching" a regular memory checker.)

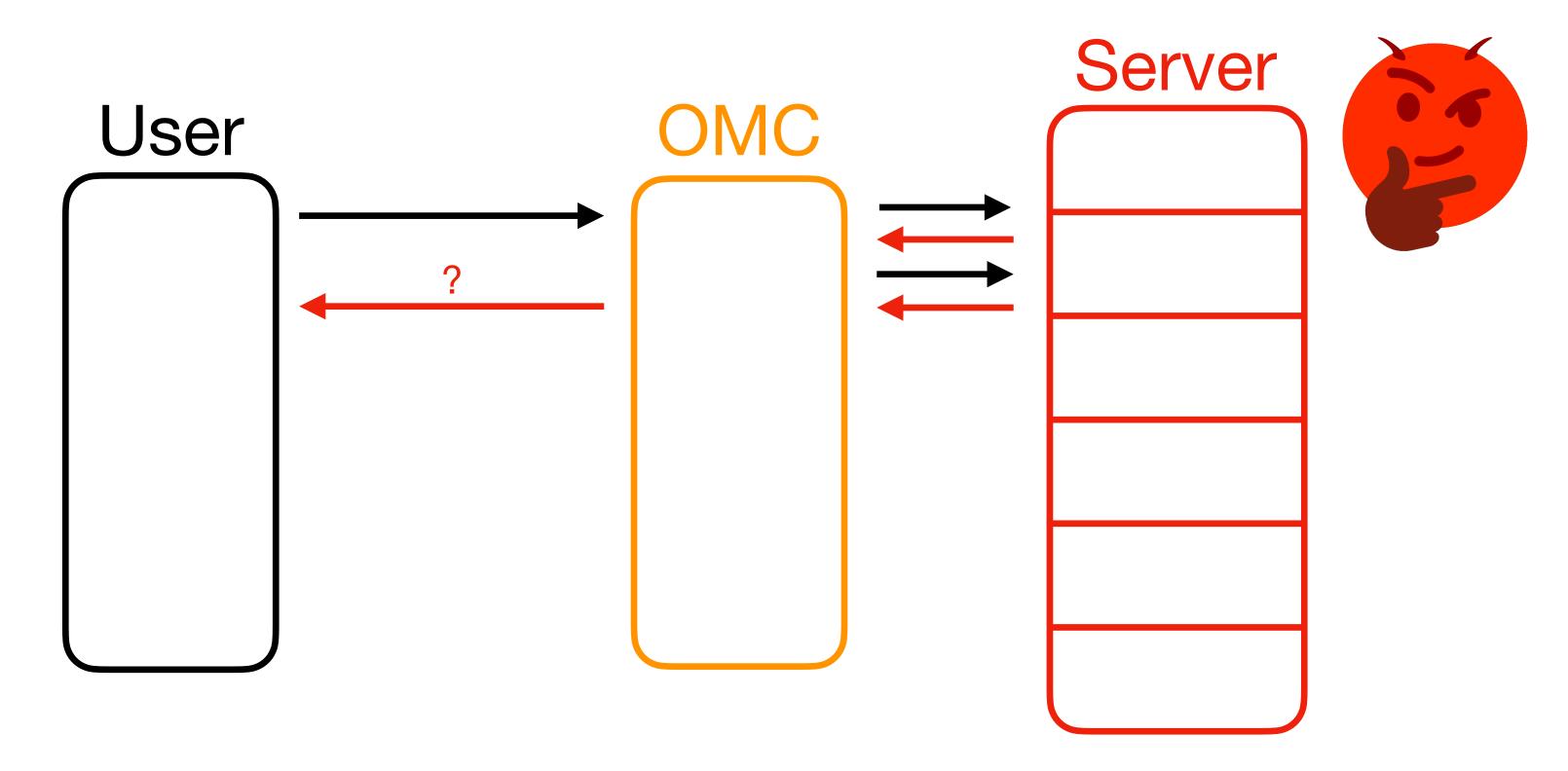

- An **Offline Memory Checker** (OMC) is a memory checker with a weaker [Blum et correctness condition:
- Just needs to abort by the end intermediate responses from the OMC may be incorrect! (Think "batching" a regular memory checker.)

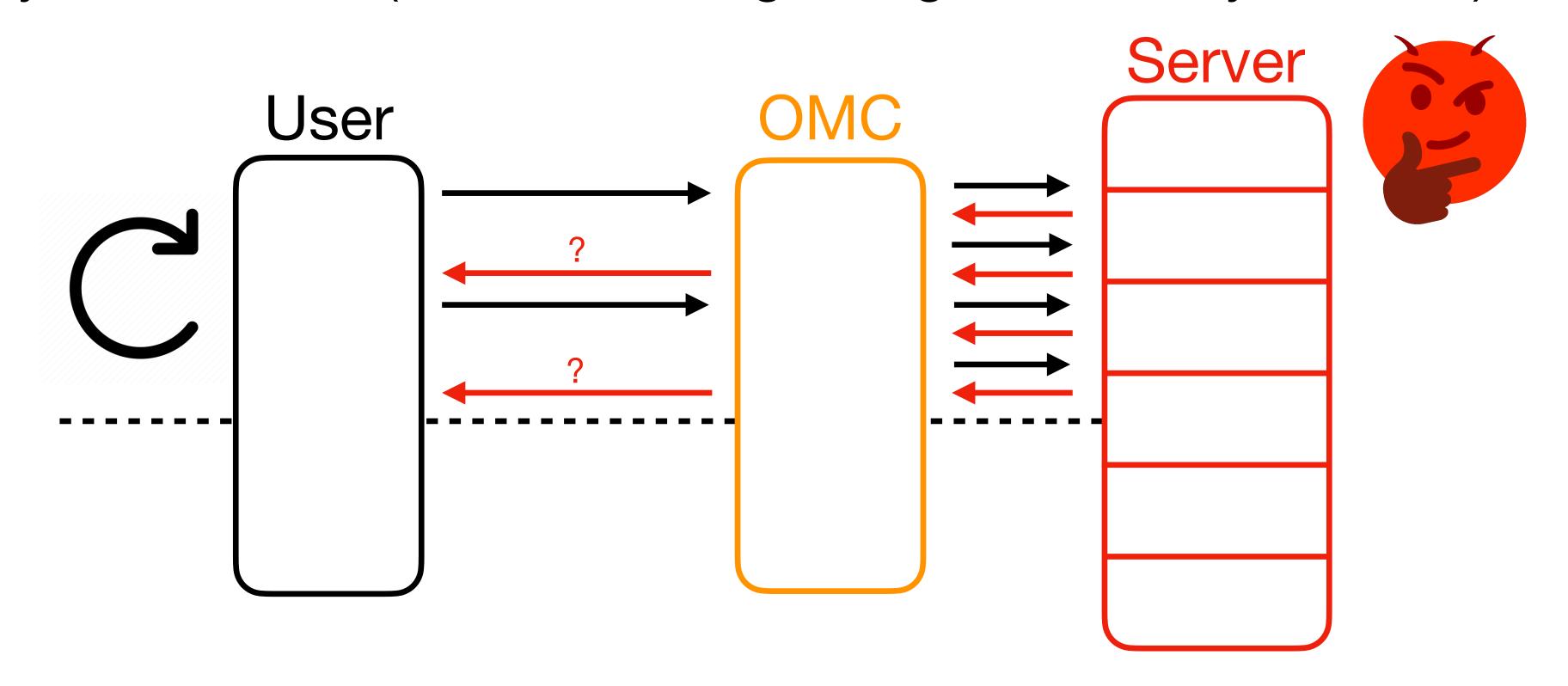

- An **Offline Memory Checker** (OMC) is a memory checker with a weaker [Blum et correctness condition:
- Just needs to abort by the end intermediate responses from the OMC may be incorrect! (Think "batching" a regular memory checker.)

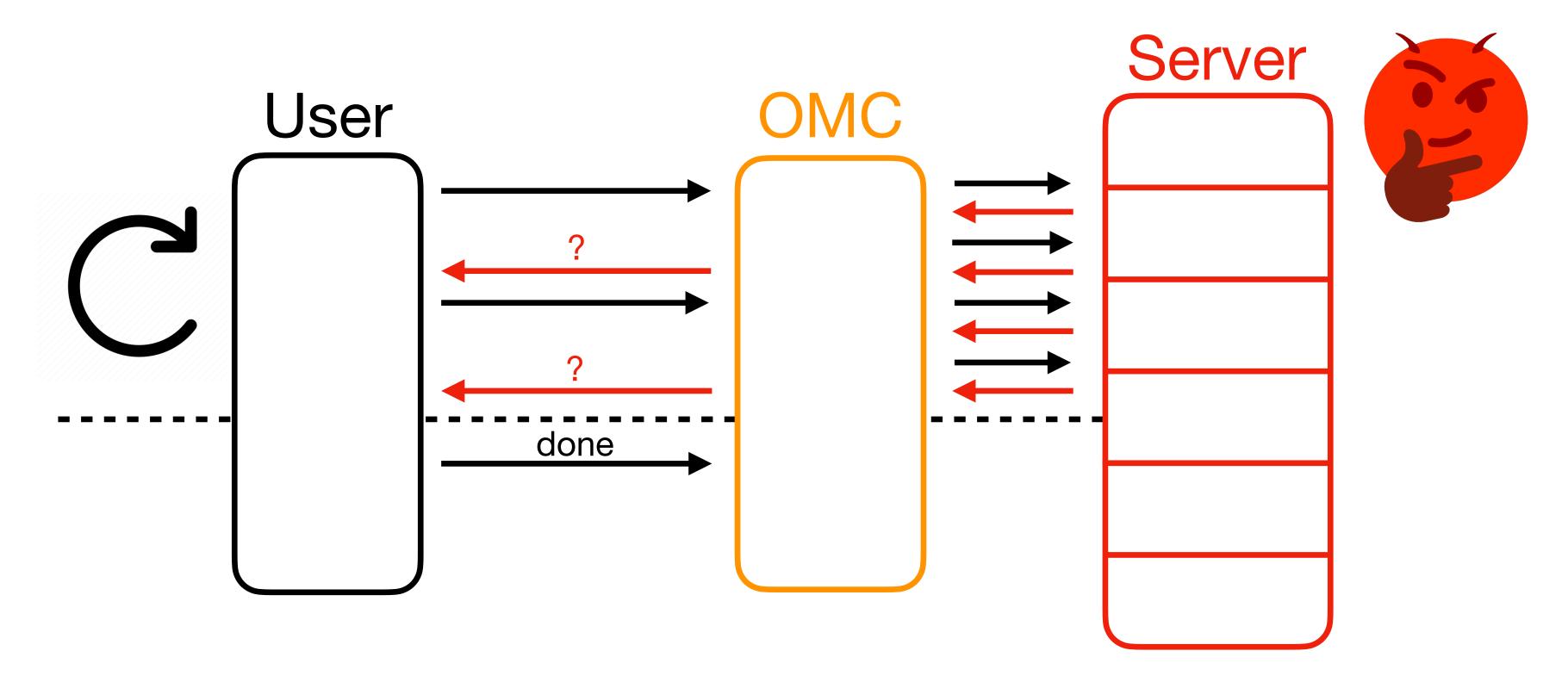

- An **Offline Memory Checker** (OMC) is a memory checker with a weaker [Blum et correctness condition:
- Just needs to abort by the end intermediate responses from the OMC may be incorrect! (Think "batching" a regular memory checker.)

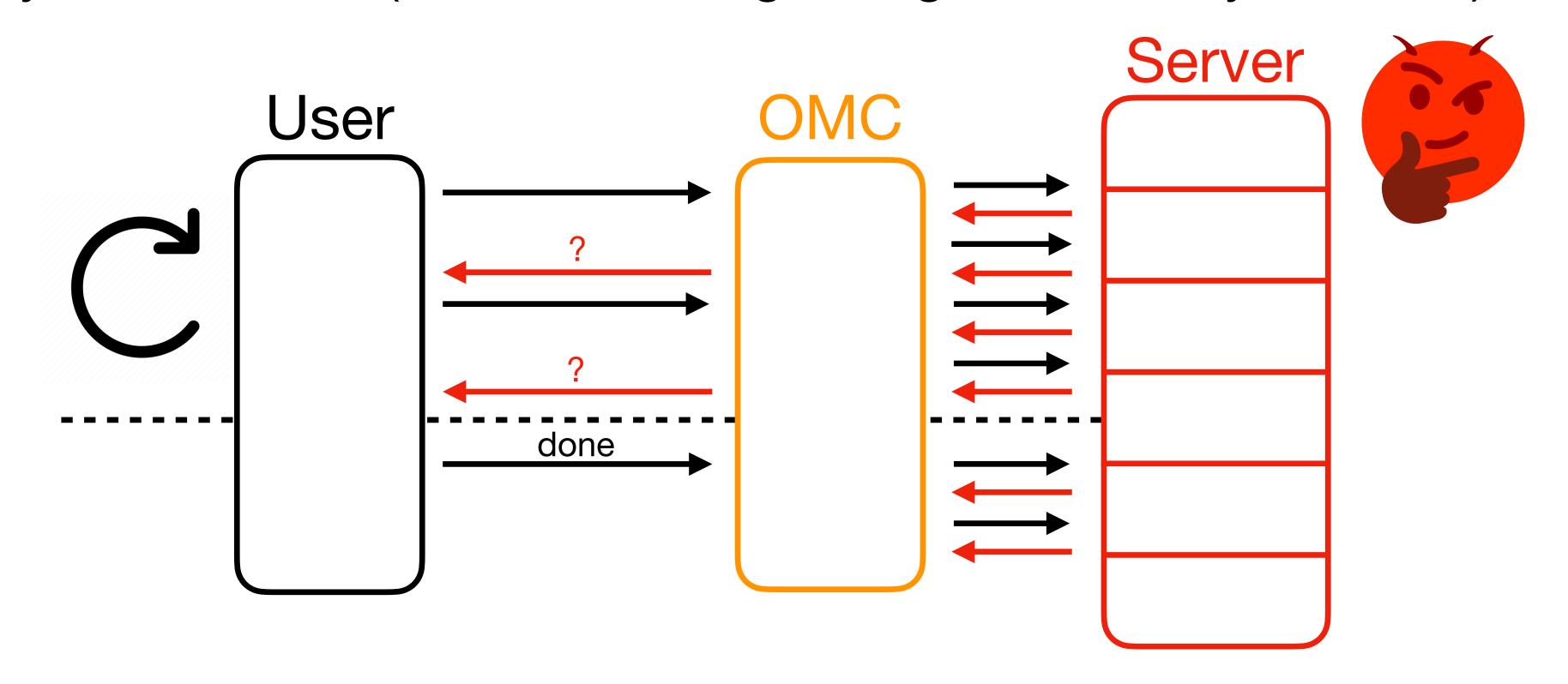

- An **Offline Memory Checker** (OMC) is a memory checker with a weaker [Blum et correctness condition:
- Just needs to abort by the end intermediate responses from the OMC may be incorrect! (Think "batching" a regular memory checker.)

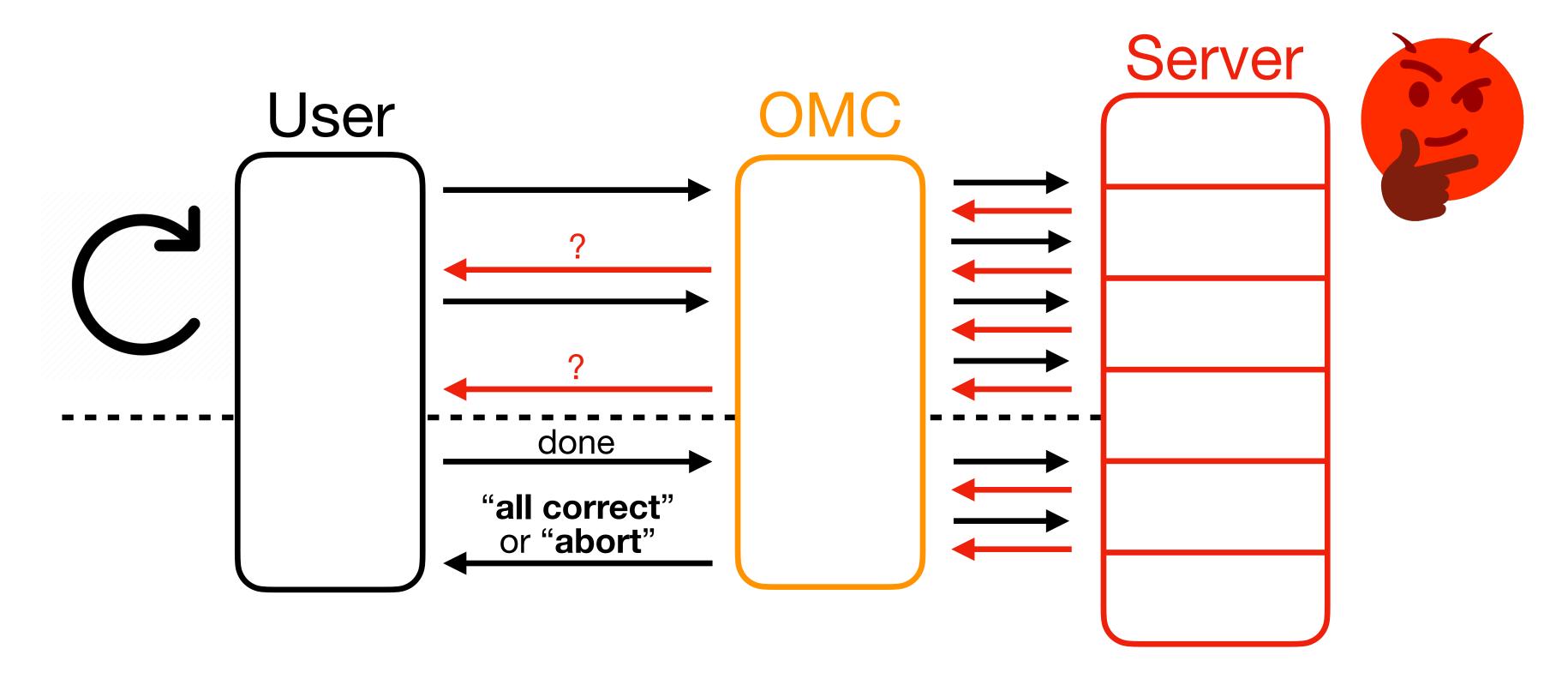

• Benefit of offline memory checking: constructions with (amortized) O(1) overhead! [Blum et al. '94] [Dwork et al. '09]

- Benefit of offline memory checking: **constructions with** (amortized) O(1) overhead!
  - Many subroutines in OptORAMa can be offline-checked.
- Con of offline memory checking: insufficient! Does not work for all subroutines.

- Benefit of offline memory checking: **constructions with** (amortized) O(1) overhead!
  - Many subroutines in OptORAMa can be offline-checked.
- Con of offline memory checking: insufficient! Does not work for all subroutines.

We need another technique!

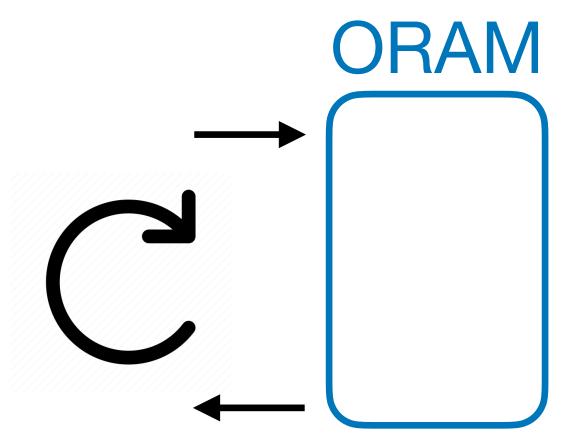

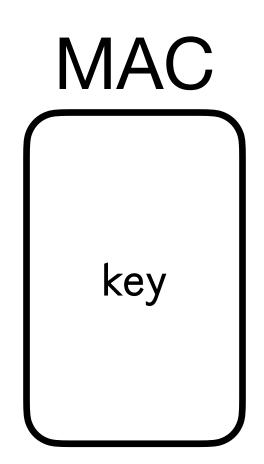

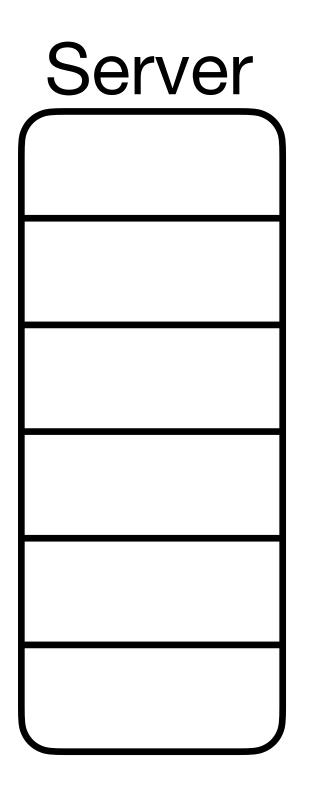

Server

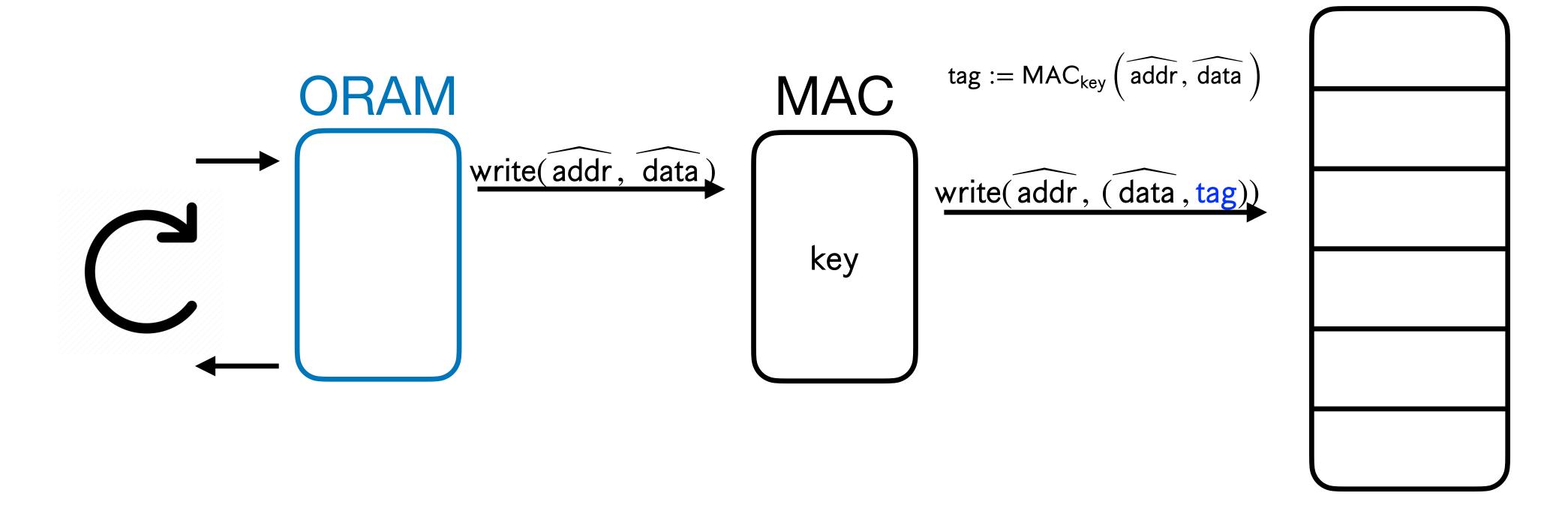

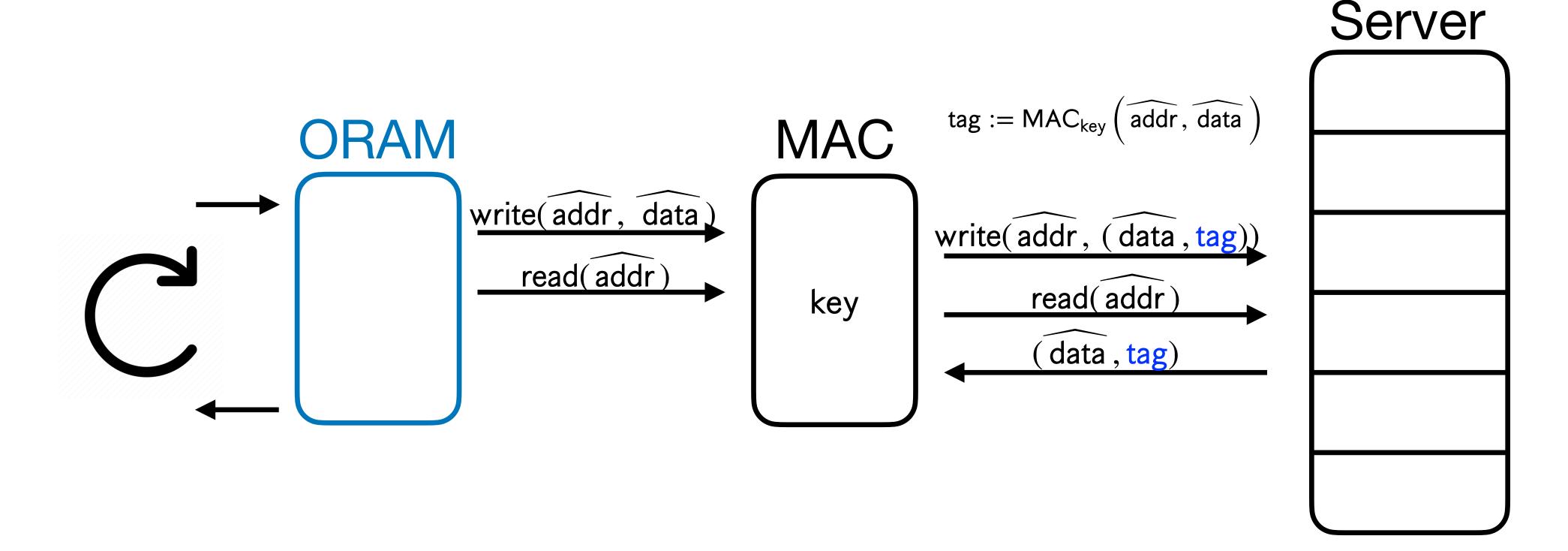

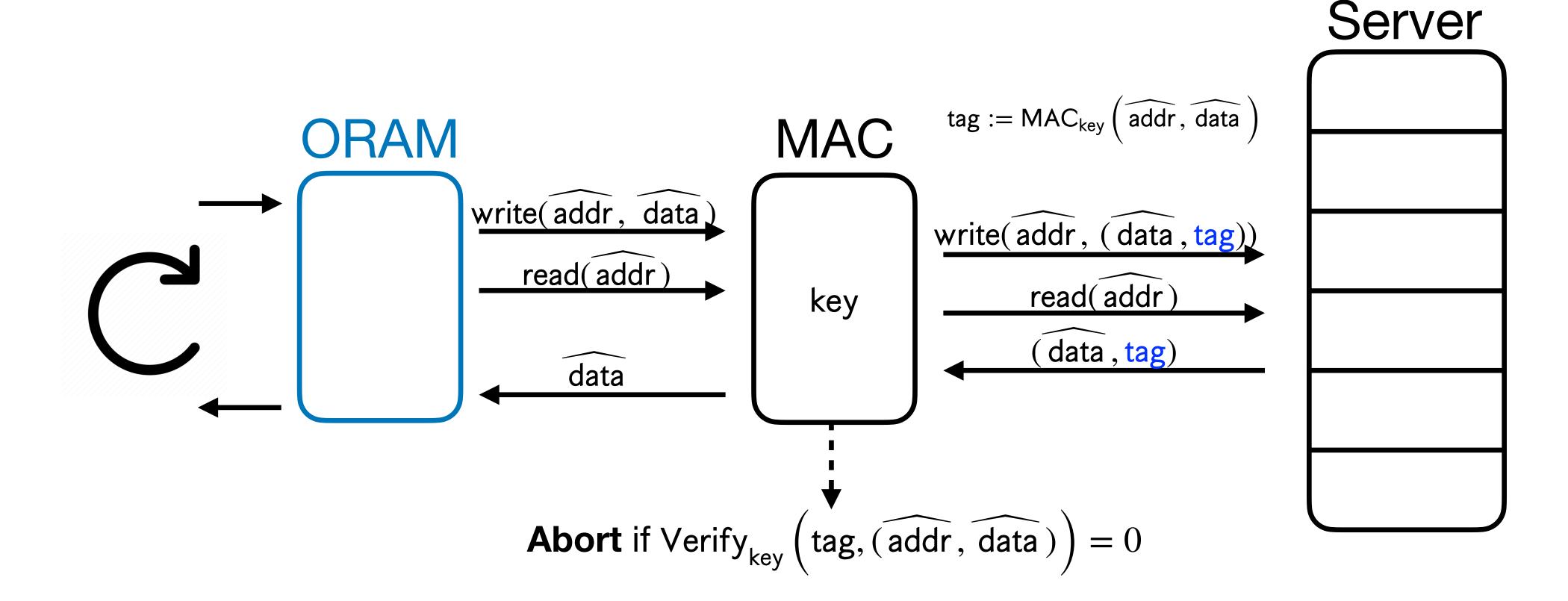

- What about Message Authentication Codes (MACs)?
- MACs force the server to only send back values it has already seen.

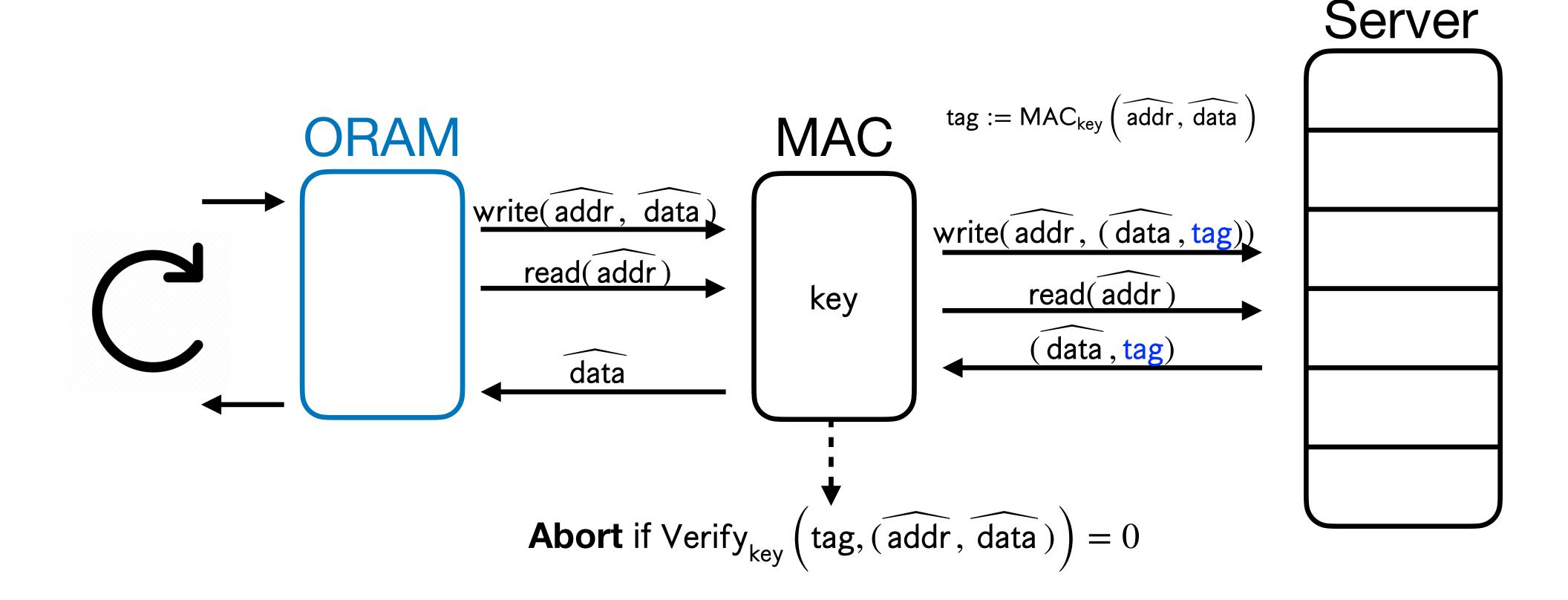

MACs are insufficient because the server can do replay attacks.

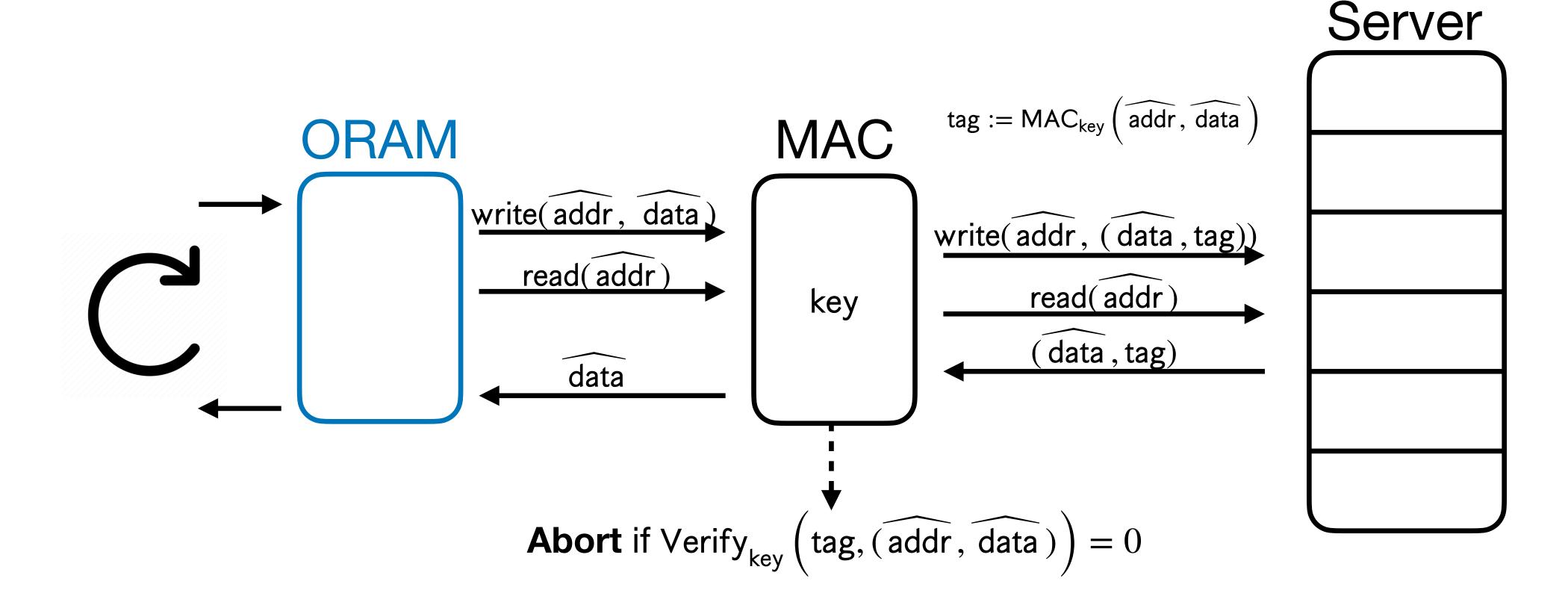

• MACs are insufficient because the server can do replay attacks.

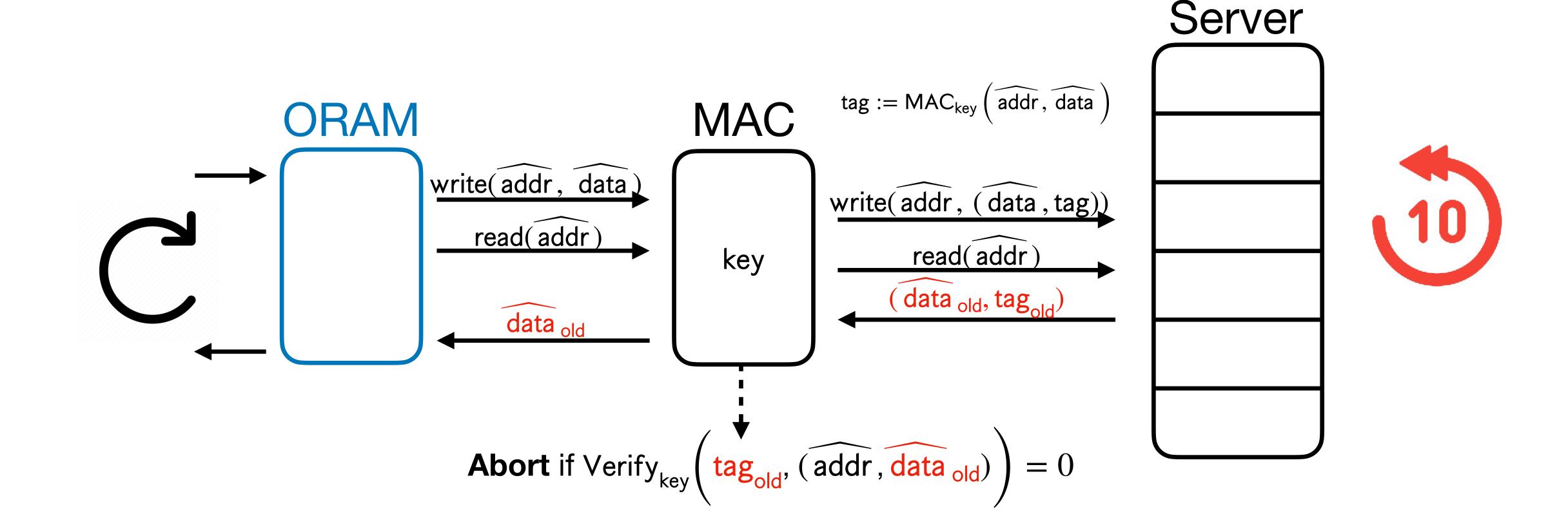

- MACs are insufficient because the server can do replay attacks.
- Affects correctness and obliviousness!

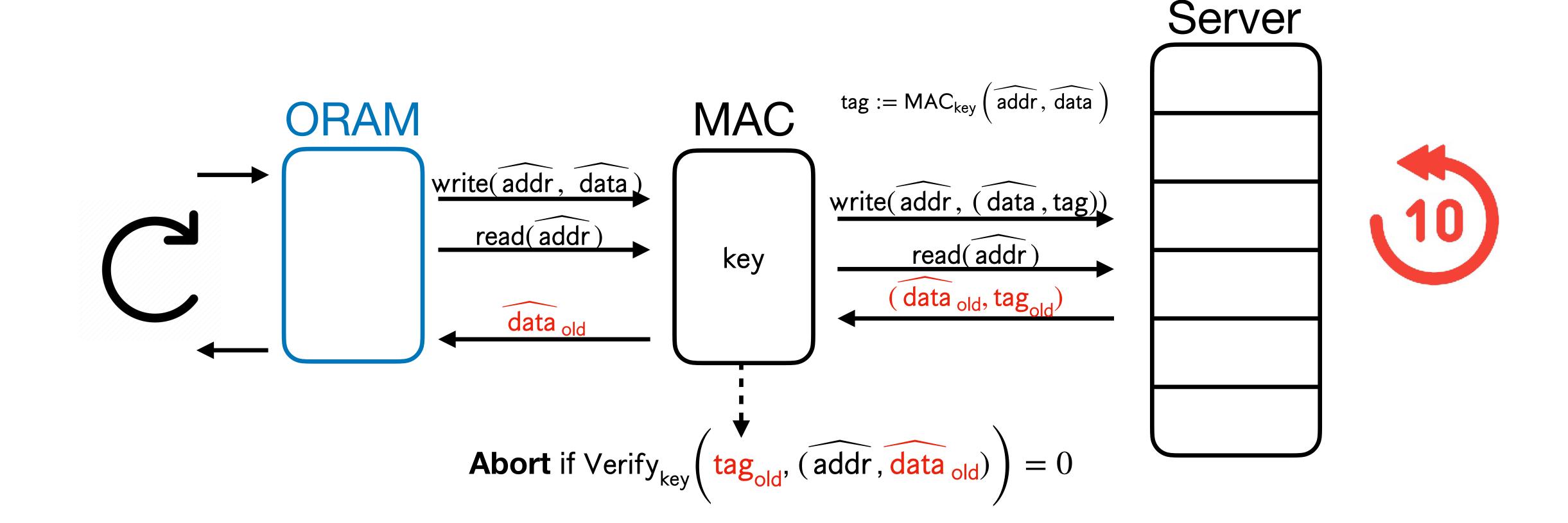

- MACs are insufficient because the server can do replay attacks.
- Affects correctness and obliviousness!
- Existing constructions are insecure against replays!

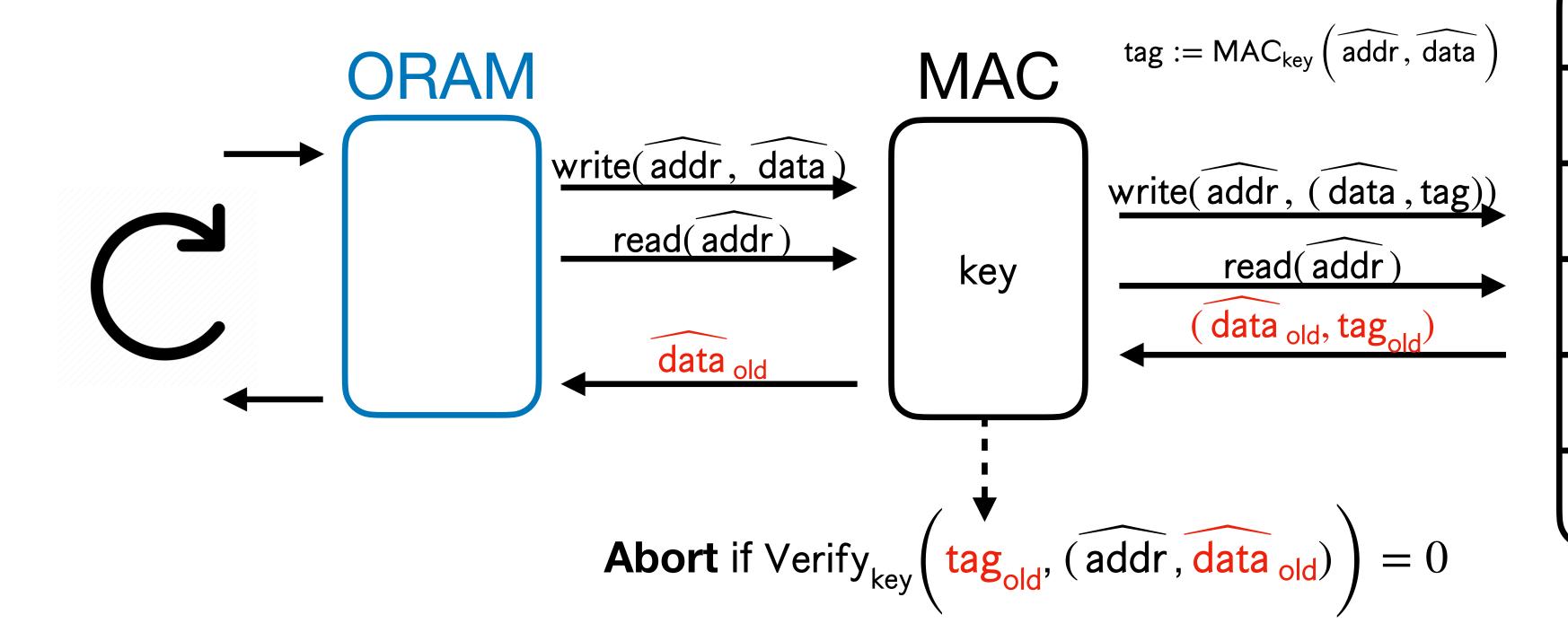

#### Server

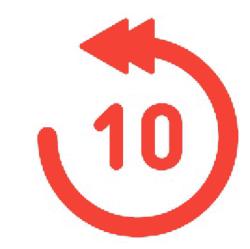

- MACs are insufficient because the server can do replay attacks.
- Affects correctness and obliviousness!
- Existing constructions are insecure against replays!

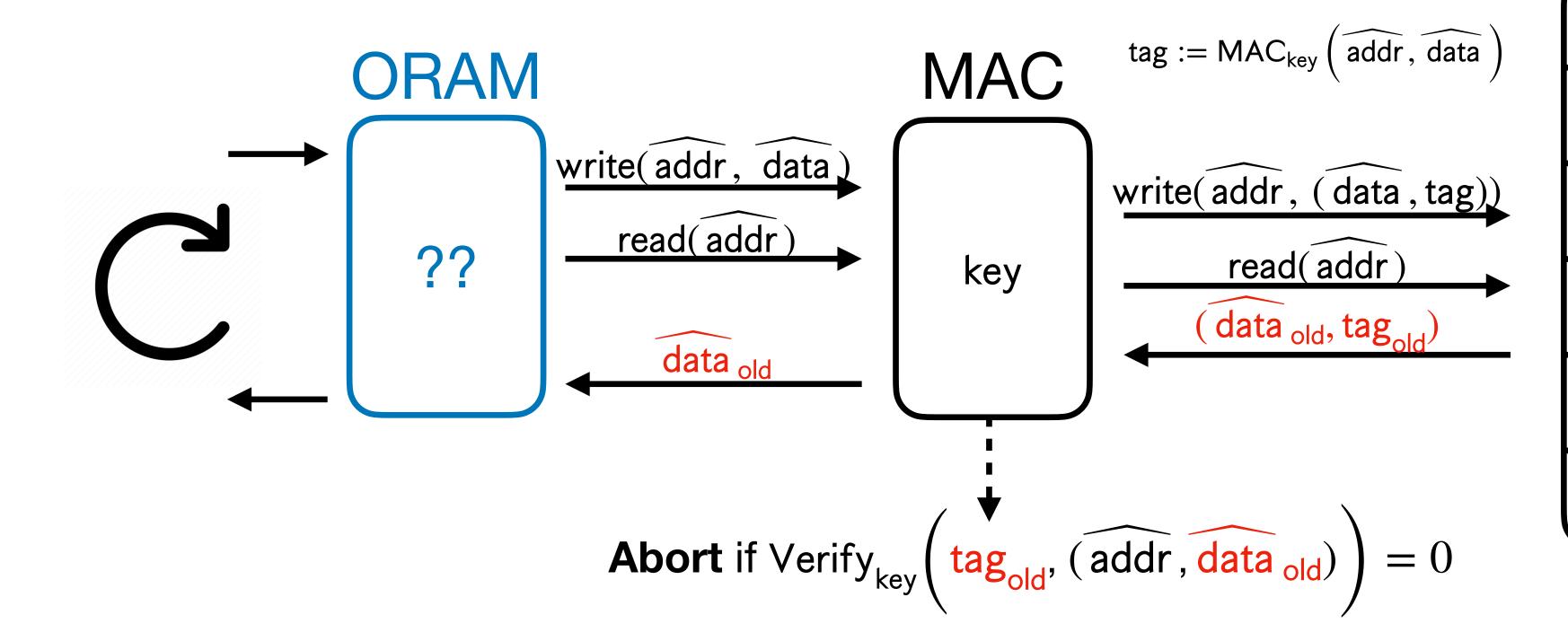

#### Server

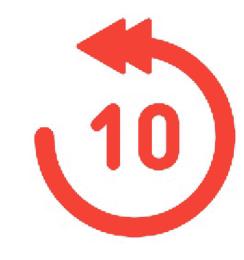

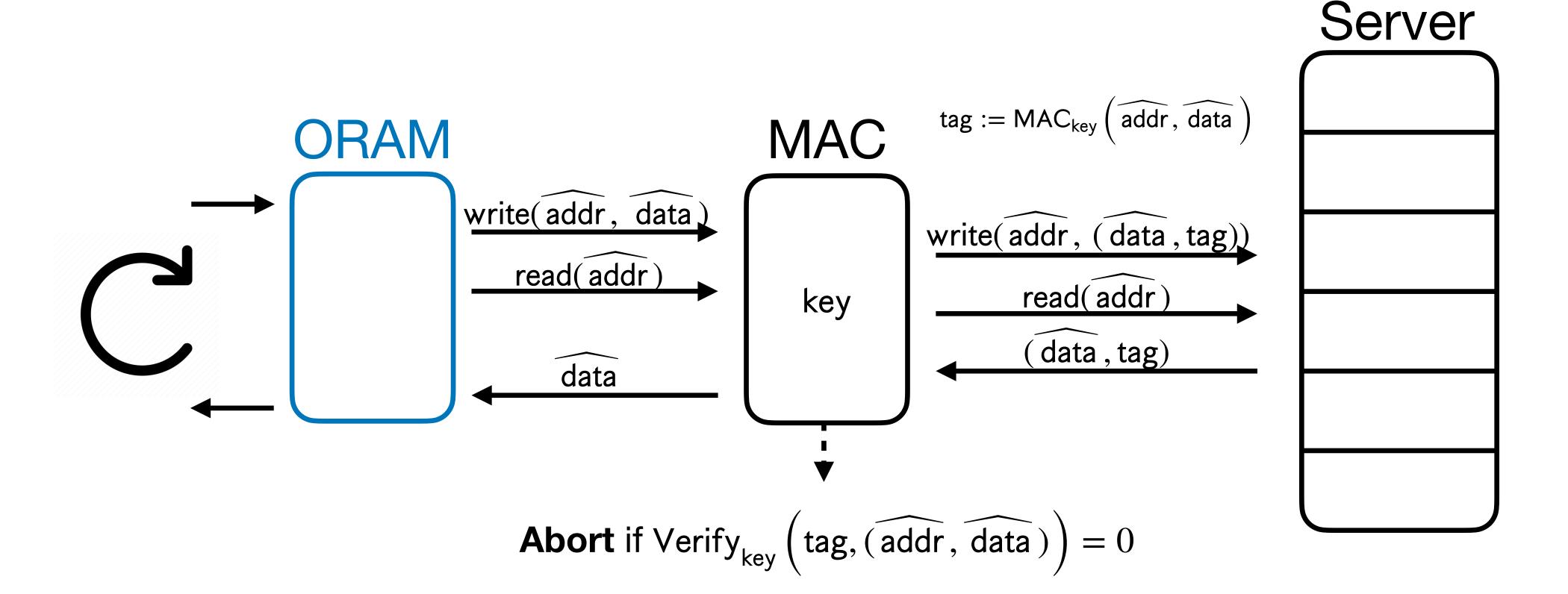

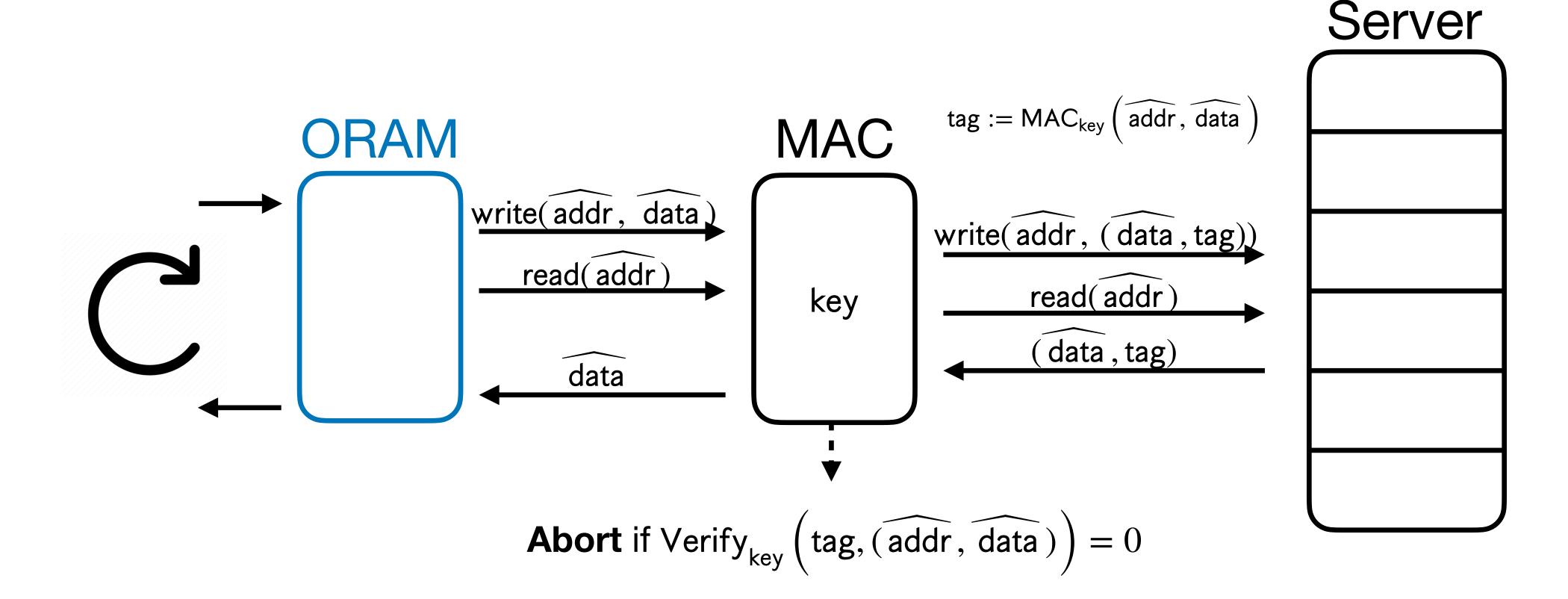

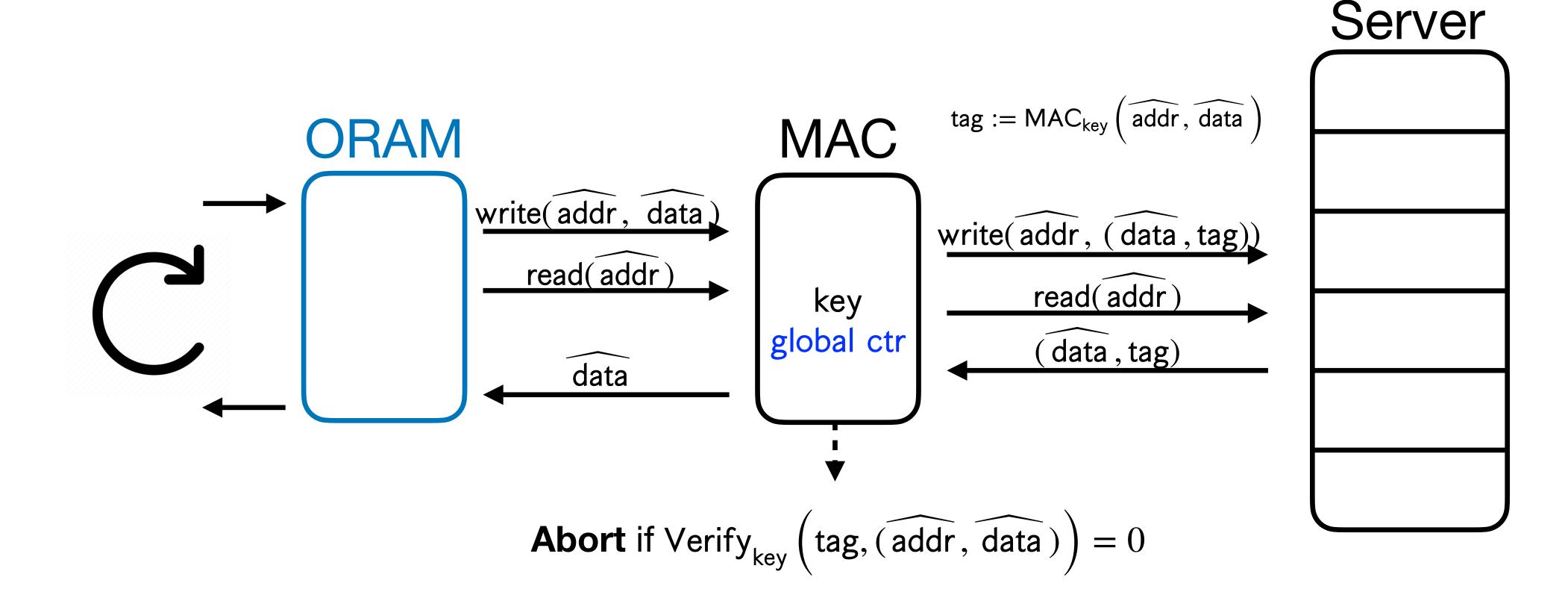

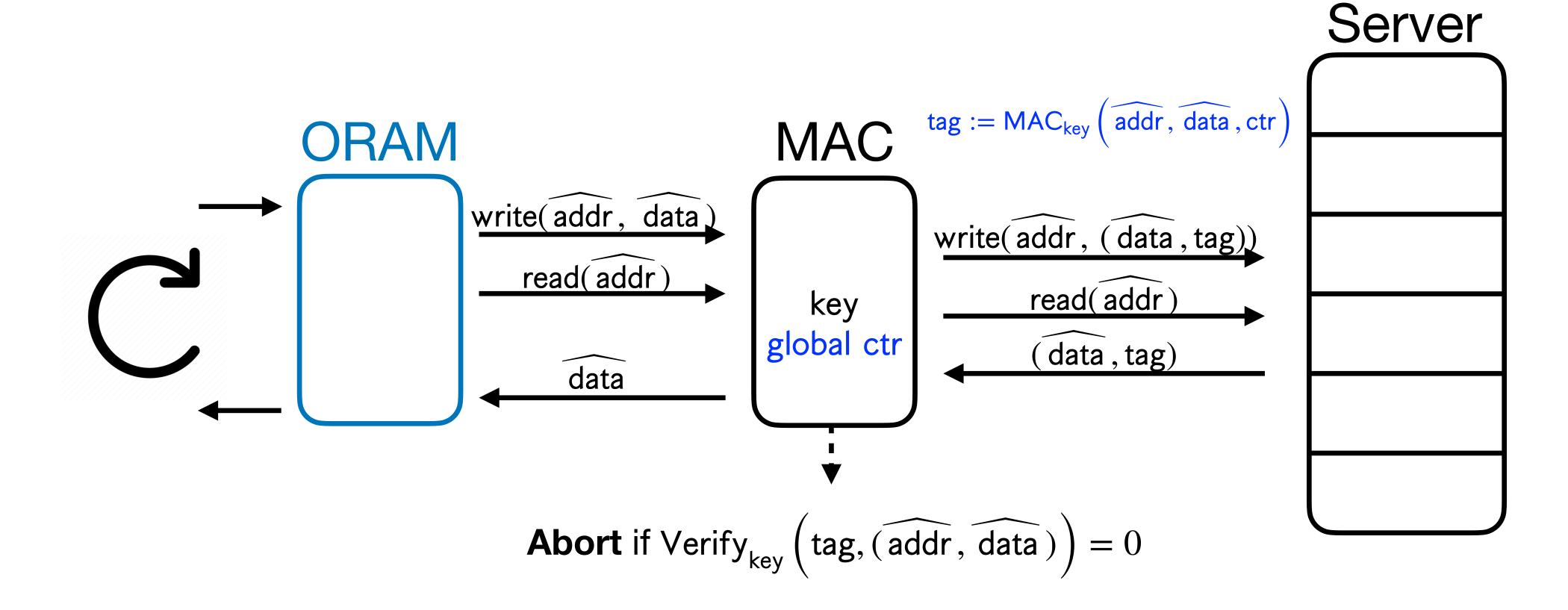

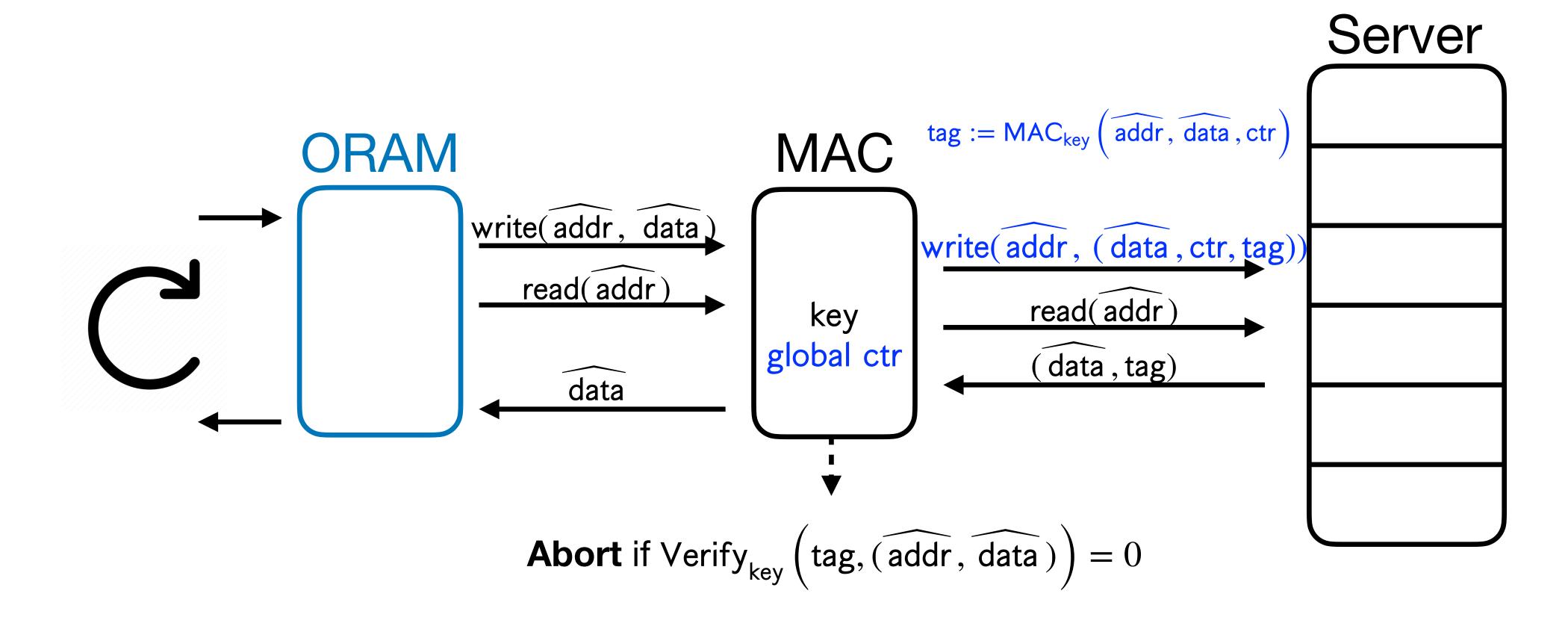

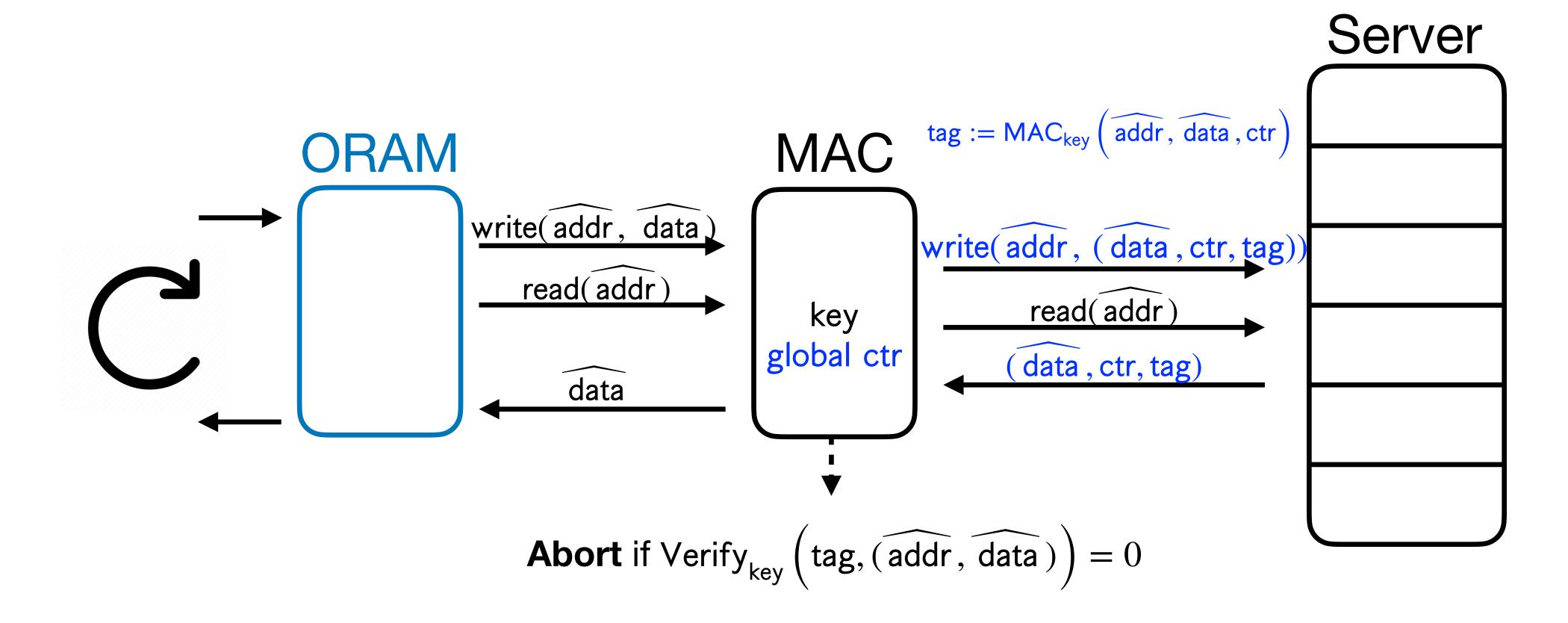

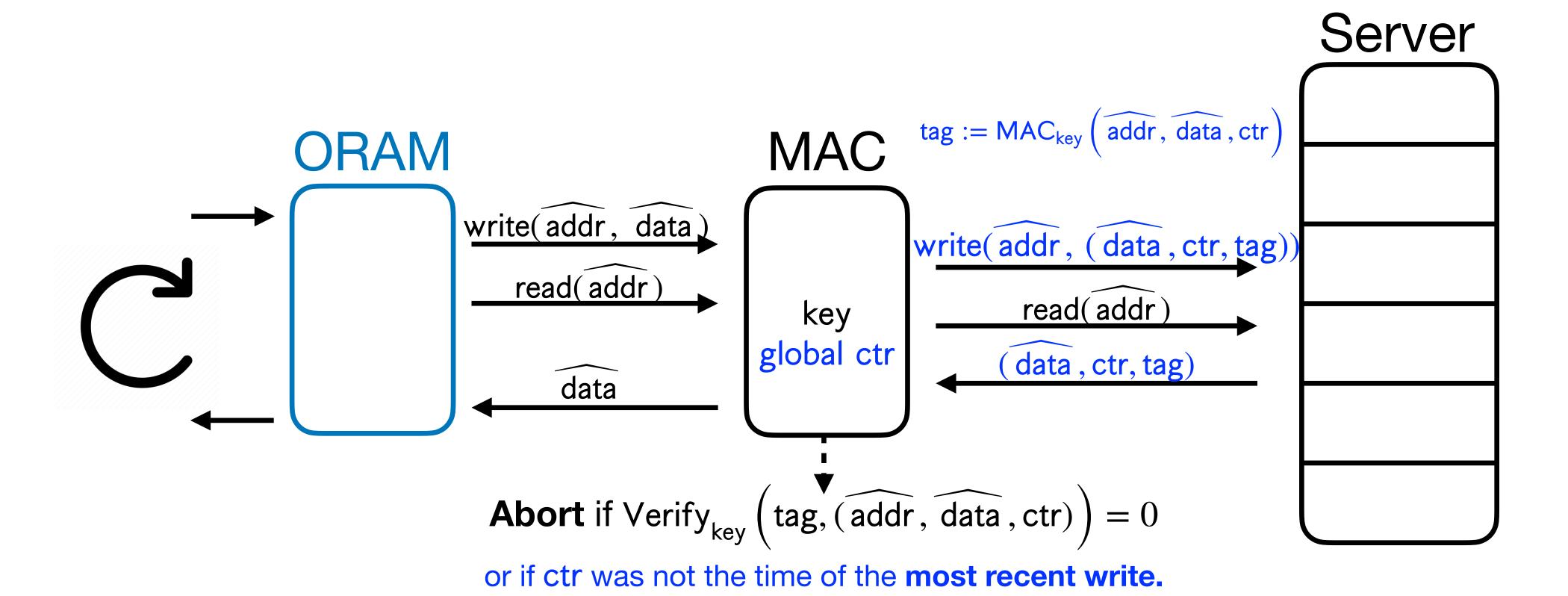

- Standard fix: Append a time-stamp!
- Some subroutines in OptORAMa require  $\Omega(N)$  bits of local space to verify the counter of the most recent write.

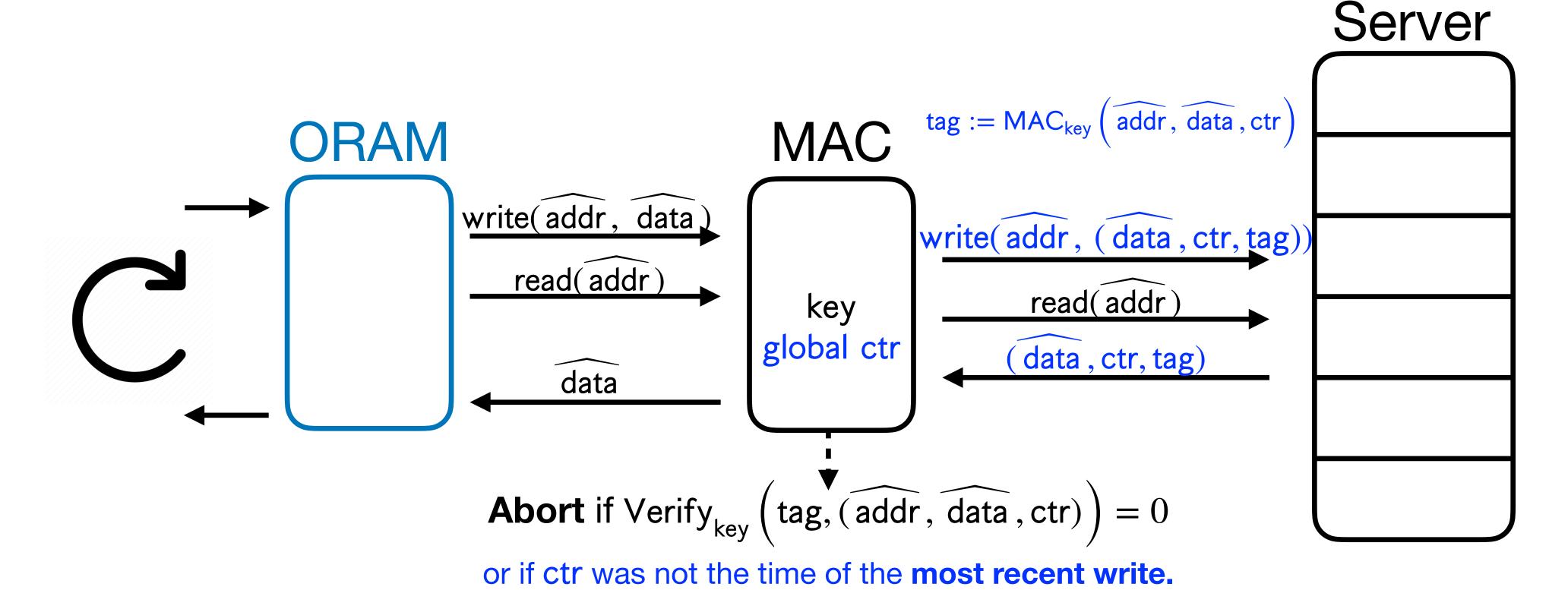

- Standard fix: Append a time-stamp!
- Some subroutines in OptORAMa require  $\Omega(N)$  bits of local space to verify the counter of the most recent write.

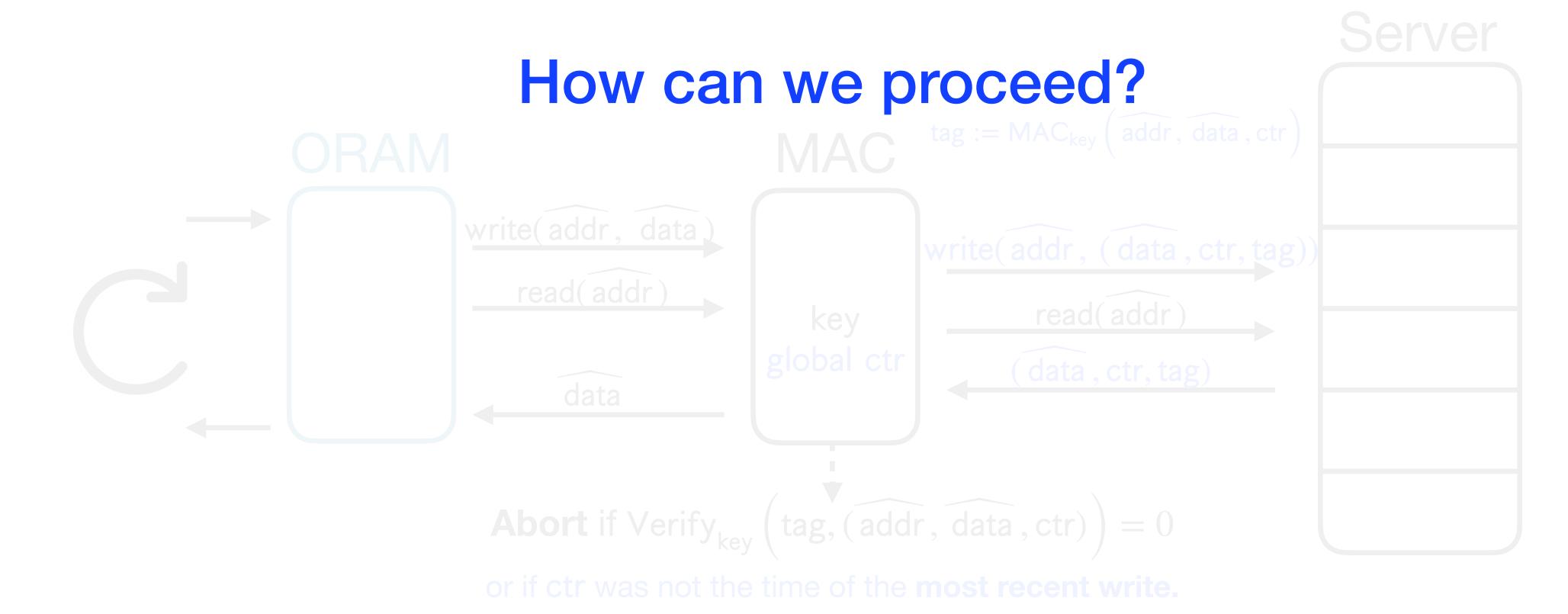

- Standard fix: Append a time-stamp!
- Some subroutines in OptORAMa require  $\Omega(N)$  bits of local space to verify the counter of the most recent write.

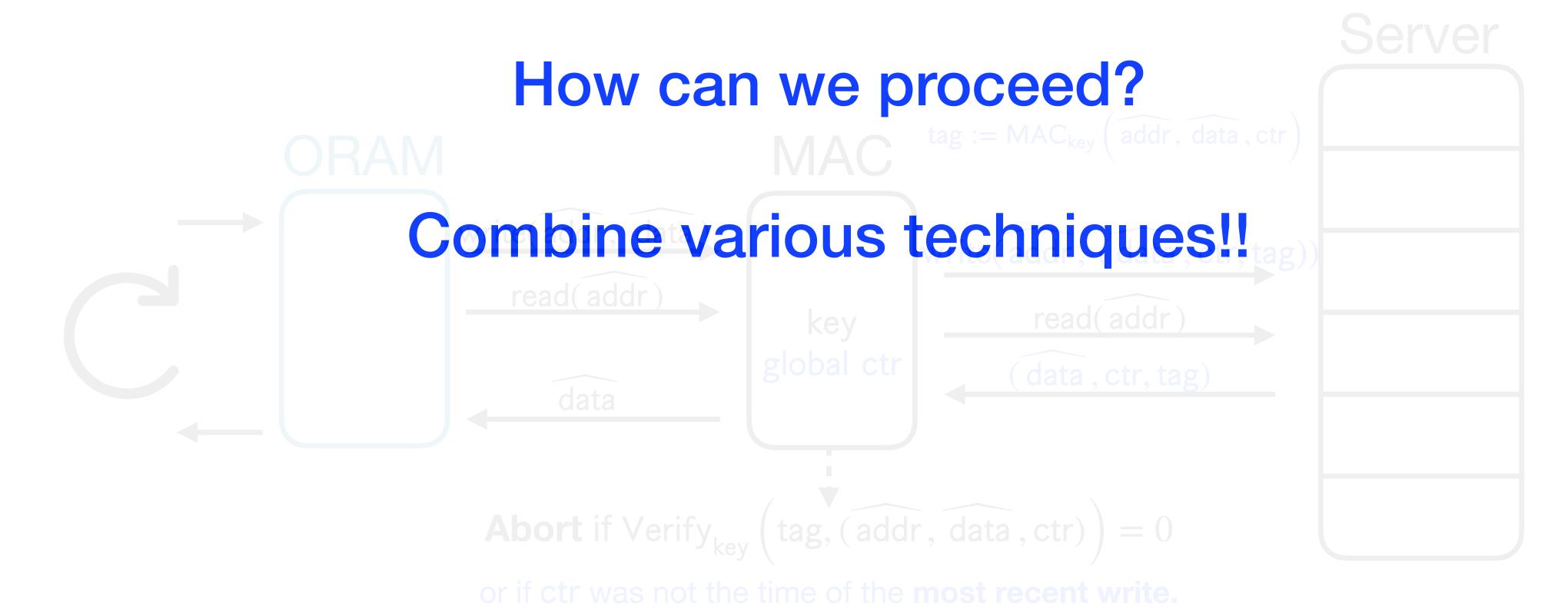

#### MACs

• For portions of the scheme where access pattern is **time-stampable**, we can do this with O(1) blowup.

- For portions of the scheme where access pattern is **time-stampable**, we can do this with O(1) blowup.
- And Checking Efficiently and Securely

- For portions of the scheme where access pattern is **time-stampable**, we can do this with O(1) blowup.
- And Checking Efficiently and Securely
  - Use a **offline memory checker** with amortized O(1) blowup, and use it in a careful and secure way.

- For portions of the scheme where access pattern is **time-stampable**, we can do this with O(1) blowup.
- And Checking Efficiently and Securely
  - Use a **offline memory checker** with amortized O(1) blowup, and use it in a careful and secure way.
- In some cases, we have to interleave time-stamping and offline checking!

- For portions of the scheme where access pattern is **time-stampable**, we can do this with O(1) blowup.
- And Checking Efficiently and Securely
  - Use a **offline memory checker** with amortized O(1) blowup, and use it in a careful and secure way.
- In some cases, we have to interleave time-stamping and offline checking!
- i.e. MAC and CheESe

#### MACs

• For portions of the scheme where access pa do this with O(1) blowup.

And Checking Efficiently and Securely

 Use a offline memory checker with amortiz careful and secure way.

In some cases, we have to interleave time-star

• i.e. MAC and CheESe

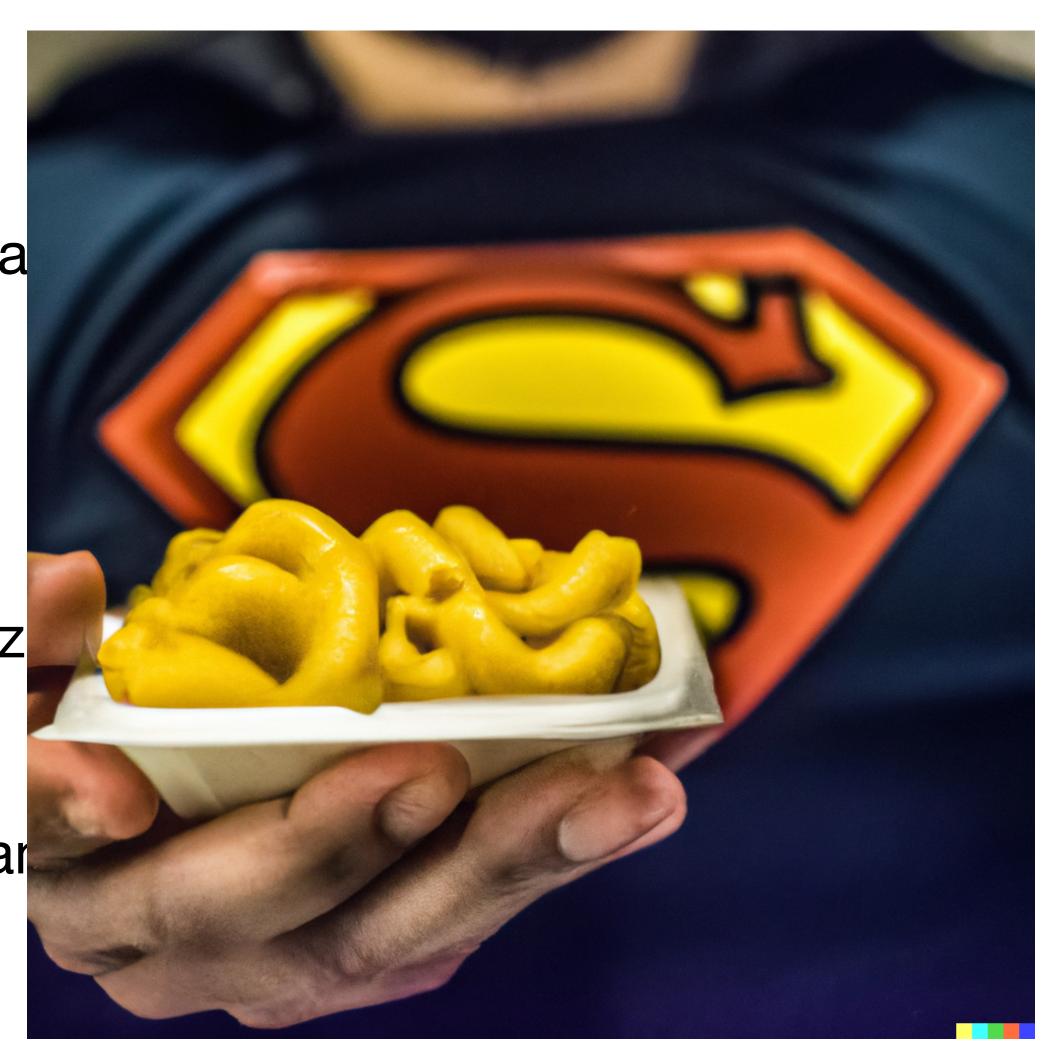

#### MACs

• For portions of the scheme where access pa do this with O(1) blowup.

And Checking Efficiently and Securely

 Use a offline memory checker with amortiz careful and secure way.

In some cases, we have to interleave time-star

• i.e. MAC and CheESe

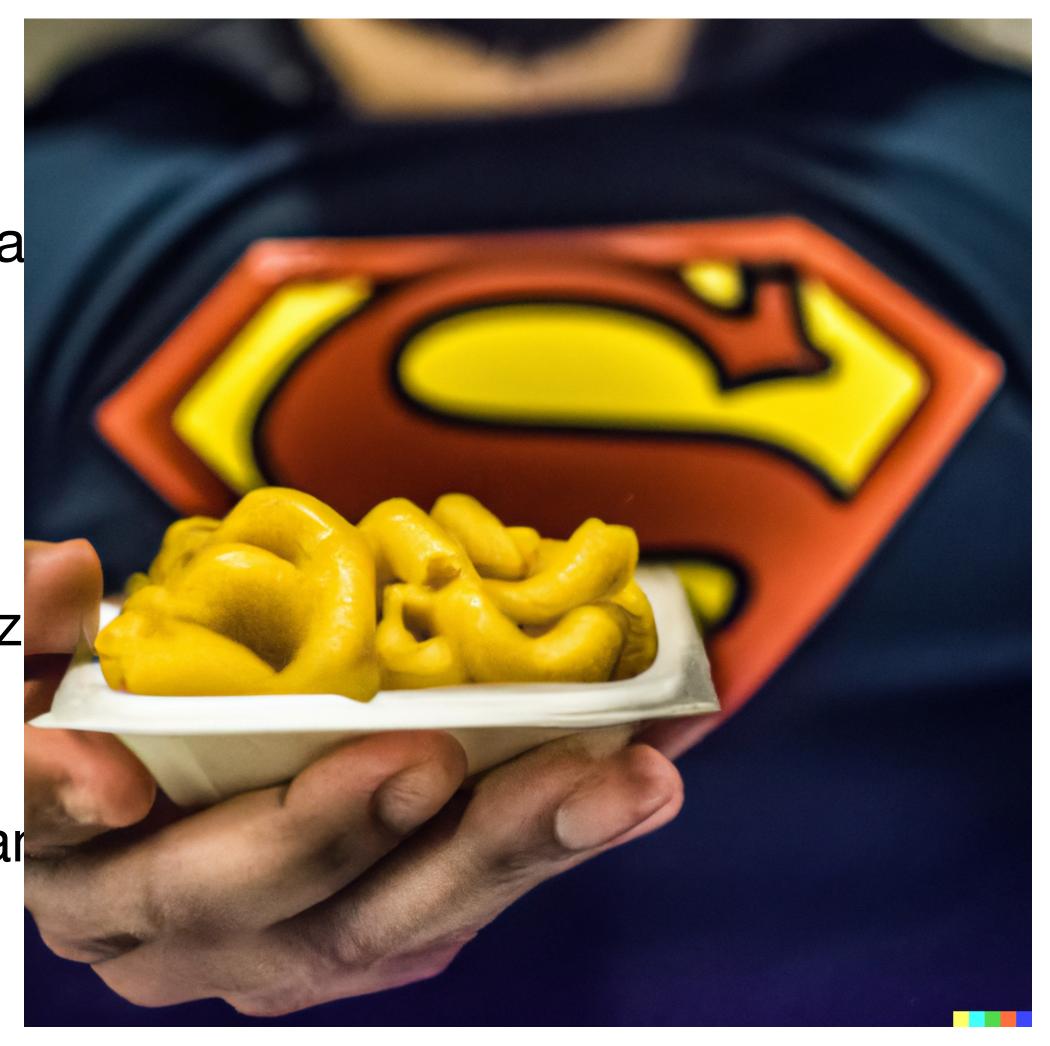

Created by Dall-E

• We construct **MacORAMa**, a **maliciously** secure ORAM with **optimal**  $O(\log N)$  overhead and O(1) local space.

- We construct **MacORAMa**, a **maliciously** secure ORAM with **optimal**  $O(\log N)$  overhead and O(1) local space.
  - Another interpretation: First *oblivious* memory checker with  $O(\log N)$  overhead, matching best *non-oblivious* memory checker overhead.

- We construct **MacORAMa**, a **maliciously** secure ORAM with **optimal**  $O(\log N)$  overhead and O(1) local space.
  - Another interpretation: First *oblivious* memory checker with  $O(\log N)$  overhead, matching best *non-oblivious* memory checker overhead.
  - Assumptions are provably minimal (OWF necessary and sufficient).

- We construct **MacORAMa**, a **maliciously** secure ORAM with **optimal**  $O(\log N)$  overhead and O(1) local space.
  - Another interpretation: First *oblivious* memory checker with  $O(\log N)$  overhead, matching best *non-oblivious* memory checker overhead.
  - Assumptions are provably minimal (OWF necessary and sufficient).
- An overhead-preserving black-box compiler from honest-but-curious to malicious security has a barrier.

- We construct **MacORAMa**, a **maliciously** secure ORAM with **optimal**  $O(\log N)$  overhead and O(1) local space.
  - Another interpretation: First *oblivious* memory checker with  $O(\log N)$  overhead, matching best *non-oblivious* memory checker overhead.
  - Assumptions are provably minimal (OWF necessary and sufficient).
- An overhead-preserving black-box compiler from honest-but-curious to malicious security has a barrier.
- Instead, we develop memory checking techniques in the ORAM setting that should generalize to future constructions.

## Open Questions

### Open Questions

• Any maliciously secure ORAM with  $O(\log N)$  overhead with better constant factors? **OptORAMa** has large constant factors.

### Open Questions

- Any maliciously secure ORAM with  $O(\log N)$  overhead with better constant factors? **OptORAMa** has large constant factors.
- Any memory checker with O(1) overhead? Any lower bounds? (Best constructions have  $O(\log N)$  overhead.)

### Thanks!

### Bonus Slides

# Dall-E's Attempts

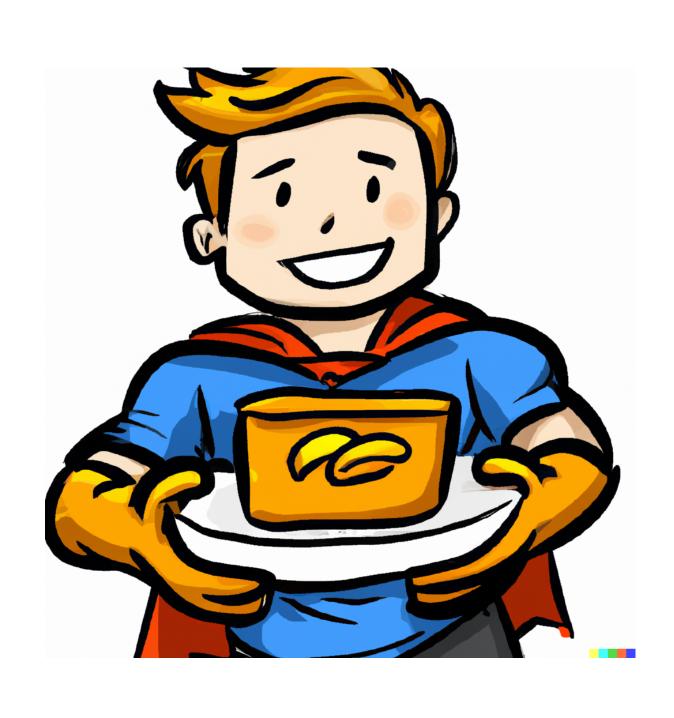

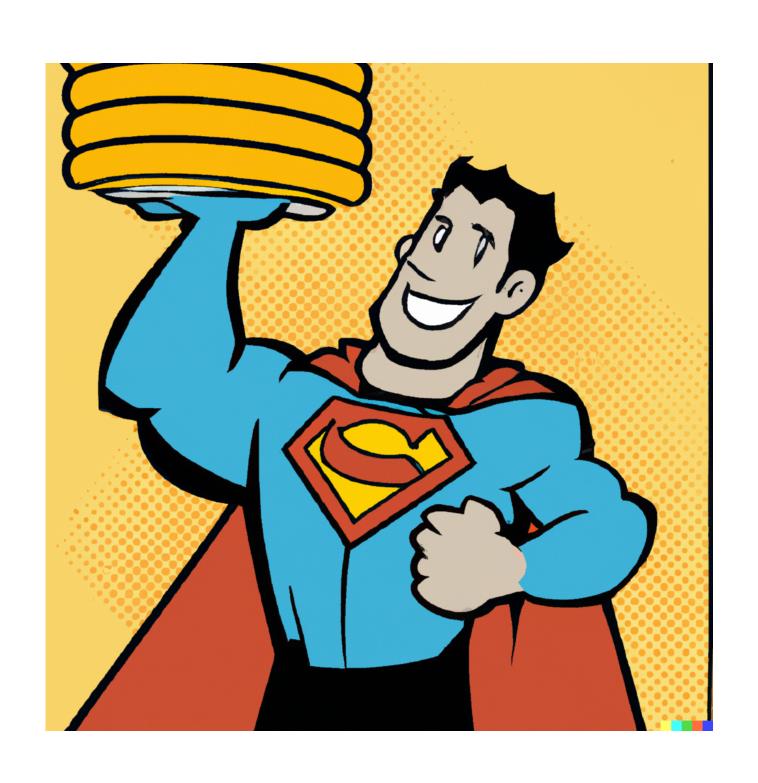

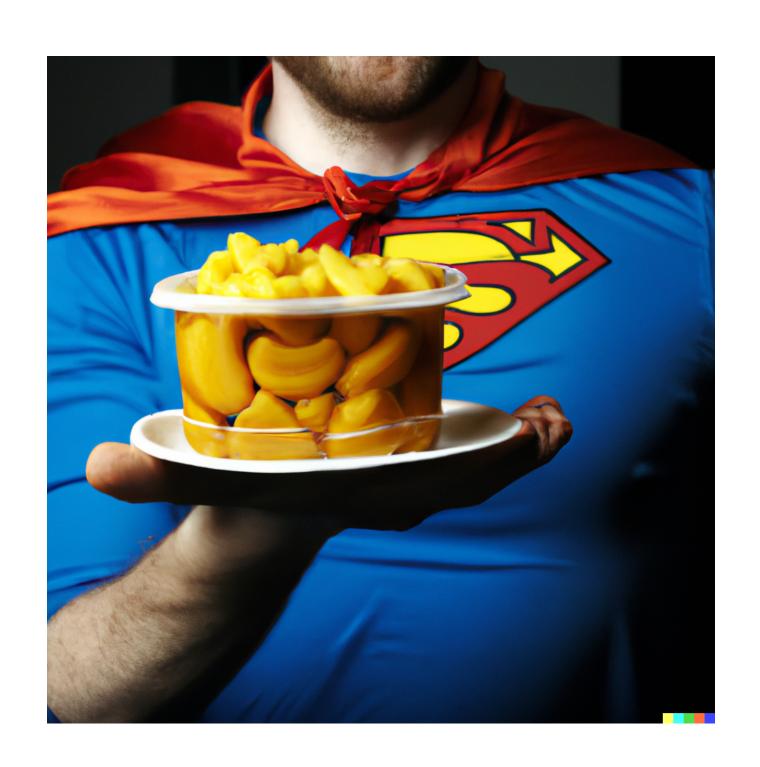

 Private Information Retrieval (PIR) is similar to ORAM but has crucial differences:

- Private Information Retrieval (PIR) is similar to ORAM but has crucial differences:
  - In PIR, the database is typically **public**.

- Private Information Retrieval (PIR) is similar to ORAM but has crucial differences:
  - In PIR, the database is typically **public**.
  - Unlike ORAM, PIR allows many clients to access database.

- Private Information Retrieval (PIR) is similar to ORAM but has crucial differences:
  - In PIR, the database is typically public.
  - Unlike ORAM, PIR allows many clients to access database.
  - PIR clients typically do not perform writes.

#### ORAM vs. PIR

- Private Information Retrieval (PIR) is similar to ORAM but has crucial differences:
  - In PIR, the database is typically public.
  - Unlike ORAM, PIR allows many clients to access database.
  - PIR clients typically do not perform writes.
- Because ORAMs can be **stateful**, we have better constructions under minimal assumptions.

What guarantee do we want?

- What guarantee do we want?
  - 1. Correctness: If no abort, user should never get incorrect responses from ORAM, even if server tampers.

- What guarantee do we want?
  - 1. Correctness: If no abort, user should never get incorrect responses from ORAM, even if server tampers.

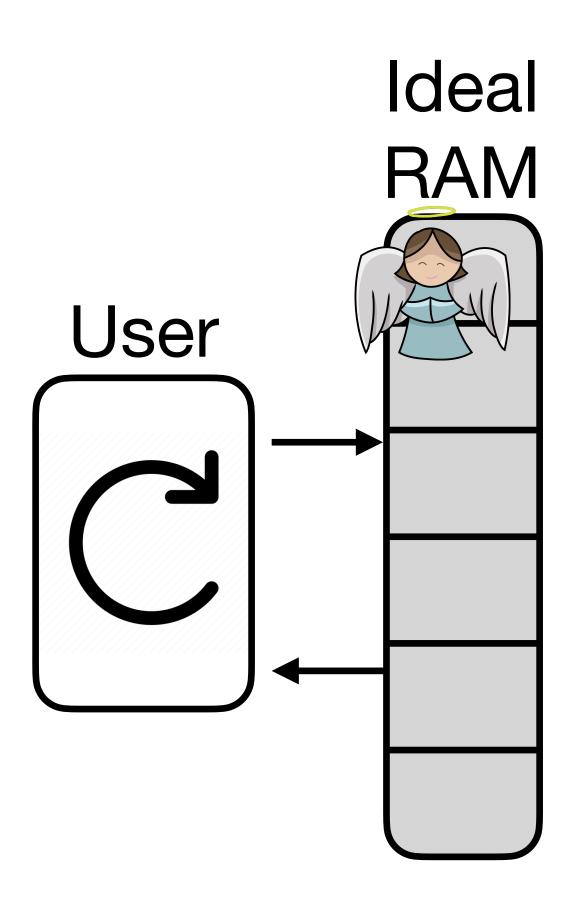

- What guarantee do we want?
  - 1. Correctness: If no abort, user should never get incorrect responses from ORAM, even if server tampers.
  - 2. Obliviousness: Server shouldn't be able to learn *anything*, *even by tampering*. Server should **only** be able to:

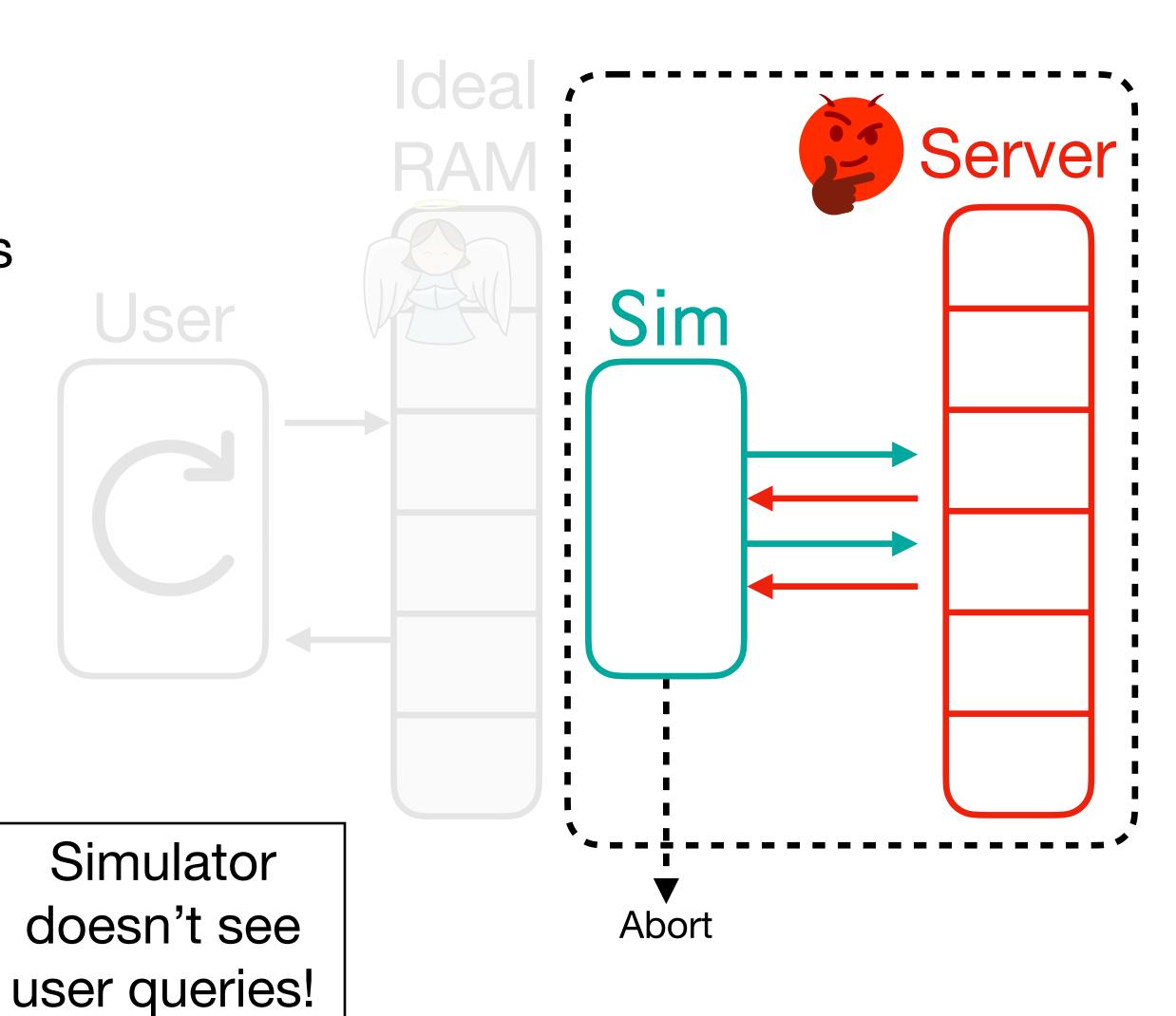

- What guarantee do we want?
  - 1. Correctness: If no abort, user should never get incorrect responses from ORAM, even if server tampers.
  - 2. Obliviousness: Server shouldn't be able to learn *anything*, *even by tampering*. Server should **only** be able to:
    - A. Learn number of queries.

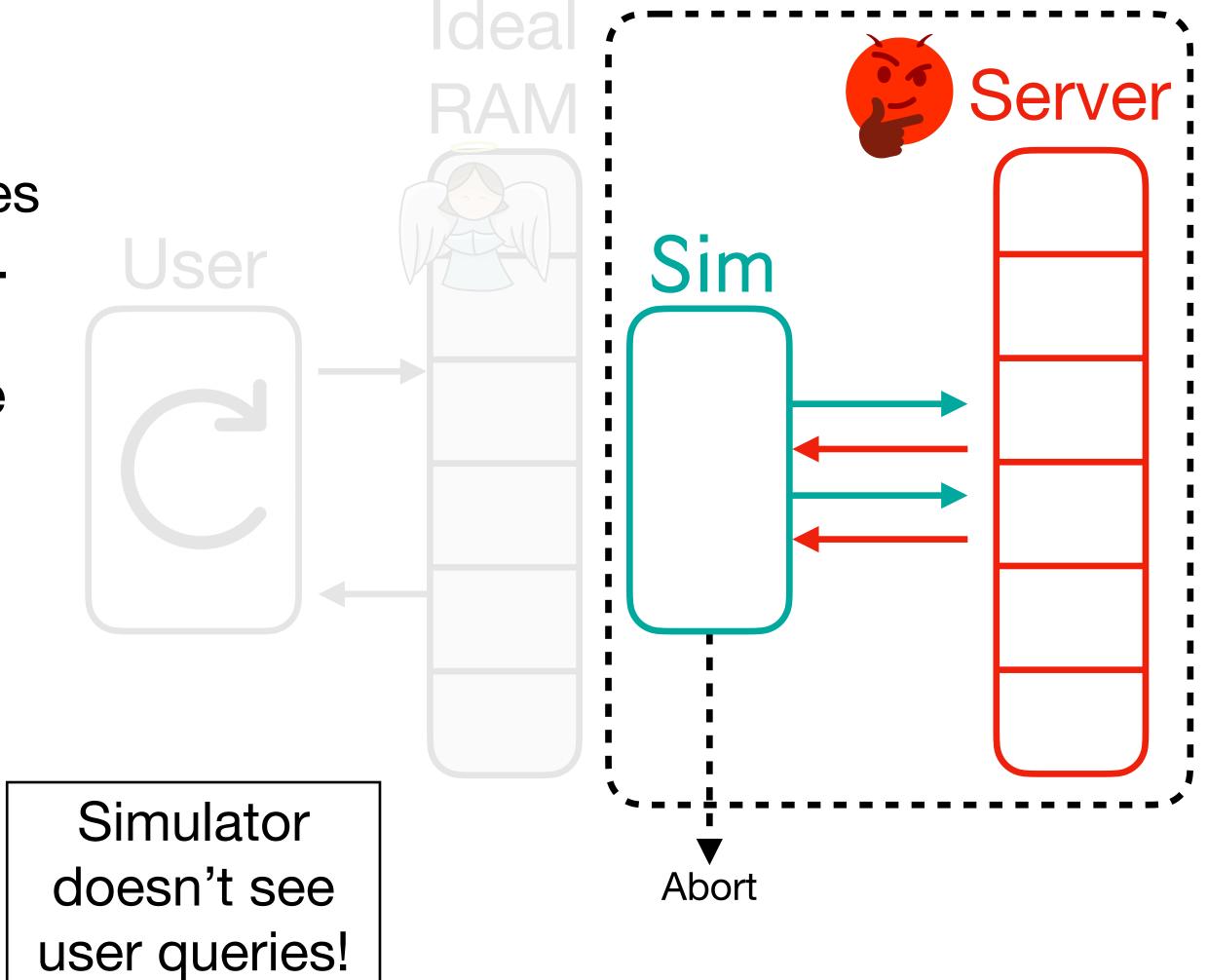

- What guarantee do we want?
  - 1. Correctness: If no abort, user should never get incorrect responses from ORAM, even if server tampers.
  - 2. Obliviousness: Server shouldn't be able to learn *anything*, *even by tampering*. Server should **only** be able to:
    - A. Learn number of queries.
    - B. Decide whether to abort.

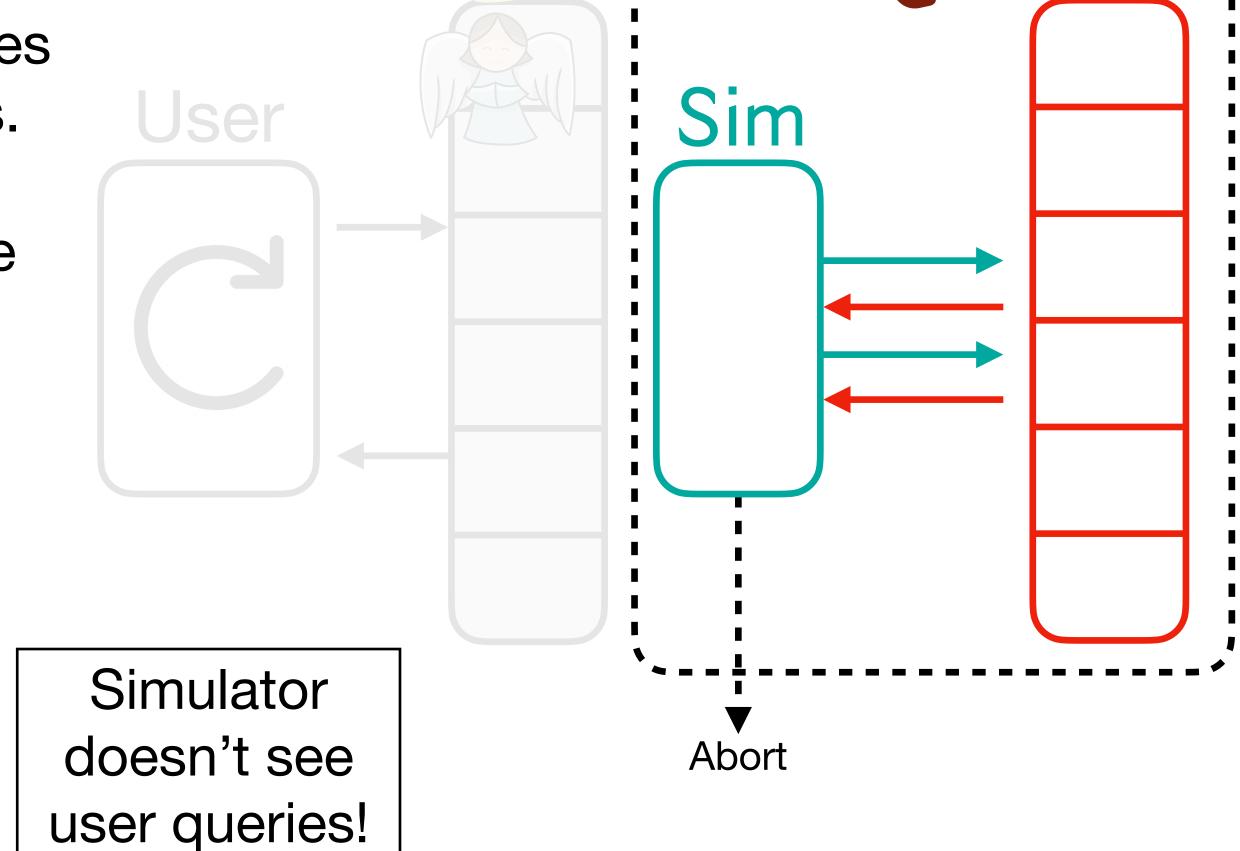

Server

- What guarantee do we want?
  - 1. Correctness: If no abort, user should never get incorrect responses from ORAM, even if server tampers.
  - 2. Obliviousness: Server shouldn't be able to learn *anything*, *even by tampering*. Server should **only** be able to:
    - A. Learn number of queries.
    - B. Decide whether to abort.

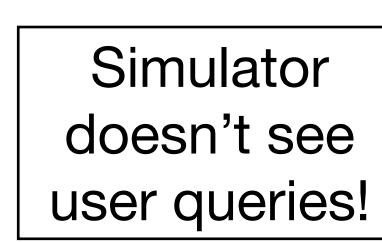

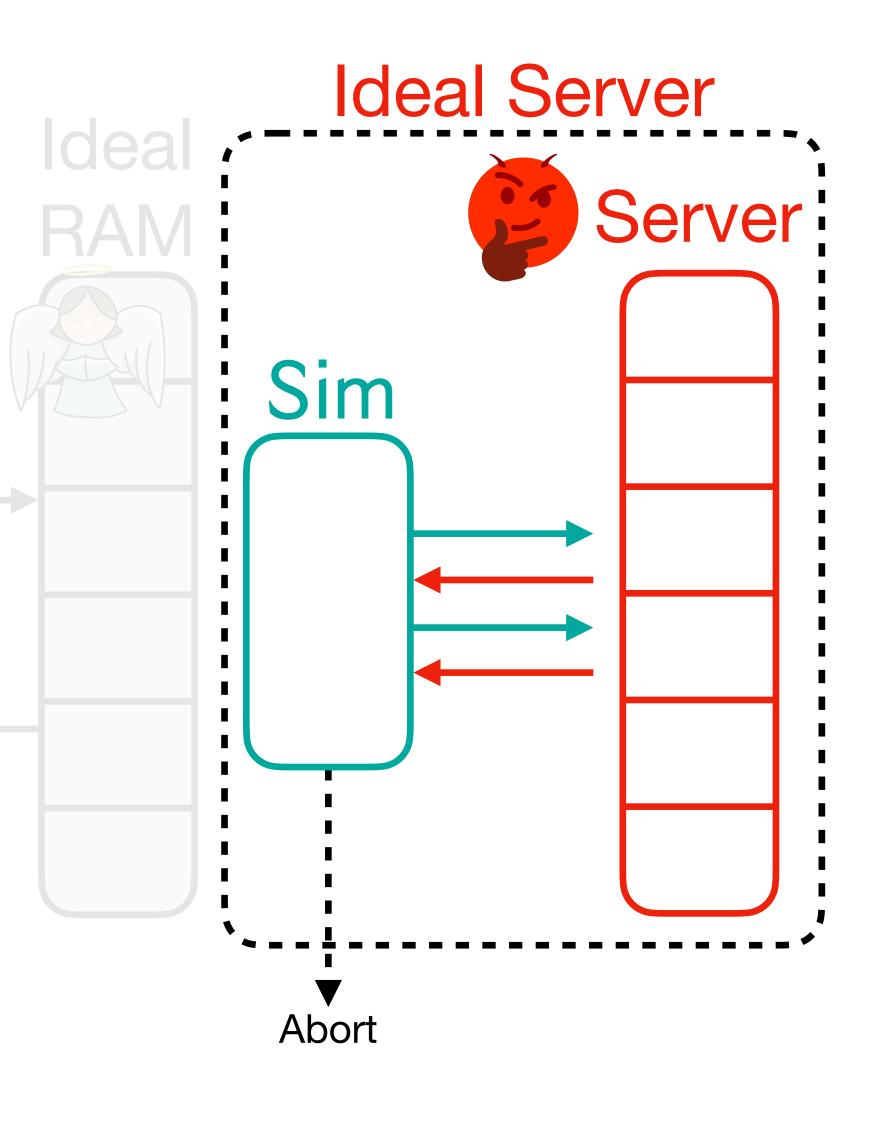

# Ideal

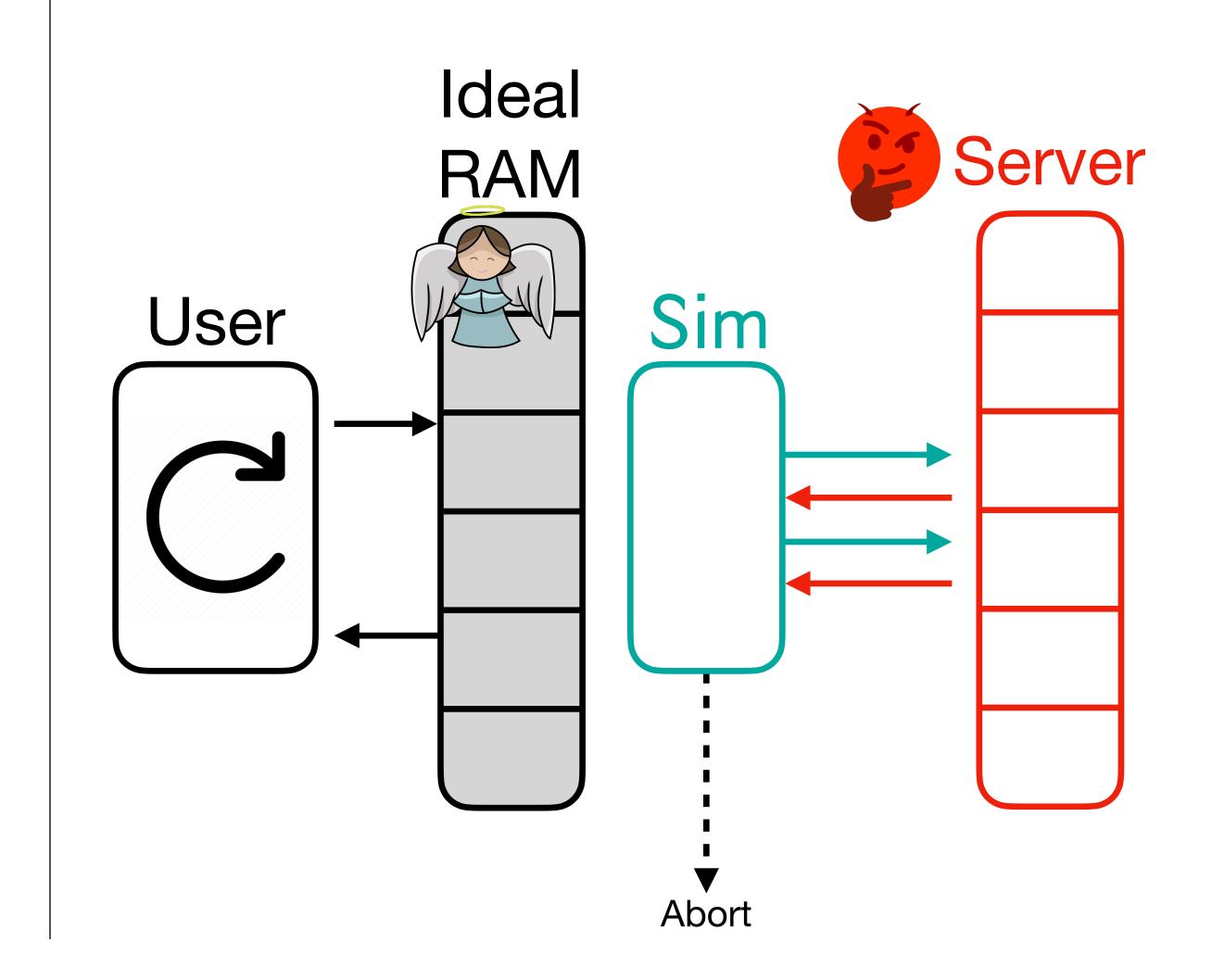

#### Ideal

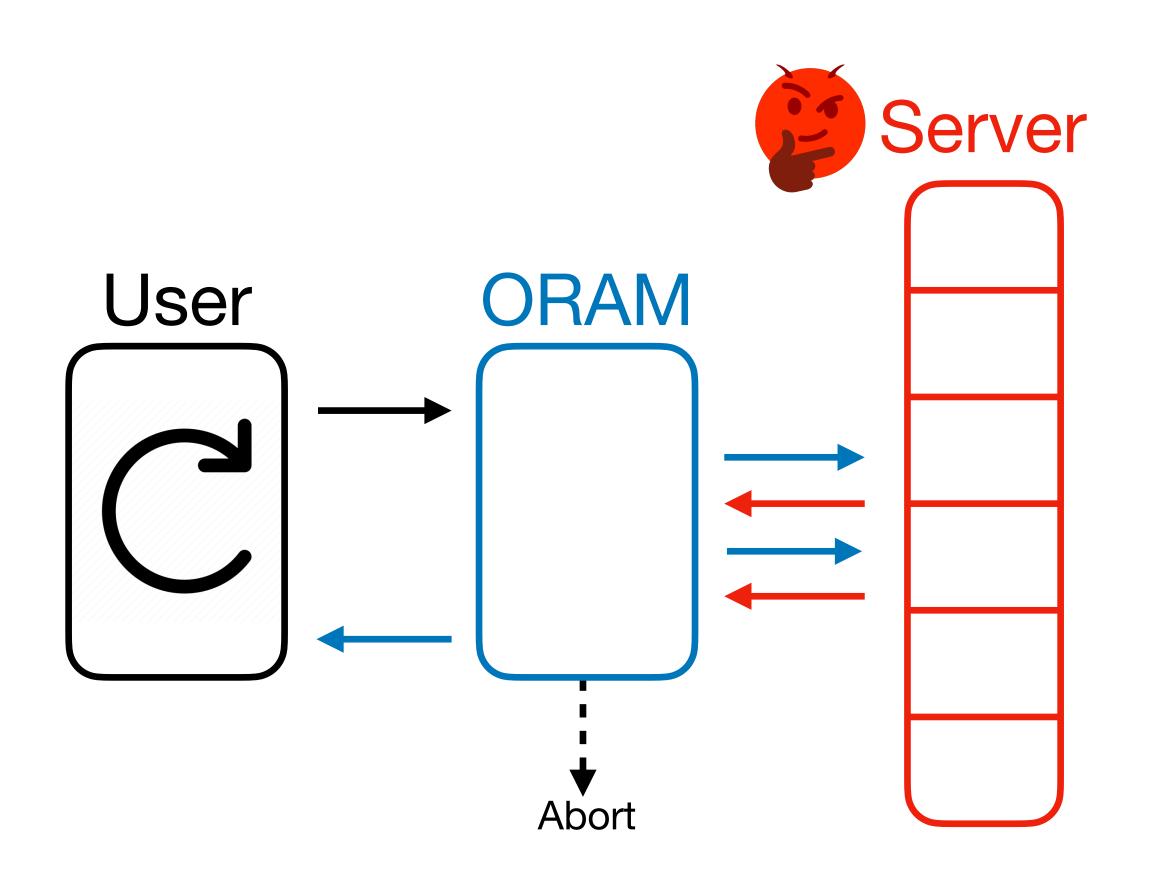

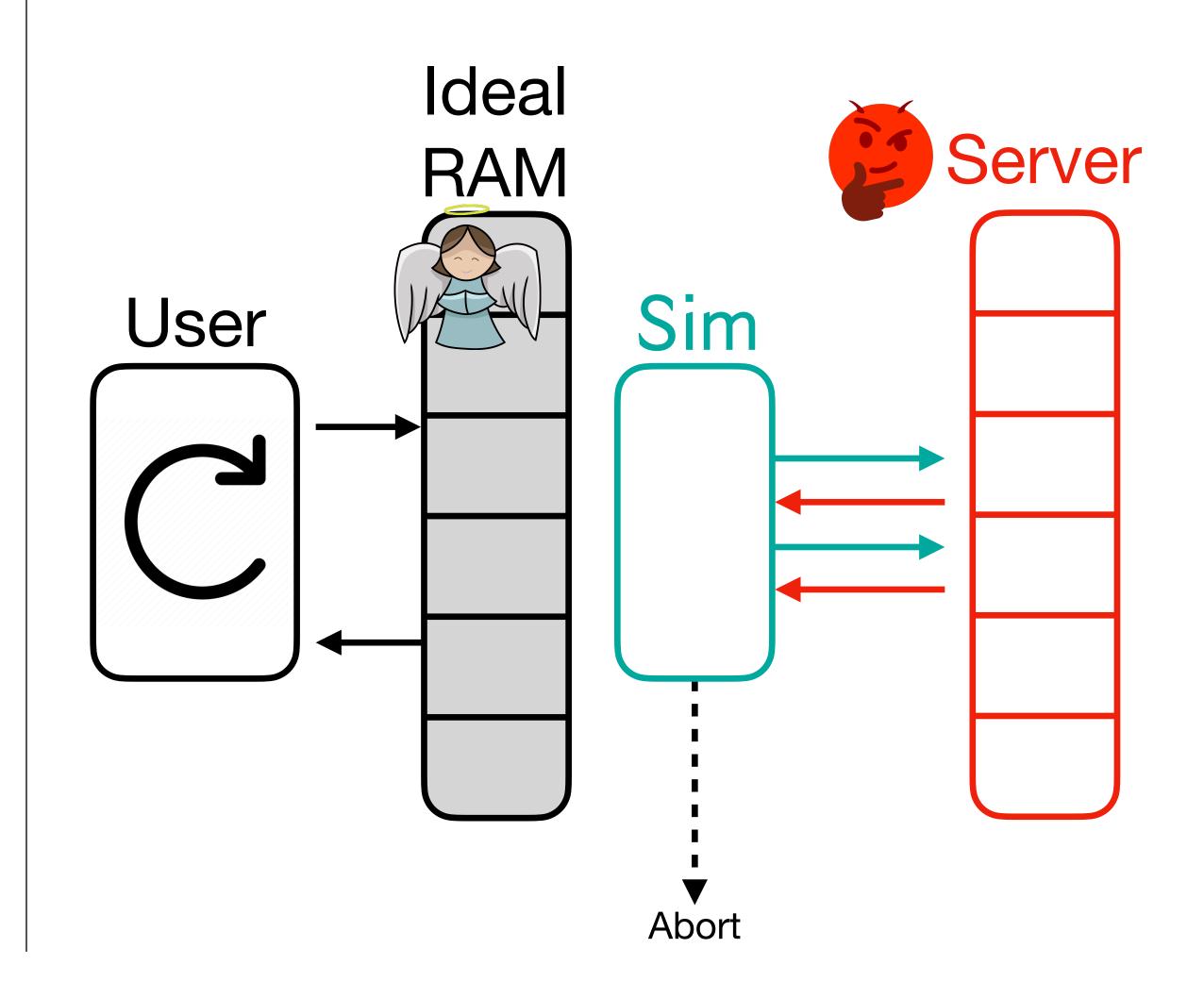

#### Ideal

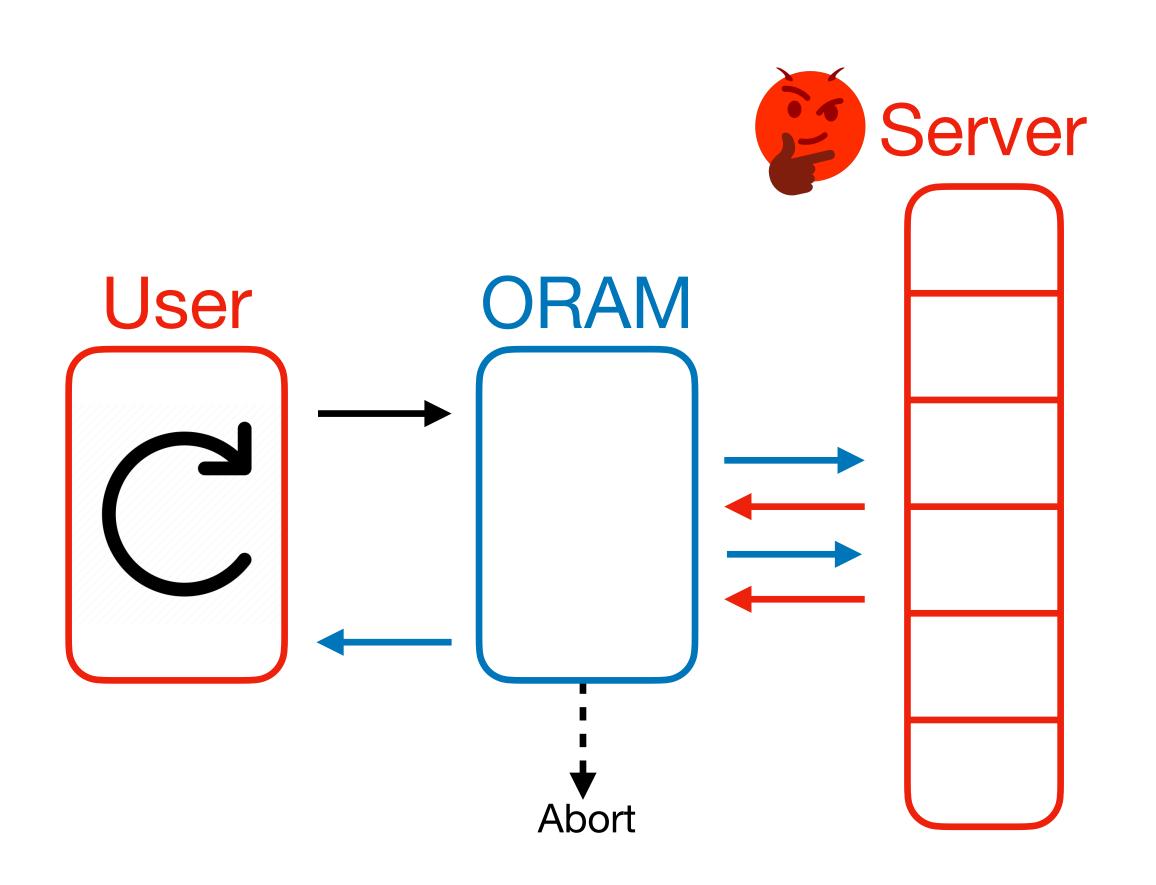

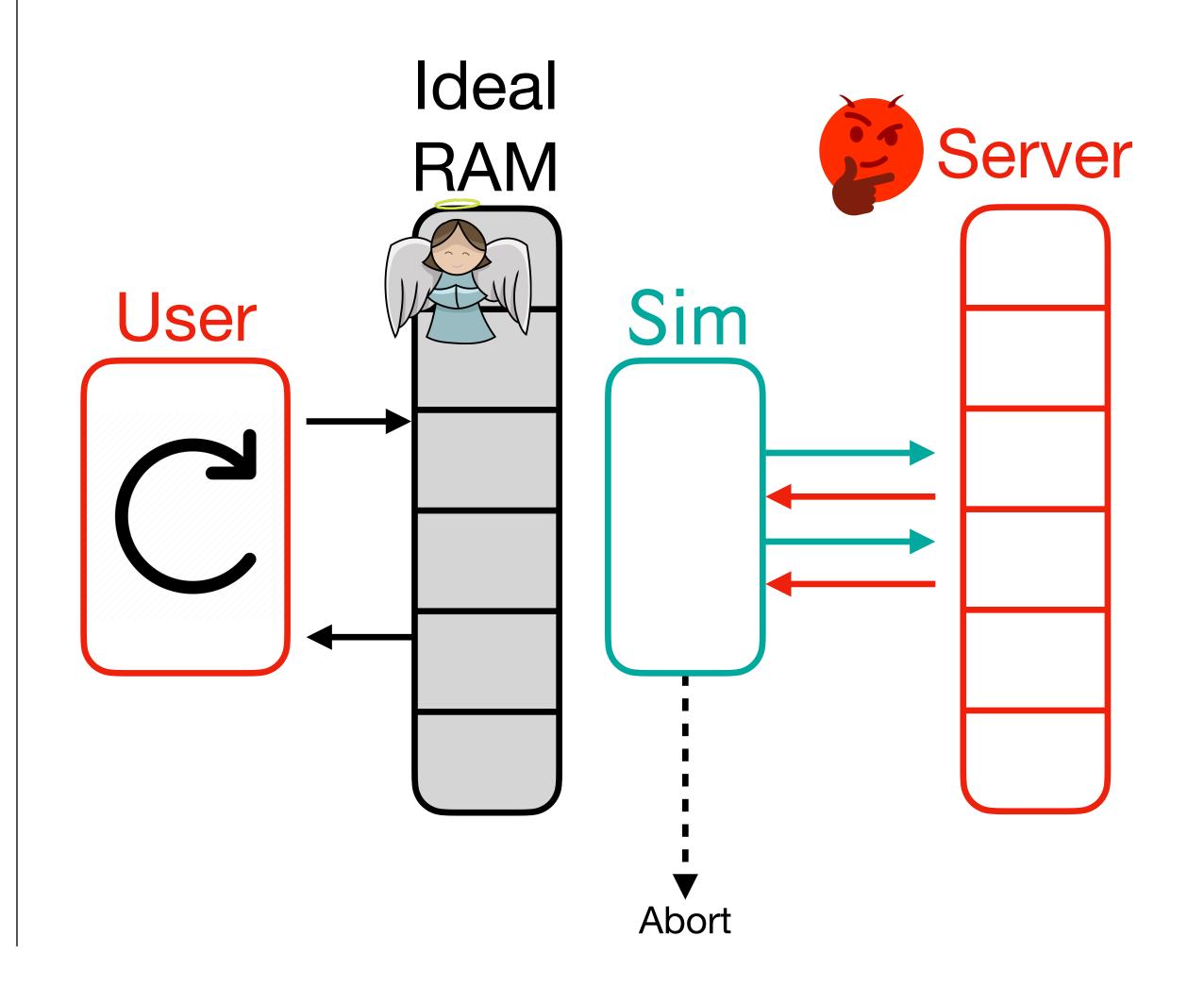

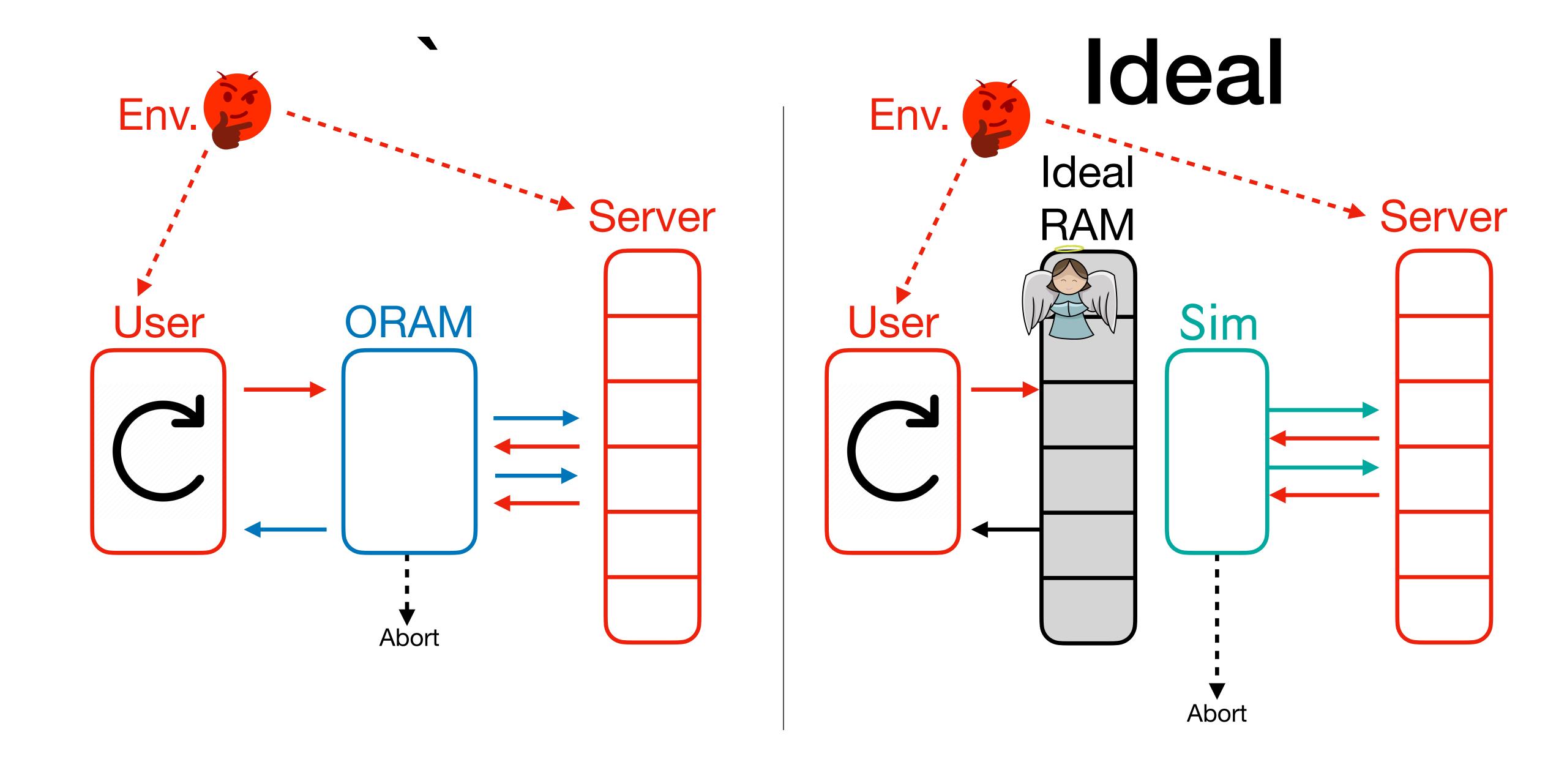

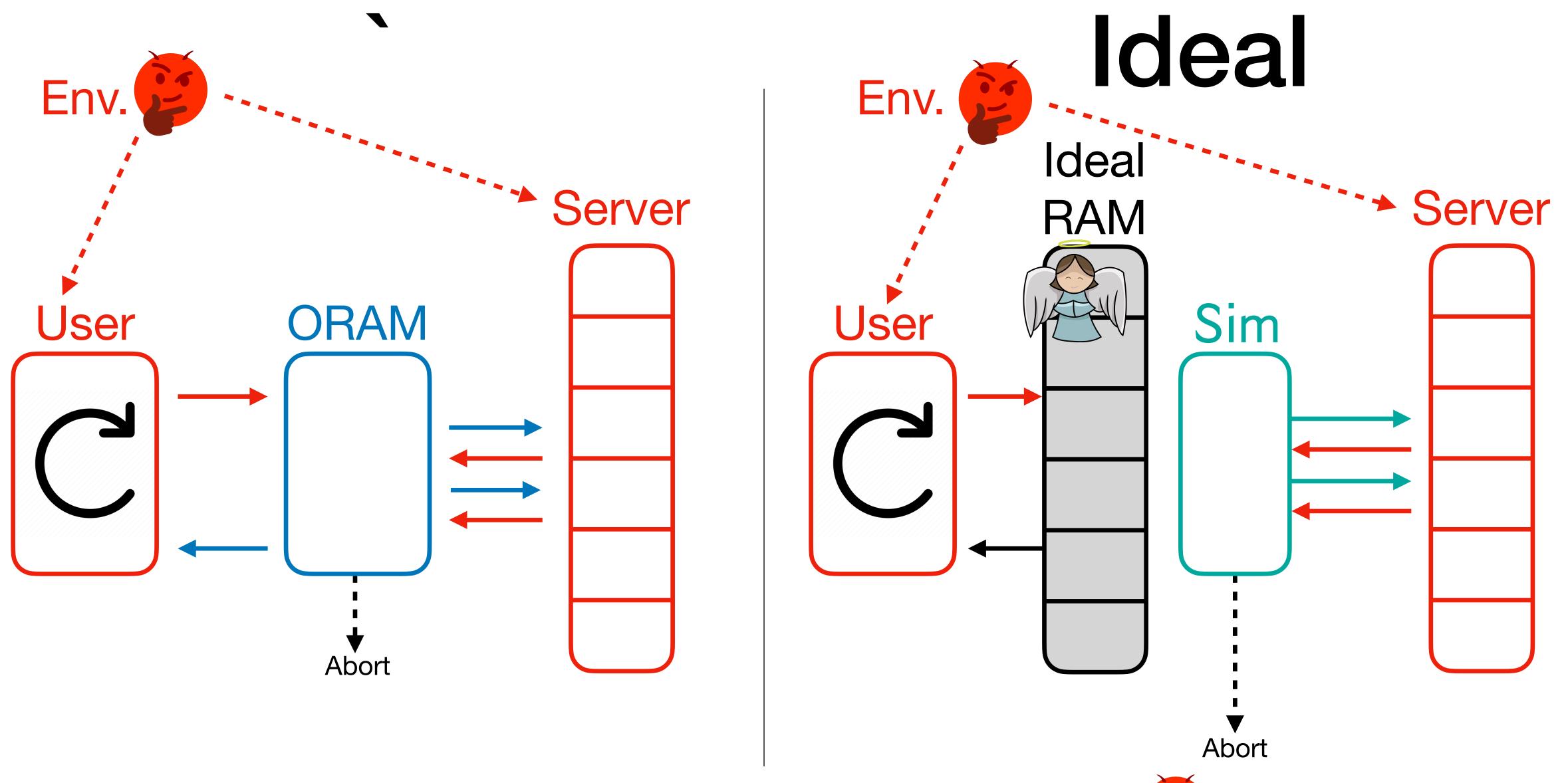

Our Definition: ORAM is maliciously secure if  $\exists Sim$  such that for all p, Real  $\approx_{comp}$  Ideal

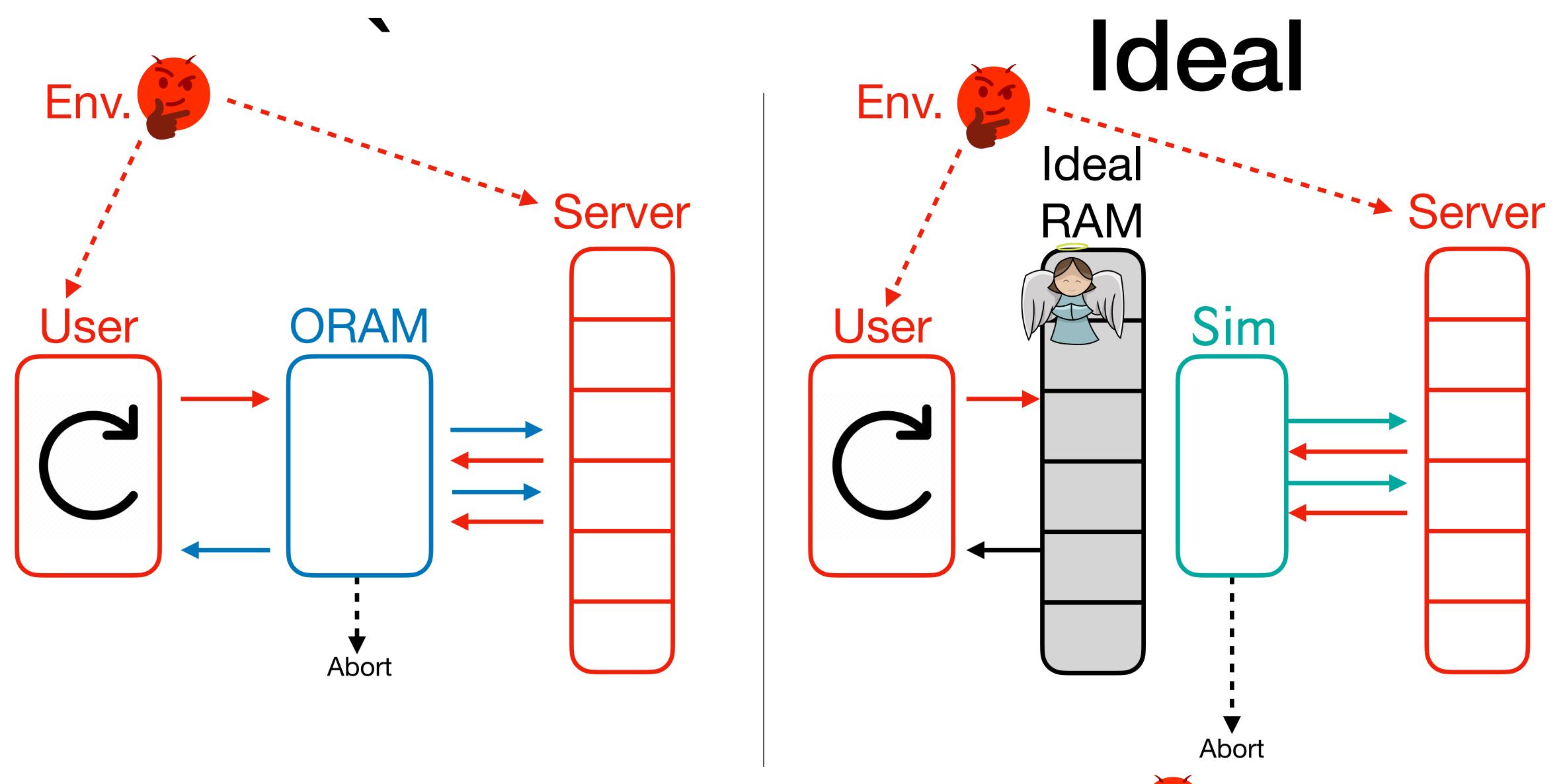

Our Definition: ORAM is *maliciously secure* if  $\exists Sim$  such that for all  $\begin{cal}{l} \end{cal}$ , Real  $\approx_{comp}$  Ideal (and ORAM doesn't abort against an honest server).

Many ORAM constructions, starting with [Ostrovsky '90, Goldreich-Ostrovsky '96] and including OptORAMa [AKLNPS '21], follow the hierarchical paradigm.

- Many ORAM constructions, starting with [Ostrovsky '90, Goldreich-Ostrovsky '96] and including OptORAMa [AKLNPS '21], follow the hierarchical paradigm.
- For each  $i \in [\log_2(N)]$ , there's an *oblivious* hash table  $H_i$  of size  $2^i$ .

- Many ORAM constructions, starting with [Ostrovsky '90, Goldreich-Ostrovsky '96] and including OptORAMa [AKLNPS '21], follow the hierarchical paradigm.
- For each  $i \in [\log_2(N)]$ , there's an *oblivious* hash table  $H_i$  of size  $2^i$ .
  - **Lookup Phase**: Given a query to addr, lookup addr in  $H_1, H_2, ...$  until found. Lookup dummy elements for the subsequent tables, and write updated addr back to  $H_1$ .

- Many ORAM constructions, starting with [Ostrovsky '90, Goldreich-Ostrovsky '96] and including **OptORAMa** [AKLNPS '21], follow the **hierarchical paradigm**.
- For each  $i \in [\log_2(N)]$ , there's an *oblivious* hash table  $H_i$  of size  $2^i$ .
  - **Lookup Phase**: Given a query to addr, lookup addr in  $H_1, H_2, ...$  until found. Lookup dummy elements for the subsequent tables, and write updated addr back to  $H_1$ .
  - **Rebuild Phase**: Every  $2^i$  queries, obliviously merge  $H_1 \to H_2 \to \cdots \to H_{i+1}$  into new  $H_{i+1}$ , removing duplicate addresses by keeping the version from the smaller  $H_j$ .

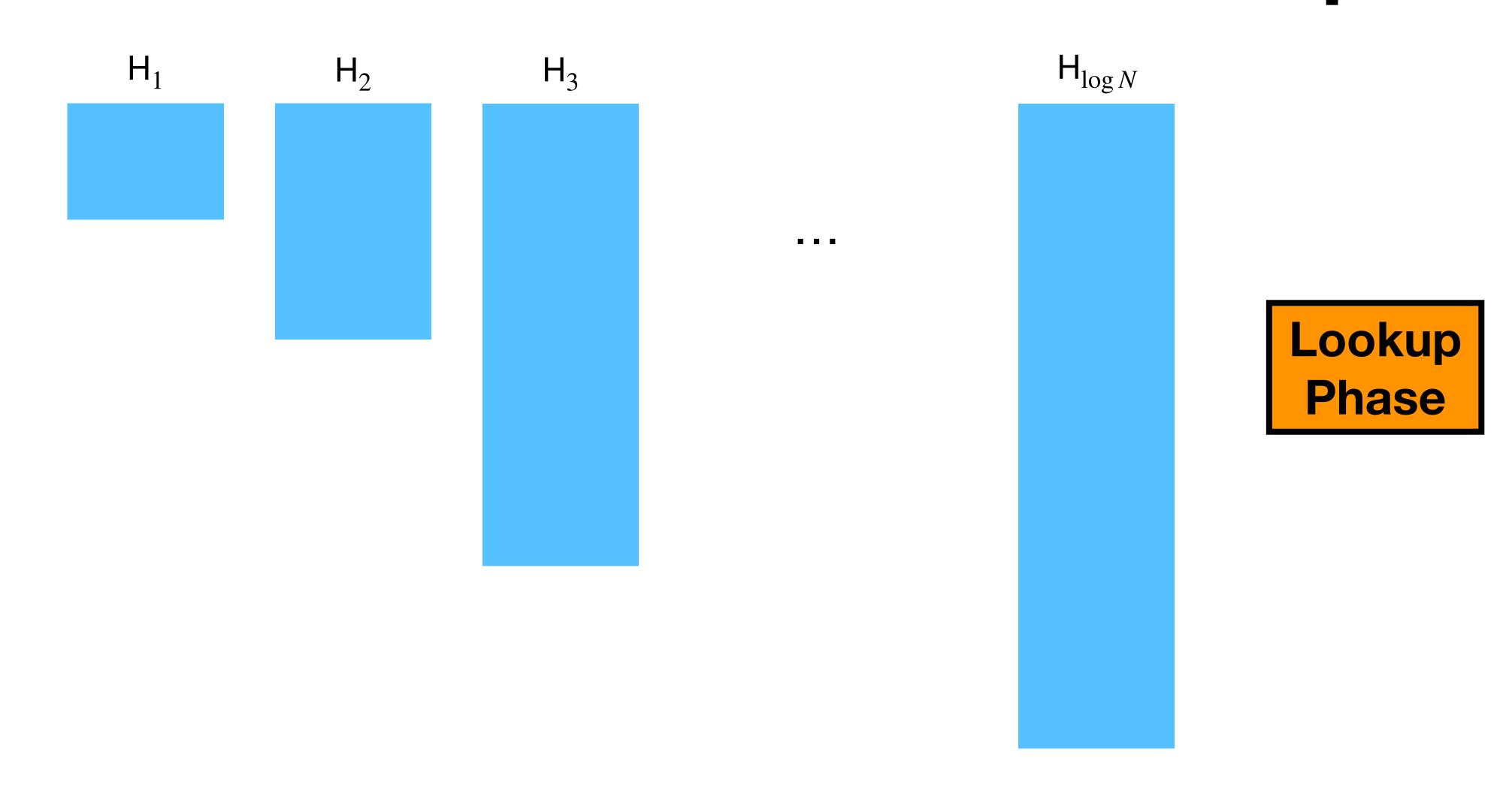

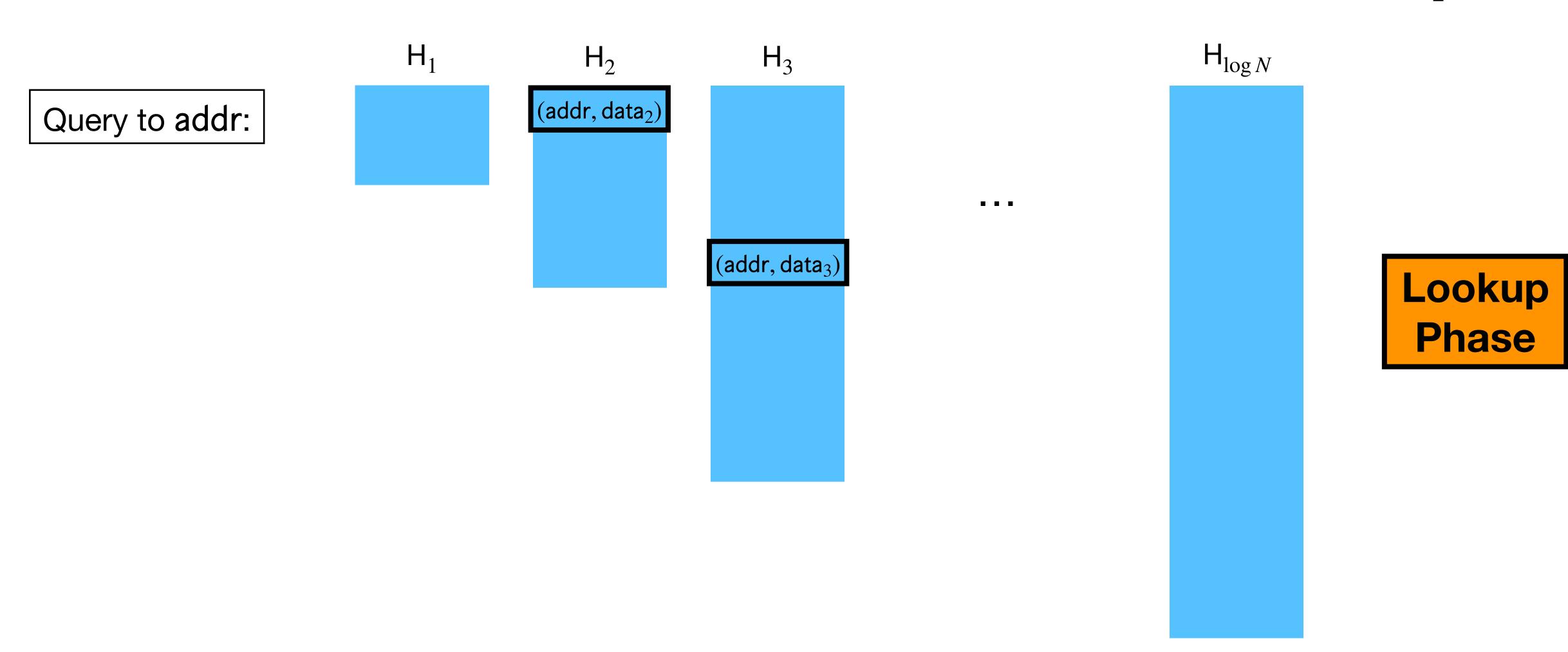

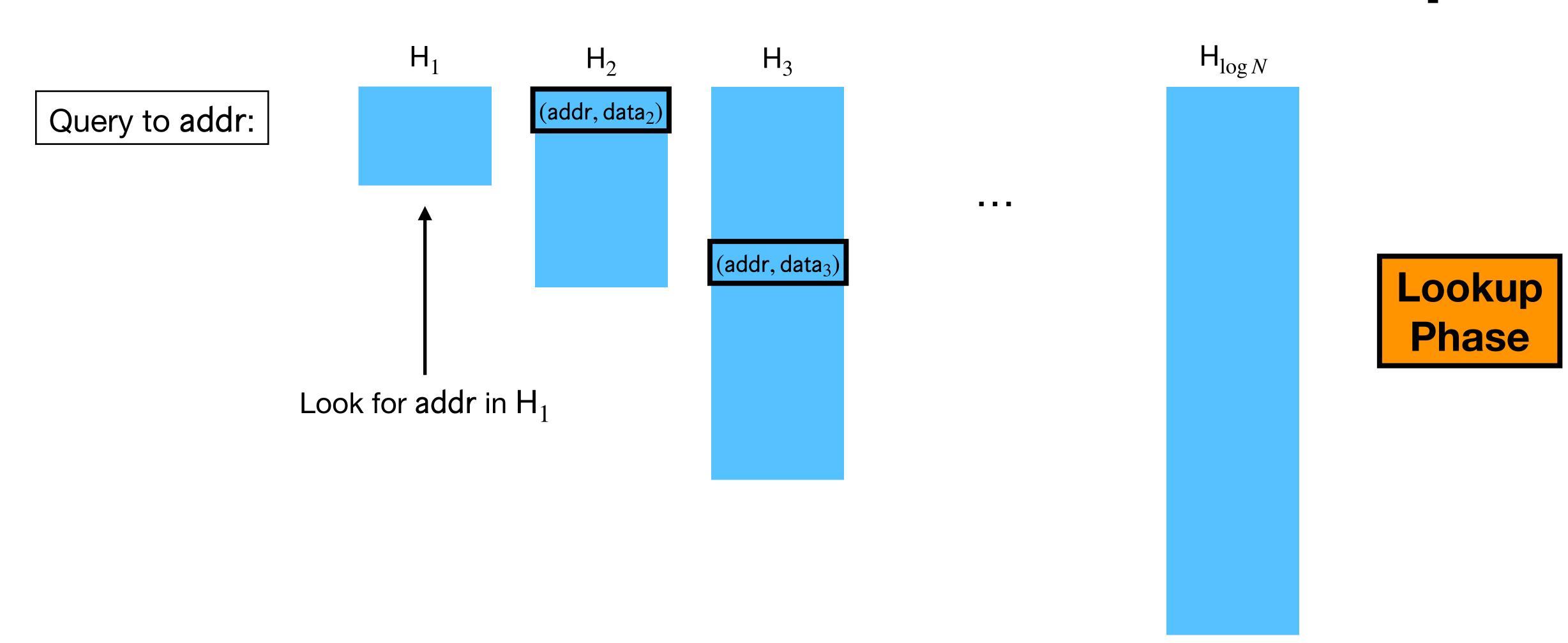

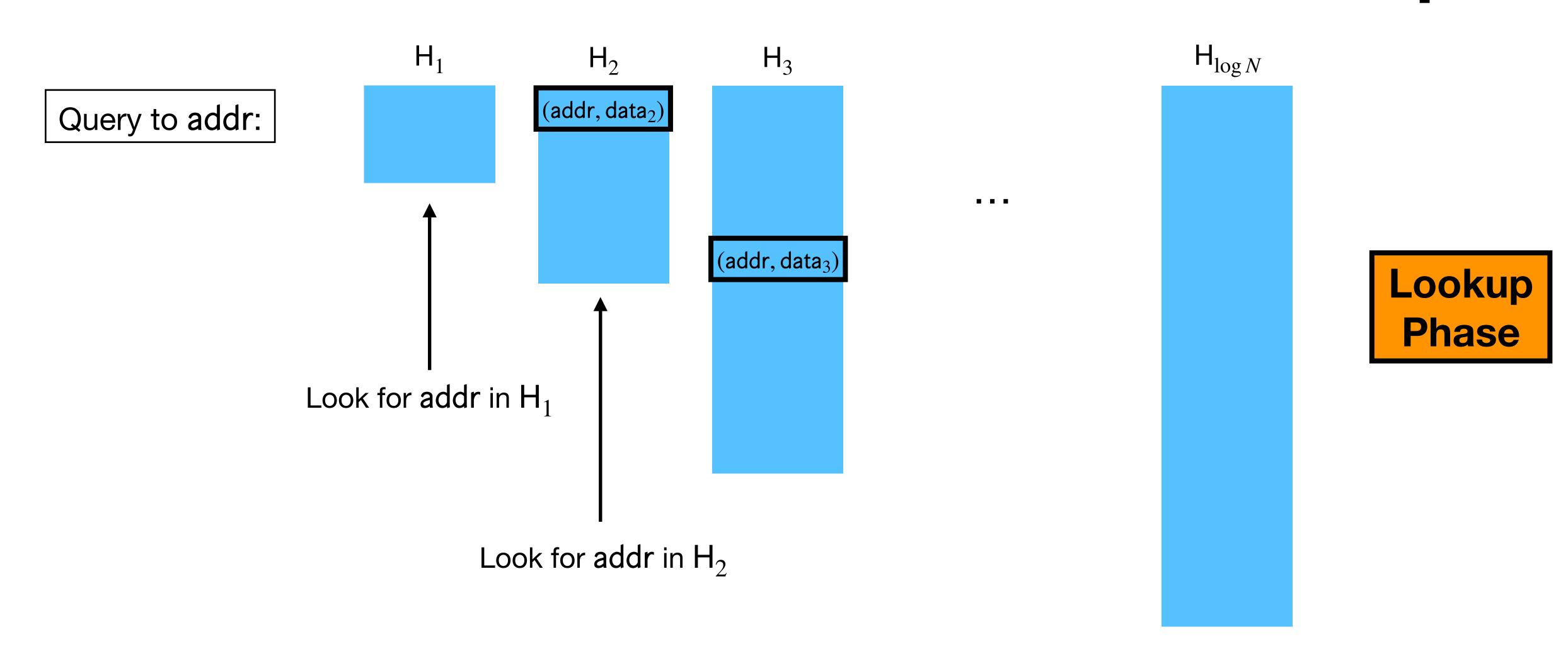

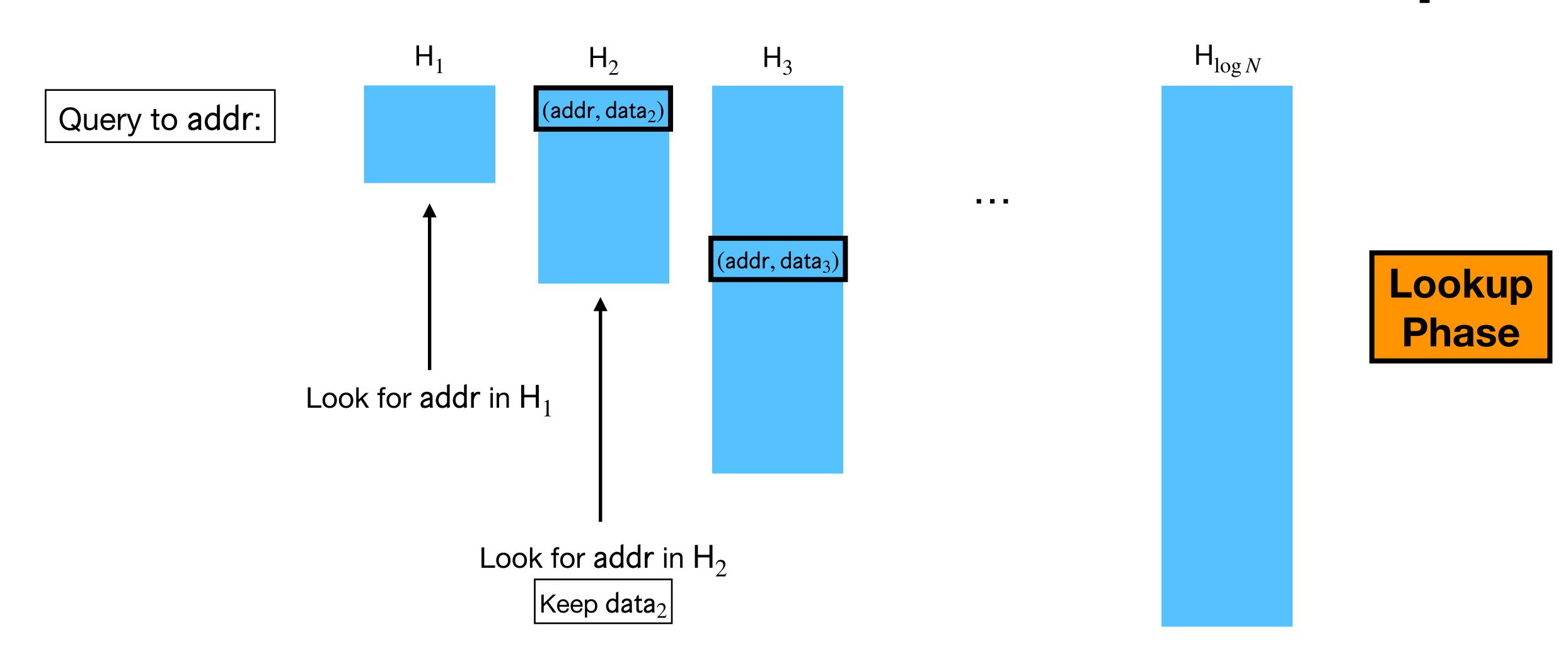

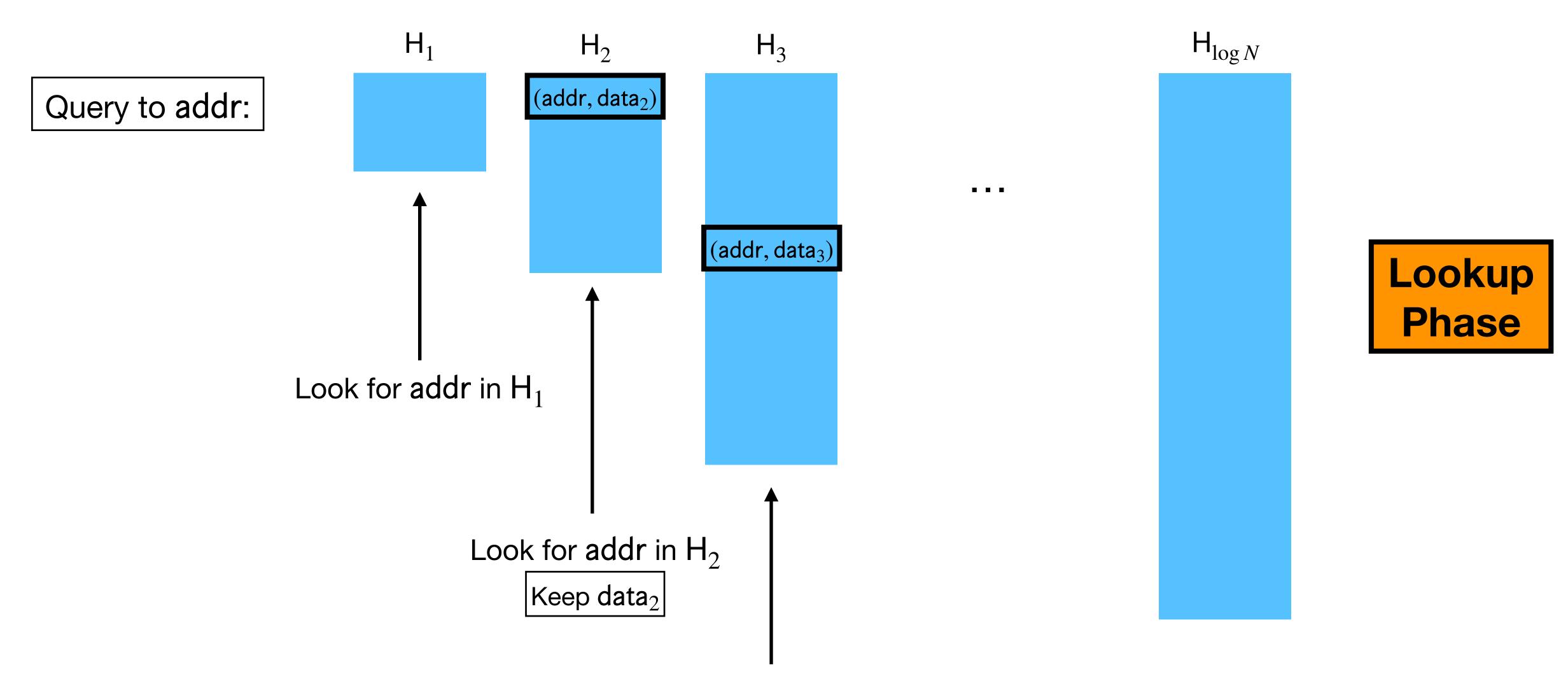

Perform dummy lookup in H<sub>3</sub>

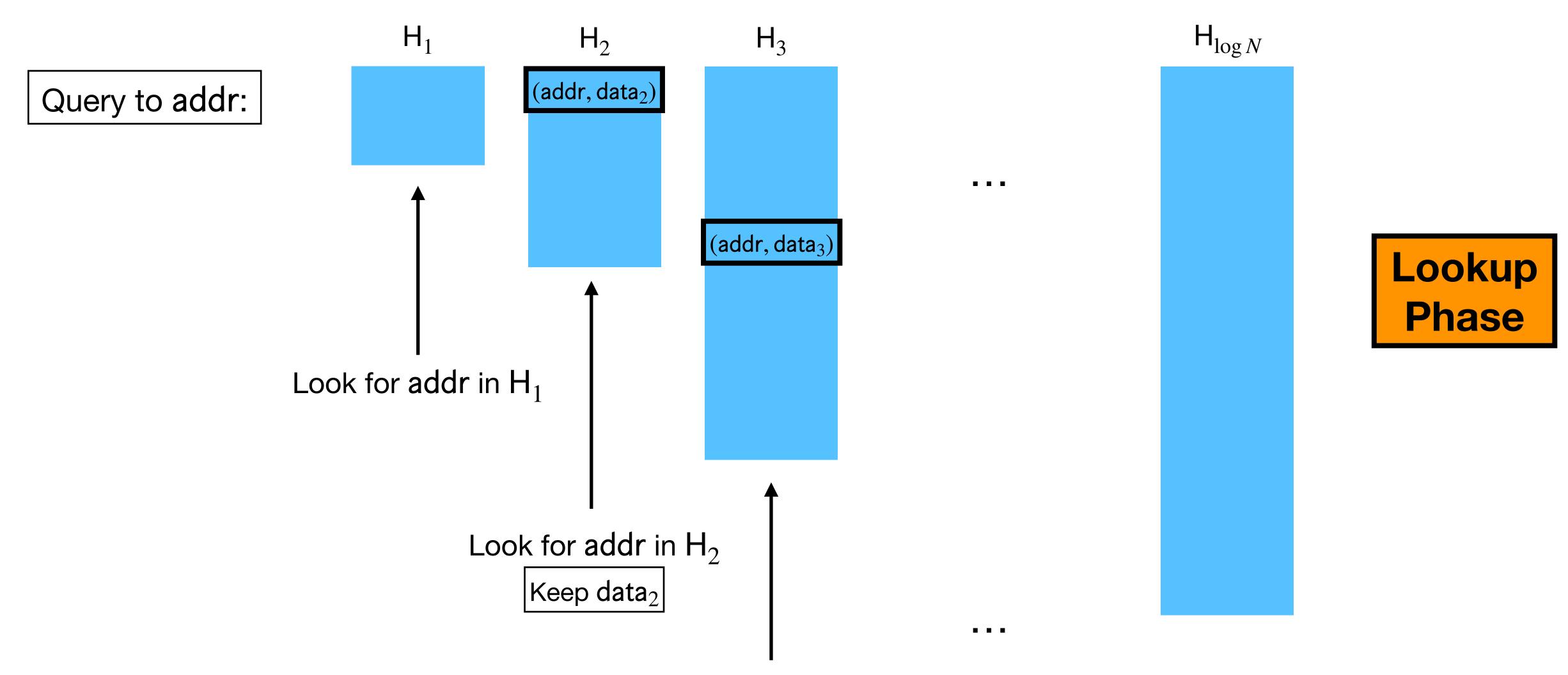

Perform dummy lookup in H<sub>3</sub>

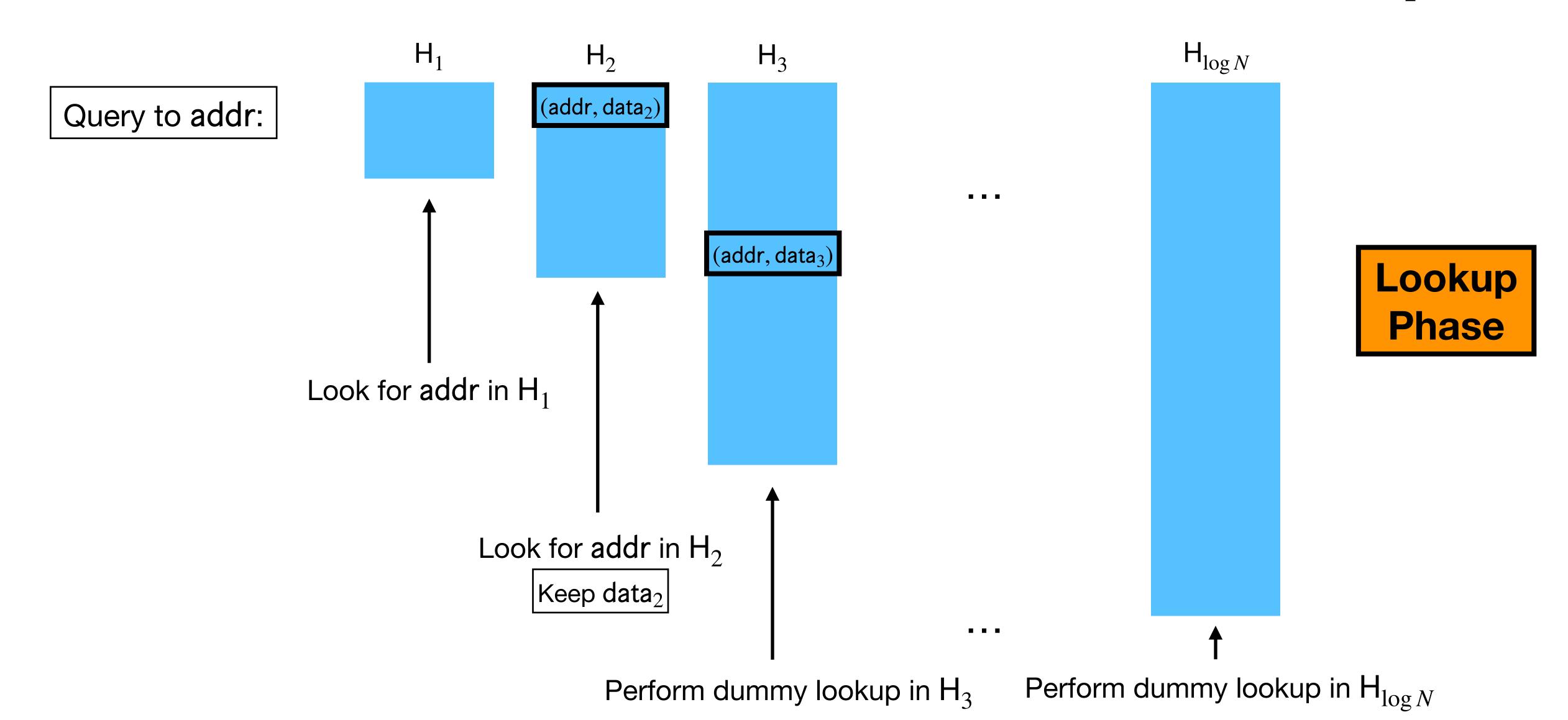

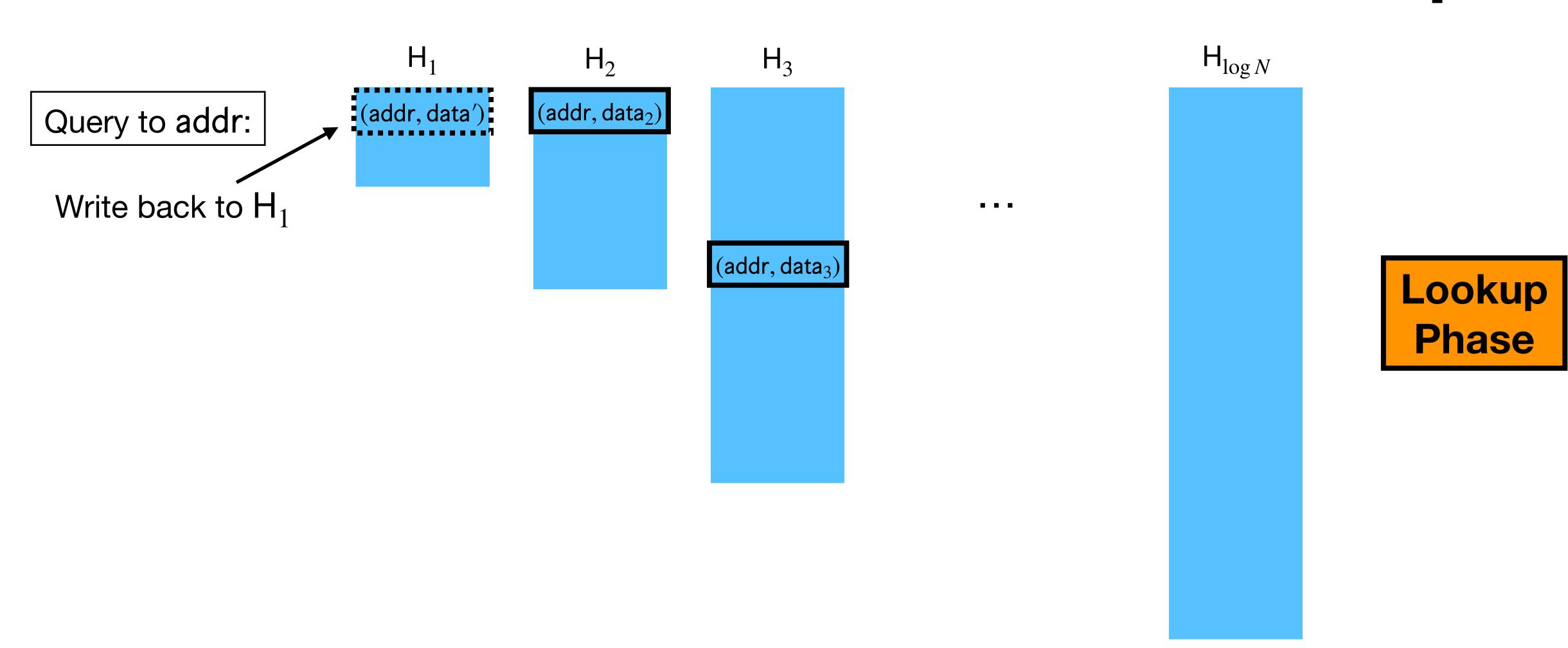

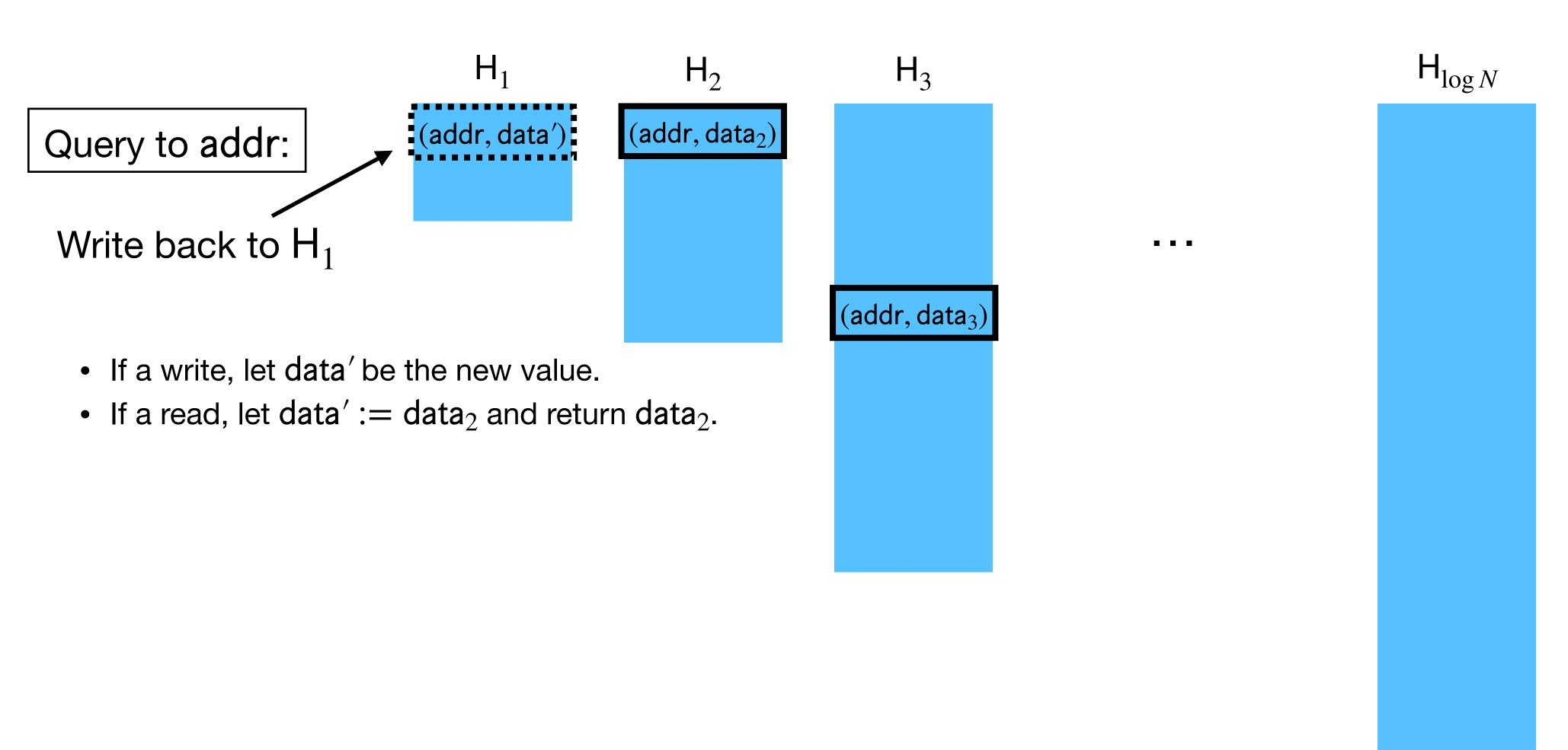

Lookup Phase

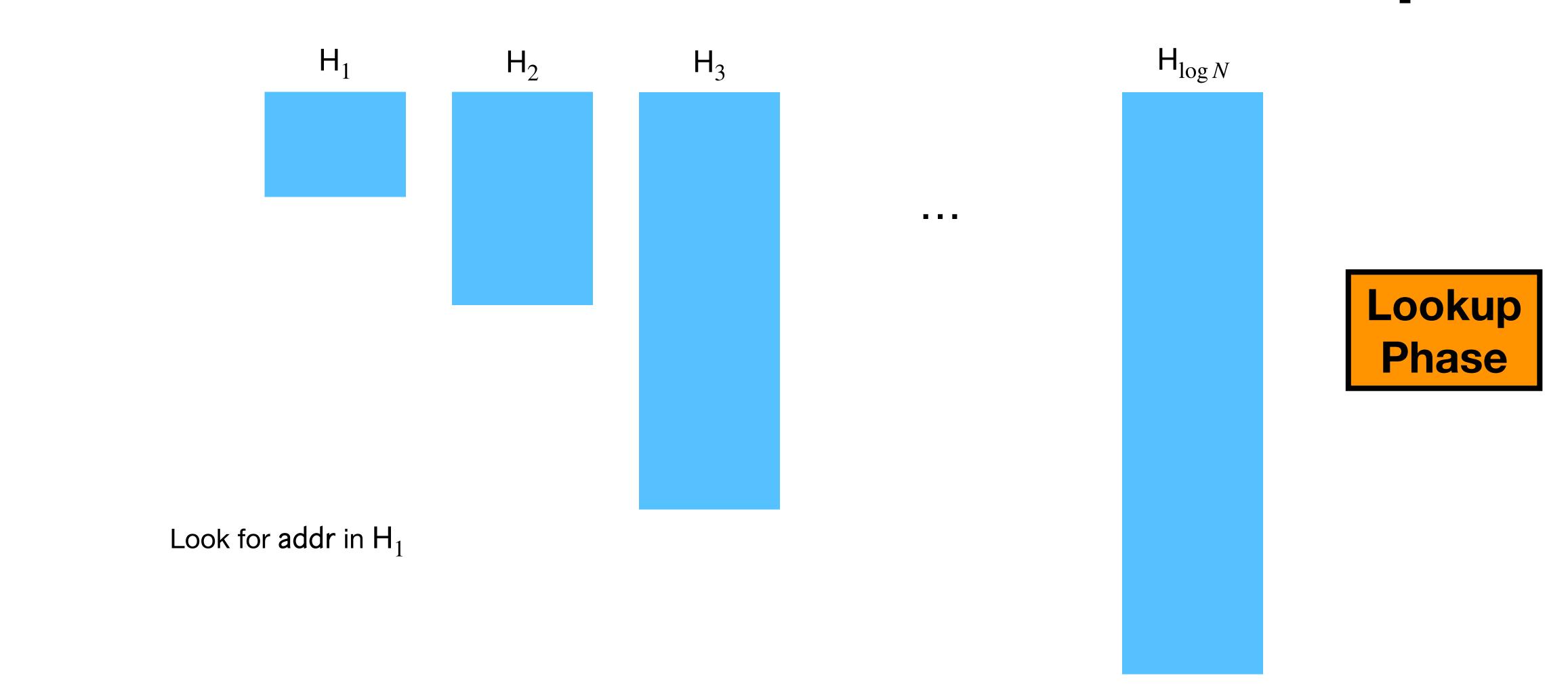

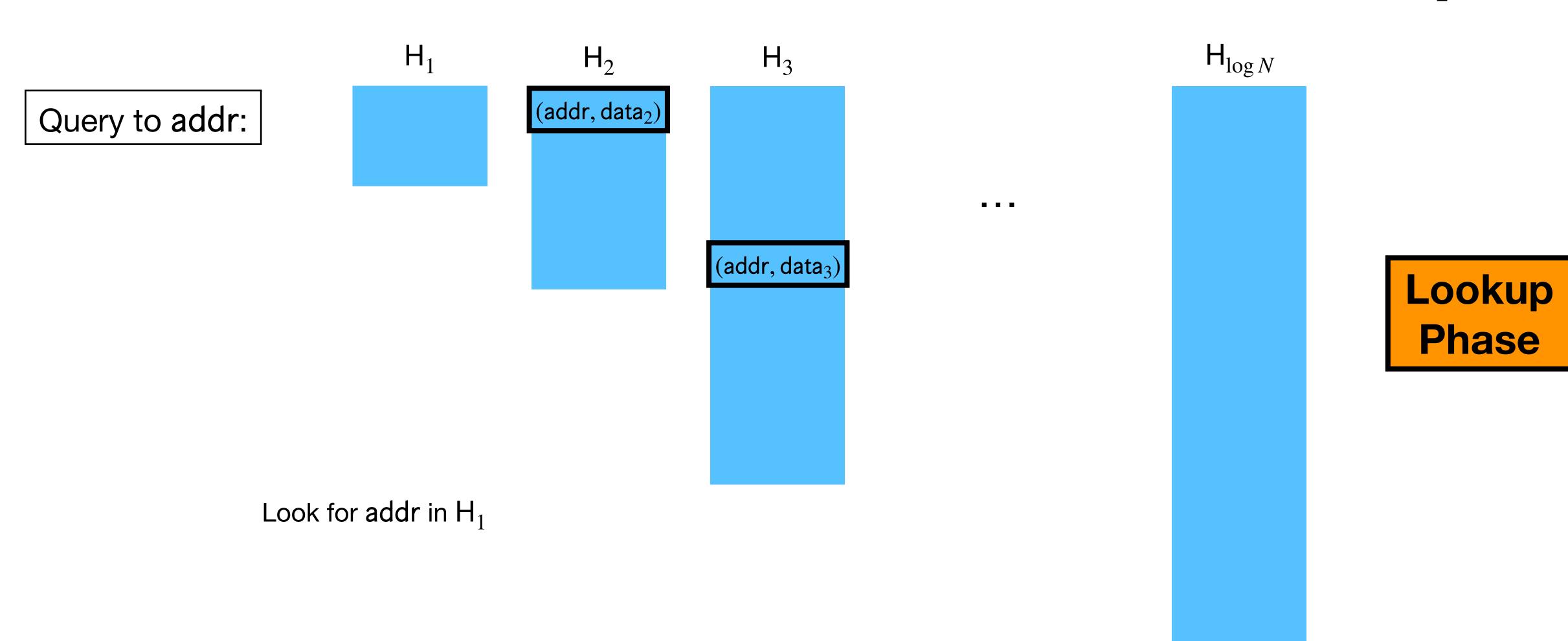

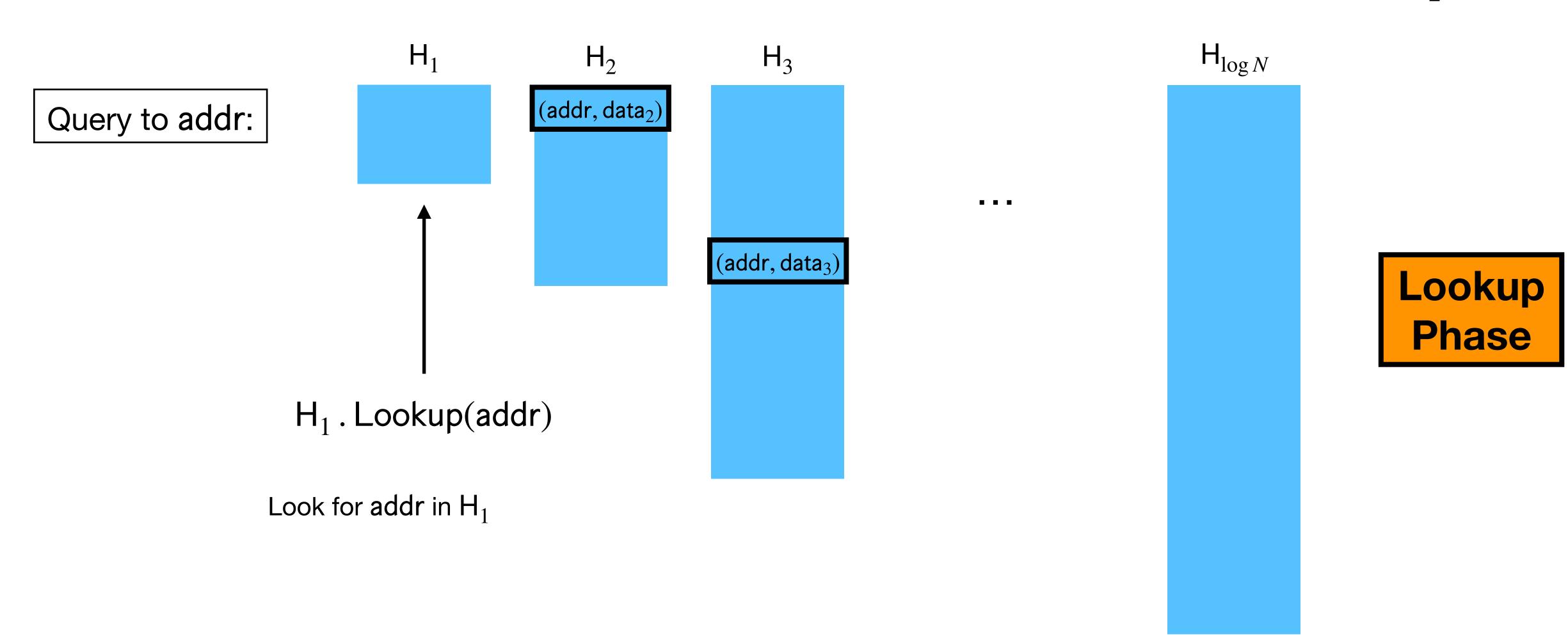

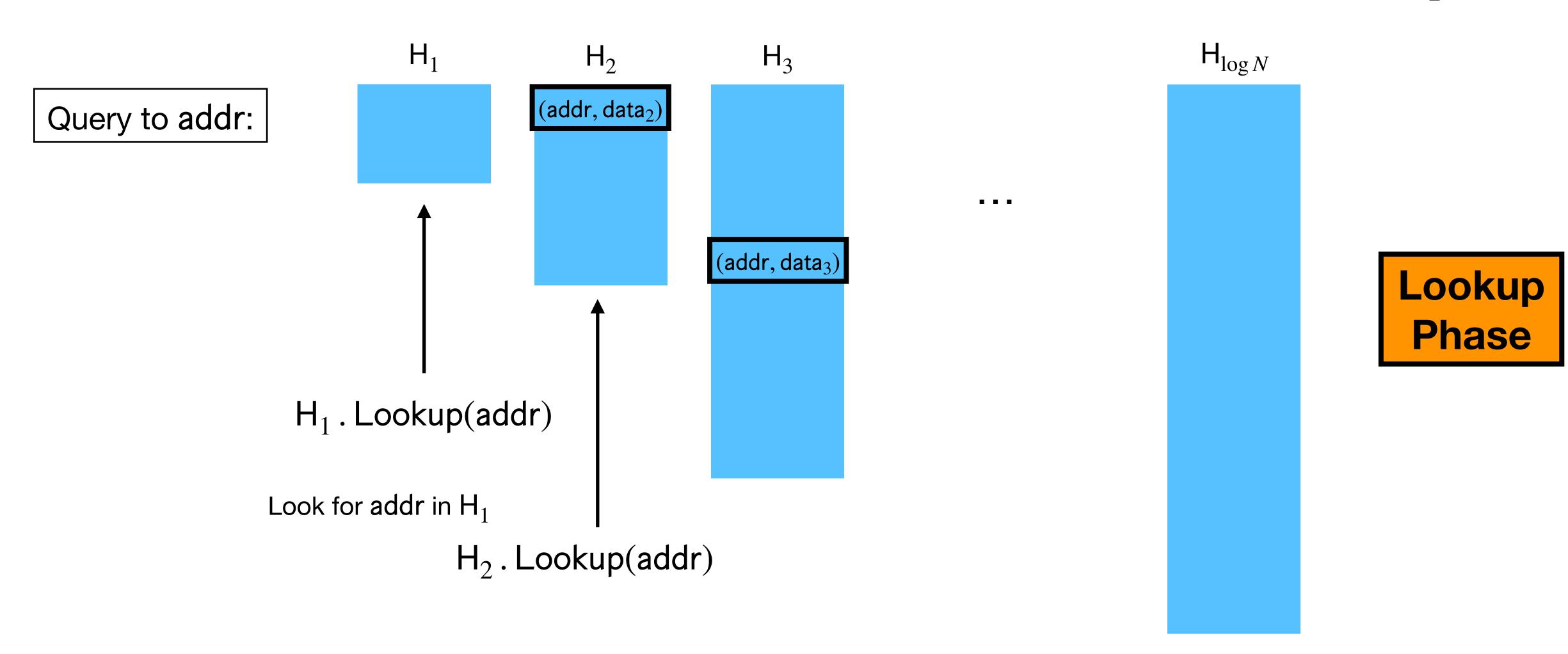

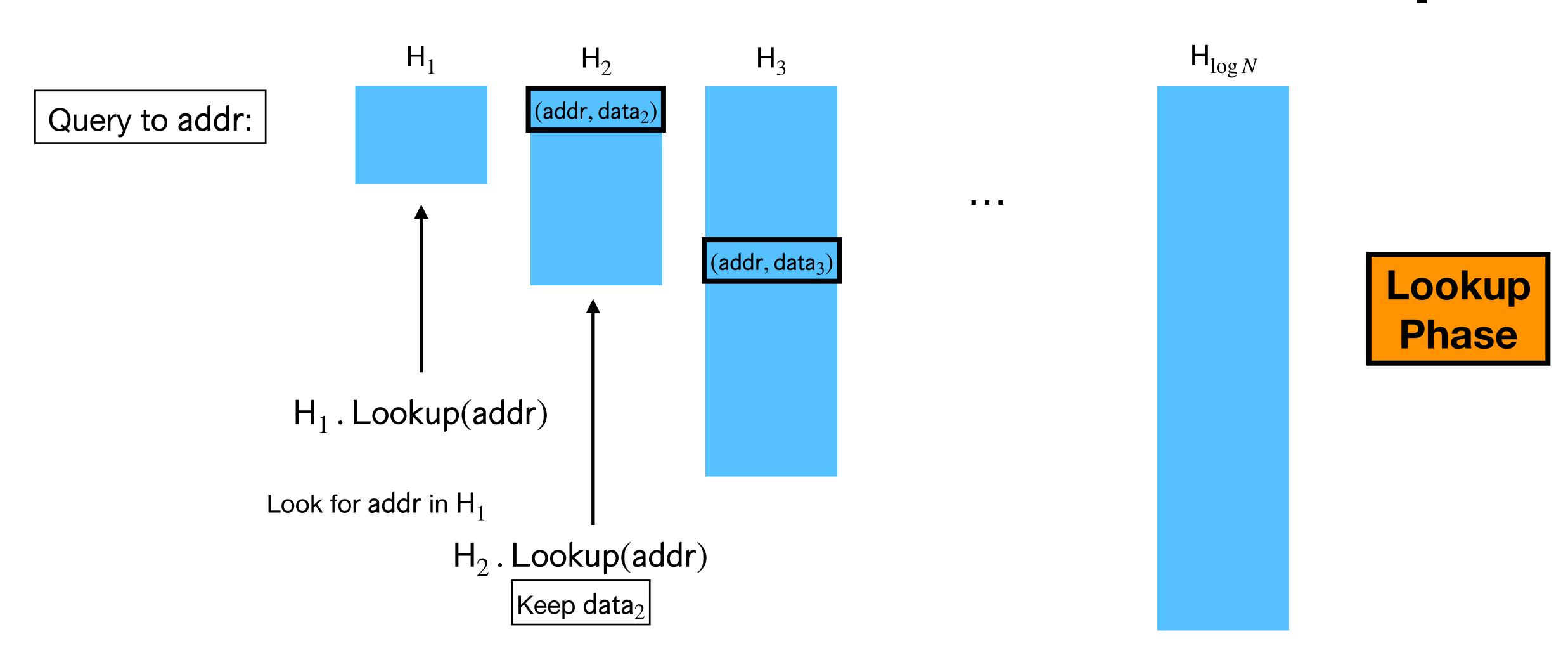

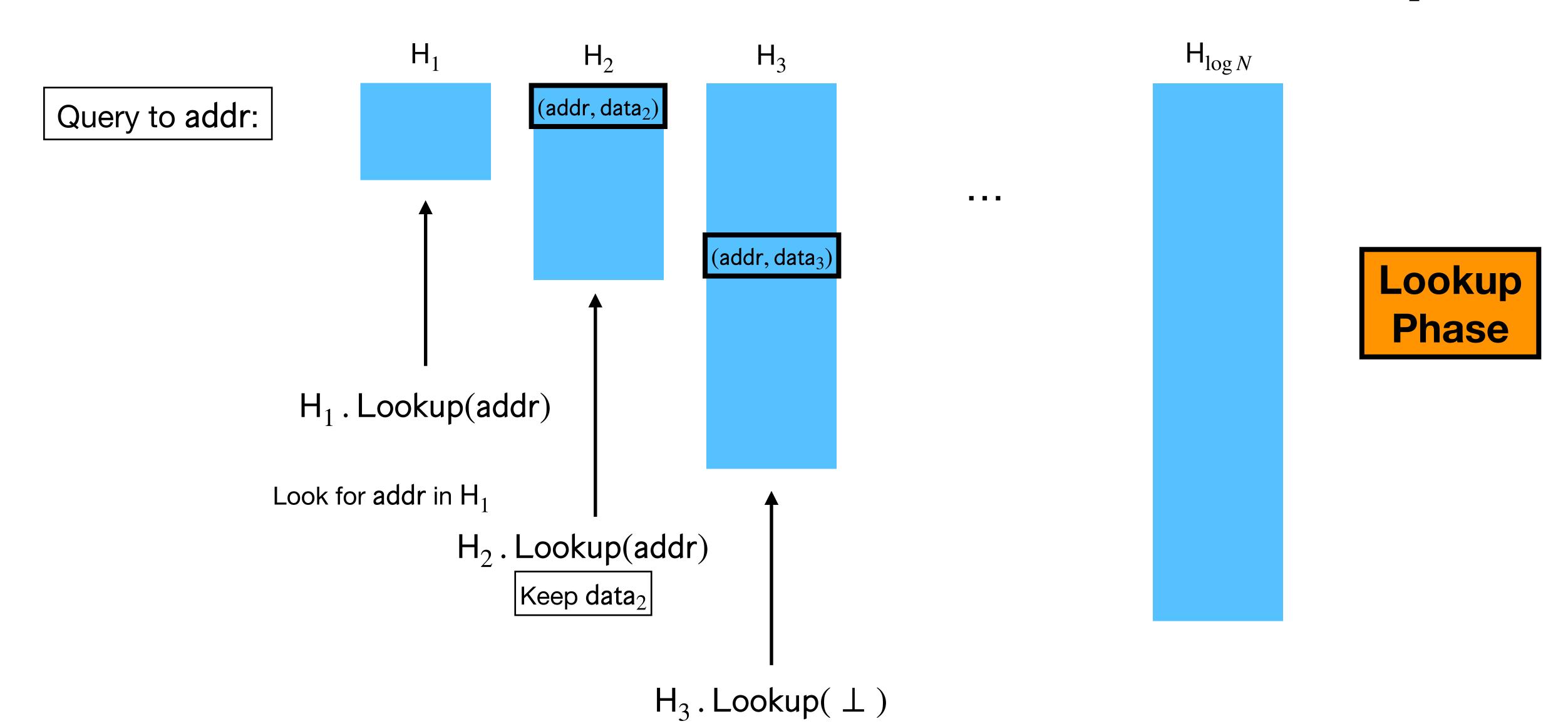

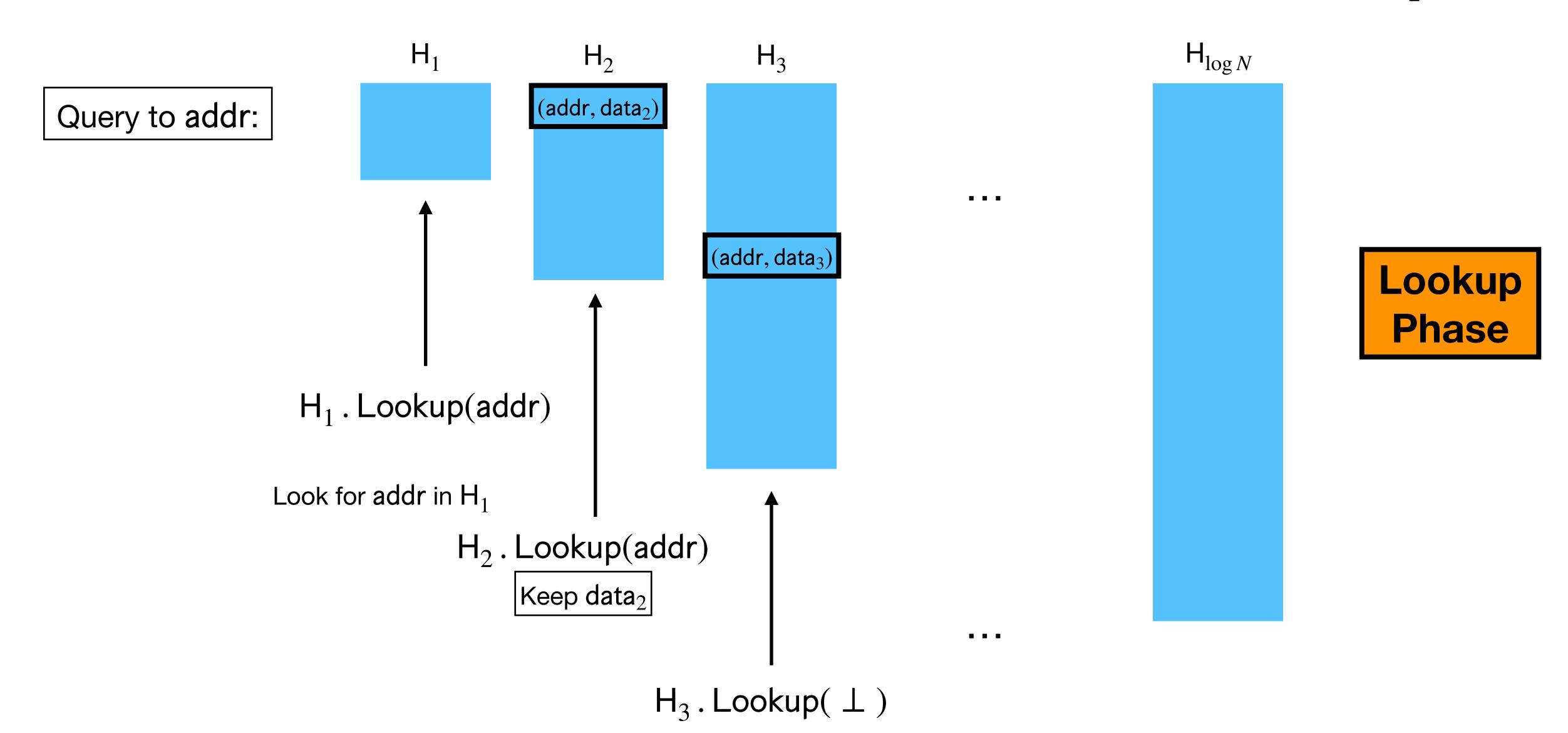

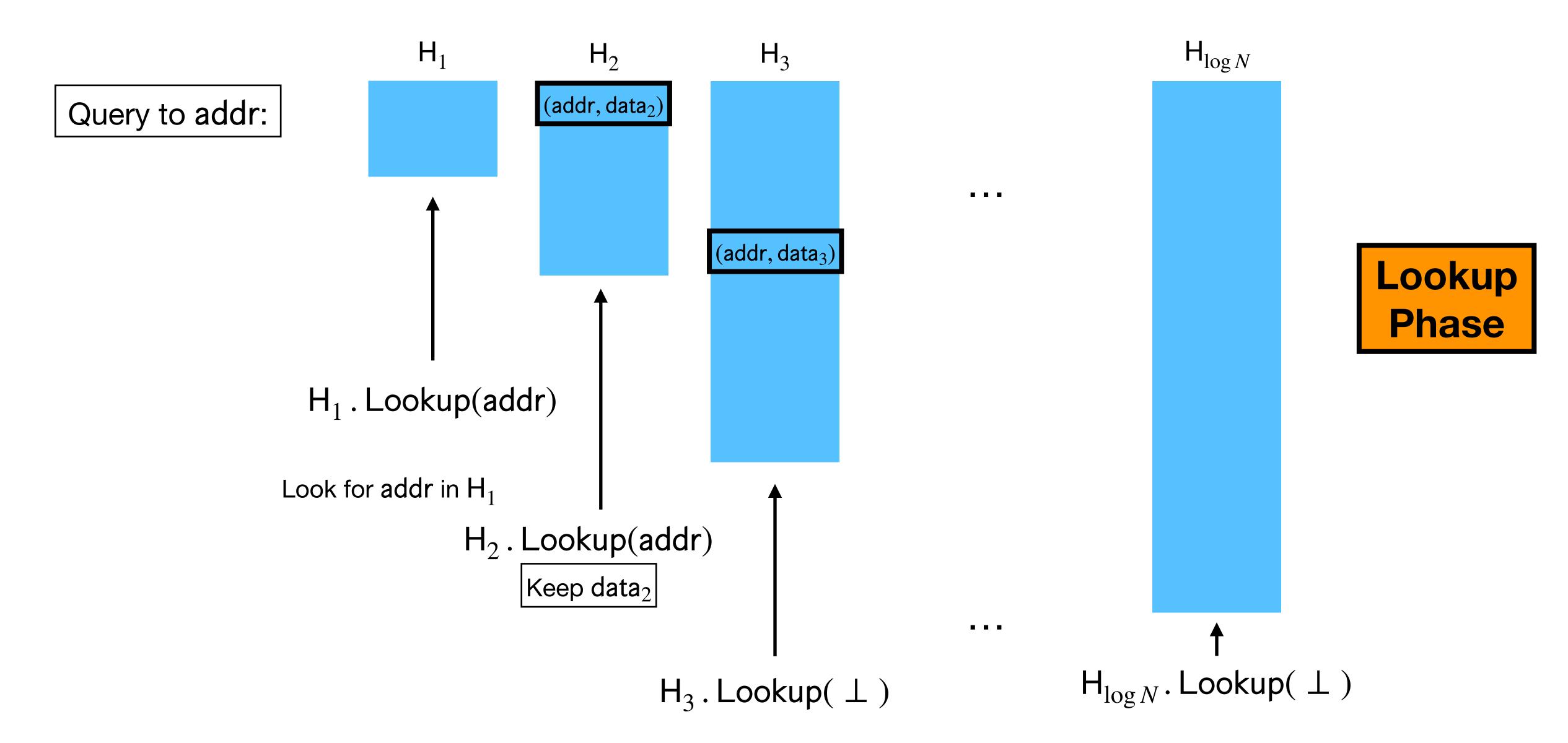

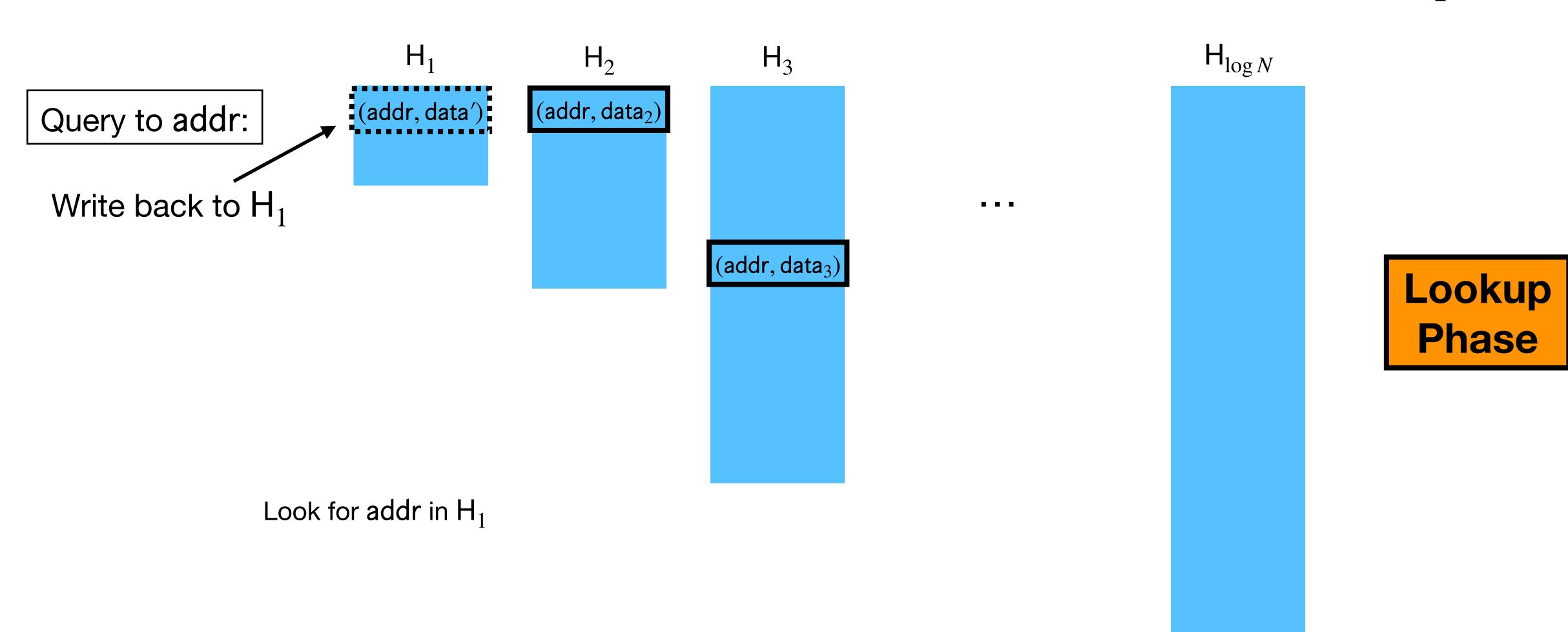

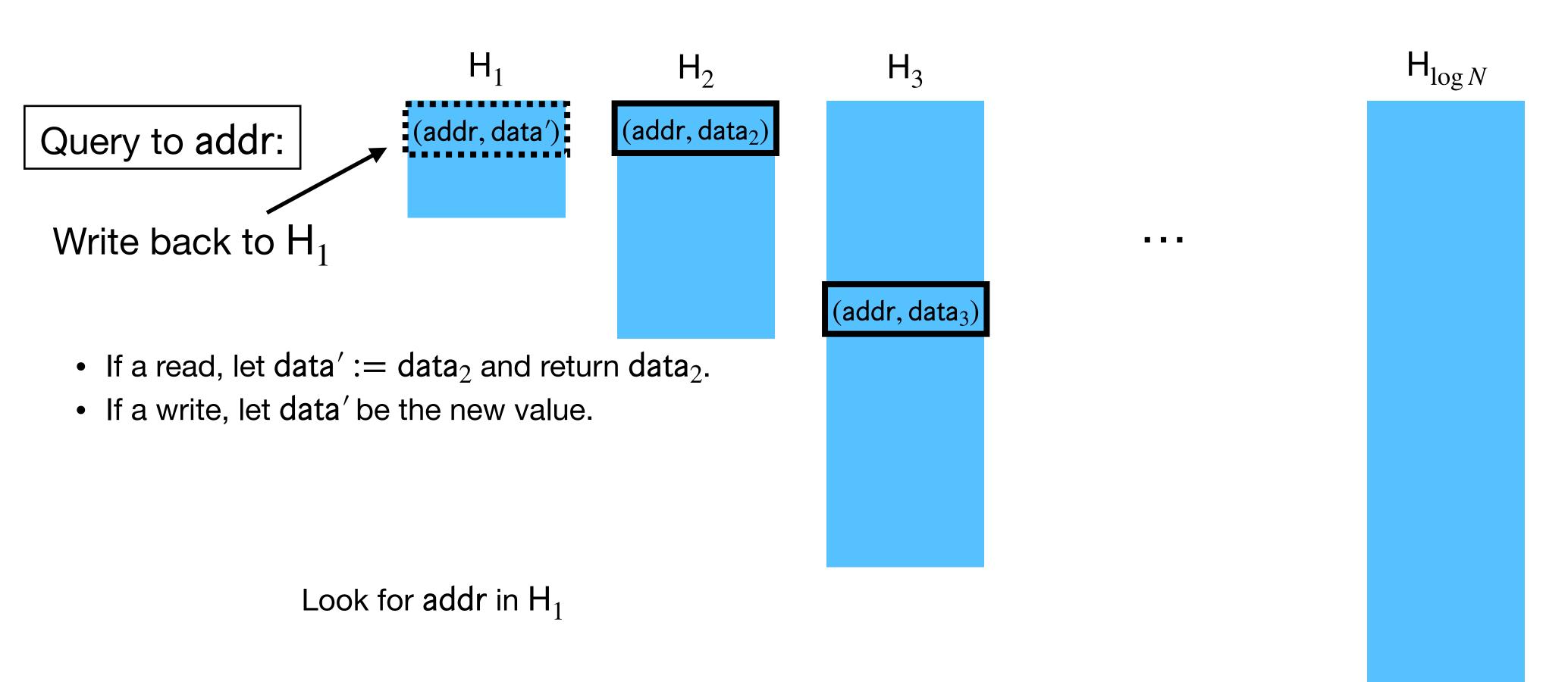

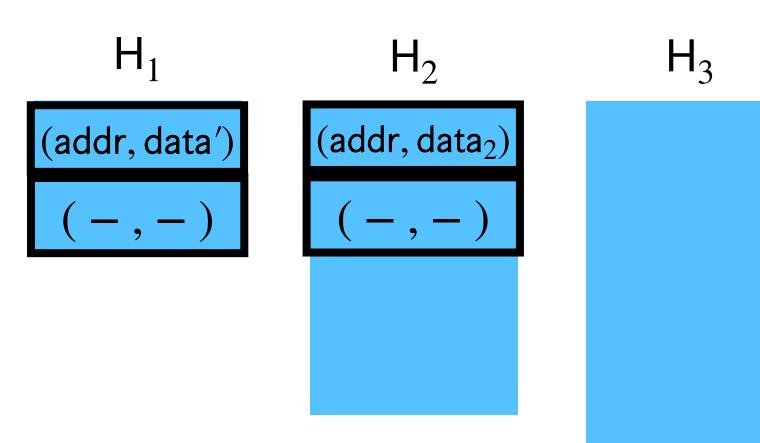

 Every 2 queries, merge H<sub>1</sub> → H<sub>2</sub>, removing duplicates by keeping the version from H<sub>1</sub>.

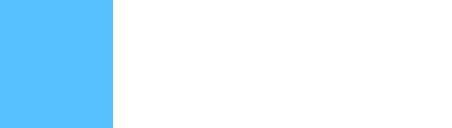

 $H_{\log N}$ 

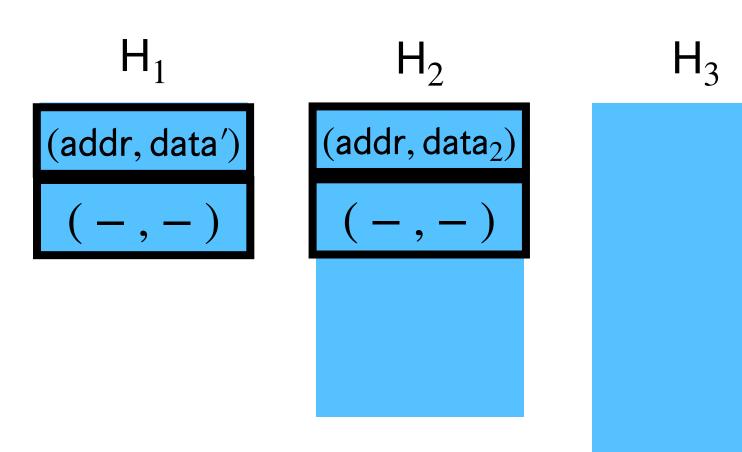

- Every 2 queries, merge  $H_1 \to H_2$ , removing duplicates by keeping the version from  $H_1$ .
- Every 4 queries, merge  $H_1 \rightarrow H_2 \rightarrow H_3$ .

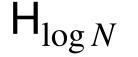

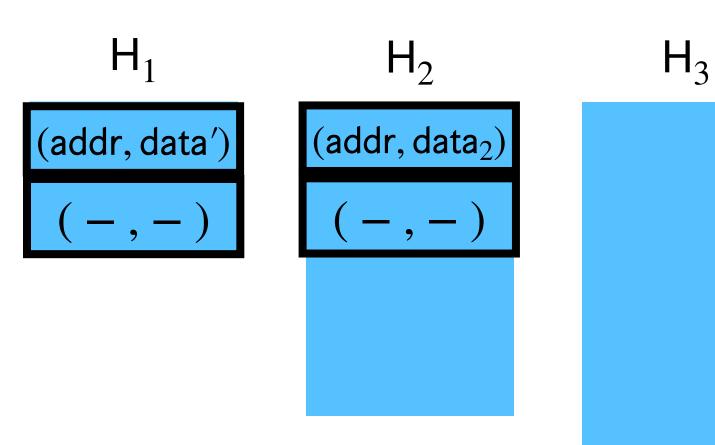

- Every 2 queries, merge H<sub>1</sub> → H<sub>2</sub>, removing duplicates by keeping the version from H<sub>1</sub>.
- Every 4 queries, merge  $H_1 \rightarrow H_2 \rightarrow H_3$ .
- Every 8 queries, merge  $H_1 \rightarrow H_2 \rightarrow H_3 \rightarrow H_4$ .

•

 $H_{\log N}$ 

 $H_3$ 

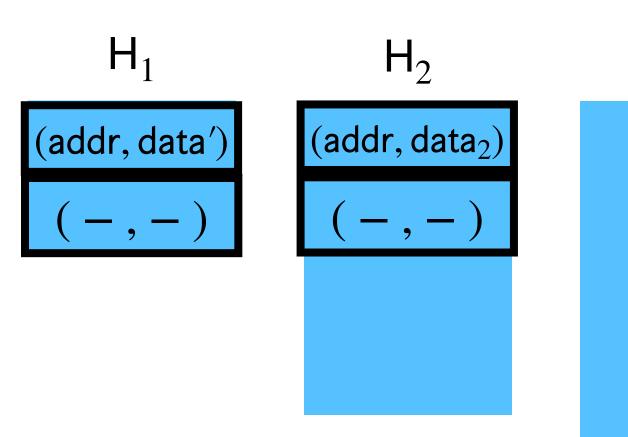

- Every 2 queries, merge  $H_1 \to H_2$ , removing duplicates by keeping the version from  $H_1$ .
- Every 4 queries, merge  $H_1 \rightarrow H_2 \rightarrow H_3$ .
- Every 8 queries, merge  $H_1 \rightarrow H_2 \rightarrow H_3 \rightarrow H_4$ .

•

 $H_{\log N}$ 

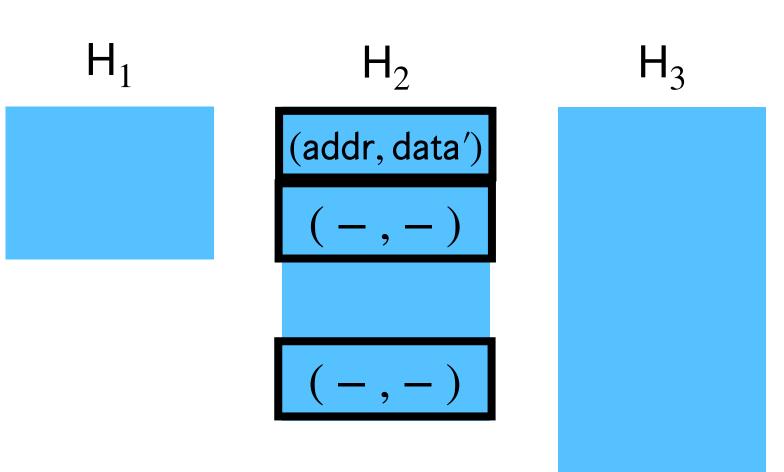

- Every 2 queries, merge  $H_1 \to H_2$ , removing duplicates by keeping the version from  $H_1$ .
- Every 4 queries, merge  $H_1 \rightarrow H_2 \rightarrow H_3$ .
- Every 8 queries, merge  $H_1 \rightarrow H_2 \rightarrow H_3 \rightarrow H_4$ .

•

 $H_{\log N}$ 

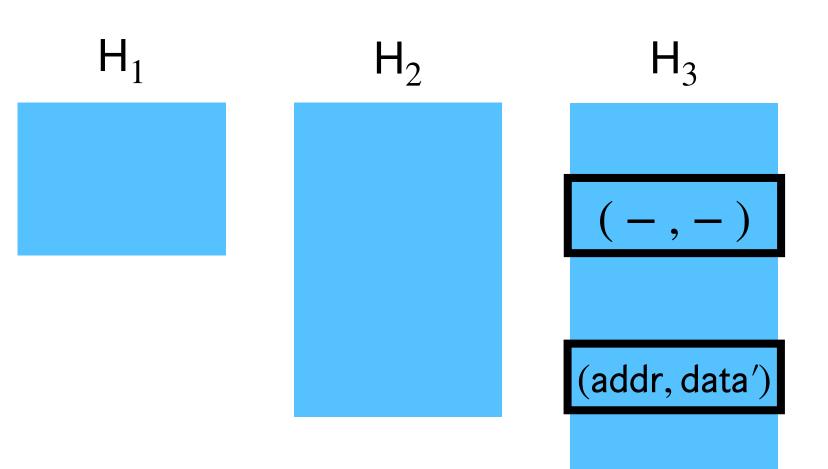

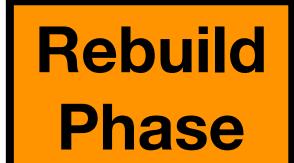

 $H_{\log N}$ 

- Every 2 queries, merge  $H_1 \to H_2$ , removing duplicates by keeping the version from  $H_1$ .
- Every 4 queries, merge  $H_1 \rightarrow H_2 \rightarrow H_3$ .
- Every 8 queries, merge  $H_1 \rightarrow H_2 \rightarrow H_3 \rightarrow H_4$ .
- •

• Each  $H_i$  lookup takes O(1)  $\widehat{\text{query}}$  's using oblivious cuckoo hashing.\*

[Goodrich-Mitzenmacher '11]

- Each  $H_i$  lookup takes O(1) query 's using oblivious cuckoo hashing.\*
  - Iterating over  $i \in [\log N]$ , the Lookup Phase takes  $O(\log N)$  query's.

- Each  $H_i$  lookup takes O(1) query's using oblivious cuckoo hashing.\*
  - Iterating over  $i \in [\log N]$ , the Lookup Phase takes  $O(\log N)$  query's.
- Suppose the Rebuild Phase happening every  $2^i$  steps takes  $T\left(2^i\right)$   $\widehat{\mathsf{query}}$  's.

- Each  $H_i$  lookup takes O(1)  $\widehat{\text{query}}$  's using oblivious cuckoo hashing.\*
  - Iterating over  $i \in [\log N]$ , the Lookup Phase takes  $O(\log N)$  query's.
- Suppose the Rebuild Phase happening every  $2^i$  steps takes  $T\left(2^i\right)$   $\widehat{\mathsf{query}}$  's.
- Amortized ORAM overhead over  $\geq N$  queries:

$$O\left(\log N\right) + \sum_{i \in [\log N]} \frac{1}{2^i} \cdot T\left(2^i\right)$$

- Each  $H_i$  lookup takes O(1)  $\widehat{\text{query}}$  's using oblivious cuckoo hashing.\*
  - Iterating over  $i \in [\log N]$ , the Lookup Phase takes  $O(\log N)$  query's.
- Suppose the Rebuild Phase happening every  $2^i$  steps takes  $T\left(2^i\right)$   $\widehat{\mathsf{query}}$  's.
- Amortized ORAM overhead over  $\geq N$  queries:

$$O\left(\log N\right) + \sum_{i \in [\log N]} \frac{1}{2^i} \cdot T\left(2^i\right)$$
Lookup

- Each  $H_i$  lookup takes O(1)  $\widehat{\text{query}}$  's using oblivious cuckoo hashing.\*
  - Iterating over  $i \in [\log N]$ , the Lookup Phase takes  $O(\log N)$  query's.
- Suppose the Rebuild Phase happening every  $2^i$  steps takes  $T\left(2^i\right)$   $\widehat{\mathsf{query}}$  's.
- Amortized ORAM overhead over  $\geq N$  queries:

$$O\left(\log N\right) + \sum_{i \in [\log N]} \frac{1}{2^i} \cdot T\left(2^i\right)$$
Lookup Rebuild

- Each  $H_i$  lookup takes O(1)  $\widehat{\text{query}}$  's using oblivious cuckoo hashing.\*
  - Iterating over  $i \in [\log N]$ , the Lookup Phase takes  $O(\log N)$  query's.
- Suppose the Rebuild Phase happening every  $2^i$  steps takes  $T\left(2^i\right)$   $\widehat{\mathsf{query}}$  's.
- Amortized ORAM overhead over  $\geq N$  queries:

$$O\left(\log N\right) + \sum_{i \in [\log N]} \frac{1}{2^i} \cdot T\left(2^i\right)$$

• If  $T(2^i) = O(2^i)$ , then this becomes  $O(\log N)!$  [OptORAMa, AKLNPS '20]

- Each  $H_i$  lookup takes O(1)  $\widehat{\text{query}}$  's using oblivious cuckoo hashing.\*
  - Iterating over  $i \in [\log N]$ , the Lookup Phase takes  $O(\log N)$  query's.
- Suppose the Rebuild Phase happening every  $2^i$  steps takes  $T\left(2^i\right)$   $\widehat{\mathsf{query}}$  's.
- Amortized ORAM overhead over  $\geq N$  queries:

$$O\left(\log N\right) + \sum_{i \in [\log N]} \frac{1}{2^i} \cdot T\left(2^i\right)$$

• If  $T(2^i) = O(2^i)$ , then this becomes  $O(\log N)!$  [OptORAMa, AKLNPS '20]

Quite difficult! Long line of work to get this efficiency.

• Key fact: Oblivious hash tables are oblivious only if lookups are non-recurrent.

- Key fact: Oblivious hash tables are oblivious only if lookups are non-recurrent.
  - If you look up the same addr twice in some H<sub>i</sub> without rebuilding in between, access pattern to H<sub>i</sub> will be identical not oblivious.

- Key fact: Oblivious hash tables are oblivious only if lookups are non-recurrent.
  - If you look up the same addr twice in some  $H_i$  without rebuilding in between, access pattern to  $H_i$  will be identical not oblivious.
  - In honest-but-curious setting, looking up **dummies** and rebuilding hash tables ensures reads will be non-recurrent.

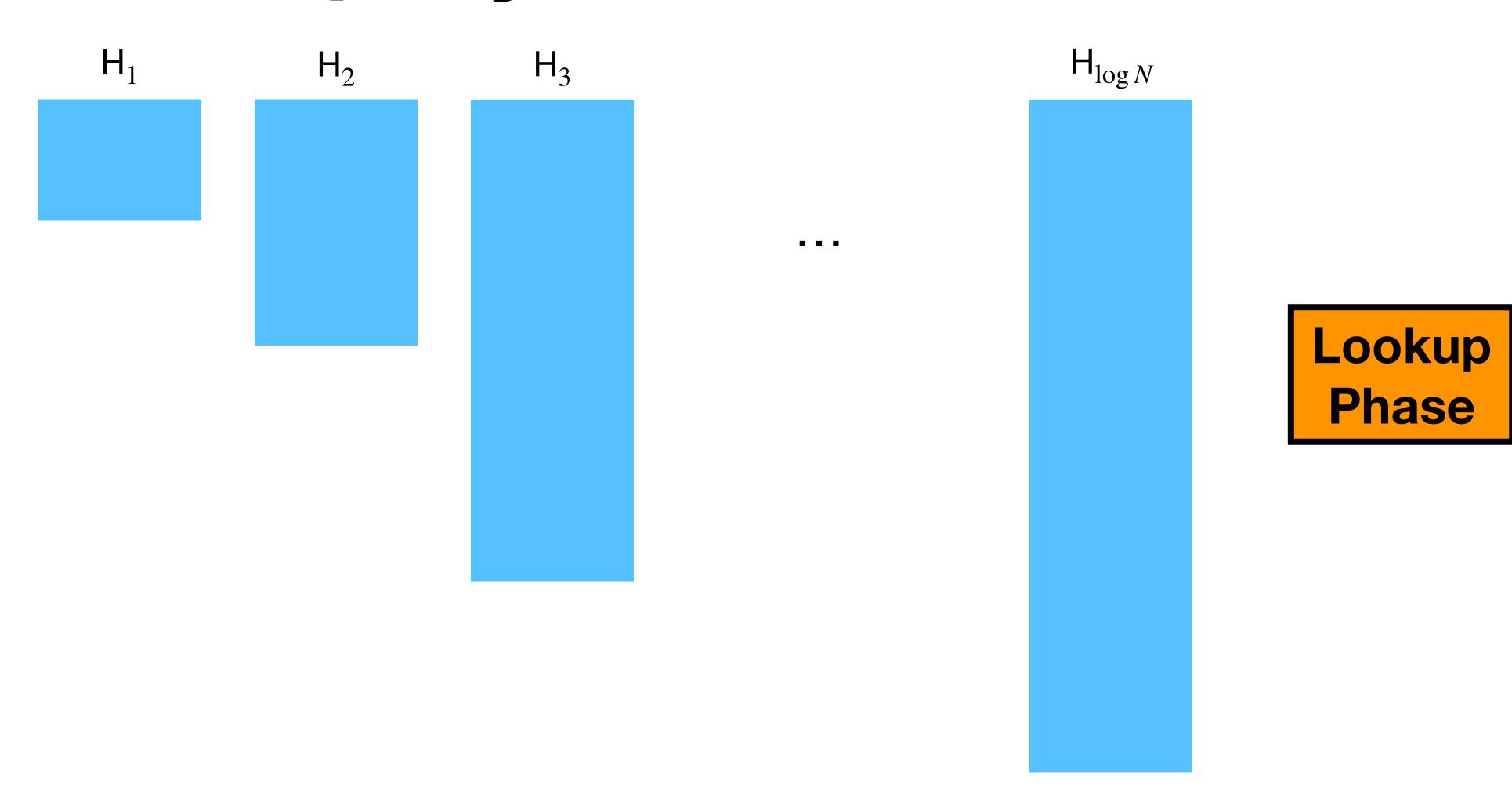

Read addr:

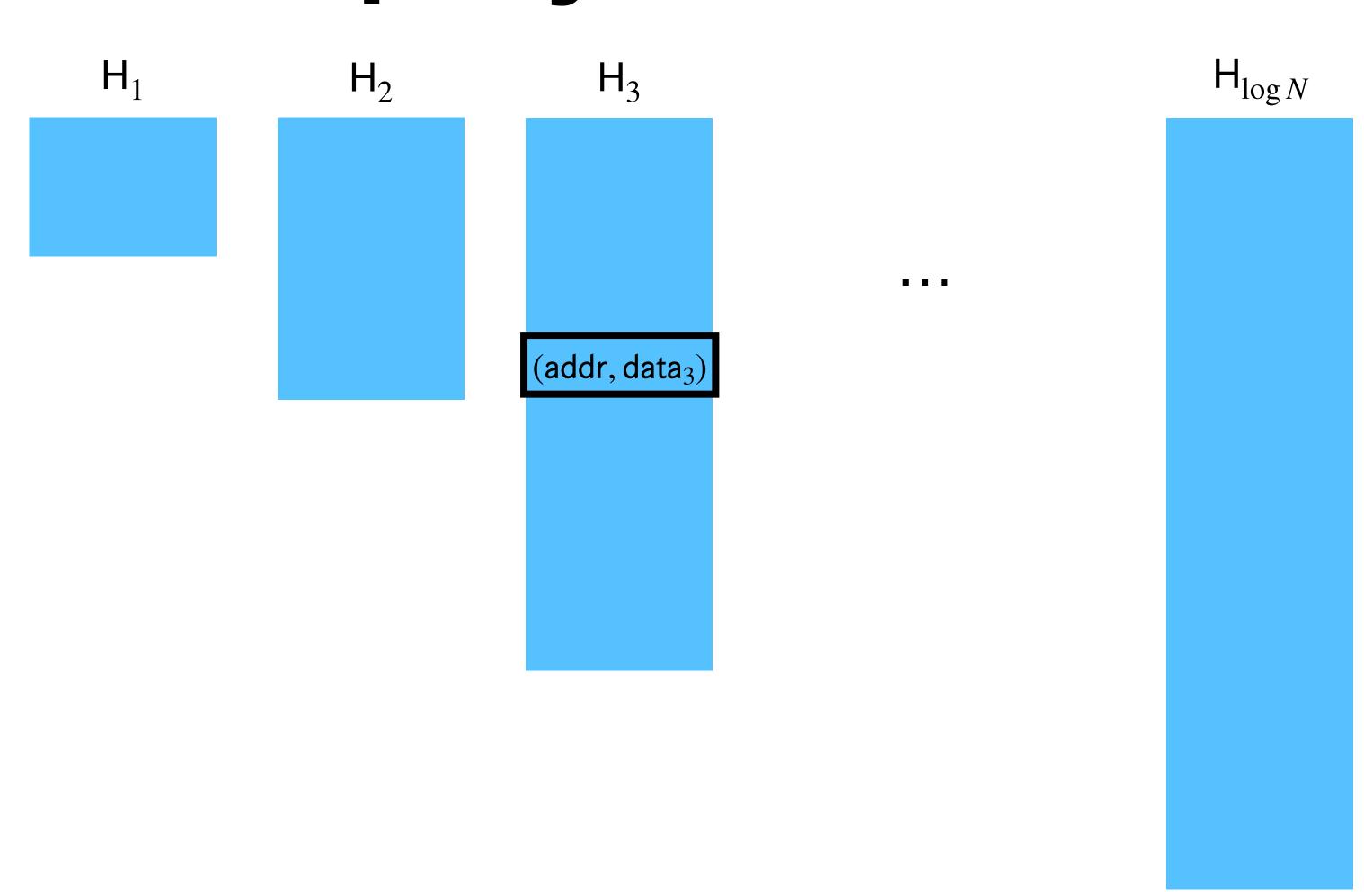

Read addr:

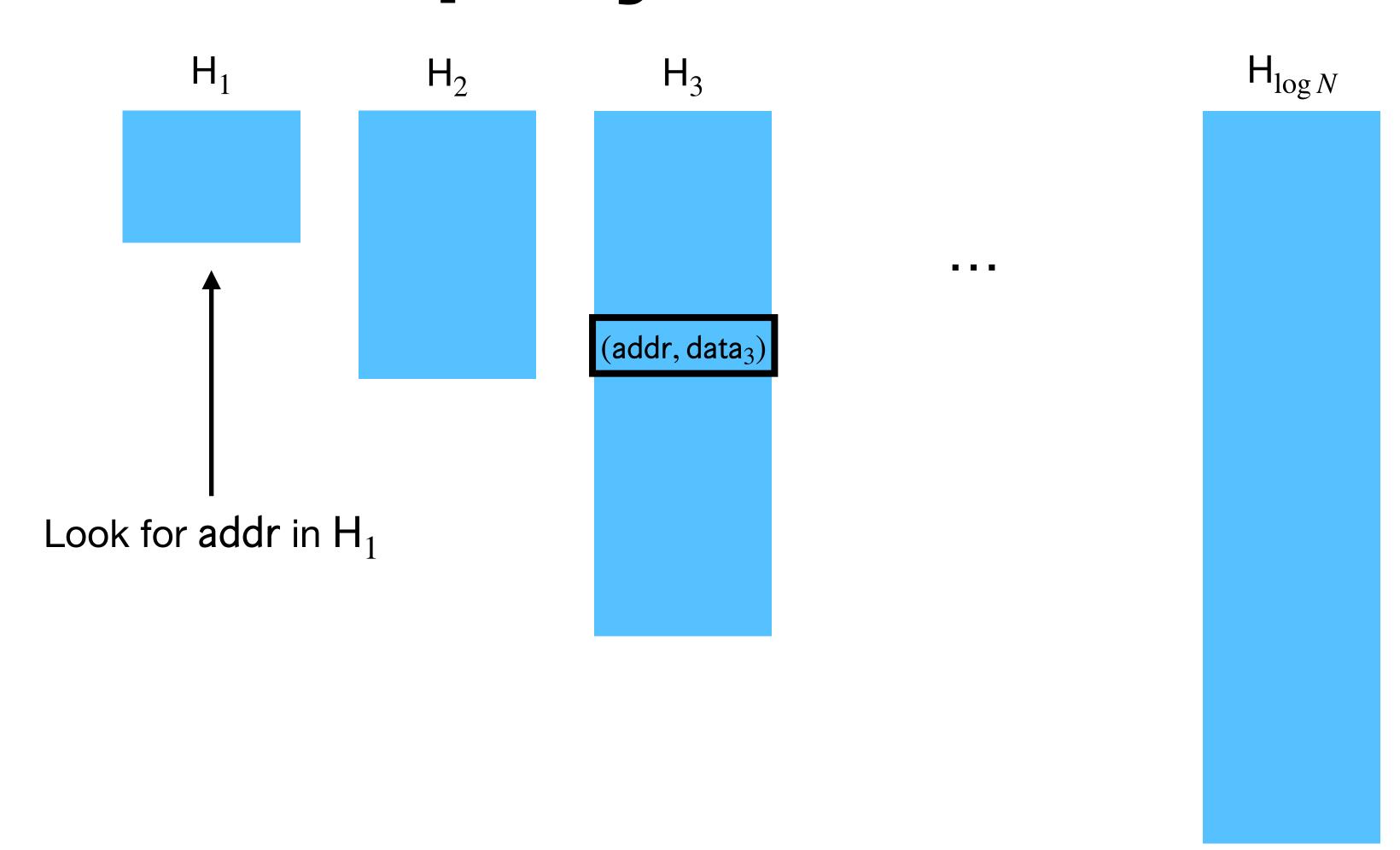

Read addr:

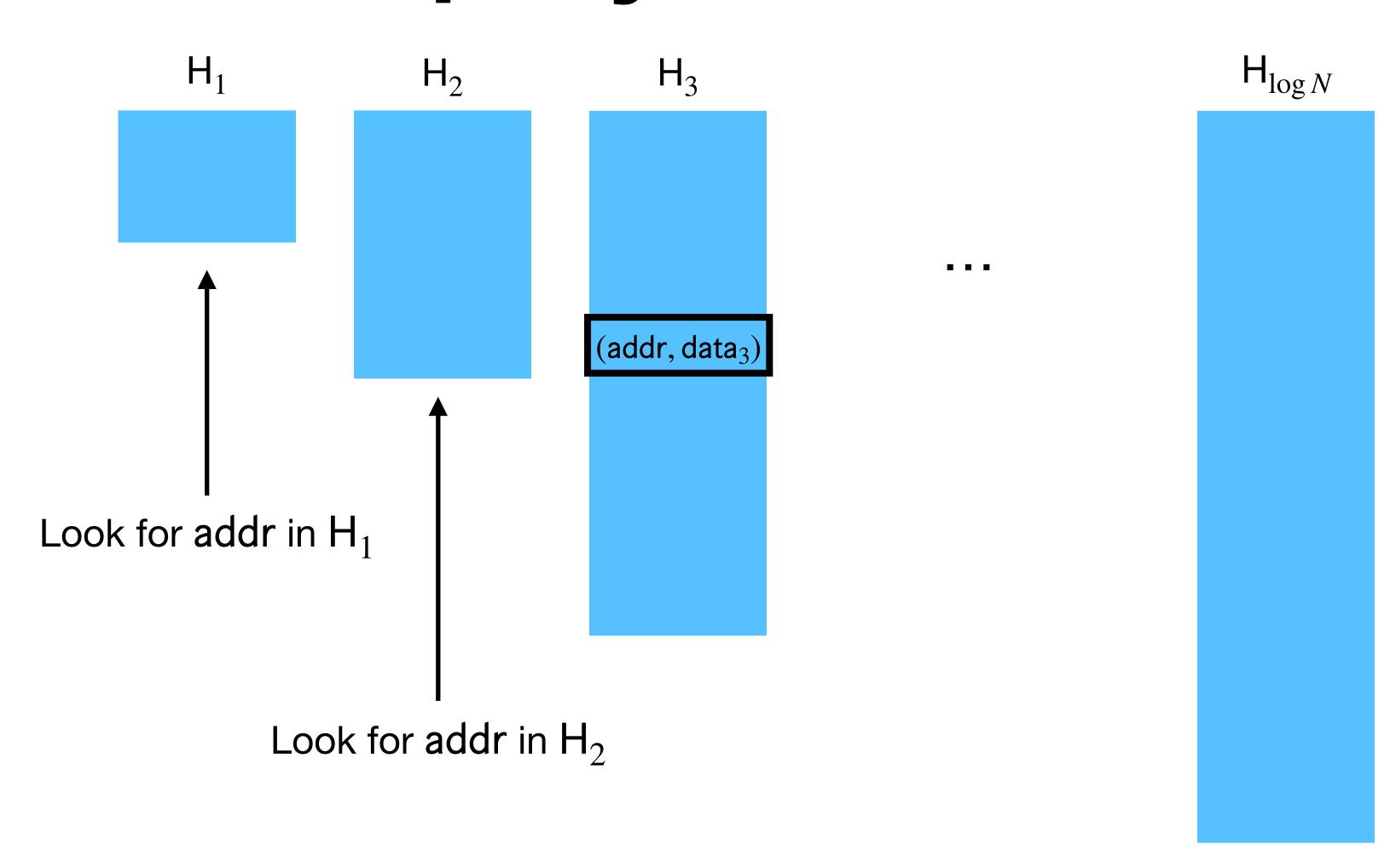

Read addr:

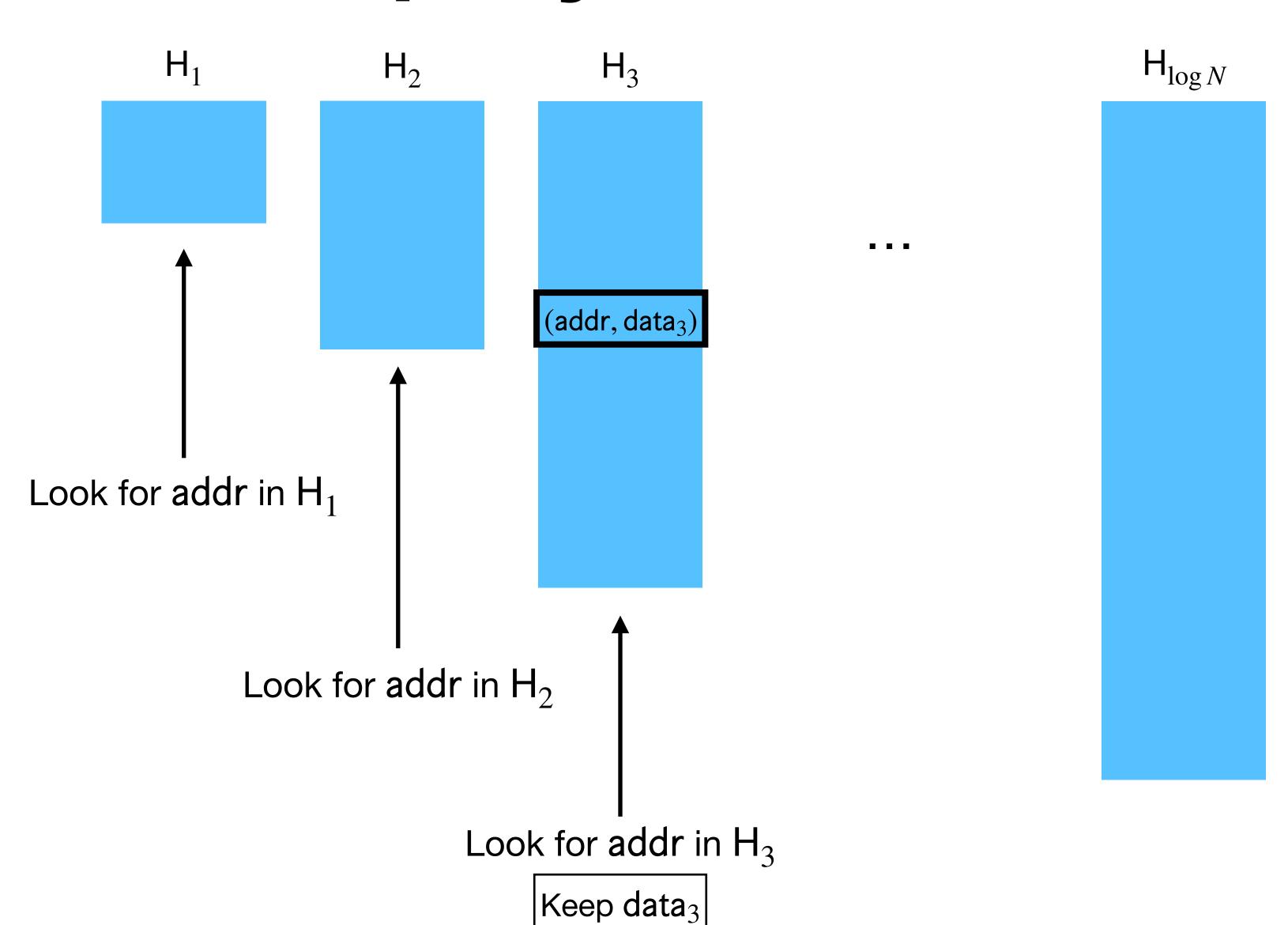

Read addr:

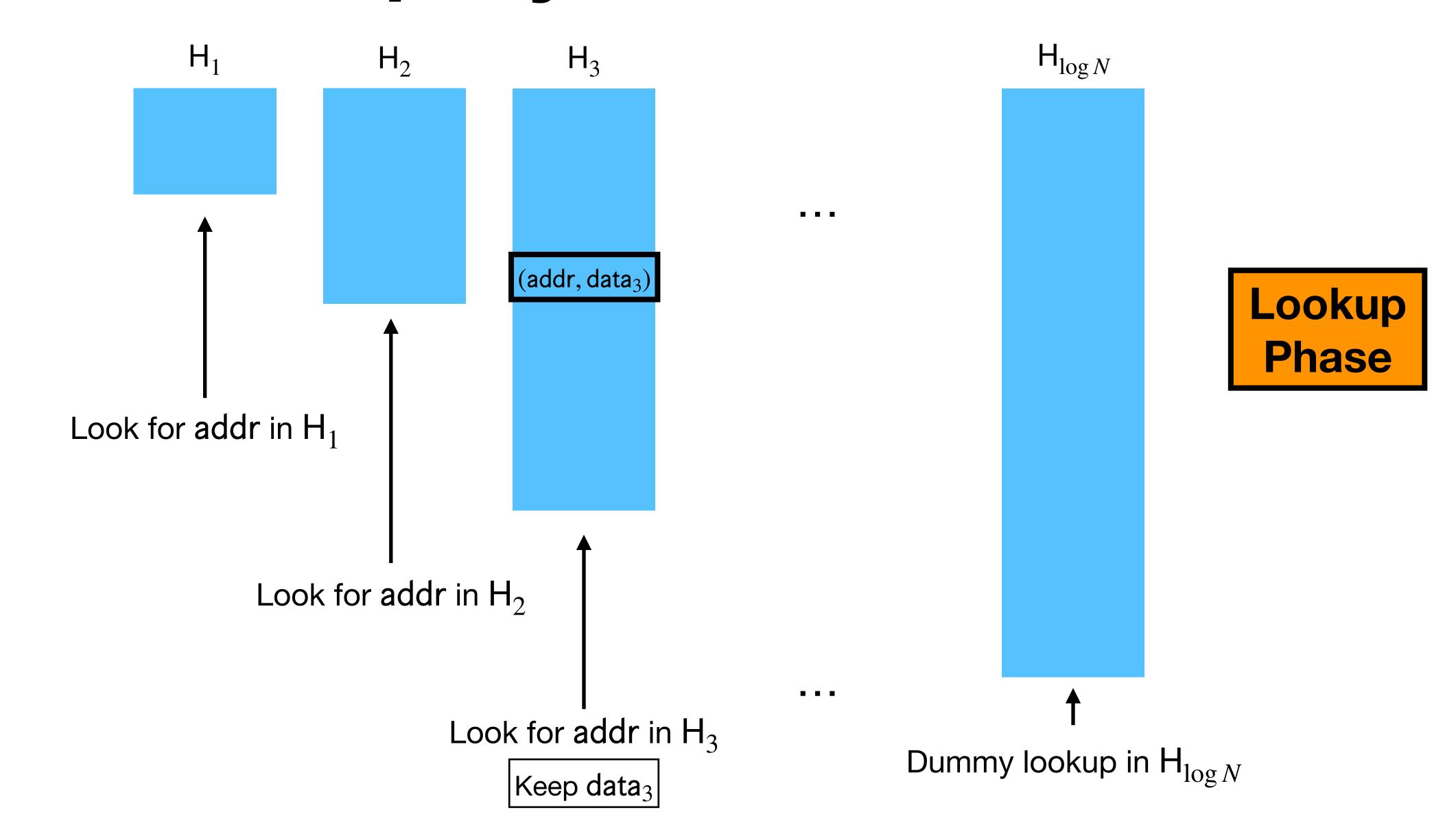

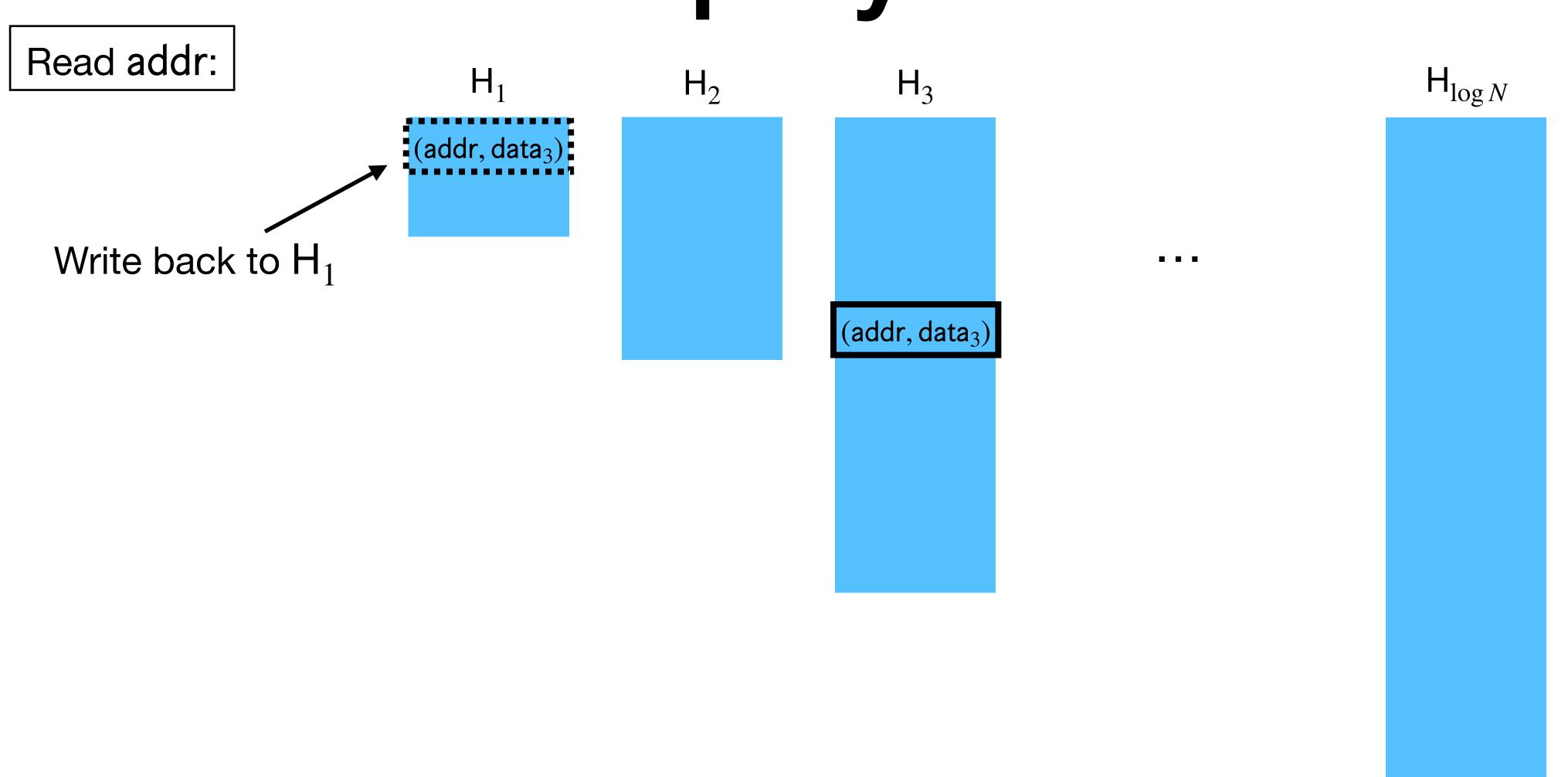

Read addr:

Write to addr:

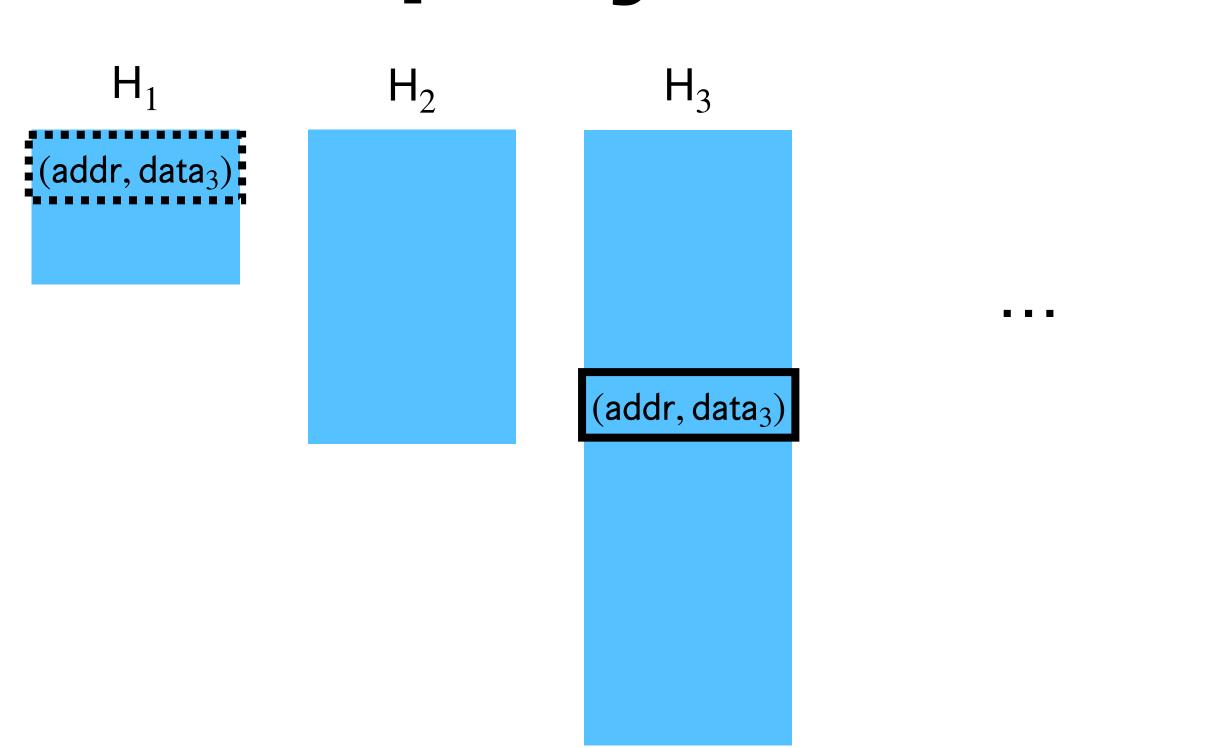

Lookup

Phase

 $H_{\log N}$ 

Read addr:

Write to addr:

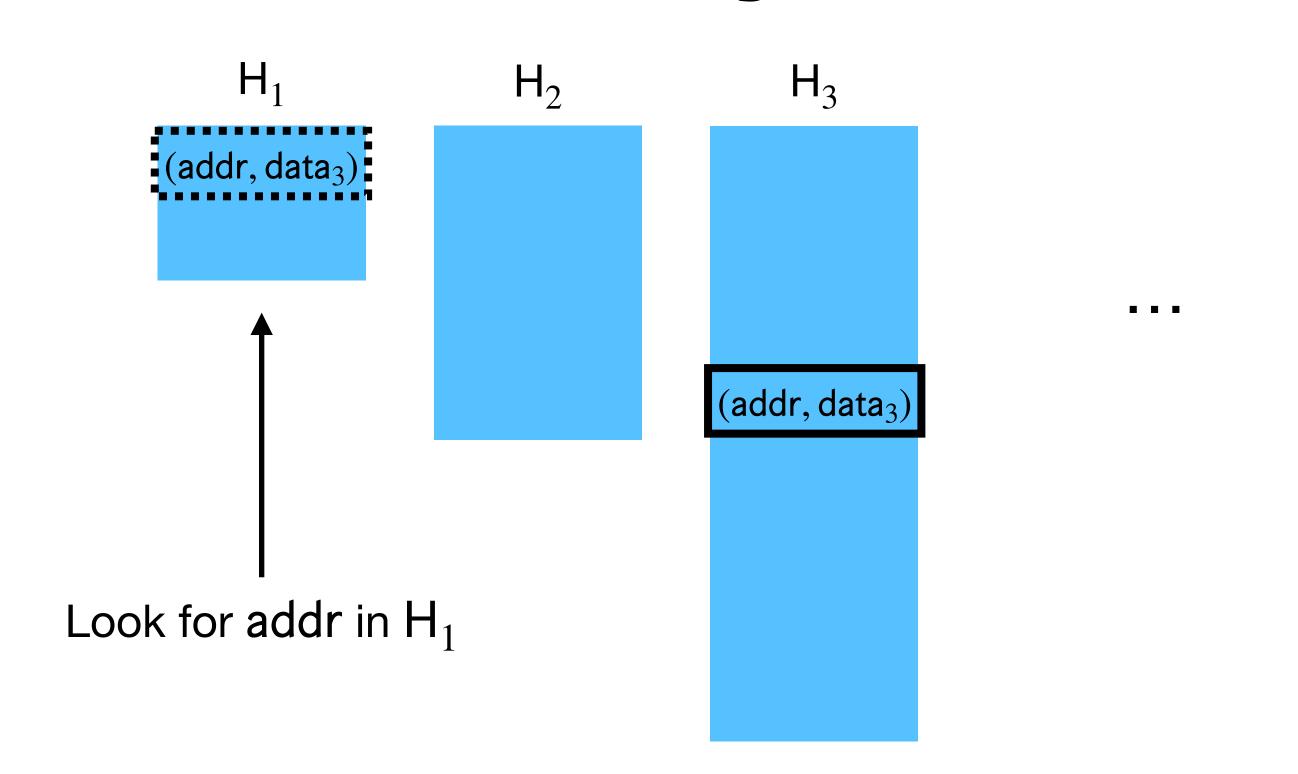

 $H_{\log N}$ 

Read addr:  $H_1$  $H_{\log N}$  $H_3$  $H_2$ Write to addr: . . . (addr, data<sub>3</sub>) Look for addr in H<sub>1</sub>

Read addr:

Write to addr:

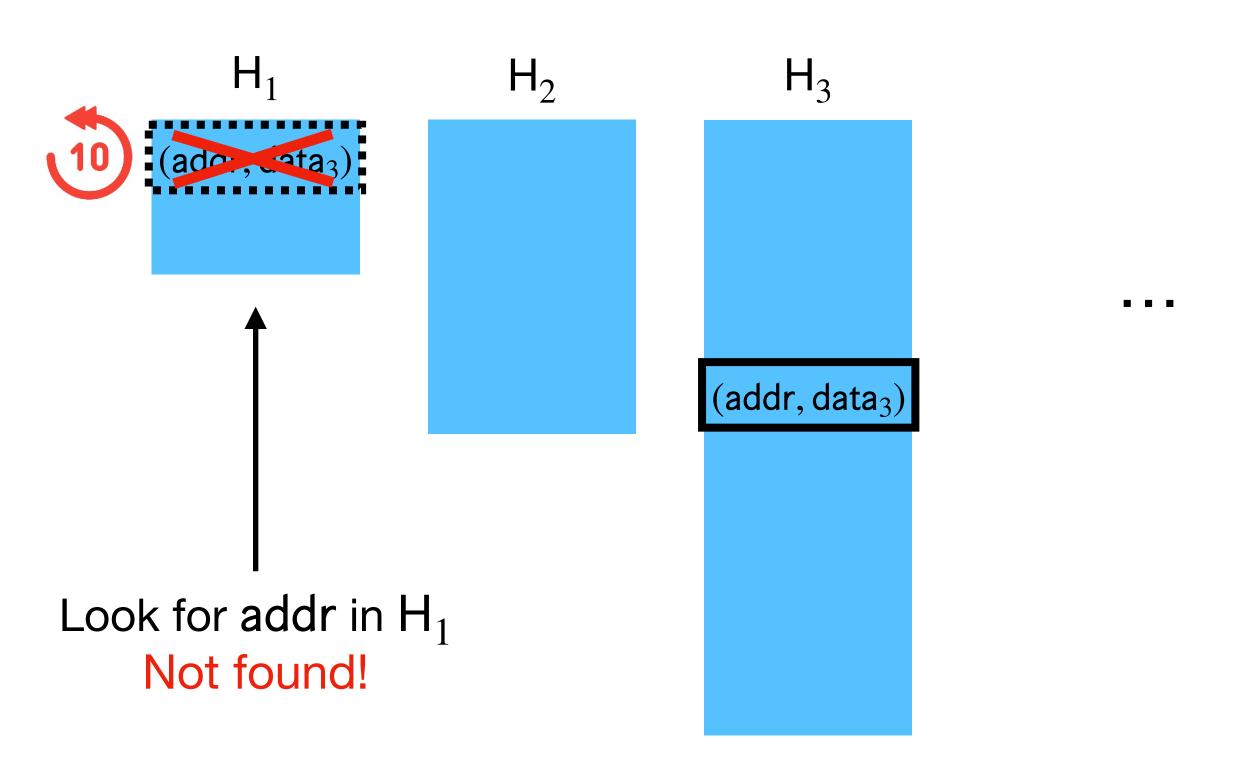

 $H_{\log N}$ 

Read addr:

Write to addr:

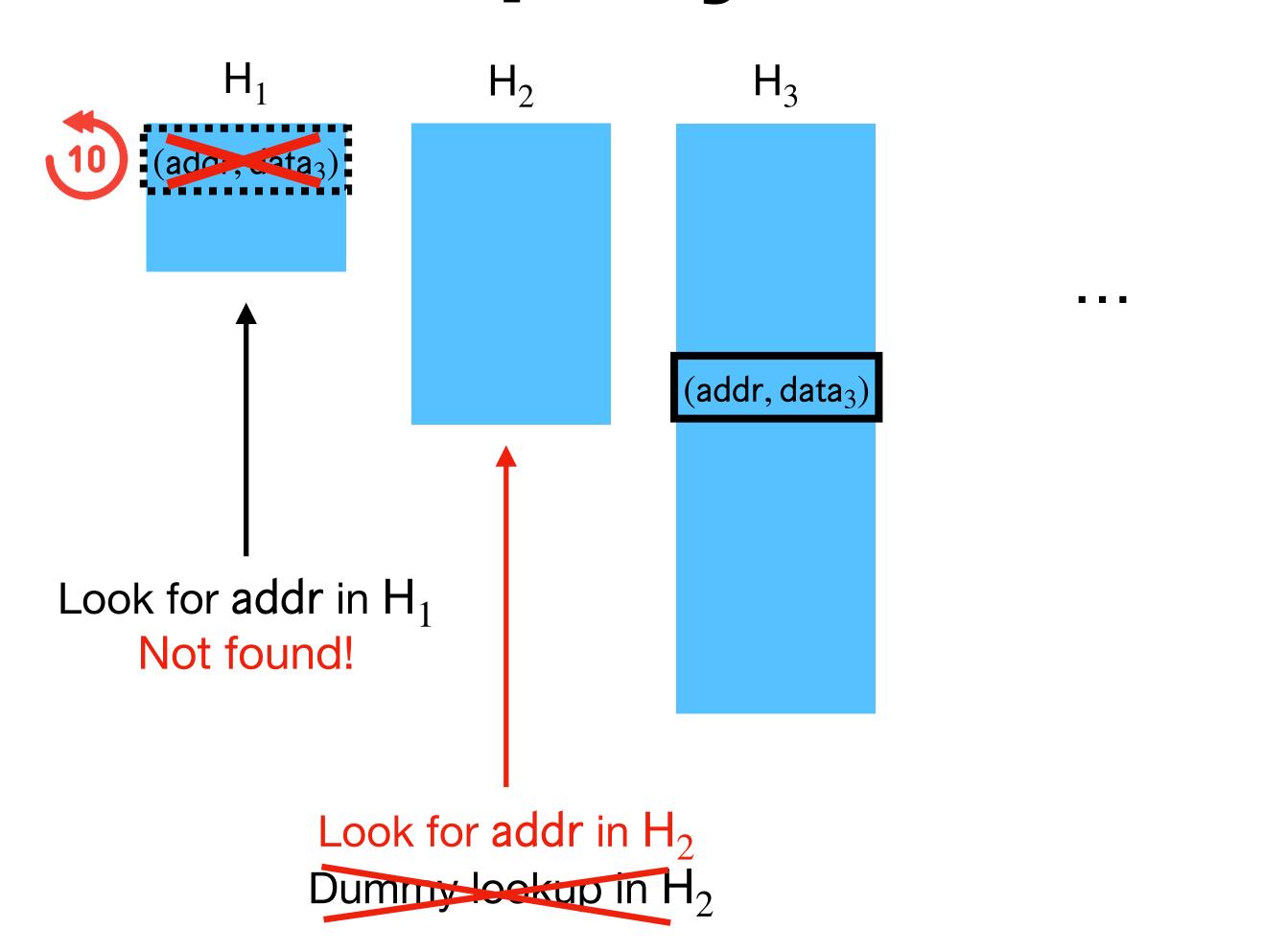

Lookup

Phase

 $H_{\log N}$ 

Read addr:

Write to addr:

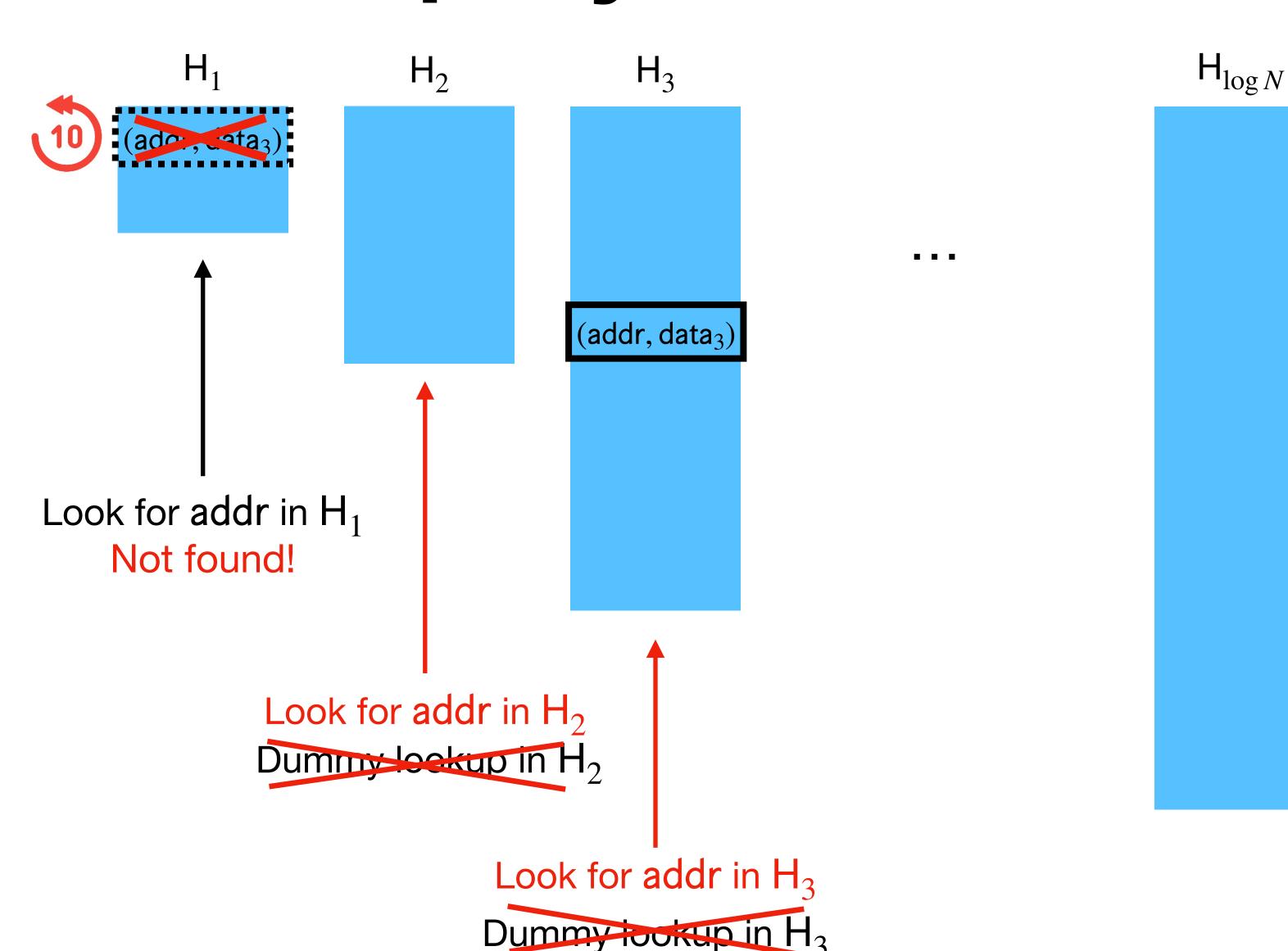

### Replay Attack

Read addr:

Write to addr:

Exact same access pattern as first query!

Leaks repeated address.

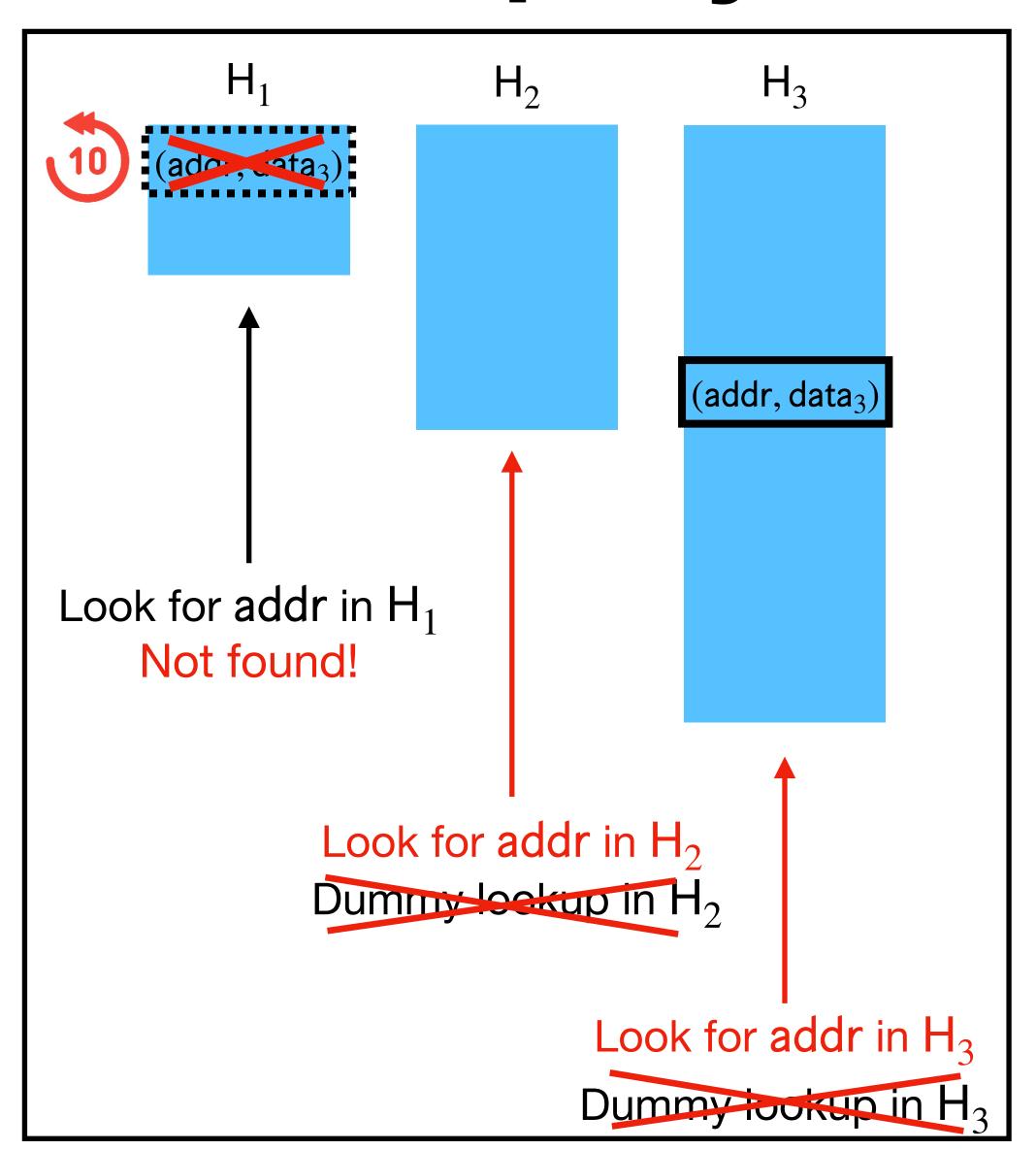

 $H_{\log N}$ 

Lookup Phase

## Replay Attack

Read addr:

Write to addr:

Exact same access pattern as first query!

Leaks repeated address.

**Obliviousness** 

of  $H_i$  lookups depends on **correctness** of  $H_{< i}$  lookups!

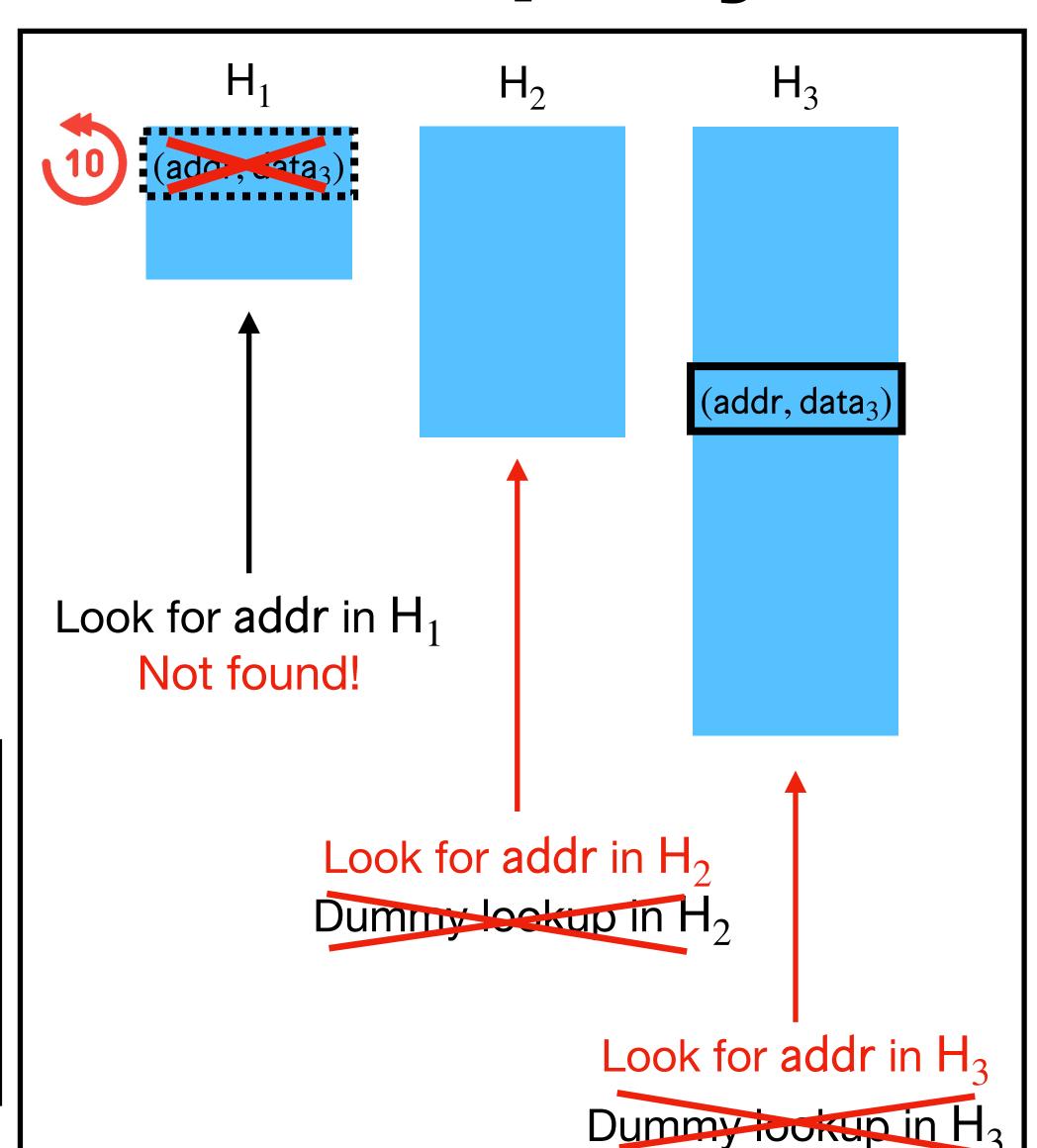

 $H_{\log N}$ 

Lookup Phase

• [Ostrovsky '90, Goldreich-Ostrovsky '96] noticed that time-stamping is sufficient to prevent replay attacks with MACs (in their  $O(\log^3 N)$  ORAM).

- [Ostrovsky '90, Goldreich-Ostrovsky '96] noticed that time-stamping is sufficient to prevent replay attacks with MACs (in their  $O(\log^3 N)$  ORAM).
- Time-stamping:

- [Ostrovsky '90, Goldreich-Ostrovsky '96] noticed that time-stamping is sufficient to prevent replay attacks with MACs (in their  $O(\log^3 N)$  ORAM).
- Time-stamping:
  - Keep track of global counter ctr, counting the number of query's so far.

- [Ostrovsky '90, Goldreich-Ostrovsky '96] noticed that *time-stamping* is sufficient to prevent replay attacks with MACs (in their  $O(\log^3 N)$  ORAM).
- Time-stamping:
  - Keep track of global counter ctr, counting the number of query's so far.

```
PrevTime (ctr, addr) := most recent time (up until ctr) when addr has been written to.
```

- [Ostrovsky '90, Goldreich-Ostrovsky '96] noticed that *time-stamping* is sufficient to prevent replay attacks with MACs (in their  $O(\log^3 N)$  ORAM).
- Time-stamping:
  - Keep track of global counter ctr, counting the number of query's so far.

• Theorem [GO '96]: If ORAM has local, low-space computable PrevTime, then MACs + time-stamping converts honest-but-curious ORAM to maliciously secure ORAM with the same asymptotic overhead.

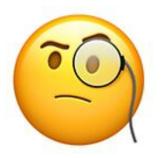

| $\widehat{addr_1}$ | $\widehat{addr_2}$ | $\widehat{addr_3}$                   | $\widehat{addr_4}$                   | $\widehat{addr_5}$                   | $\widehat{addr_6}$                   | $\widehat{addr_7}$                   |
|--------------------|--------------------|--------------------------------------|--------------------------------------|--------------------------------------|--------------------------------------|--------------------------------------|
| $data_1, ctr_1$    | $data_2$ , $ctr_2$ | data <sub>3</sub> , ctr <sub>3</sub> | data <sub>4</sub> , ctr <sub>4</sub> | data <sub>5</sub> , ctr <sub>5</sub> | data <sub>6</sub> , ctr <sub>6</sub> | data <sub>7</sub> , ctr <sub>7</sub> |

PrevTime  $\left(\text{ctr, addr}\right) := \frac{\text{most recent time (up until ctr)}}{\text{when addr has been written to.}}$ 

All entries are MAC'ed

Current time: ctr

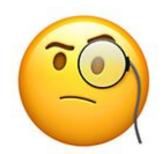

| $\widehat{addr_1}$ | $\widehat{addr_2}$ | $\widehat{addr_3}$                   | $\widehat{addr_4}$                   | $\widehat{addr_5}$                   | $\widehat{addr_6}$                   | $\widehat{addr_7}$                   |
|--------------------|--------------------|--------------------------------------|--------------------------------------|--------------------------------------|--------------------------------------|--------------------------------------|
| $data_1, ctr_1$    | $data_2$ , $ctr_2$ | data <sub>3</sub> , ctr <sub>3</sub> | data <sub>4</sub> , ctr <sub>4</sub> | data <sub>5</sub> , ctr <sub>5</sub> | data <sub>6</sub> , ctr <sub>6</sub> | data <sub>7</sub> , ctr <sub>7</sub> |

PrevTime  $\left(\text{ctr, }\widehat{\text{addr}}\right) := \frac{\text{most recent time (up until ctr)}}{\text{when }\widehat{\text{addr}}}$  has been written to.

All entries are MAC'ed

Current time: ctr

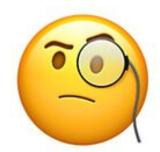

read( $\widehat{addr_3}$ )

PrevTime  $\left(\text{ctr, addr}\right) := \frac{\text{most recent time (up until ctr)}}{\text{when addr has been written to.}}$ 

All entries are MAC'ed

Current time: ctr

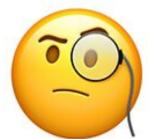

| $\widehat{addr_1}$ | $\widehat{addr_2}$                   | $\widehat{addr_3}$                   | $\widehat{addr_4}$                   | $\widehat{addr_5}$                   | $\widehat{addr_6}$                   | $\widehat{addr_7}$                   |  |  |
|--------------------|--------------------------------------|--------------------------------------|--------------------------------------|--------------------------------------|--------------------------------------|--------------------------------------|--|--|
| $data_1, ctr_1$    | data <sub>2</sub> , ctr <sub>2</sub> | data <sub>3</sub> , ctr <sub>3</sub> | data <sub>4</sub> , ctr <sub>4</sub> | data <sub>5</sub> , ctr <sub>5</sub> | data <sub>6</sub> , ctr <sub>6</sub> | data <sub>7</sub> , ctr <sub>7</sub> |  |  |
|                    |                                      |                                      |                                      |                                      |                                      |                                      |  |  |

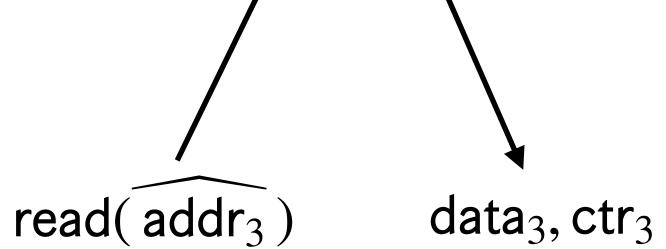

PrevTime  $\left(\text{ctr, }\widehat{\text{addr}}\right) := \frac{\text{most recent time (up until ctr)}}{\text{when }\widehat{\text{addr}}}$  has been written to.

All entries are MAC'ed

Current time: ctr

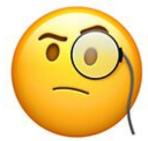

 $addr_3$  $addr_2$  $addr_4$  $addr_6$  $addr_5$  $addr_7$  $addr_1$  $data_1, ctr_1$ data<sub>2</sub>, ctr<sub>2</sub> data<sub>3</sub>, ctr<sub>3</sub> data<sub>4</sub>, ctr<sub>4</sub> data<sub>5</sub>, ctr<sub>5</sub> data<sub>6</sub>, ctr<sub>6</sub> data<sub>7</sub>, ctr<sub>7</sub>

read(addr<sub>3</sub>) data<sub>3</sub>, ctr<sub>3</sub>

PrevTime(ctr,  $addr_3$ ) = ctr<sub>3</sub>

most recent time (up until ctr) PrevTime (ctr, addr) := when addr has been written to.

All entries are MAC'ed

Current time: ctr

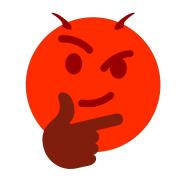

| $\widehat{addr_1}$ | $\widehat{addr_2}$                   | $\widehat{addr_3}$                       | $\widehat{addr_4}$                   | $\widehat{addr_5}$                   | $\widehat{addr_6}$                   | $\widehat{addr_7}$                   |
|--------------------|--------------------------------------|------------------------------------------|--------------------------------------|--------------------------------------|--------------------------------------|--------------------------------------|
| $data_1, ctr_1$    | data <sub>2</sub> , ctr <sub>2</sub> | data <sub>old</sub> , ctr <sub>old</sub> | data <sub>4</sub> , ctr <sub>4</sub> | data <sub>5</sub> , ctr <sub>5</sub> | data <sub>6</sub> , ctr <sub>6</sub> | data <sub>7</sub> , ctr <sub>7</sub> |

PrevTime  $\left(\text{ctr, }\widehat{\text{addr}}\right) := \frac{\text{most recent time (up until ctr)}}{\text{when }\widehat{\text{addr}}}$  has been written to.

All entries are MAC'ed

Current time: ctr

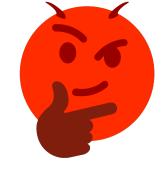

| $\widehat{addr_1}$ | $\widehat{addr_2}$                   | $\widehat{addr_3}$                       | $\widehat{addr_4}$                   | $\widehat{addr_5}$                   | $\widehat{addr_6}$                   | $\widehat{addr_7}$                   |
|--------------------|--------------------------------------|------------------------------------------|--------------------------------------|--------------------------------------|--------------------------------------|--------------------------------------|
| $data_1, ctr_1$    | data <sub>2</sub> , ctr <sub>2</sub> | data <sub>old</sub> , ctr <sub>old</sub> | data <sub>4</sub> , ctr <sub>4</sub> | data <sub>5</sub> , ctr <sub>5</sub> | data <sub>6</sub> , ctr <sub>6</sub> | data <sub>7</sub> , ctr <sub>7</sub> |
|                    |                                      | 1                                        |                                      |                                      |                                      |                                      |

read(addr<sub>3</sub>)

PrevTime  $\left(\text{ctr, }\widehat{\text{addr}}\right) := \frac{\text{most recent time (up until ctr)}}{\text{when }\widehat{\text{addr}}}$  has been written to.

All entries are MAC'ed

Current time: ctr

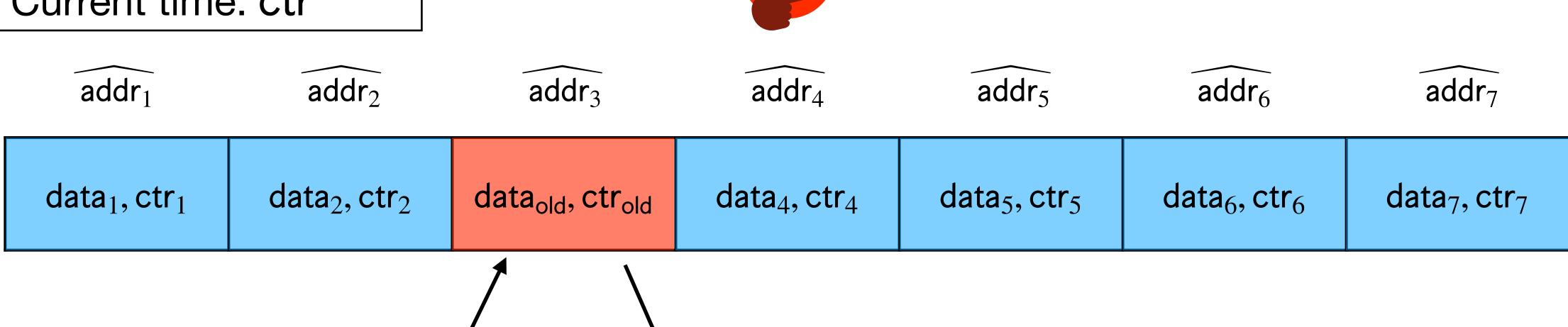

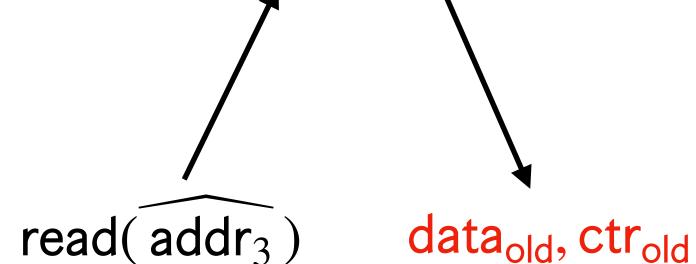

most recent time (up until ctr) PrevTime (ctr, addr) := when addr has been written to.

All entries are MAC'ed

Current time: ctr

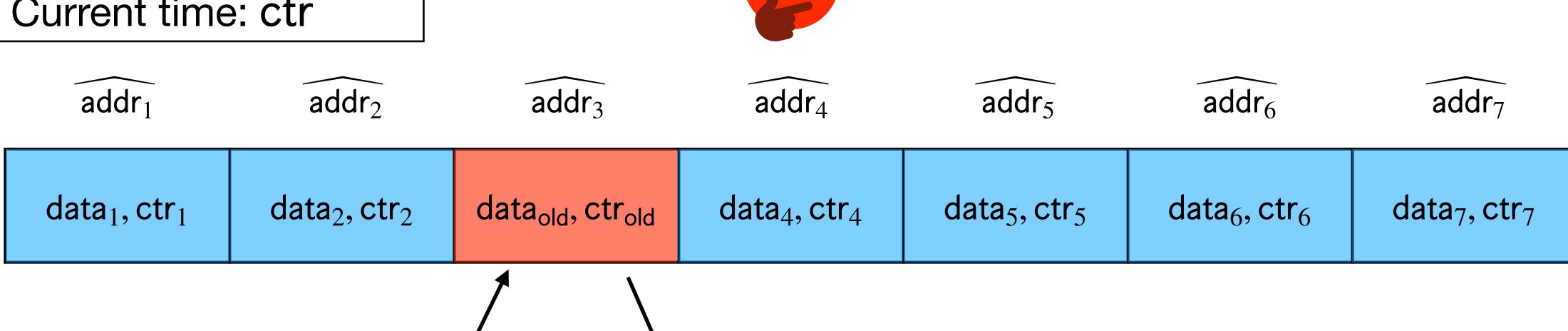

read(addr<sub>3</sub>) data<sub>old</sub>, ctr<sub>old</sub> Since  $ctr_{old} < ctr_3 = PrevTime(ctr, addr_3)$ , replay attack detected!

most recent time (up until ctr) PrevTime (ctr, addr) := when addr has been written to.

Unfortunately, the recent ORAM constructions cannot be time-stamped.

- Unfortunately, the recent ORAM constructions cannot be time-stamped.
- Unconditionally requires  $\Omega(N)$  bits of local space to time-stamp OptORAMa.

### Replay Attack for Hierarchical

• As is, the hierarchical paradigm with MACs is susceptible to replay attacks, so it's still maliciously insecure.

### Replay Attack for Hierarchical

• As is, the hierarchical paradigm with MACs is susceptible to replay attacks, so it's still maliciously insecure.

Is there a fix?

Unfortunately, the recent hierarchical ORAM constructions cannot be time-stamped

- Unfortunately, the recent hierarchical ORAM constructions cannot be time-stamped
- Unconditionally requires  $\Omega(N)$  bits of local space to time-stamp OptORAMa.

- Unfortunately, the recent hierarchical ORAM constructions cannot be time-stamped
- Unconditionally requires  $\Omega(N)$  bits of local space to time-stamp OptORAMa.
- Example: Marking (appears in oblivious hash tables in PanORAMa and OptORAMa)

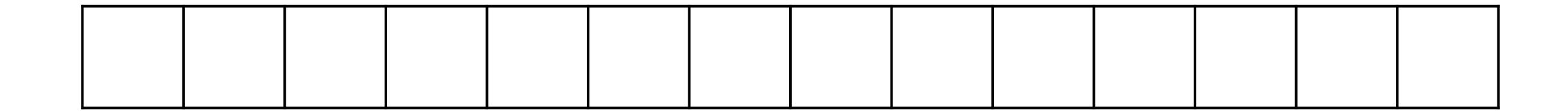

- Unfortunately, the recent hierarchical ORAM constructions cannot be time-stamped
- Unconditionally requires  $\Omega(N)$  bits of local space to time-stamp OptORAMa.
- Example: Marking (appears in oblivious hash tables in PanORAMa and OptORAMa)

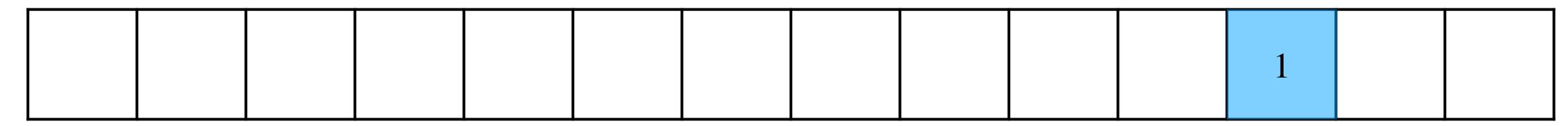

 $p_1$ 

- Unfortunately, the recent hierarchical ORAM constructions cannot be time-stamped
- Unconditionally requires  $\Omega(N)$  bits of local space to time-stamp OptORAMa.
- Example: Marking (appears in oblivious hash tables in PanORAMa and OptORAMa)

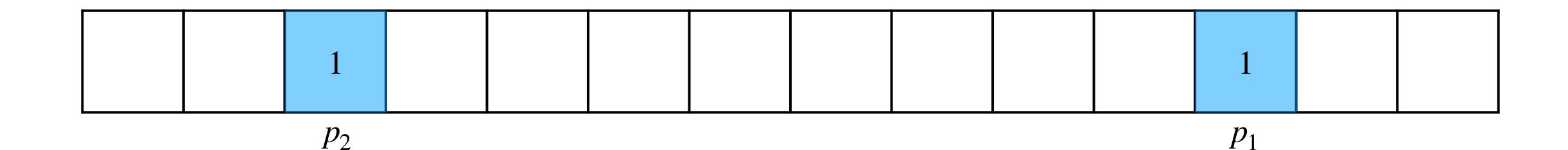

- Unfortunately, the recent hierarchical ORAM constructions cannot be time-stamped
- Unconditionally requires  $\Omega(N)$  bits of local space to time-stamp OptORAMa.
- Example: Marking (appears in oblivious hash tables in PanORAMa and OptORAMa)

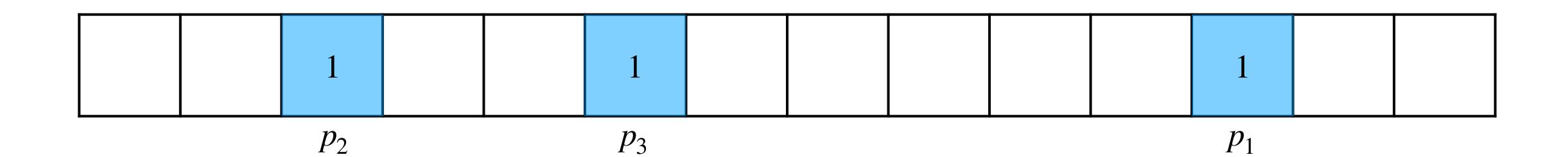

- Unfortunately, the recent hierarchical ORAM constructions cannot be time-stamped
- Unconditionally requires  $\Omega(N)$  bits of local space to time-stamp OptORAMa.
- Example: Marking (appears in oblivious hash tables in PanORAMa and OptORAMa)

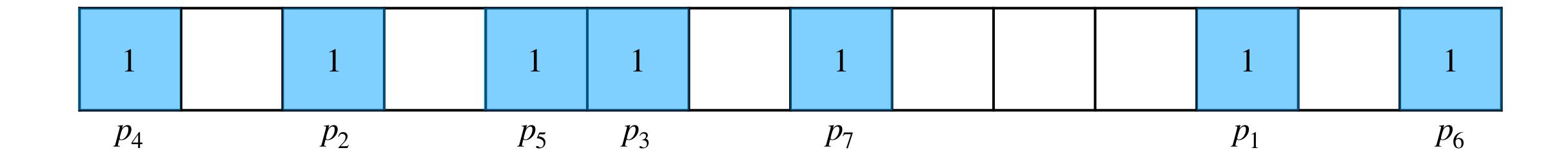

- Unfortunately, the recent hierarchical ORAM constructions cannot be time-stamped
- Unconditionally requires  $\Omega(N)$  bits of local space to time-stamp OptORAMa.
- Example: Marking (appears in oblivious hash tables in PanORAMa and OptORAMa)
  - Setup: Mark positions  $p_i \in [N]$  as visited when given online way for  $1 \le i \le N/2$ .

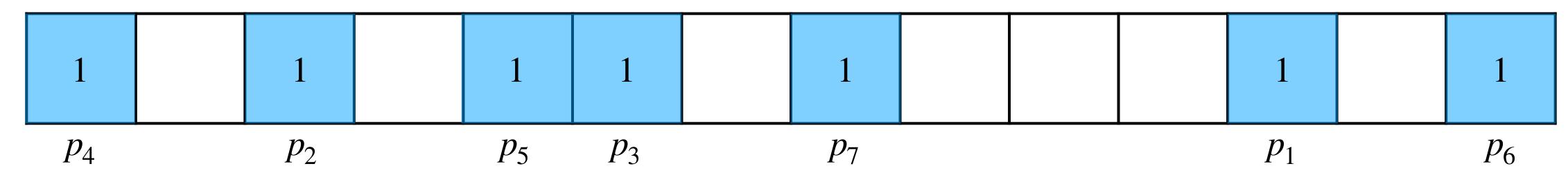

- Unfortunately, the recent hierarchical ORAM constructions cannot be time-stamped
- Unconditionally requires  $\Omega(N)$  bits of local space to time-stamp OptORAMa.
- Example: Marking (appears in oblivious hash tables in PanORAMa and OptORAMa)
  - Setup: Mark positions  $p_i \in [N]$  as *visited* when given online way for  $1 \le i \le N/2$ .

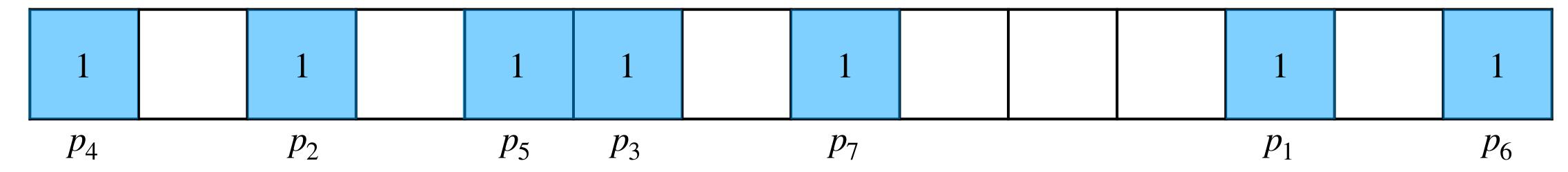

• If you can time-stamp this access pattern, you can recover all  $p_i$ .

- Unfortunately, the recent hierarchical ORAM constructions cannot be time-stamped
- Unconditionally requires  $\Omega(N)$  bits of local space to time-stamp OptORAMa.
- Example: Marking (appears in oblivious hash tables in PanORAMa and OptORAMa)
  - Setup: Mark positions  $p_i \in [N]$  as *visited* when given online way for  $1 \le i \le N/2$ .

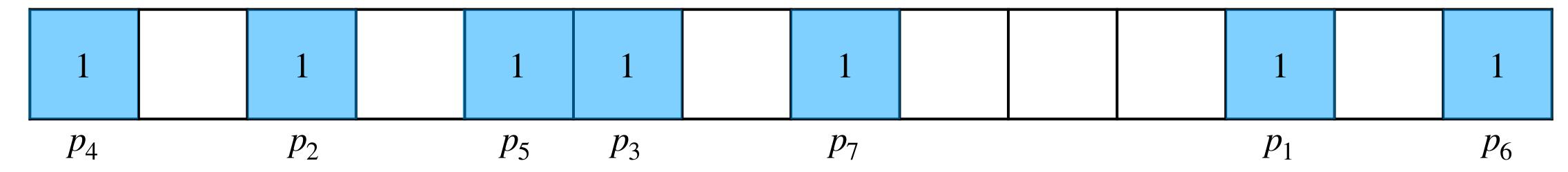

- If you can time-stamp this access pattern, you can recover all  $p_i$ .
- Random sequence of  $p_i$  has entropy  $\Theta(N \log N)$ , so no way to time-stamp with even O(N) bits of space, let alone  $O(\log N)$  bits.

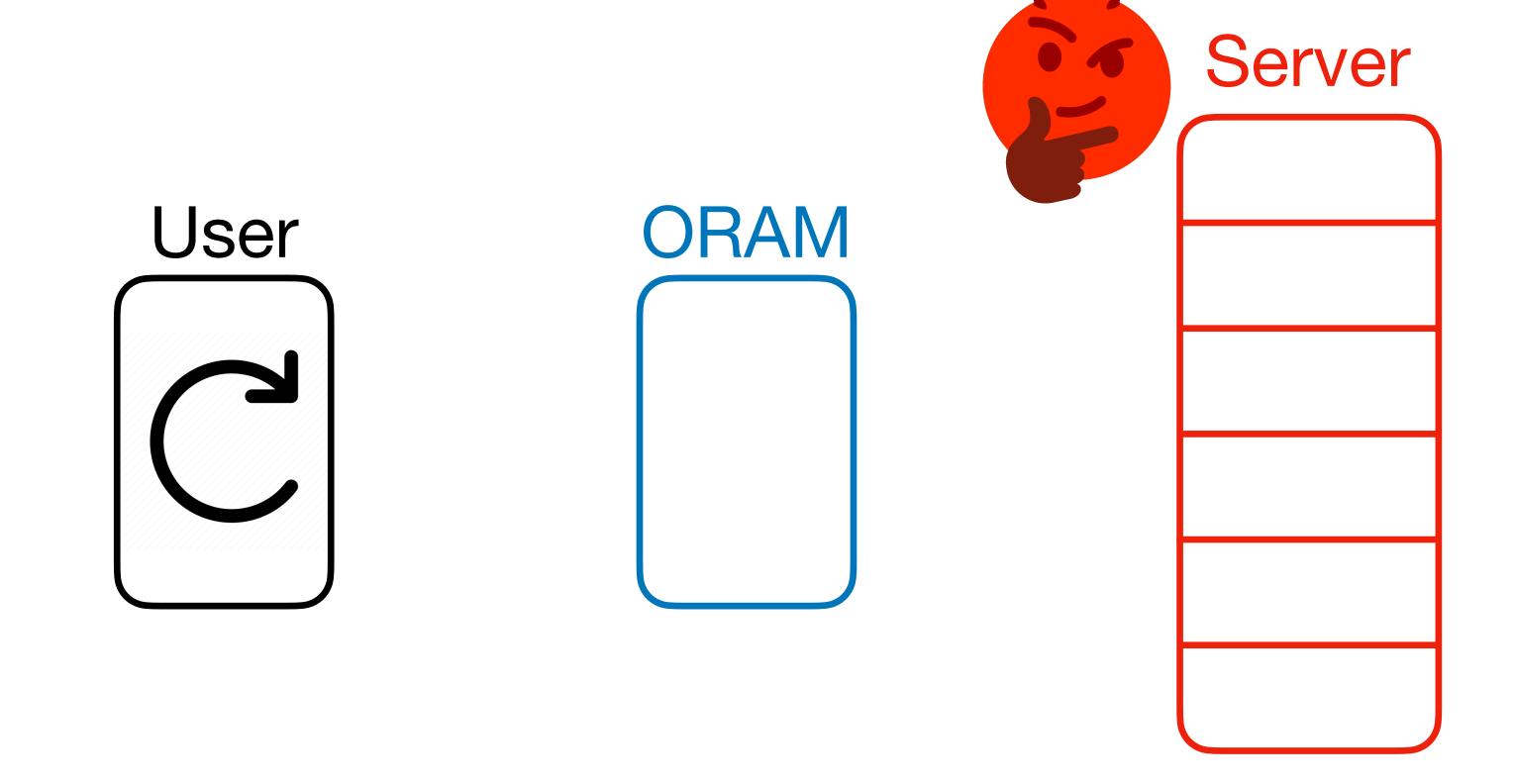

What if OptORAMa can tolerate some lies from the server?

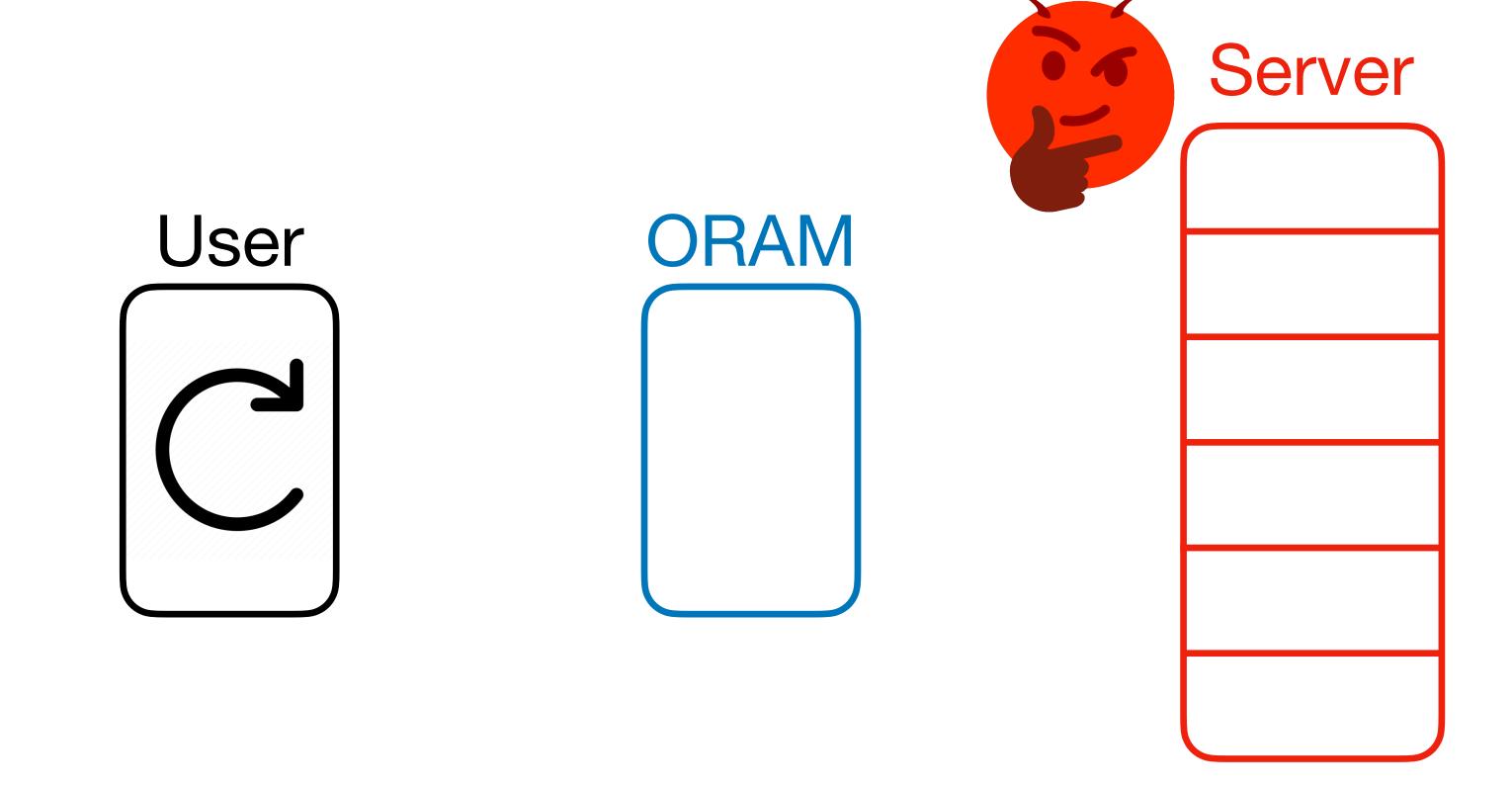

• What if OptORAMa can tolerate some lies from the server?

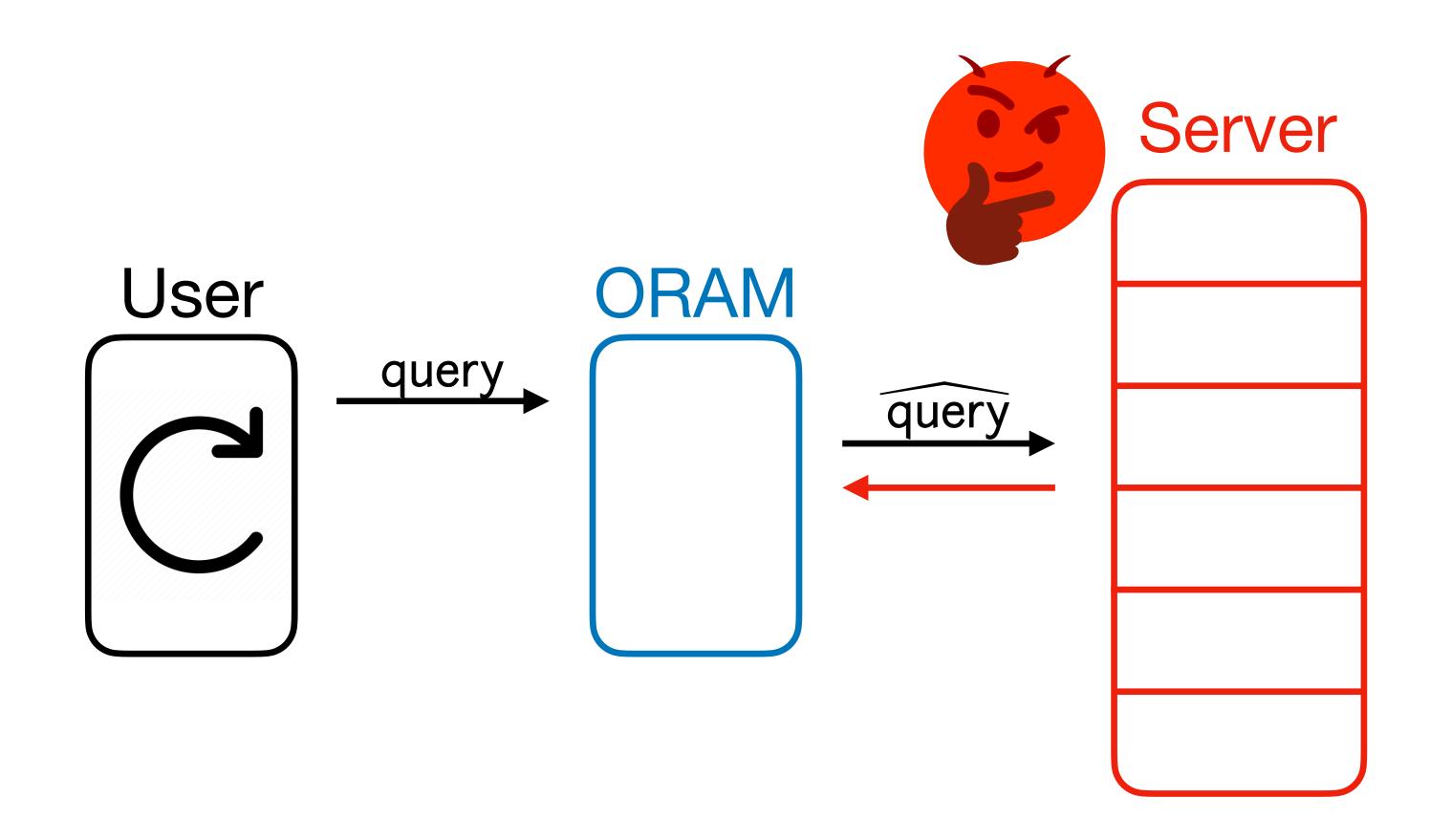

• What if OptORAMa can tolerate some lies from the server?

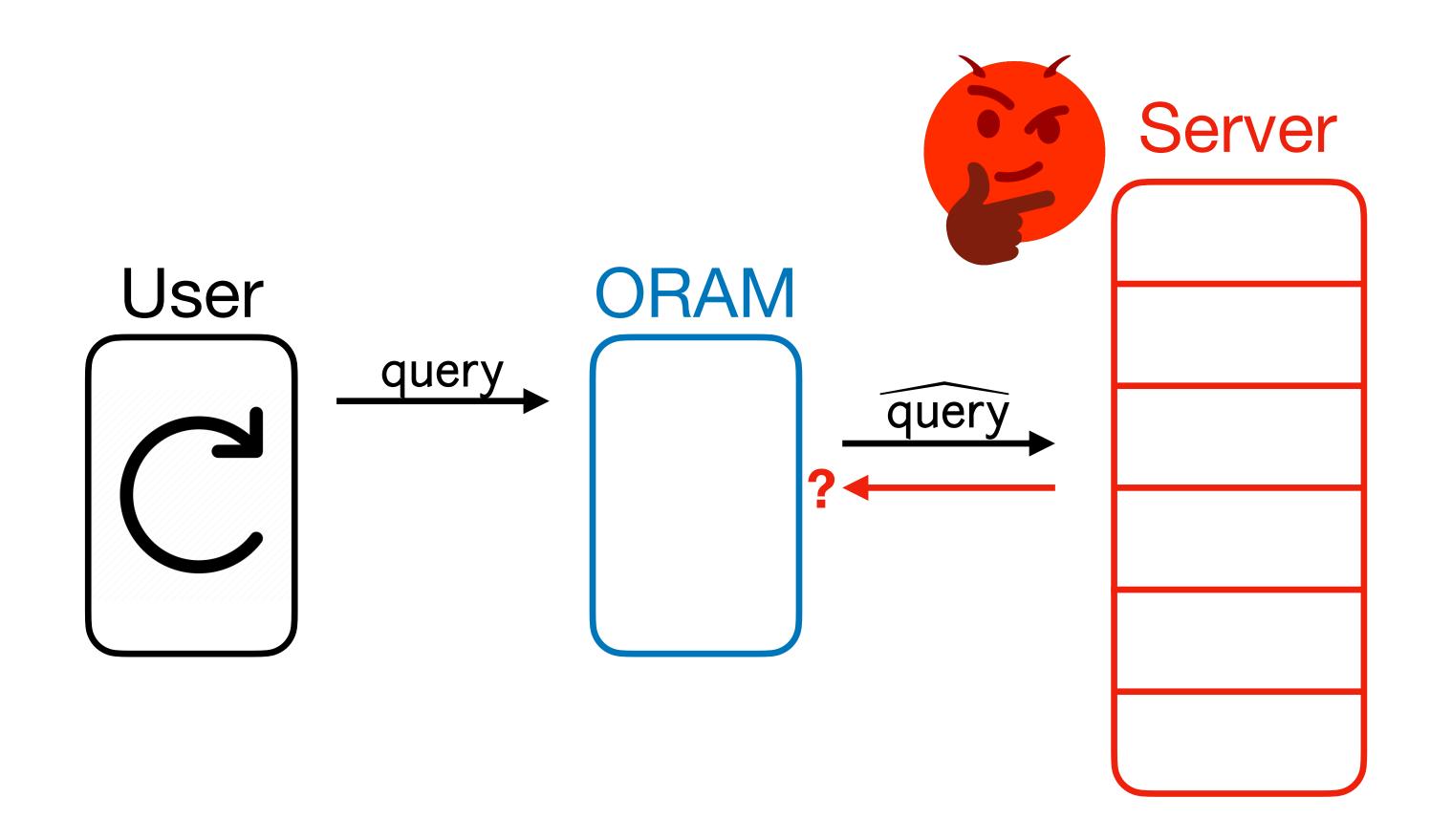

#### Does OptORAMa really need memory checking?

• What if OptORAMa can tolerate some lies from the server?

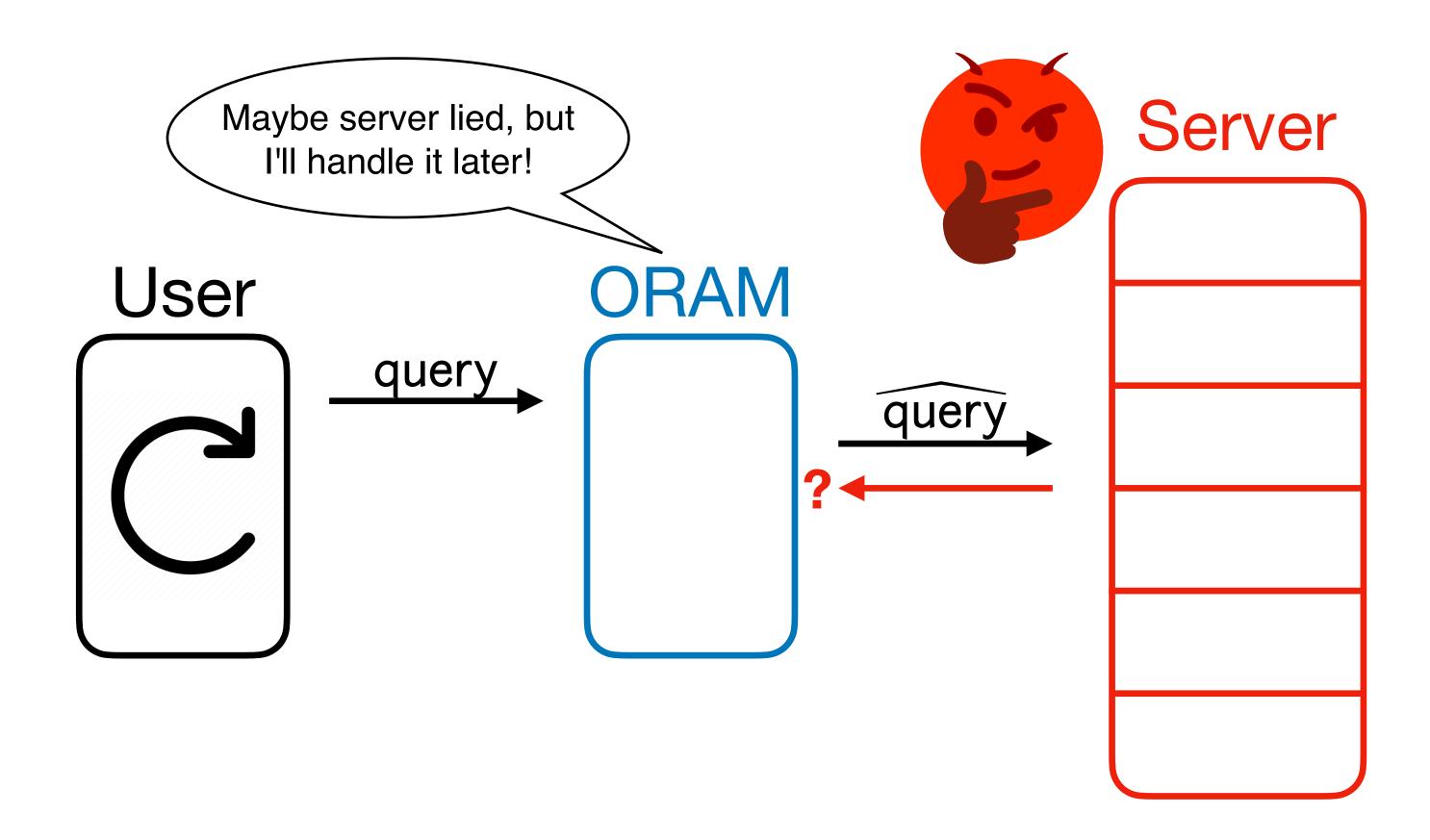

#### Does OptORAMa really need memory checking?

• What if OptORAMa can tolerate some lies from the server?

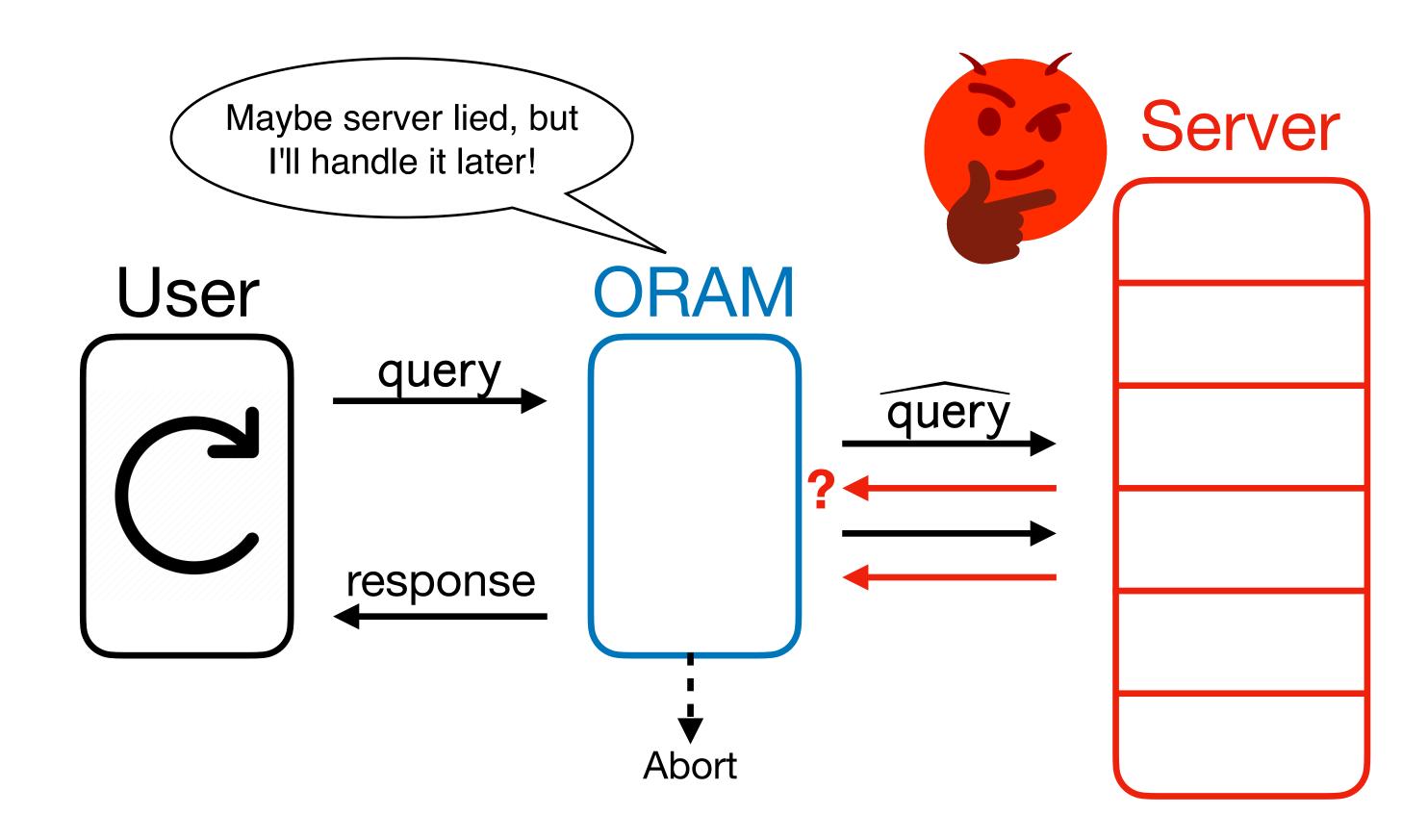

#### Does OptORAMa really need memory checking?

- What if OptORAMa can tolerate some lies from the server?
- Our Idea: Use weaker, more efficient notion of memory checking to capitalize on this!

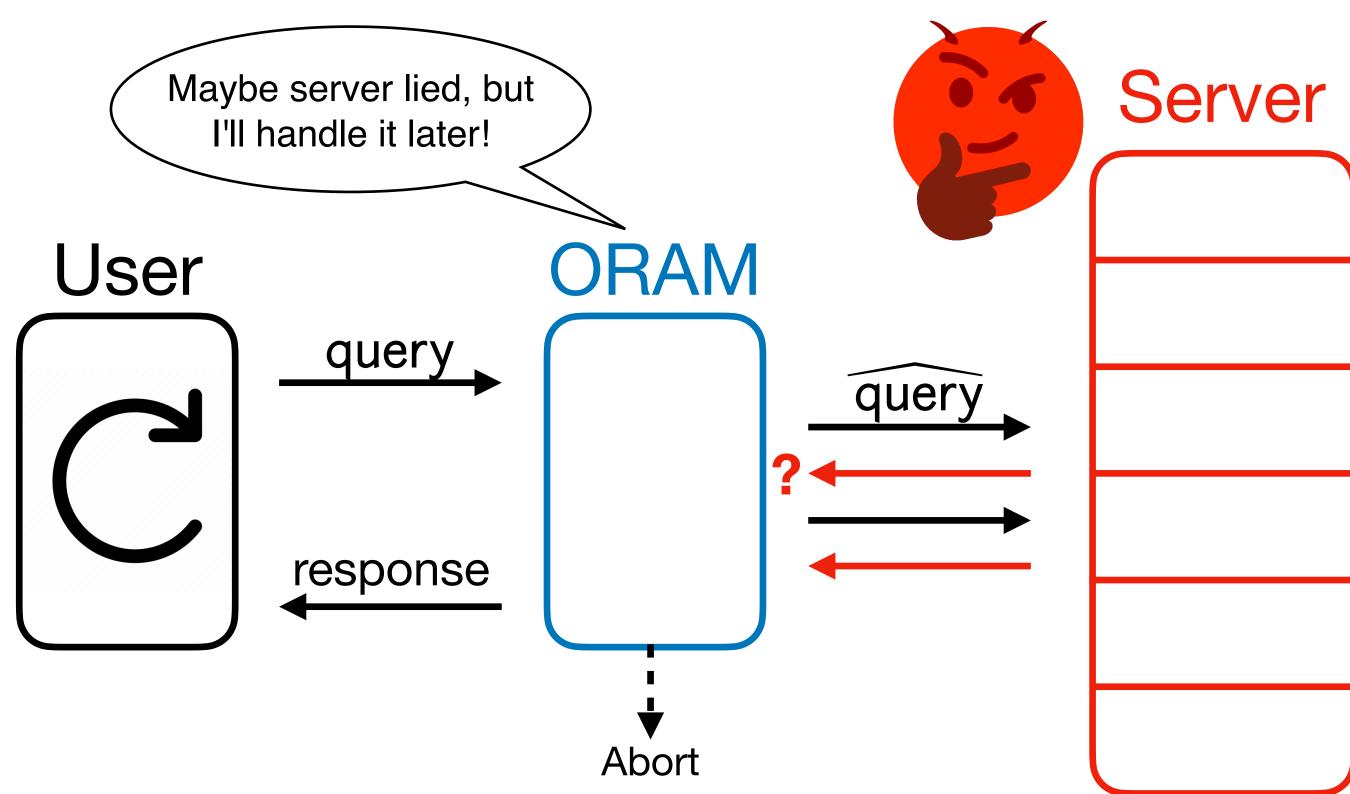

• An **Offline Memory Checker** (OMC) is a memory checker with a weaker [Blum et correctness condition:

• An **Offline Memory Checker** (OMC) is a memory checker with a weaker [Blum et correctness condition:

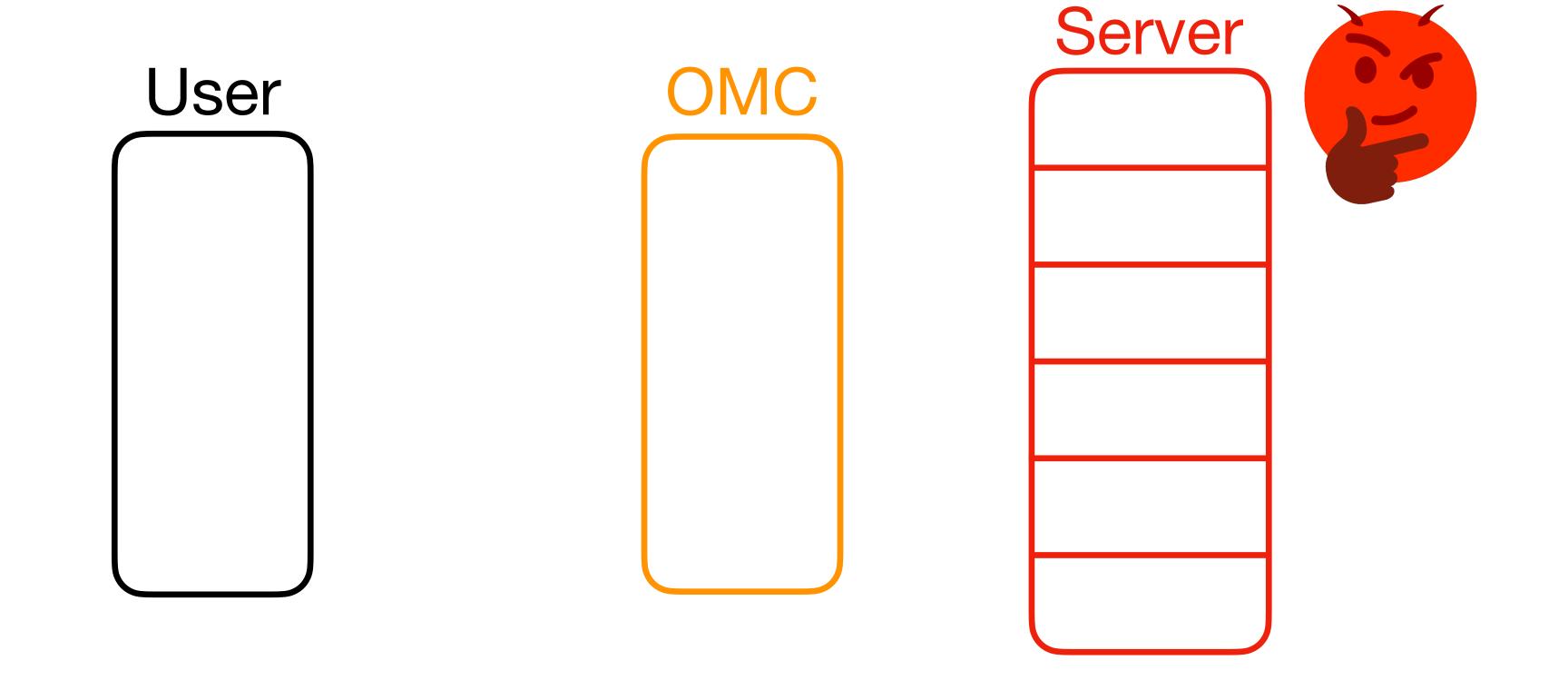

- An **Offline Memory Checker** (OMC) is a memory checker with a weaker [Blum et correctness condition:
- Just needs to abort by the end intermediate responses from the OMC may be incorrect! (Think "batching" a regular memory checker.)

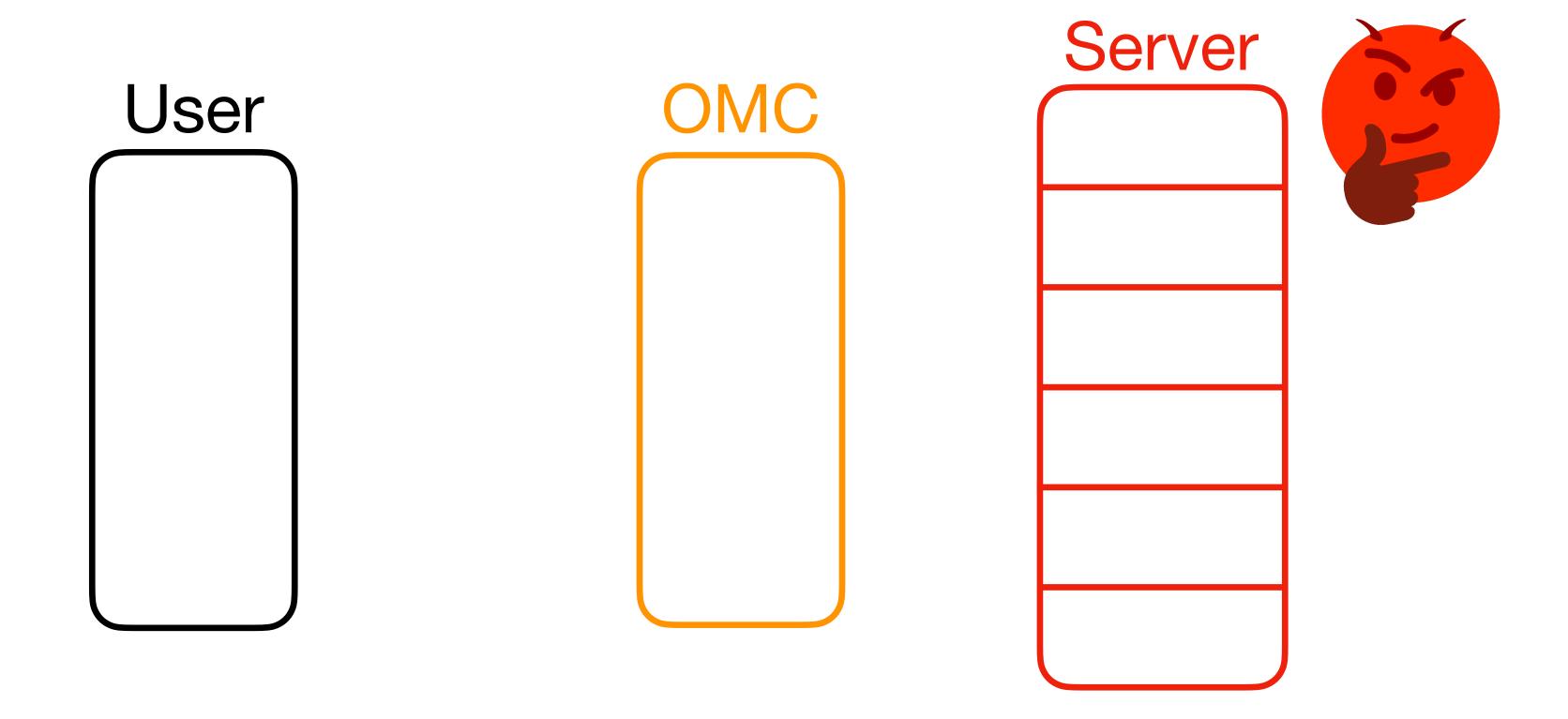

- An **Offline Memory Checker** (OMC) is a memory checker with a weaker [Blum et correctness condition:
- Just needs to abort by the end intermediate responses from the OMC may be incorrect! (Think "batching" a regular memory checker.)

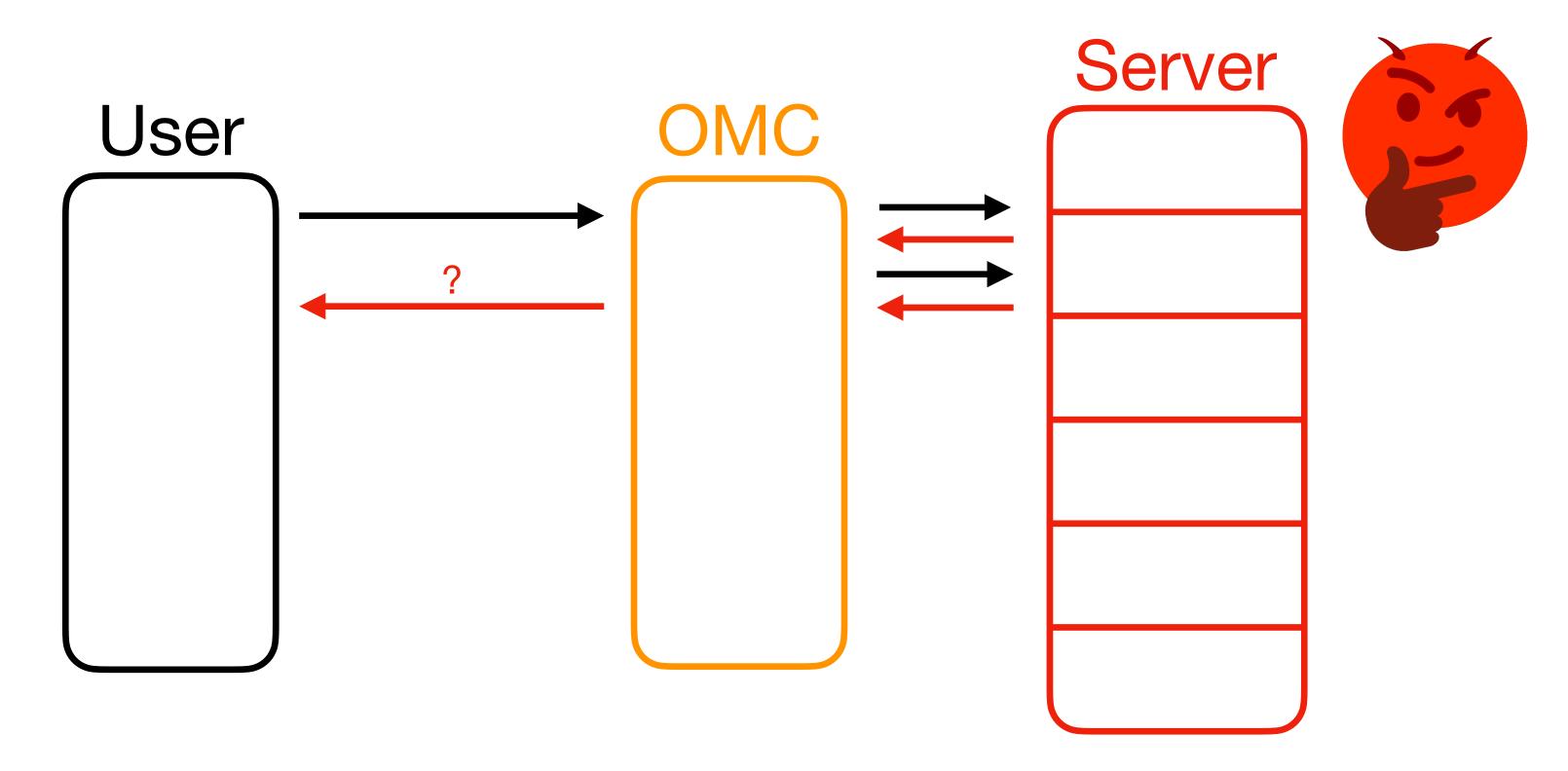

- An **Offline Memory Checker** (OMC) is a memory checker with a weaker [Blum et correctness condition:
- Just needs to abort by the end intermediate responses from the OMC may be incorrect! (Think "batching" a regular memory checker.)

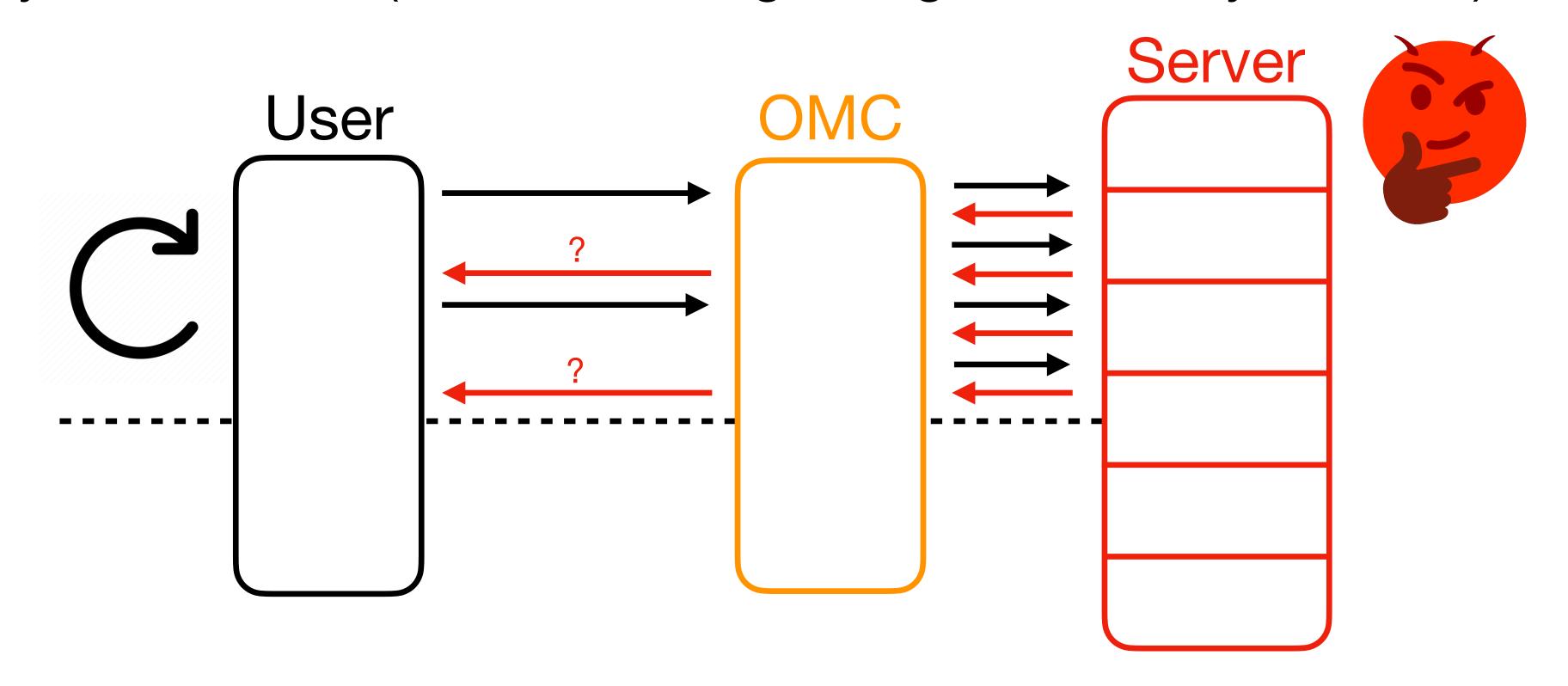

- An **Offline Memory Checker** (OMC) is a memory checker with a weaker [Blum et correctness condition:
- Just needs to abort by the end intermediate responses from the OMC may be incorrect! (Think "batching" a regular memory checker.)

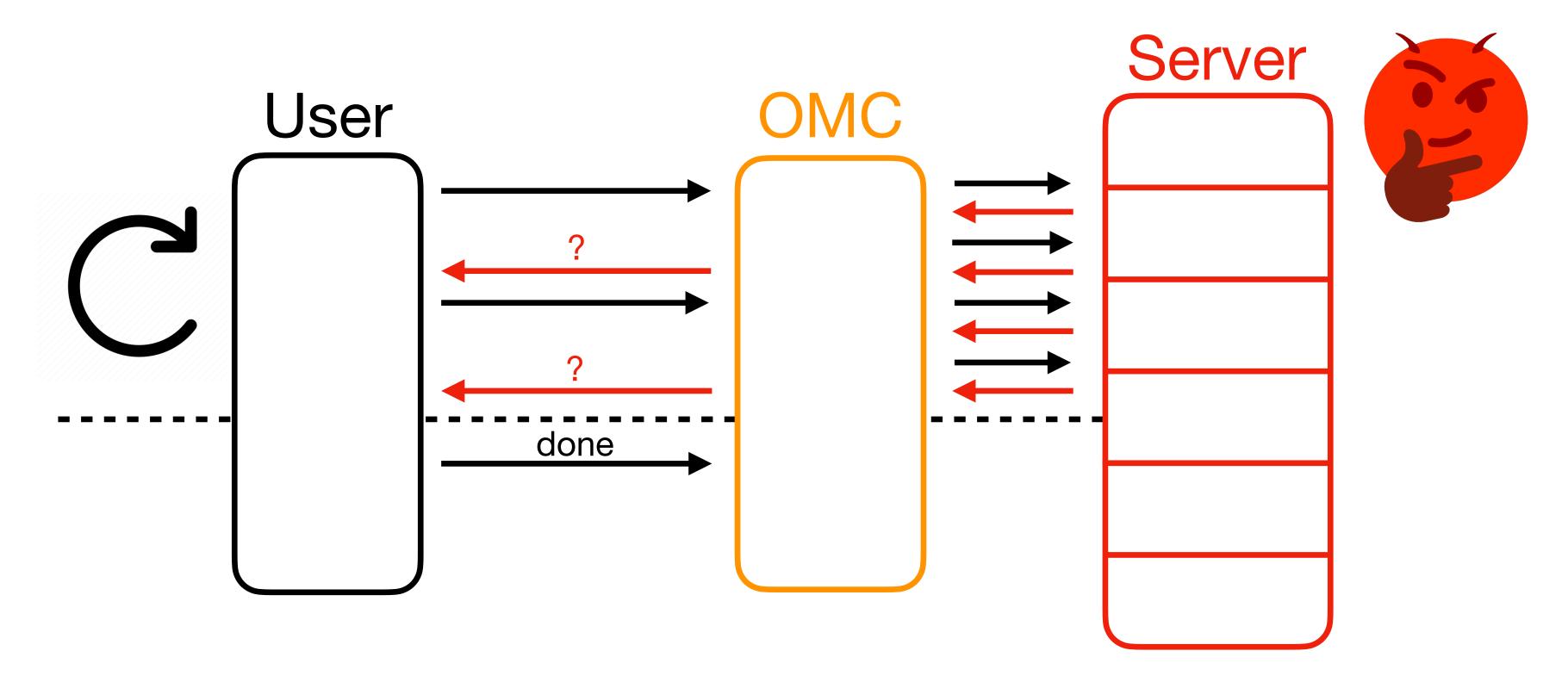

- An **Offline Memory Checker** (OMC) is a memory checker with a weaker [Blum et correctness condition:
- Just needs to abort by the end intermediate responses from the OMC may be incorrect! (Think "batching" a regular memory checker.)

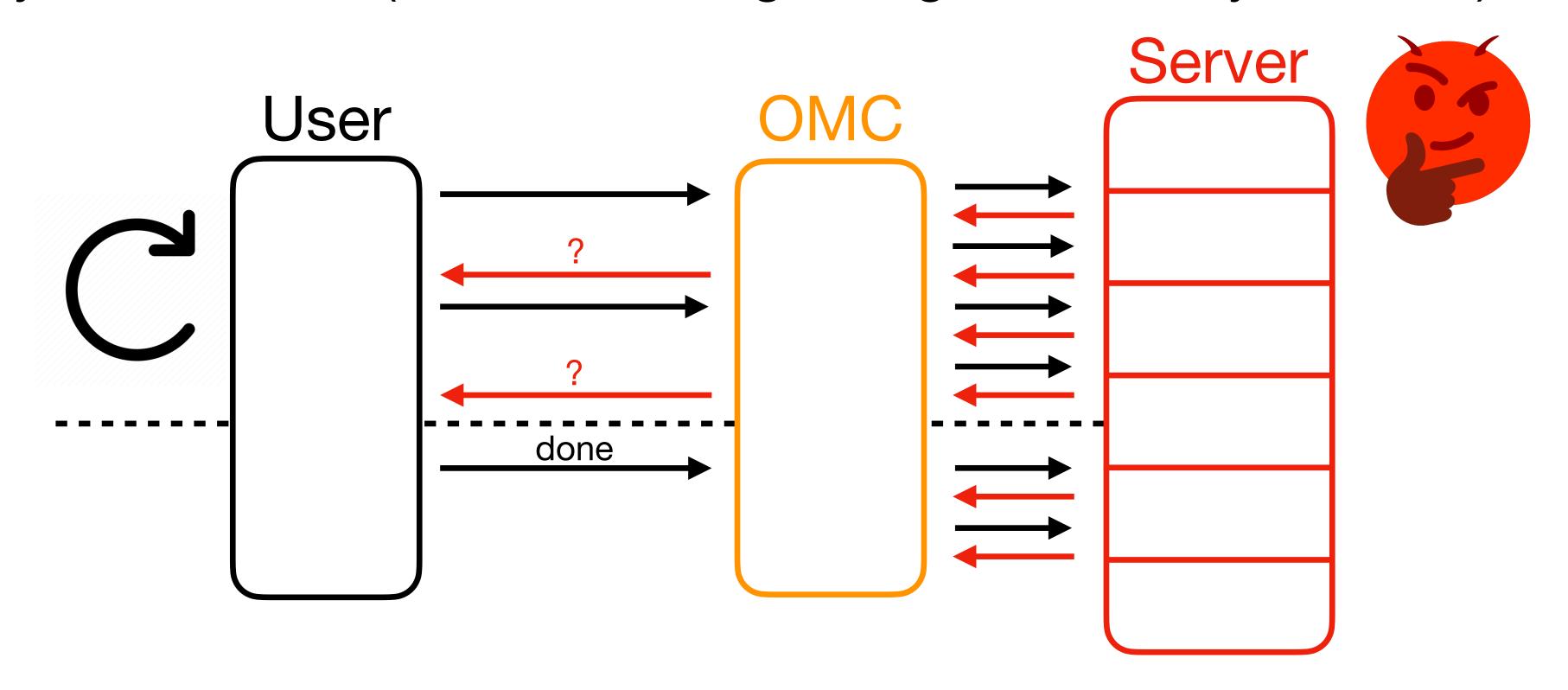

- An **Offline Memory Checker** (OMC) is a memory checker with a weaker [Blum et correctness condition:
- Just needs to abort by the end intermediate responses from the OMC may be incorrect! (Think "batching" a regular memory checker.)

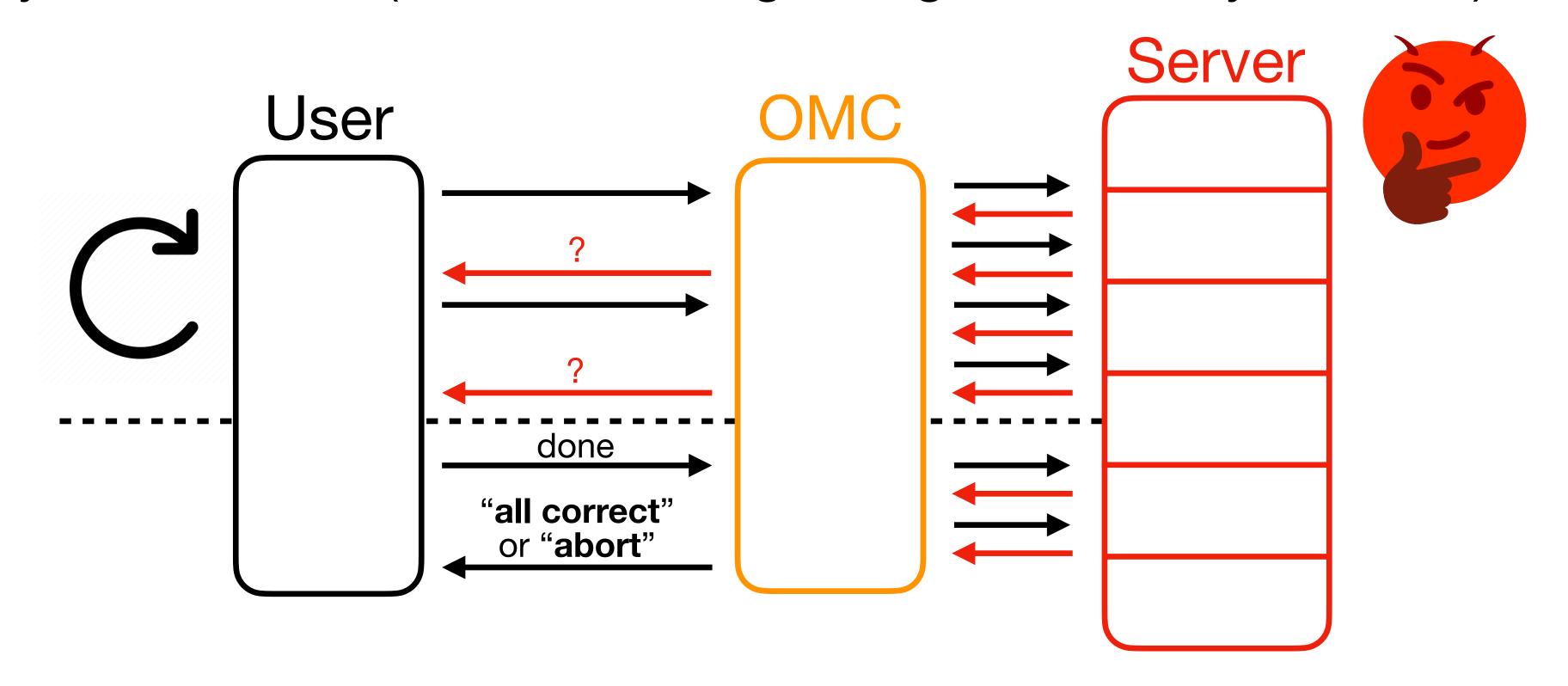

• Benefit of offline memory checking: constructions with (amortized) O(1) overhead! [Blum et al. '94] [Dwork et al. '09]

- Benefit of offline memory checking: constructions with (amortized) O(1) overhead!
- Con of offline memory checking: insufficient! Insecure for OptORAMa.

- Benefit of offline memory checking: constructions with (amortized) O(1) overhead!
- Con of offline memory checking: insufficient! Insecure for OptORAMa.
  - Replay attack (with MACs and offline memory checking) still applies.

- Benefit of offline memory checking: constructions with (amortized) O(1) overhead!
- Con of offline memory checking: insufficient! Insecure for OptORAMa.
  - Replay attack (with MACs and offline memory checking) still applies.
- So when is offline checking safe?

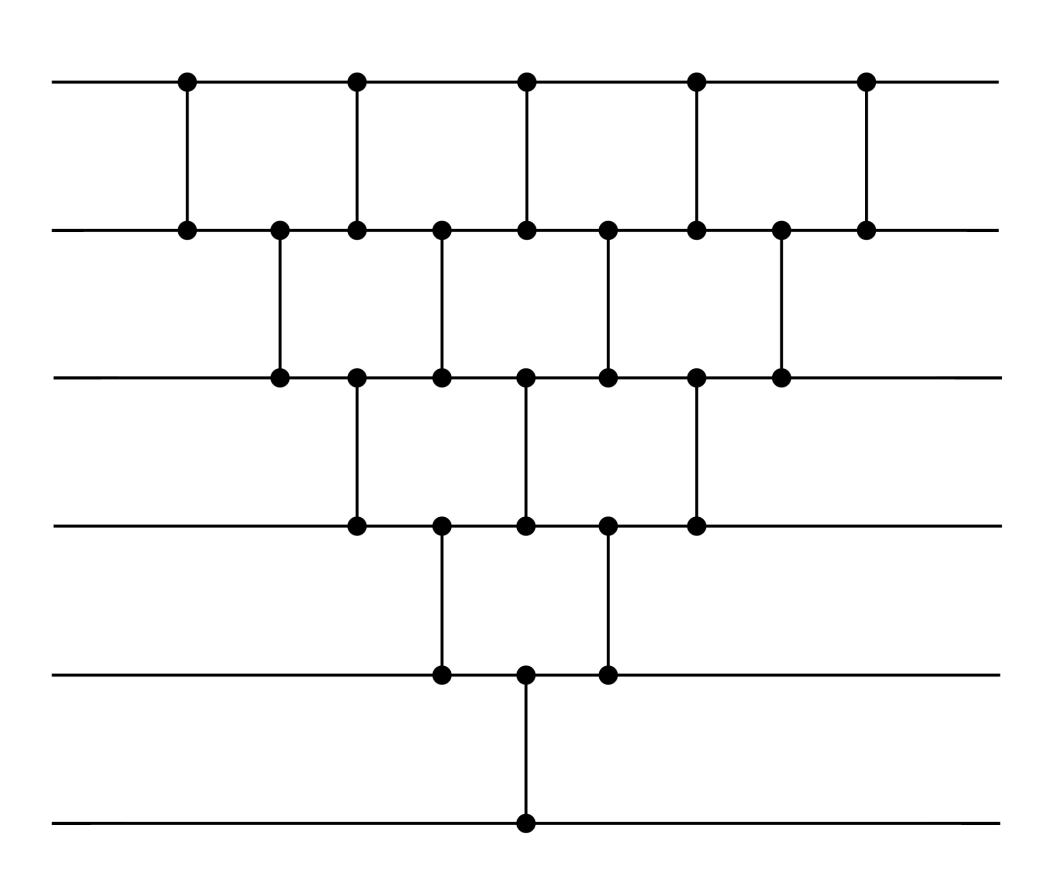

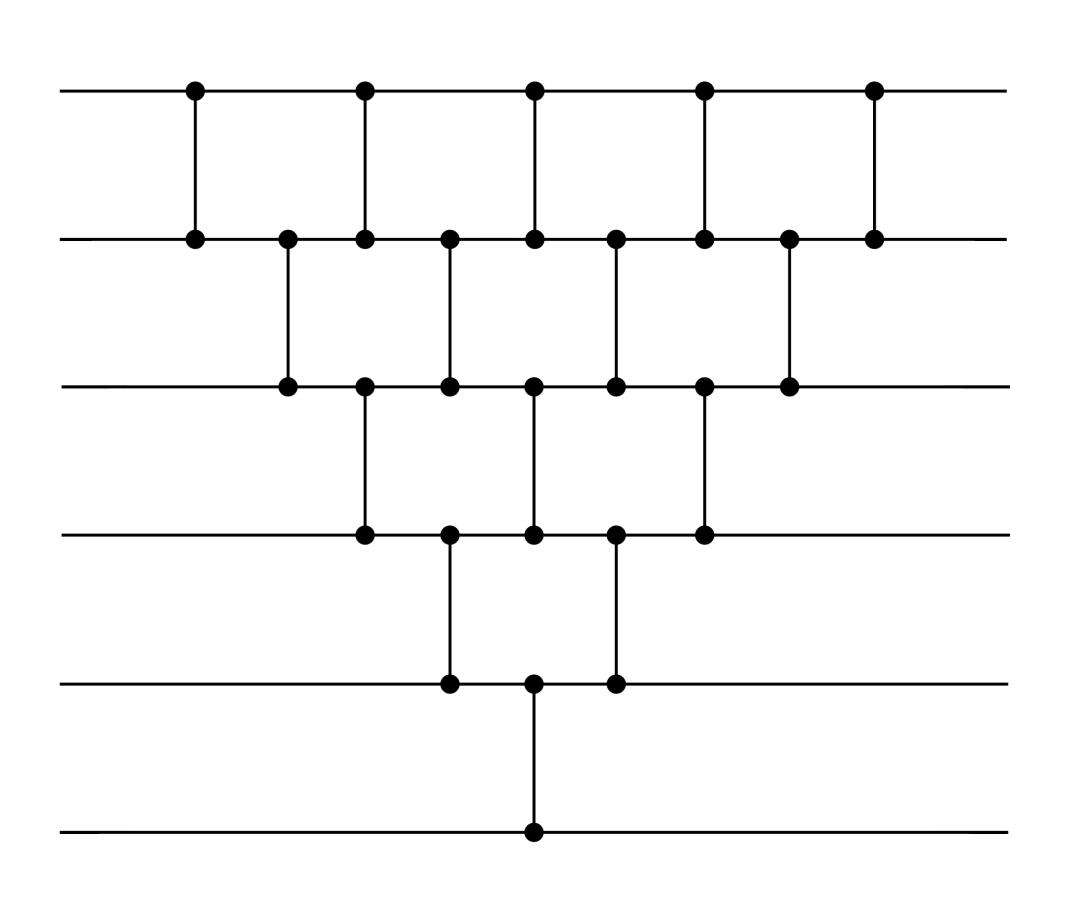

• Eg. Simple sorting networks (e.g. Batcher's)

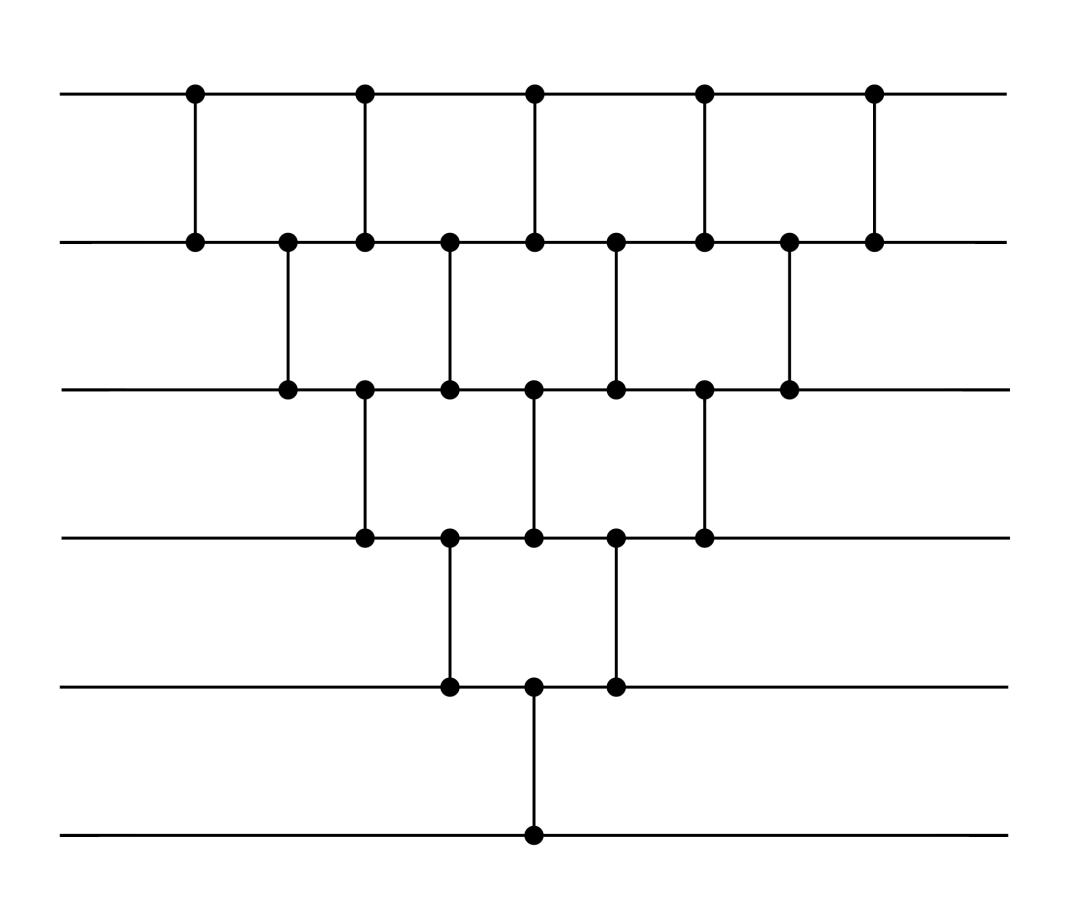

- Eg. Simple sorting networks (e.g. Batcher's)
- Can locally compute all comparisons to be made.

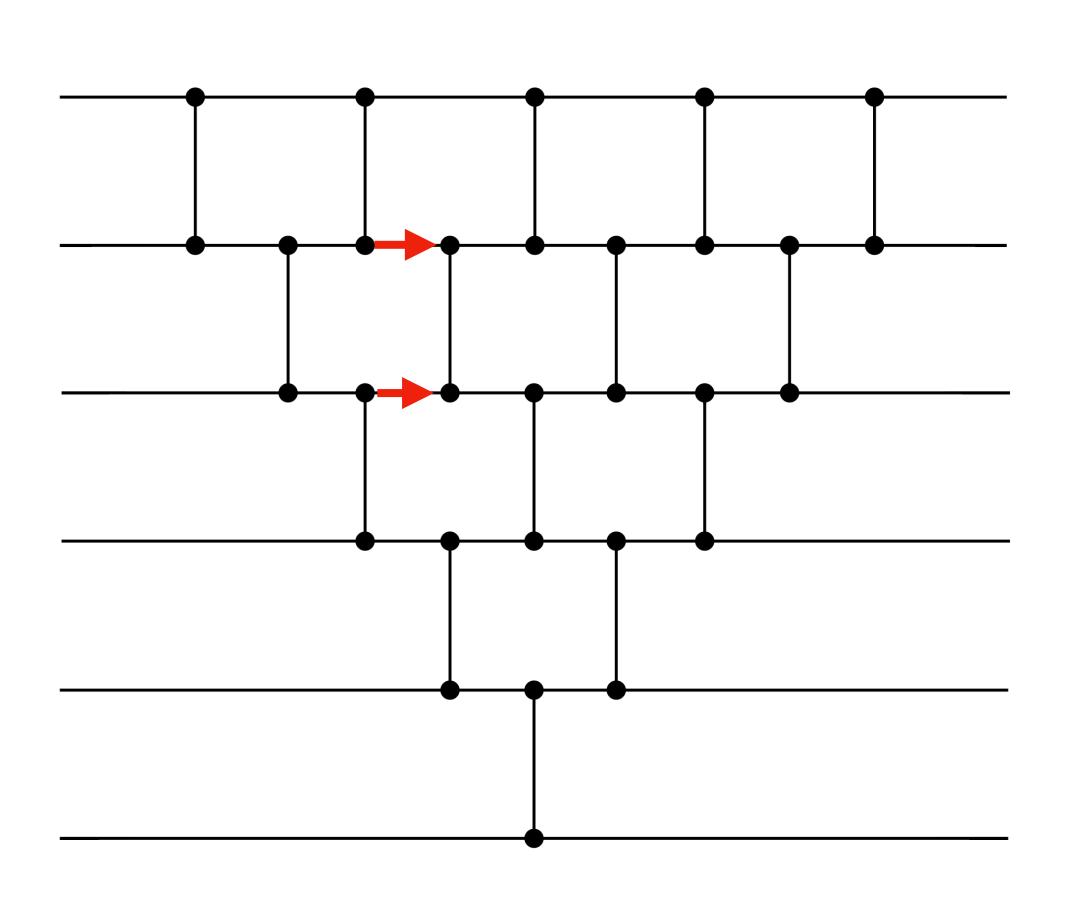

- Eg. Simple sorting networks (e.g. Batcher's)
- Can locally compute all comparisons to be made.
- Incorrect wire values do not affect the comparisons made, so access pattern is not affected.

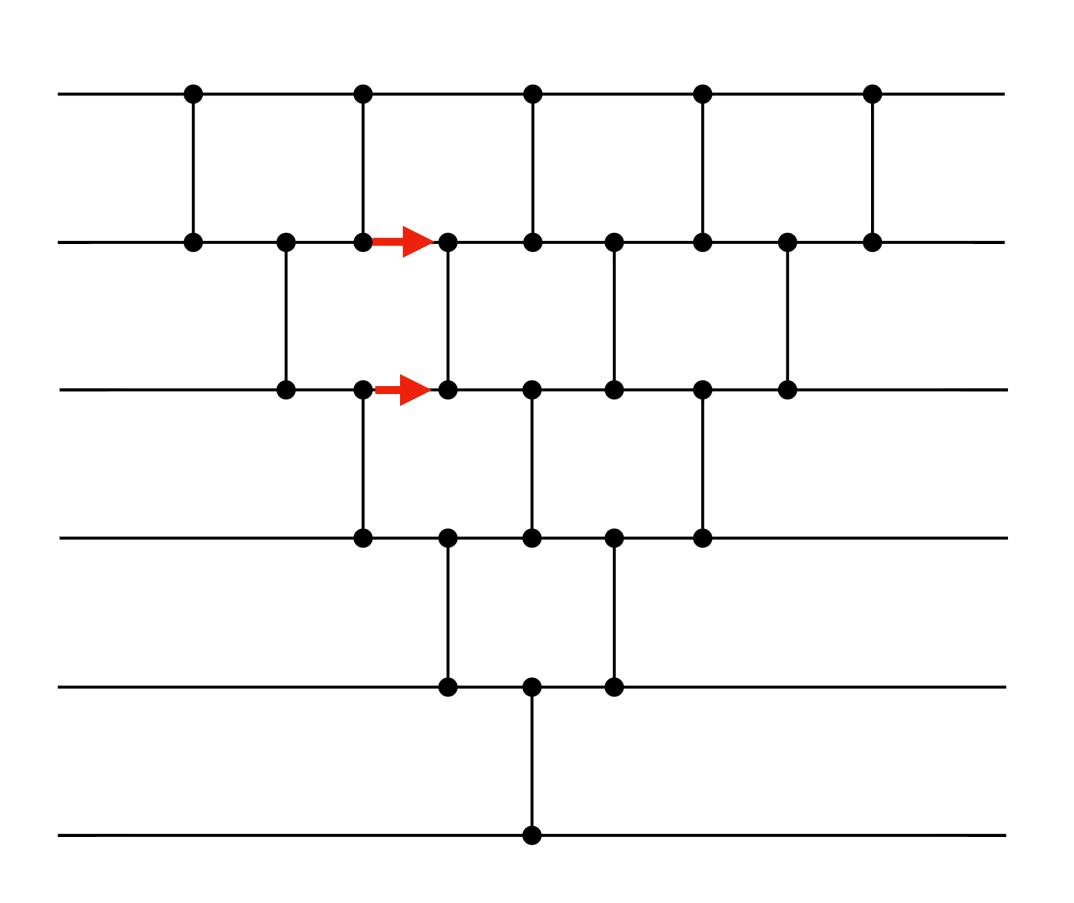

- Eg. Simple sorting networks (e.g. Batcher's)
- Can locally compute all comparisons to be made.
- Incorrect wire values do not affect the comparisons made, so access pattern is not affected.
- Safe to offline-check!

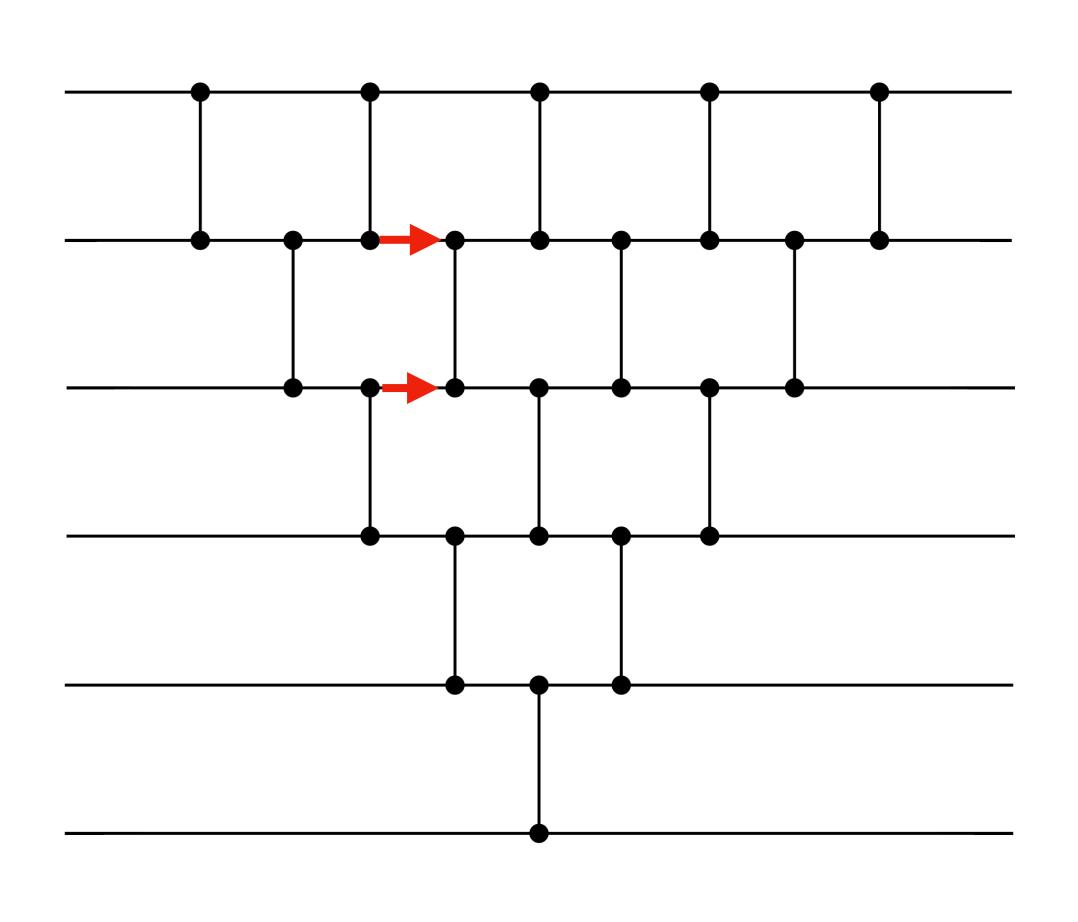

- Eg. Simple sorting networks (e.g. Batcher's)
- Can locally compute all comparisons to be made.
- Incorrect wire values do not affect the comparisons made, so access pattern is not affected.
- Safe to offline-check!
- In our work, we generalise this further to capture more classes of algorithms.

In an ideal world:

- In an ideal world:
  - Time-stamp whatever you can using MACs (with no overhead).

- In an ideal world:
  - Time-stamp whatever you can using MACs (with no overhead).
  - Hope that everything else in OptORAMa is offline-safe or accessdeterministic.

- In an ideal world:
  - Time-stamp whatever you can using MACs (with no overhead).
  - Hope that everything else in OptORAMa is offline-safe or accessdeterministic.
- Unfortunately, this isn't true.

- In an ideal world:
  - Time-stamp whatever you can using MACs (with no overhead).
  - Hope that everything else in OptORAMa is offline-safe or accessdeterministic.
- Unfortunately, this isn't true.
  - Oblivious hash table of OptORAMa is not time-stampable or offline-safe.

• An **Offline Memory Checker** (OMC) is a memory checker with a weaker [Blum et correctness condition:

• An **Offline Memory Checker** (OMC) is a memory checker with a weaker [Blum et correctness condition:

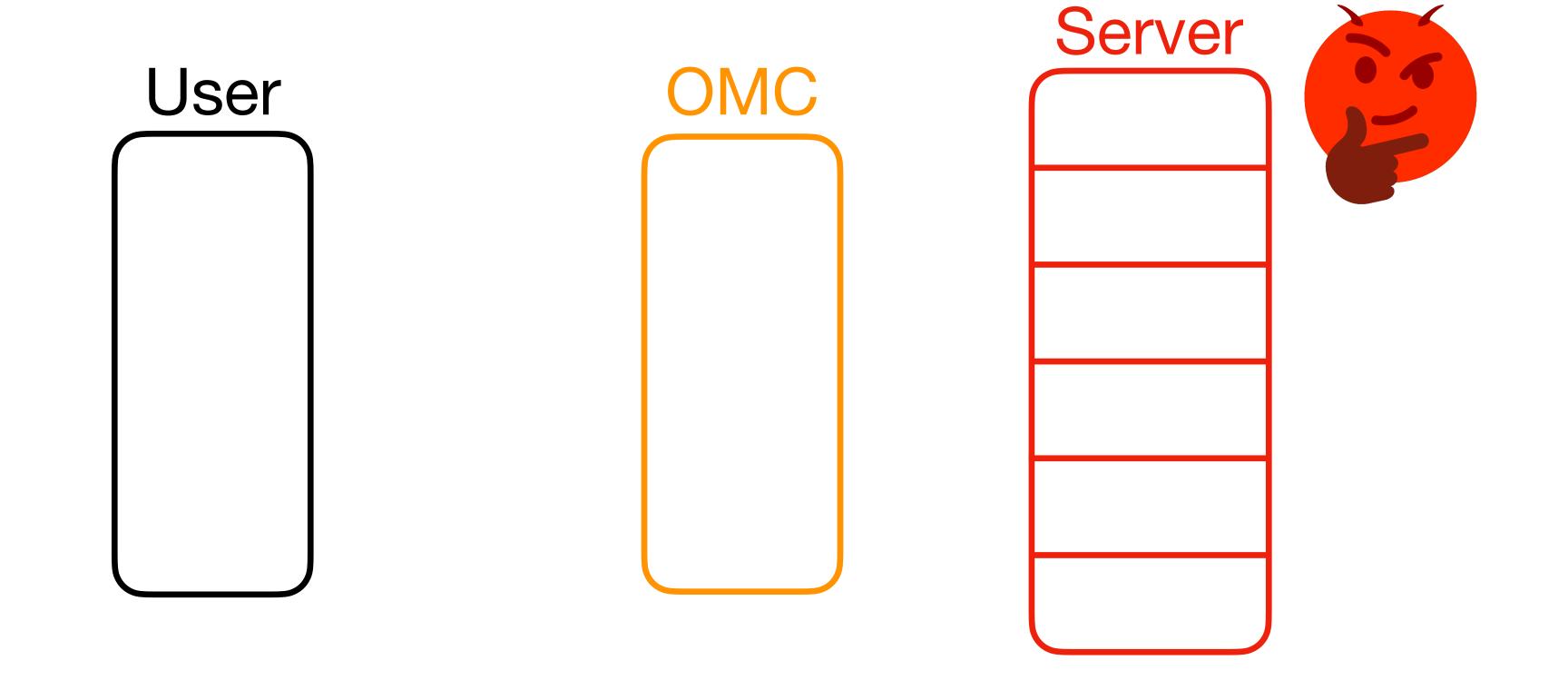

- An **Offline Memory Checker** (OMC) is a memory checker with a weaker [Blum et correctness condition:
- Just needs to abort by the end intermediate responses from the OMC may be incorrect! (Think "batching" a regular memory checker.)

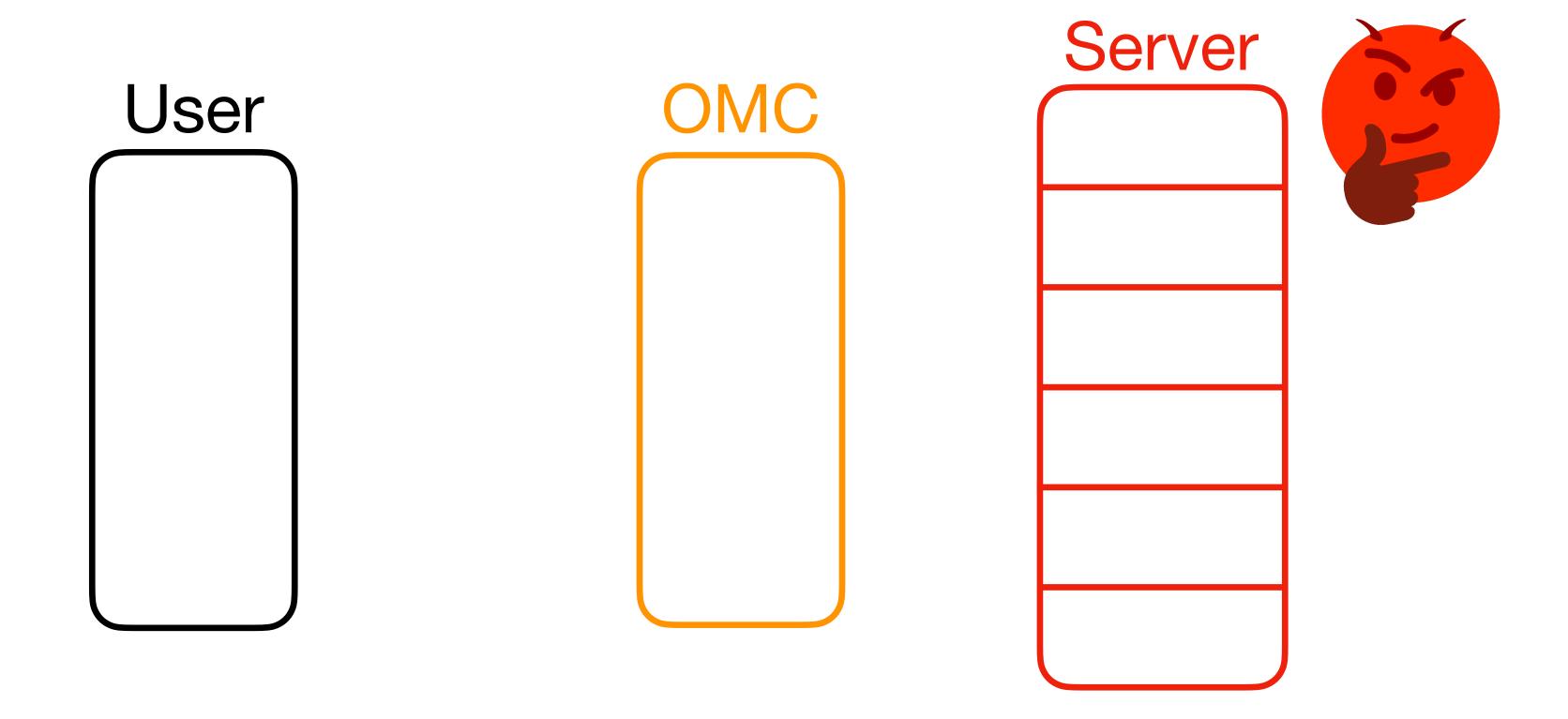

- An **Offline Memory Checker** (OMC) is a memory checker with a weaker [Blum et correctness condition:
- Just needs to abort by the end intermediate responses from the OMC may be incorrect! (Think "batching" a regular memory checker.)

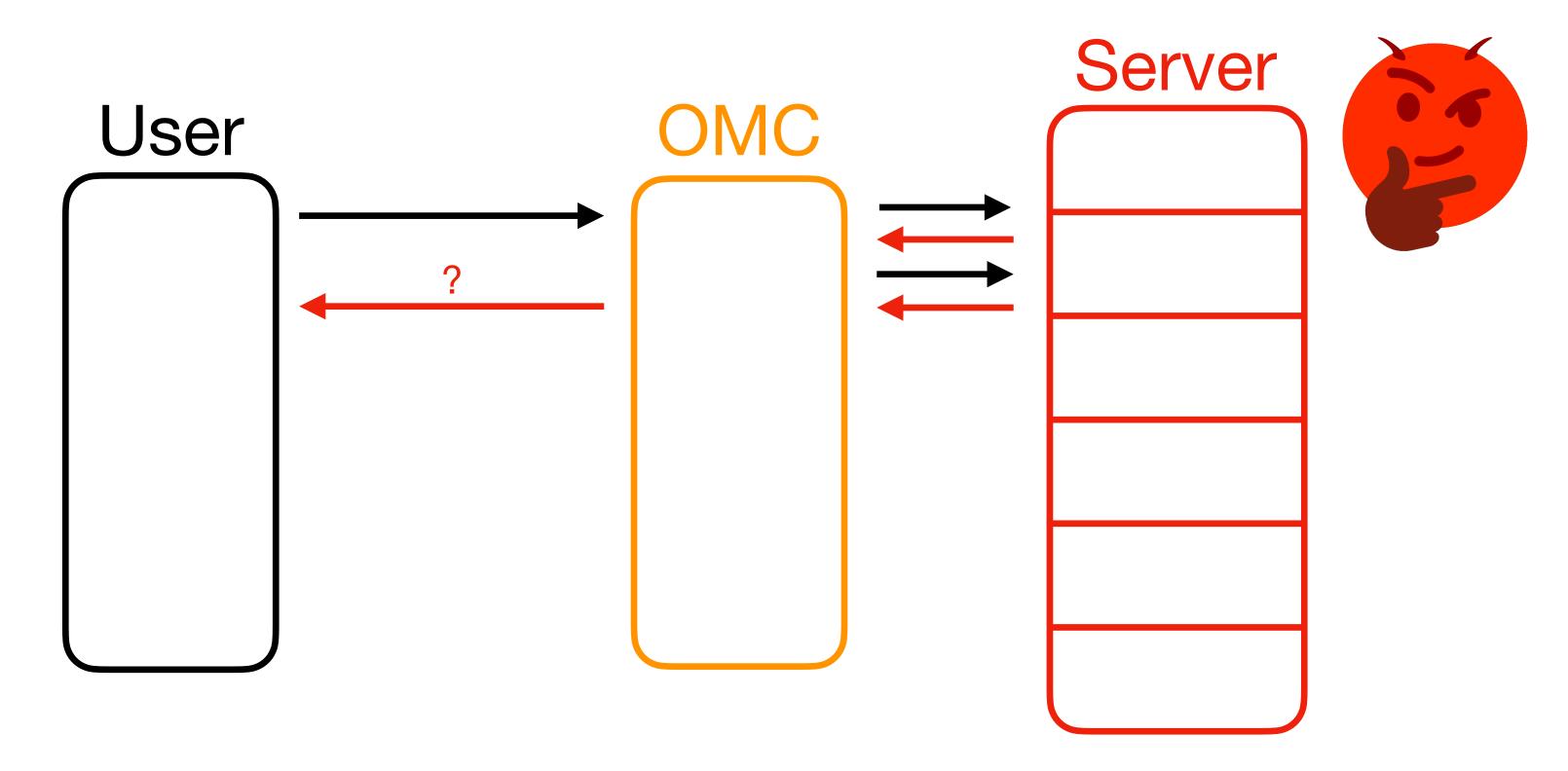

- An **Offline Memory Checker** (OMC) is a memory checker with a weaker [Blum et correctness condition:
- Just needs to abort by the end intermediate responses from the OMC may be incorrect! (Think "batching" a regular memory checker.)

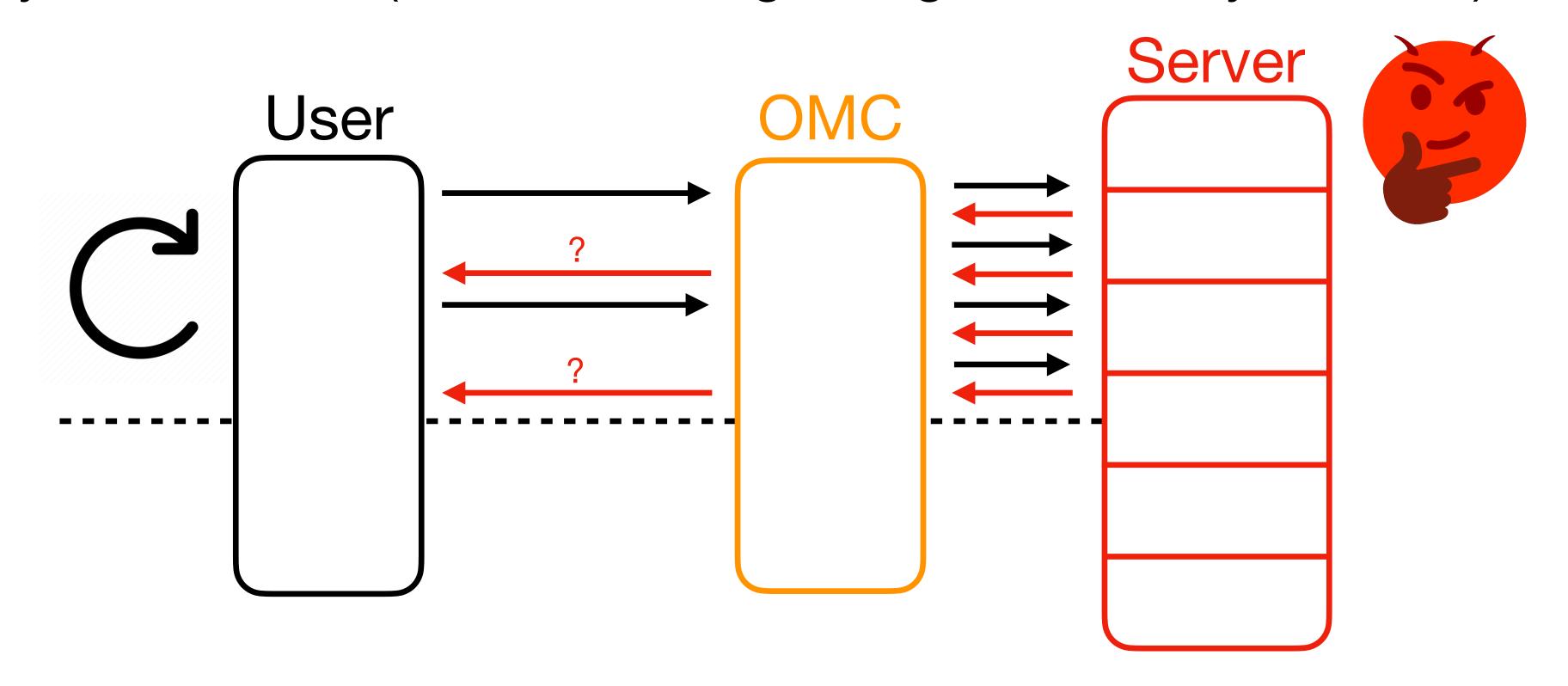

- An **Offline Memory Checker** (OMC) is a memory checker with a weaker [Blum et correctness condition:
- Just needs to abort by the end intermediate responses from the OMC may be incorrect! (Think "batching" a regular memory checker.)

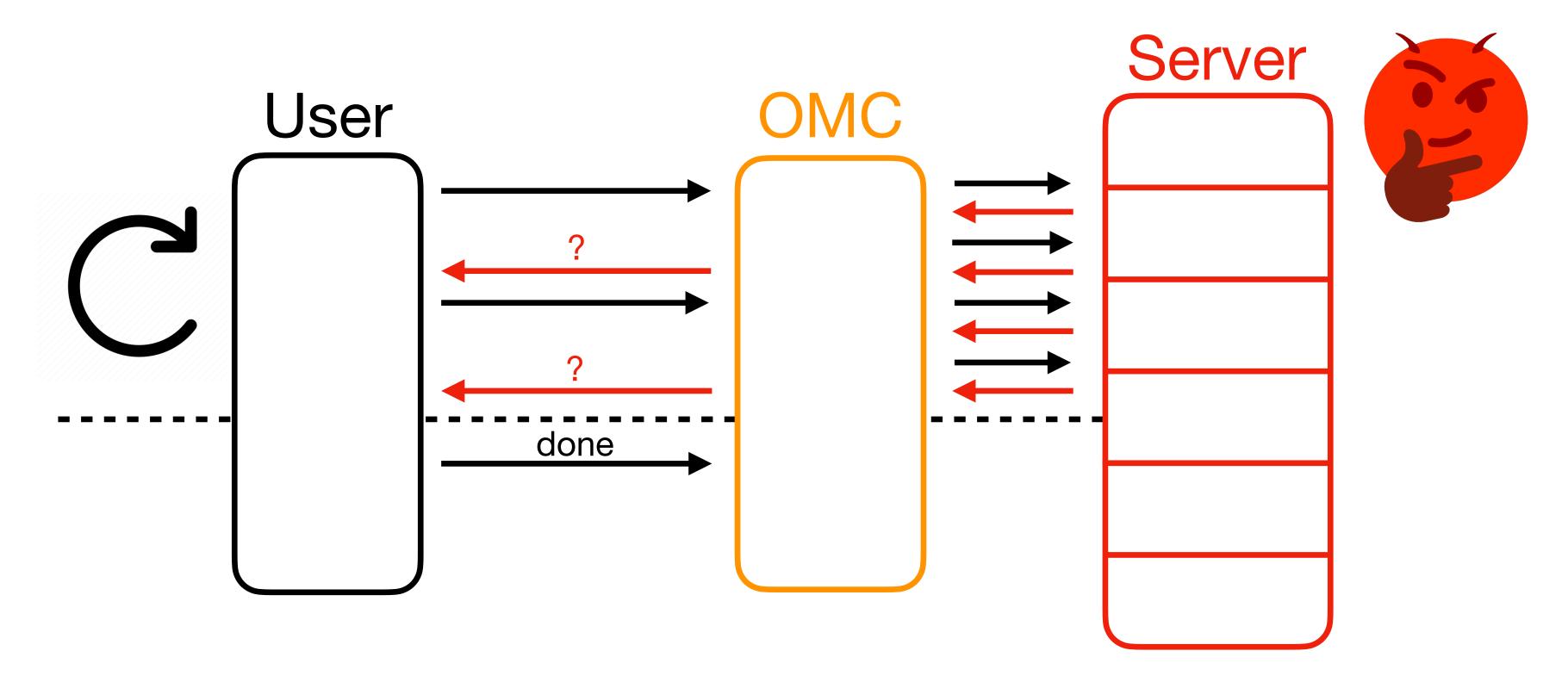

- An **Offline Memory Checker** (OMC) is a memory checker with a weaker [Blum et correctness condition:
- Just needs to abort by the end intermediate responses from the OMC may be incorrect! (Think "batching" a regular memory checker.)

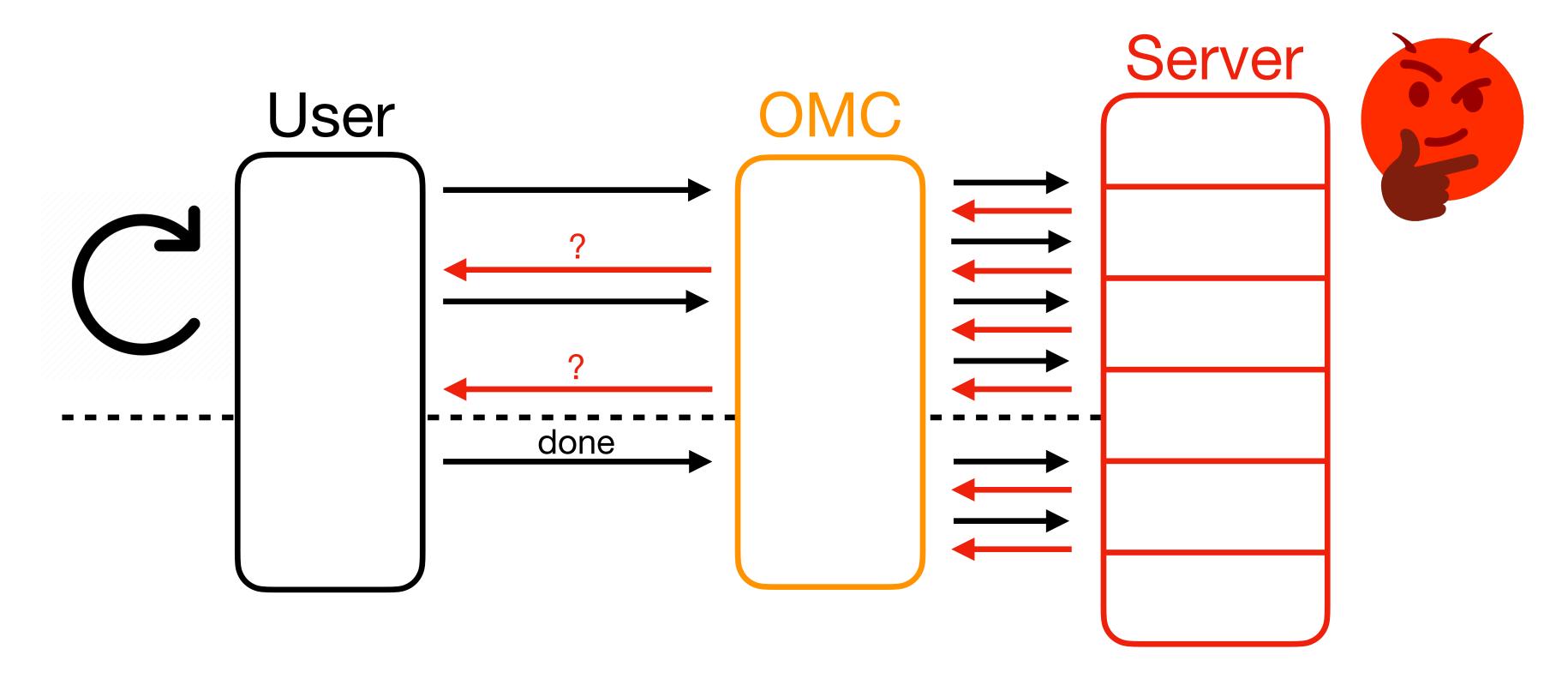

- An **Offline Memory Checker** (OMC) is a memory checker with a weaker [Blum et correctness condition:
- Just needs to abort by the end intermediate responses from the OMC may be incorrect! (Think "batching" a regular memory checker.)

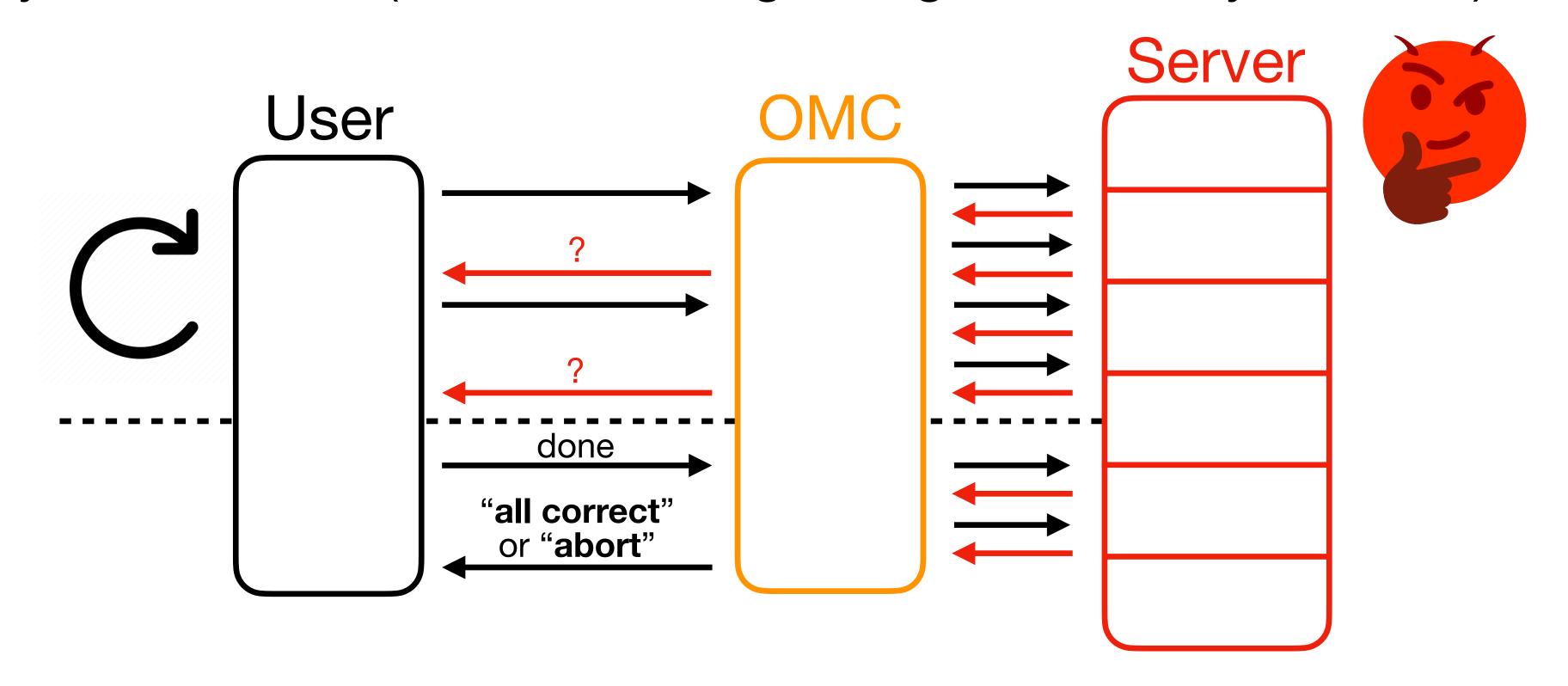

• Benefit of offline memory checking: constructions with (amortized) O(1) overhead! [Blum et al. '94] [Dwork et al. '09]

- Benefit of offline memory checking: constructions with (amortized) O(1) overhead!
- Con of offline memory checking: insufficient! Insecure for OptORAMa.

- Benefit of offline memory checking: constructions with (amortized) O(1) overhead!
- Con of offline memory checking: insufficient! Insecure for OptORAMa.
  - Replay attack (with MACs and offline memory checking) still applies.

- Benefit of offline memory checking: constructions with (amortized) O(1) overhead!
- Con of offline memory checking: insufficient! Insecure for OptORAMa.
  - Replay attack (with MACs and offline memory checking) still applies.
- So when is offline checking safe?

### Our Construction

### Our Construction

How do we get around this?

### Our Construction

- How do we get around this?
- We combine time-stamping and offline checking within algorithms!

• **Example**: Hashing balls (values  $v_i$ ) into bins  $(b_i)$ .

- **Example**: Hashing balls (values  $v_i$ ) into bins  $(b_i)$ .
  - Used in building OptORAMa oblivious hash tables.

- **Example**: Hashing balls (values  $v_i$ ) into bins  $(b_i)$ .
  - Used in building OptORAMa oblivious hash tables.

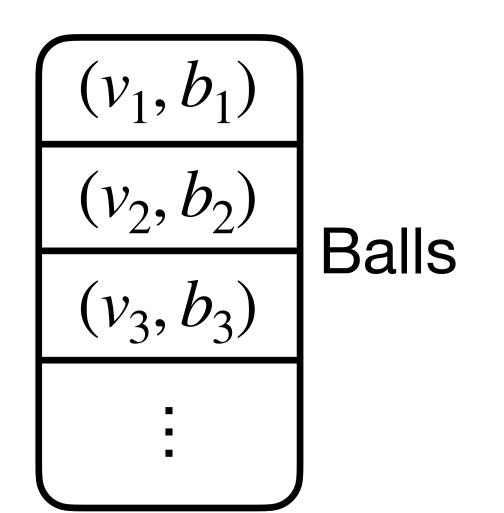

Bins

- **Example**: Hashing balls (values  $v_i$ ) into bins  $(b_i)$ .
  - Used in building OptORAMa oblivious hash tables.
- If  $b_i$  is safe to leak, access pattern is determined by  $\{(v_i,b_i)\}$  array. Only  $b_i$  leaked.

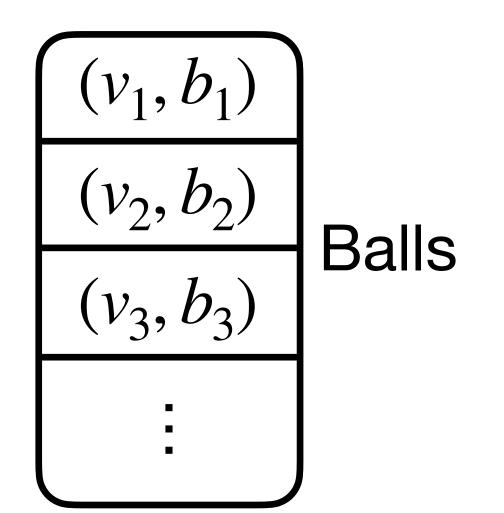

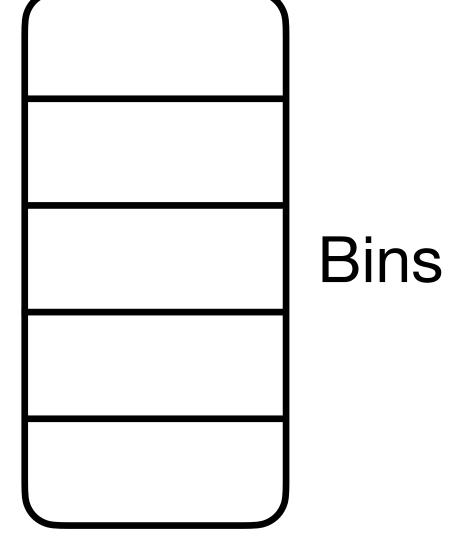

- **Example**: Hashing balls (values  $v_i$ ) into bins  $(b_i)$ .
  - Used in building OptORAMa oblivious hash tables.
- If  $b_i$  is safe to leak, access pattern is determined by  $\{(v_i,b_i)\}$  array. Only  $b_i$  leaked.

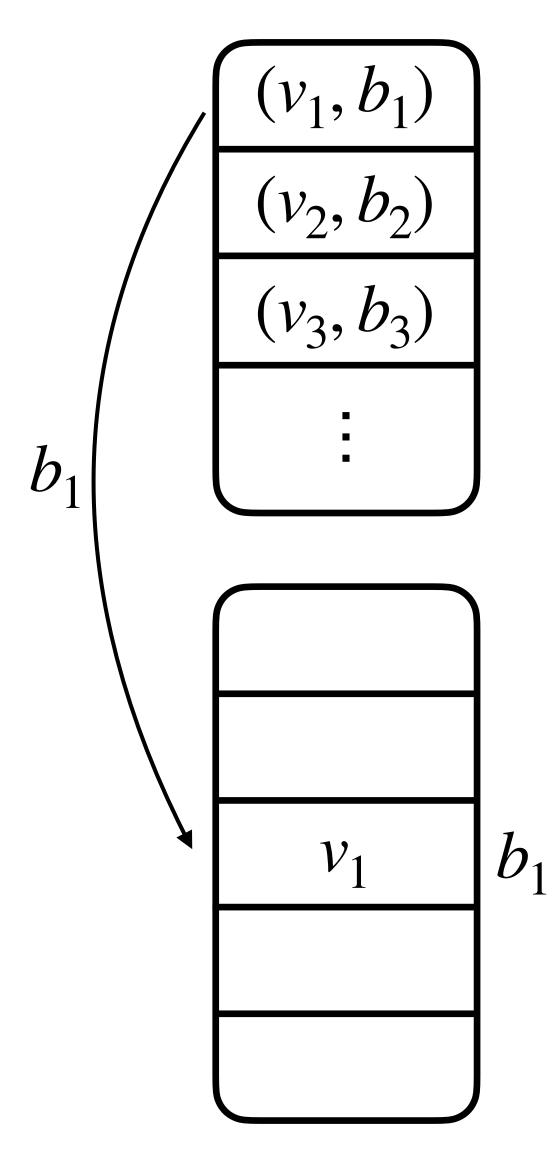

- **Example**: Hashing balls (values  $v_i$ ) into bins  $(b_i)$ .
  - Used in building OptORAMa oblivious hash tables.
- If  $b_i$  is safe to leak, access pattern is determined by  $\{(v_i,b_i)\}$  array. Only  $b_i$  leaked.

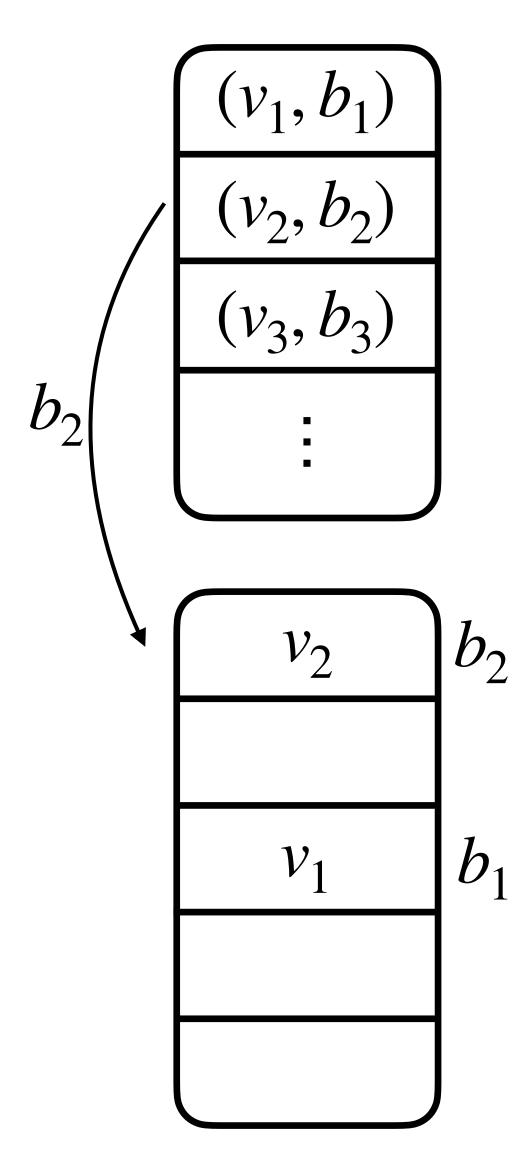

- **Example**: Hashing balls (values  $v_i$ ) into bins  $(b_i)$ .
  - Used in building OptORAMa oblivious hash tables.
- If  $b_i$  is safe to leak, access pattern is determined by  $\{(v_i,b_i)\}$  array. Only  $b_i$  leaked.

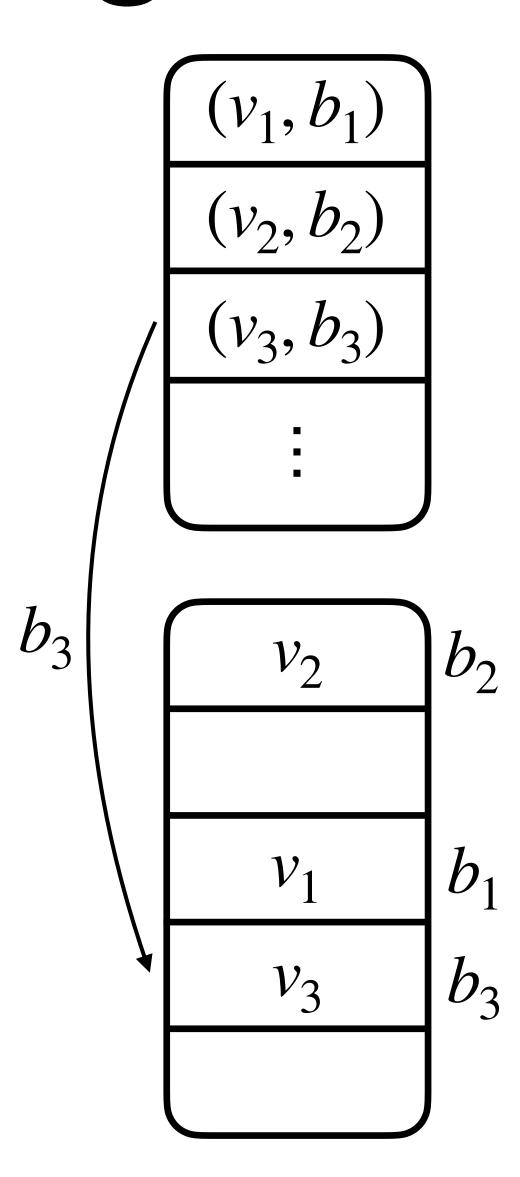

- **Example**: Hashing balls (values  $v_i$ ) into bins  $(b_i)$ .
  - Used in building OptORAMa oblivious hash tables.
- If  $b_i$  is safe to leak, access pattern is determined by  $\{(v_i,b_i)\}$  array. Only  $b_i$  leaked.
- If  $\{(v_i, b_i)\}$  array is tampered to include ciphertext of **private**  $x_i$ , then access pattern leaks  $x_i$ ! Not offline-safe!

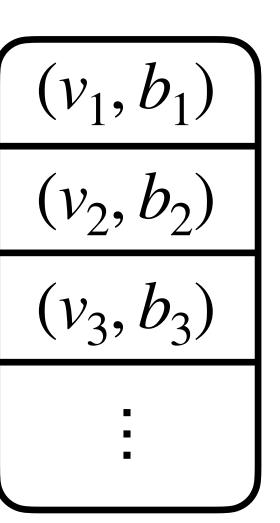

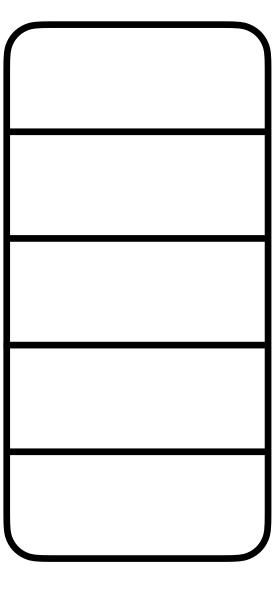

- **Example**: Hashing balls (values  $v_i$ ) into bins  $(b_i)$ .
  - Used in building OptORAMa oblivious hash tables.
- If  $b_i$  is safe to leak, access pattern is determined by  $\{(v_i, b_i)\}$  array. Only  $b_i$  leaked.
- If  $\{(v_i, b_i)\}$  array is tampered to include ciphertext of **private**  $x_i$ , then access pattern leaks  $x_i$ ! Not offline-safe!

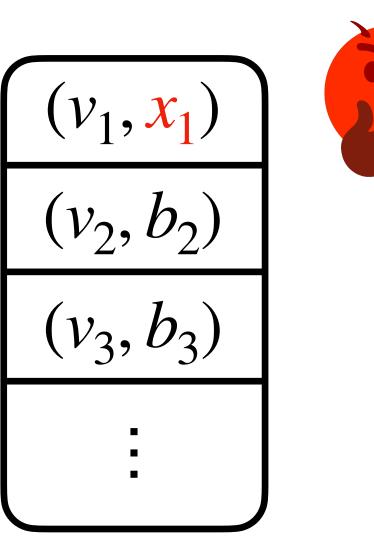

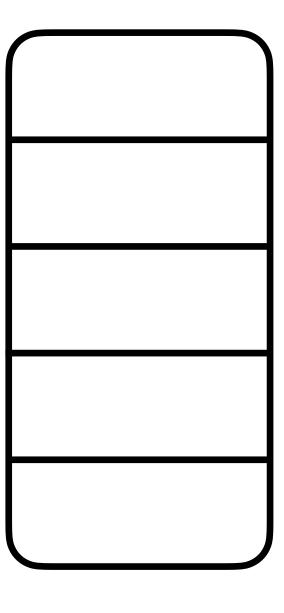

- **Example**: Hashing balls (values  $v_i$ ) into bins  $(b_i)$ .
  - Used in building OptORAMa oblivious hash tables.
- If  $b_i$  is safe to leak, access pattern is determined by  $\{(v_i,b_i)\}$  array. Only  $b_i$  leaked.
- If  $\{(v_i, b_i)\}$  array is tampered to include ciphertext of **private**  $x_i$ , then access pattern leaks  $x_i$ ! Not offline-safe!

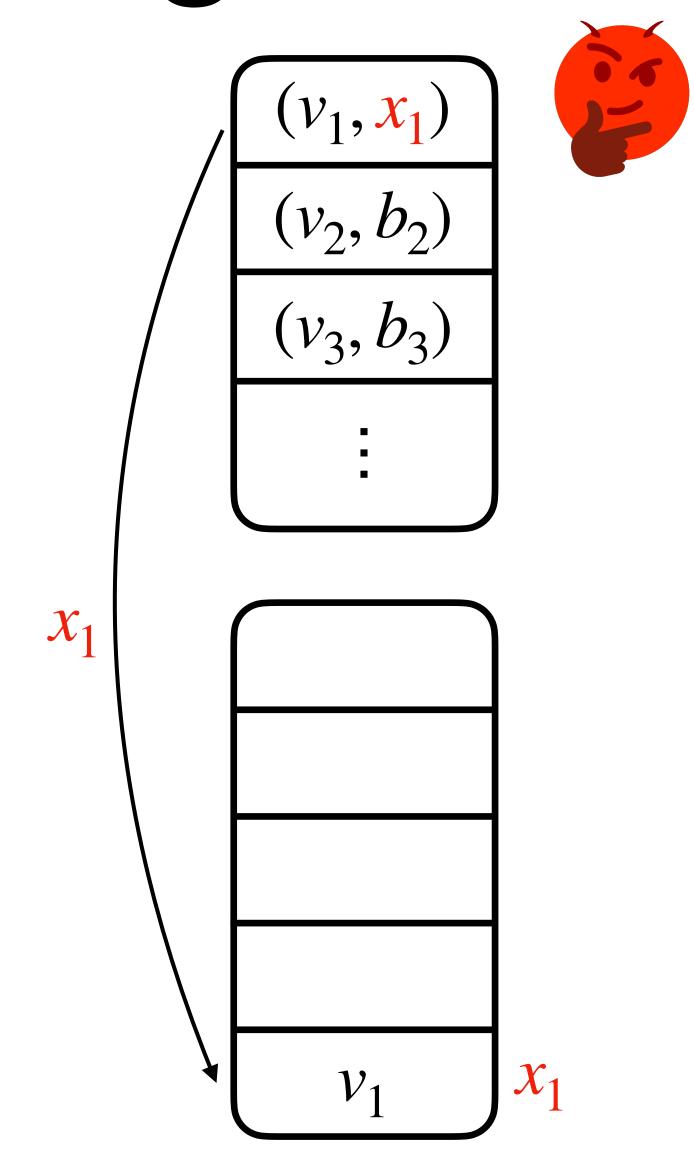

- **Example**: Hashing balls (values  $v_i$ ) into bins  $(b_i)$ .
  - Used in building OptORAMa oblivious hash tables.
- If  $b_i$  is safe to leak, access pattern is determined by  $\{(v_i,b_i)\}$  array. Only  $b_i$  leaked.
- If  $\{(v_i, b_i)\}$  array is tampered to include ciphertext of **private**  $x_i$ , then access pattern leaks  $x_i$ ! Not offline-safe!
- But offline-safe if  $\{(v_i, b_i)\}$  is not tampered with.

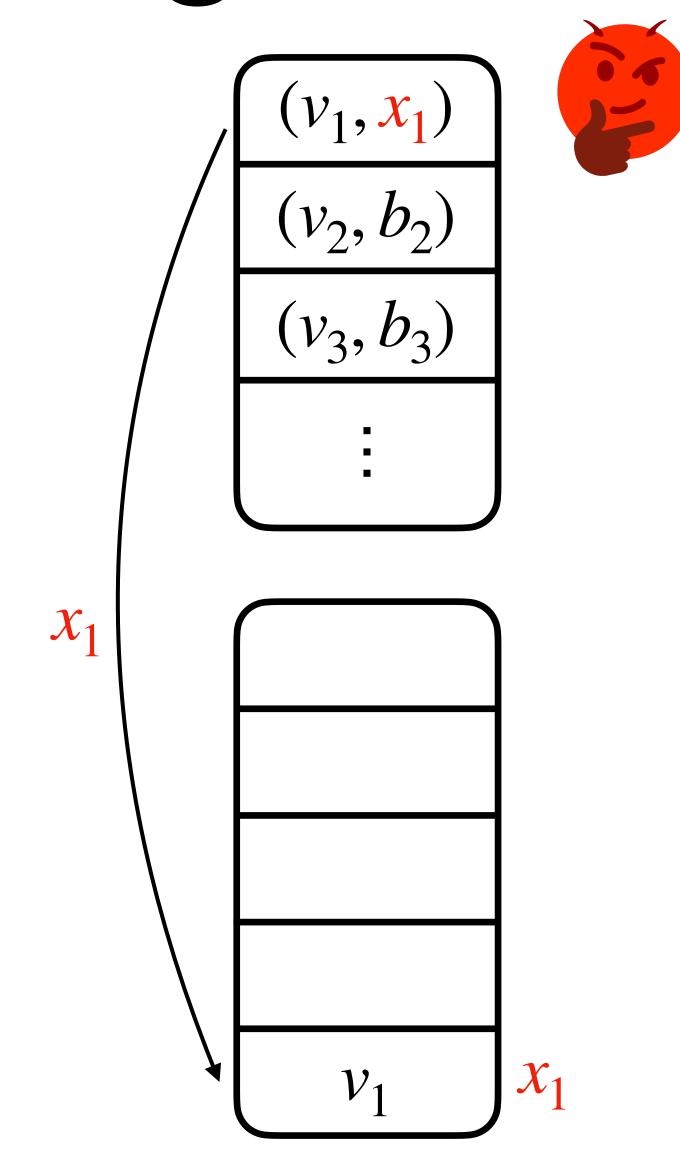

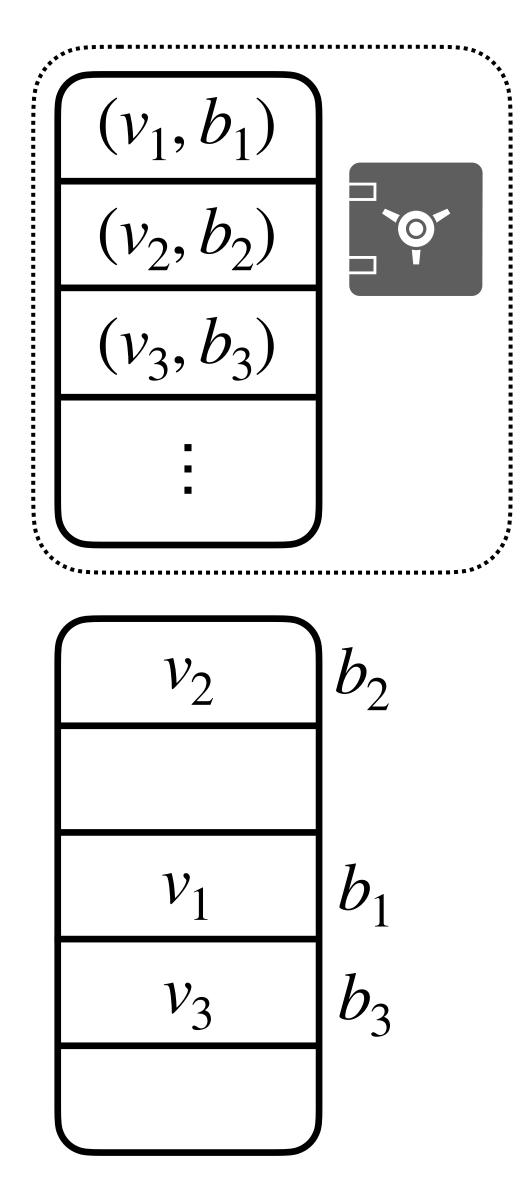

• **Key point**: If we can time-stamp  $\{(v_i, b_i)\}$  array, the adversary can no longer tamper with it!

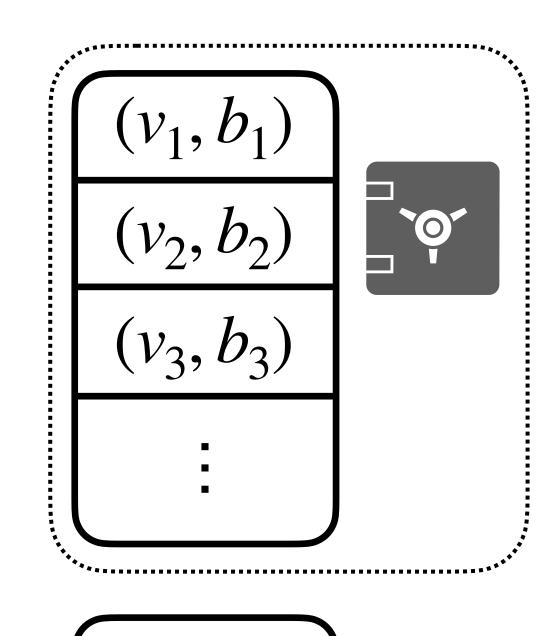

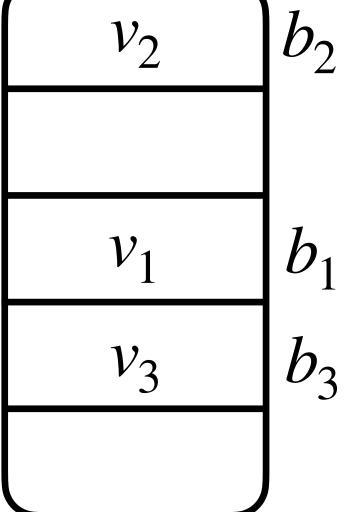

• **Key point**: If we can time-stamp  $\{(v_i, b_i)\}$  array, the adversary can no longer tamper with it!

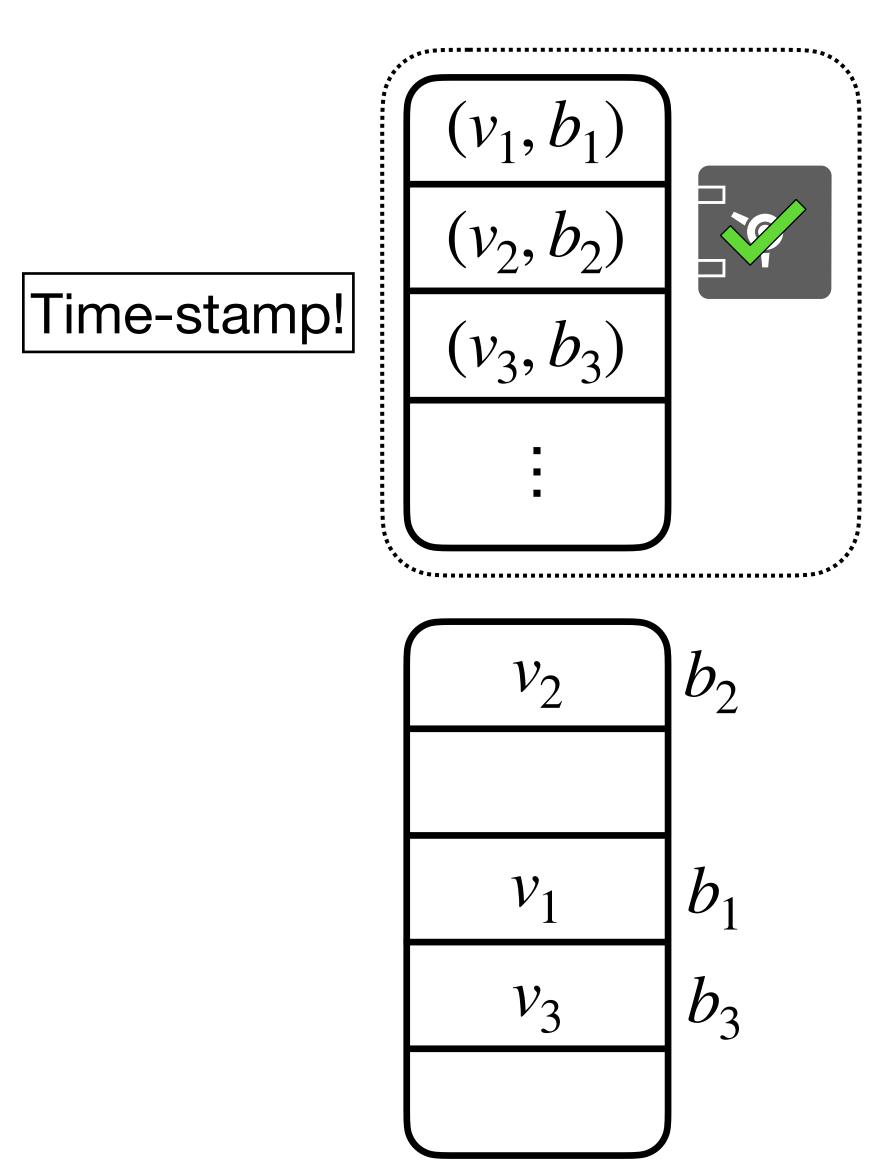

- **Key point**: If we can time-stamp  $\{(v_i, b_i)\}$  array, the adversary can no longer tamper with it!
- Now, the hashing algorithm is offline-safe.

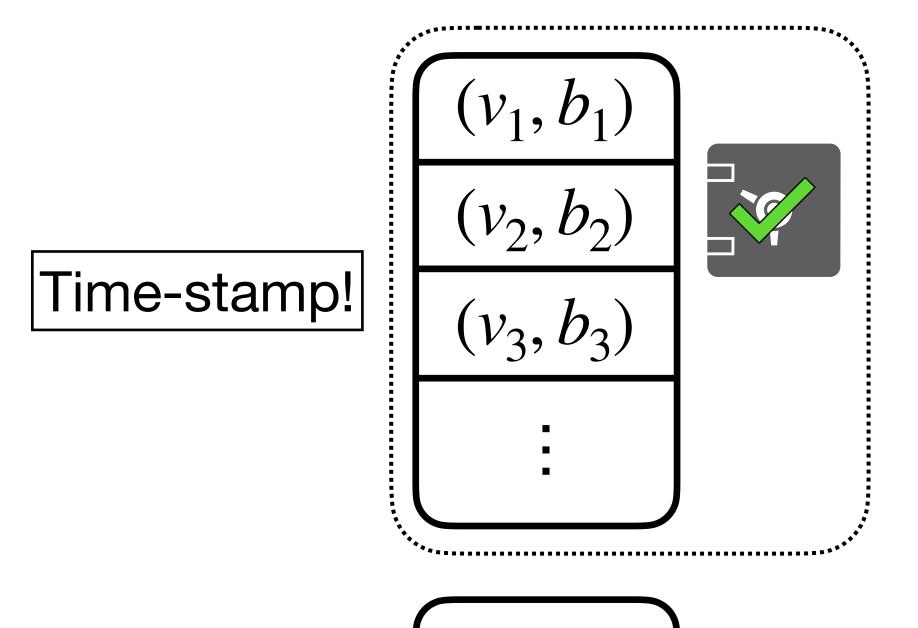

 $b_2$ 

- **Key point**: If we can time-stamp  $\{(v_i, b_i)\}$  array, the adversary can no longer tamper with it!
- Now, the hashing algorithm is offline-safe.

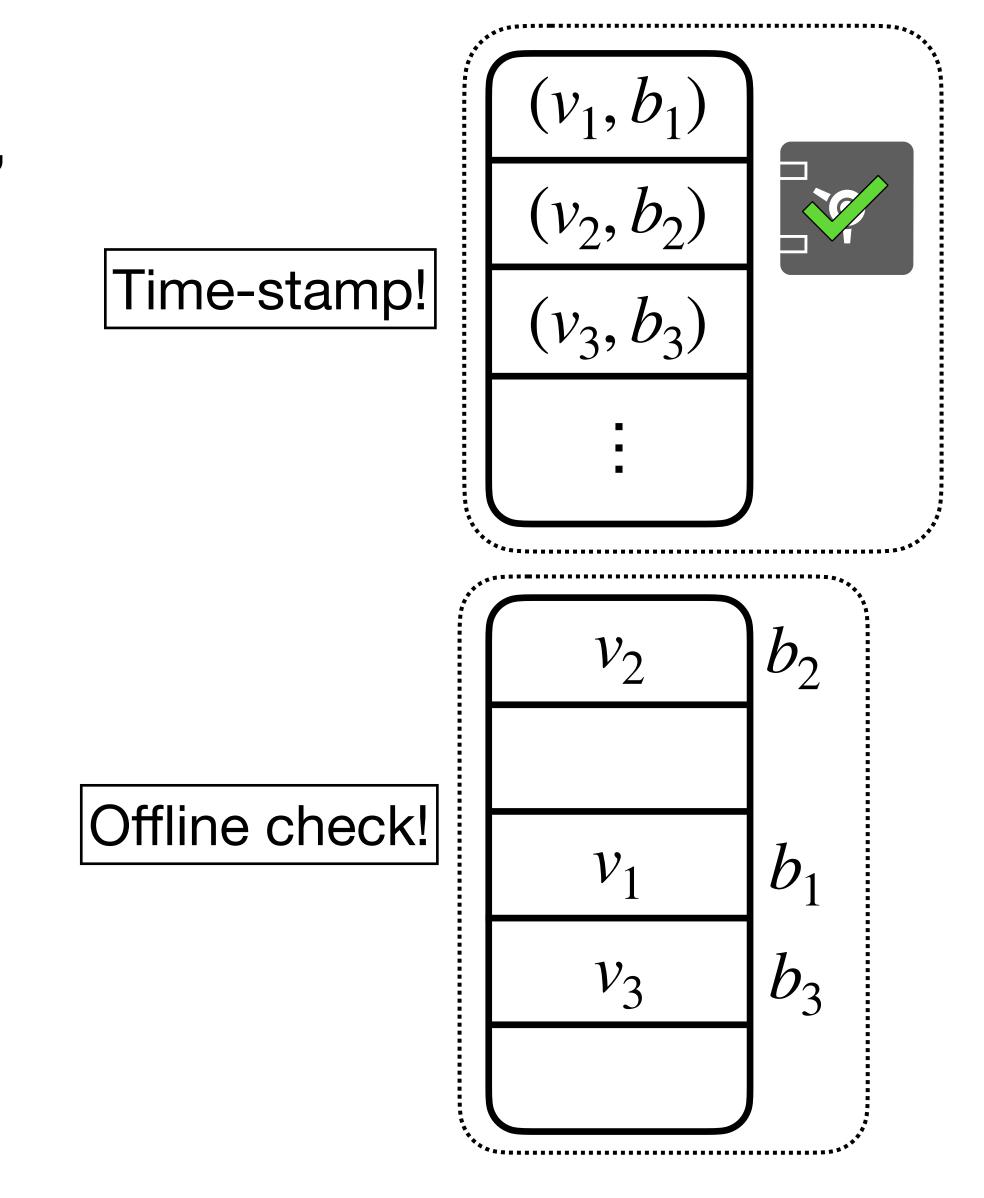

- **Key point**: If we can time-stamp  $\{(v_i, b_i)\}$  array, the adversary can no longer tamper with it!
- Now, the hashing algorithm is offline-safe.
- Summary:

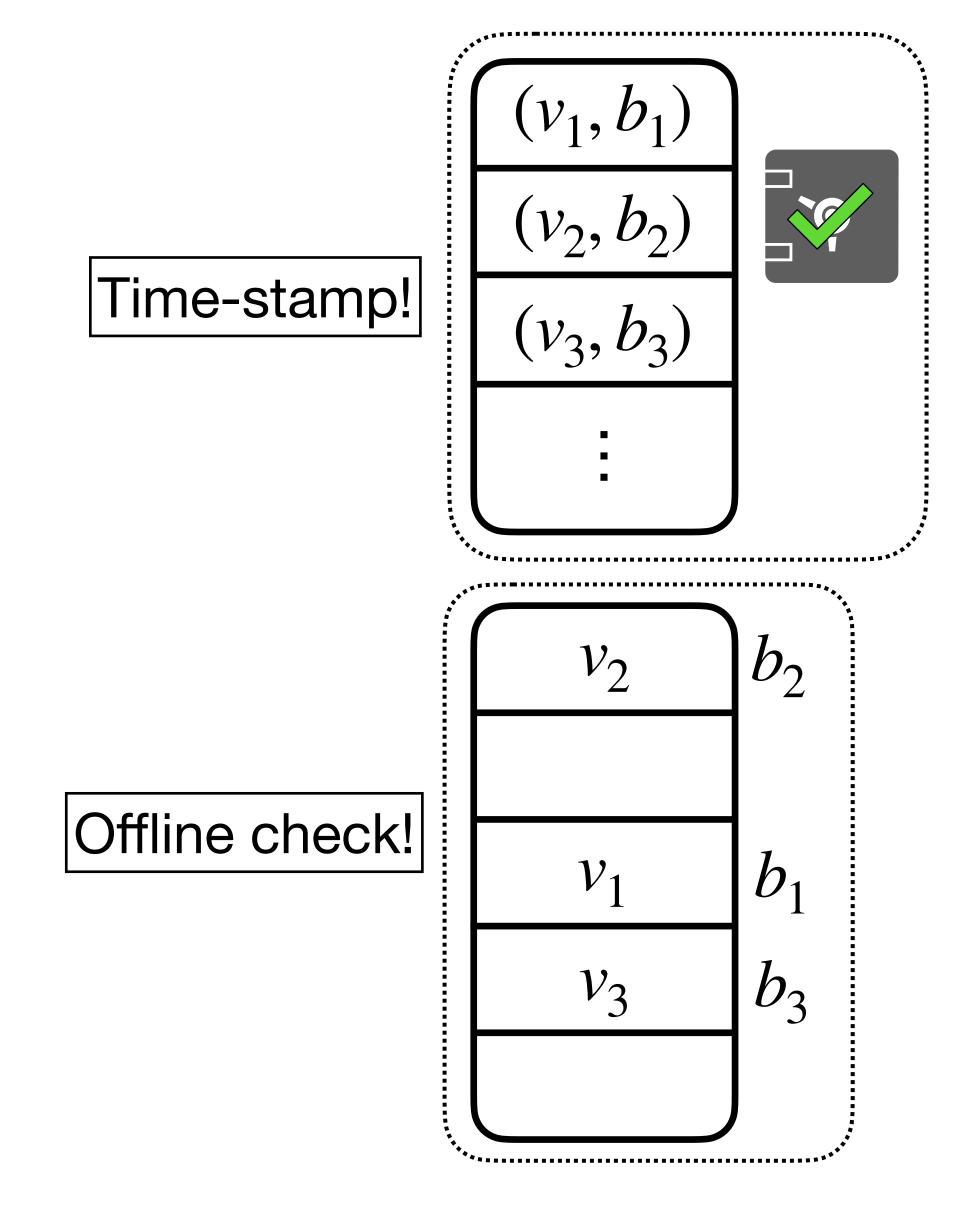

- **Key point**: If we can time-stamp  $\{(v_i, b_i)\}$  array, the adversary can no longer tamper with it!
- Now, the hashing algorithm is offline-safe.
- Summary:
  - **Time-stamp** the part that needs to be tamper-proof (e.g.,  $\{(v_i, b_i)\}$  array).

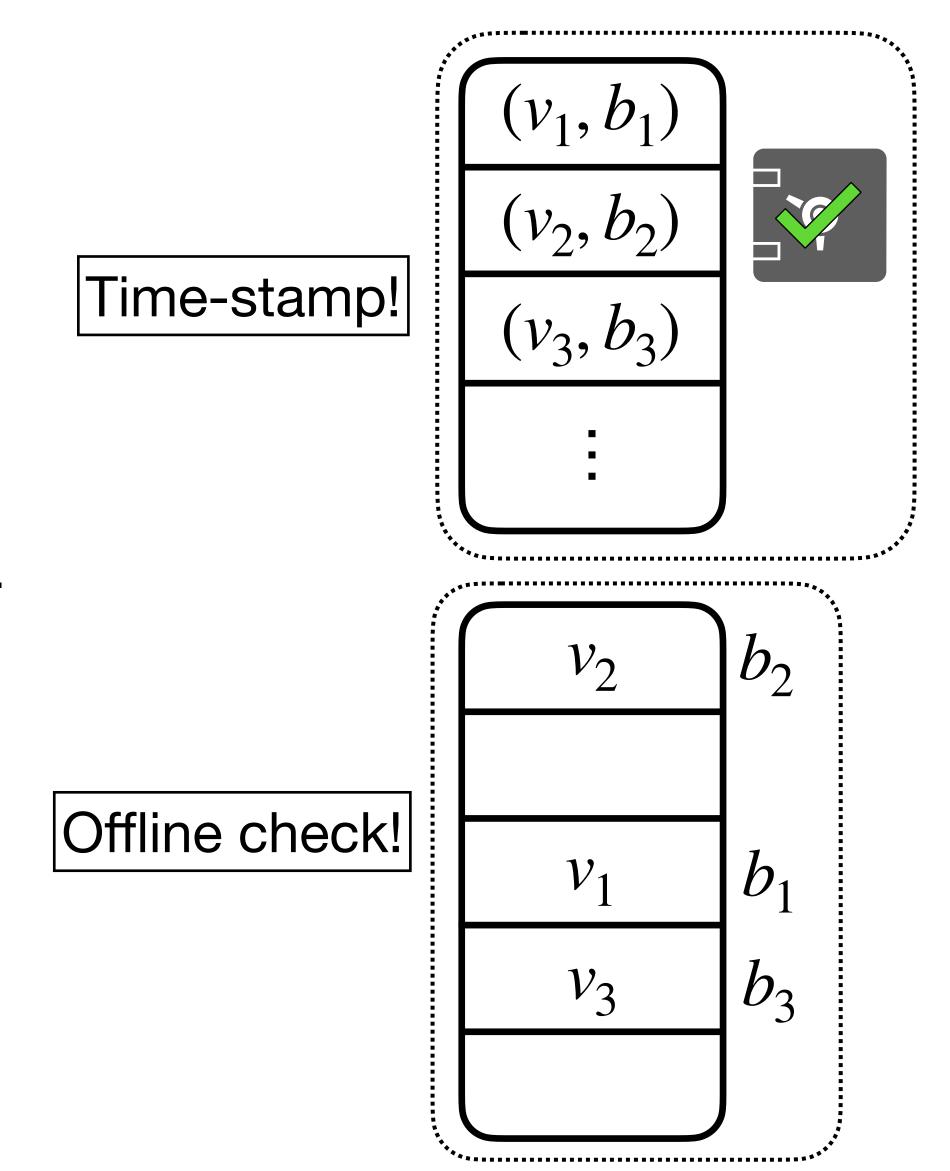

- **Key point**: If we can time-stamp  $\{(v_i, b_i)\}$  array, the adversary can no longer tamper with it!
- Now, the hashing algorithm is offline-safe.
- Summary:
  - **Time-stamp** the part that needs to be tamper-proof (e.g.,  $\{(v_i, b_i)\}$  array).
  - Offline check the rest.

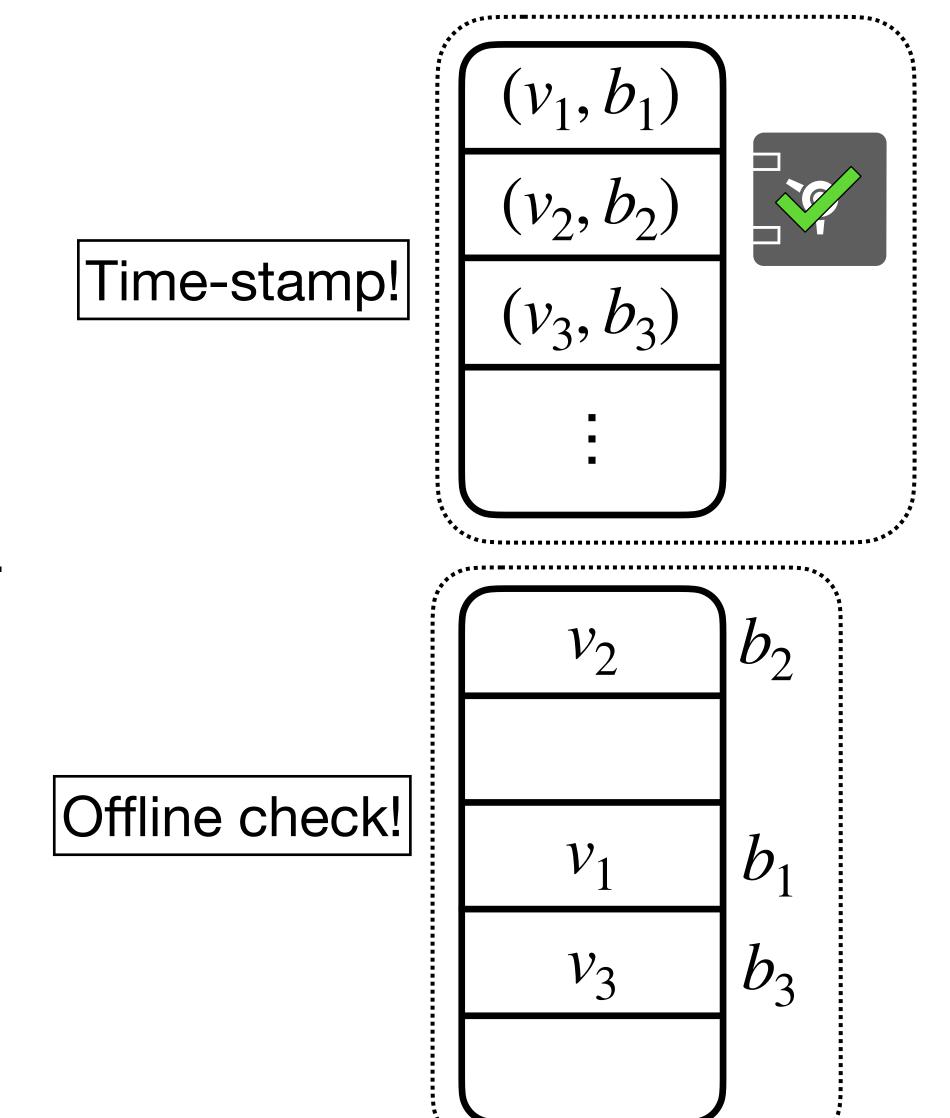

- **Key point**: If we can time-stamp  $\{(v_i, b_i)\}$  array, the adversary can no longer tamper with it!
- Now, the hashing algorithm is offline-safe.
- Summary:
  - **Time-stamp** the part that needs to be tamper-proof (e.g.,  $\{(v_i, b_i)\}$  array).
  - Offline check the rest.
  - Converts honest-but-curious to malicious security!

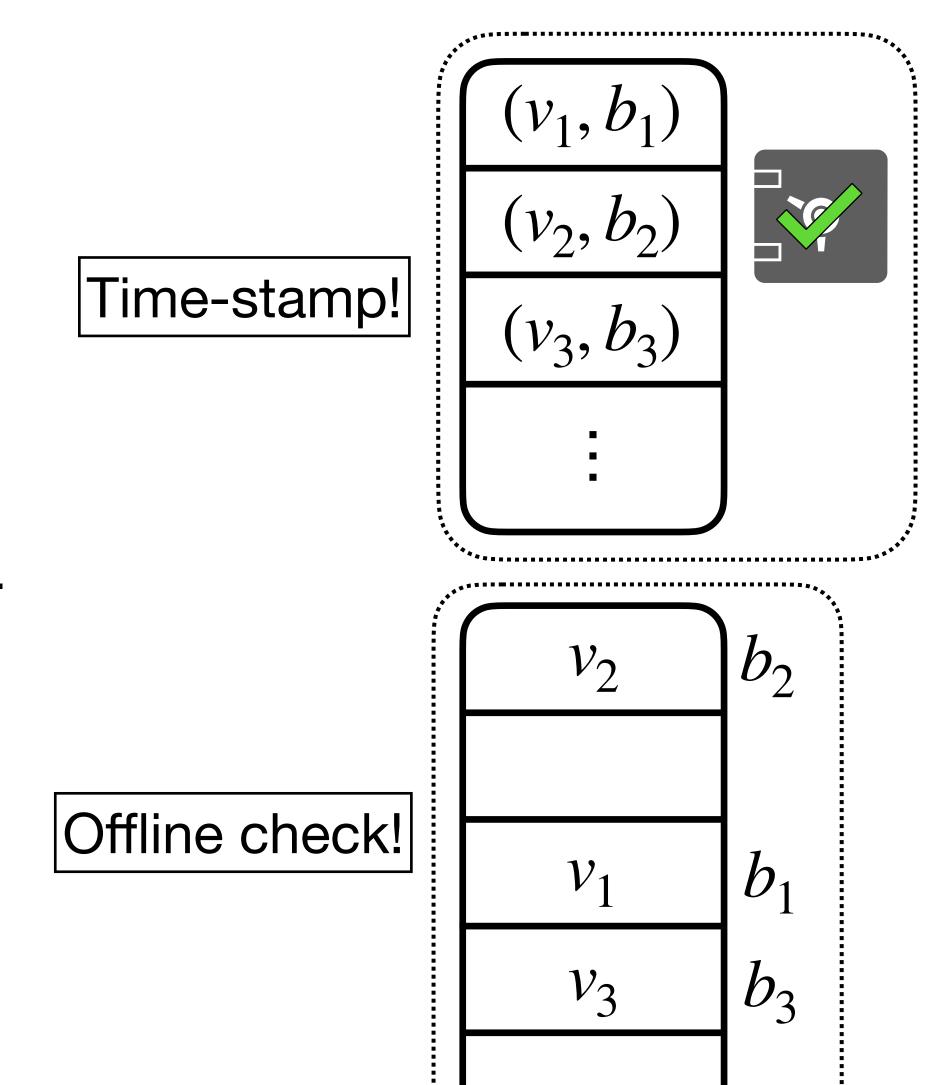

1. Access-Deterministic

- 1. Access-Deterministic
  - **Definition**: A subroutine is **access-deterministic** if  $\{$  addr $_i\}$  is deterministic and perfectly independent of the input when interacting with an honest server.

#### 1. Access-Deterministic

- **Definition**: A subroutine is **access-deterministic** if  $\{ addr_i \}$  is deterministic and perfectly independent of the input when interacting with an honest server.
- In general, access-deterministic subroutines may not be offline-safe against adversarial servers. Nonetheless:

#### 1. Access-Deterministic

- **Definition**: A subroutine is **access-deterministic** if  $\{ addr_i \}$  is deterministic and perfectly independent of the input when interacting with an honest server.
- In general, access-deterministic subroutines may not be offline-safe against adversarial servers. Nonetheless:

**Theorem** [MV '23]: If a subroutine is *access-deterministic*, then it can be made *maliciously secure* with the **same asymptotic overhead.** 

#### 1. Access-Deterministic

- **Definition**: A subroutine is **access-deterministic** if  $\{ addr_i \}$  is deterministic and perfectly independent of the input when interacting with an honest server.
- In general, access-deterministic subroutines may not be offline-safe against adversarial servers. Nonetheless:

**Theorem [MV '23]:** If a subroutine is *access-deterministic*, then it can be made *maliciously secure* with the **same asymptotic overhead.** 

• **Idea:** Use *offline-checking* to pre-process a PrevTime data-structure for the algorithm, and use this to **time-stamp** the algorithm.

#### 1. Access-Deterministic

- **Definition**: A subroutine is **access-deterministic** if  $\{addr_i\}$  is deterministic and perfectly independent of the input when interacting with an honest server.
- In general, access-deterministic subroutines may not be offline-safe against adversarial servers. Nonetheless:

**Theorem [MV '23]**: If a subroutine is *access-deterministic*, then it can be made *maliciously secure* with the **same asymptotic overhead.** 

- **Idea:** Use *offline-checking* to pre-process a PrevTime data-structure for the algorithm, and use this to **time-stamp** the algorithm.
- Can be viewed as a strengthening of Goldreich-Ostrovsky's time-stamping theorem!

# Why Access-Deterministic Algorithms May Not Be Offline-Safe

- Consider the following implementation of an AKS sort.
  - 1. Use server space to compute and store a bipartite expander G = (V, E).
  - 2. Iterate over edge set E, and make comparisons according to E.
- If the contents of E are **replaced with secret data**, the secret data will be leaked!